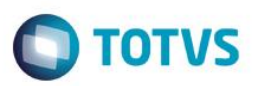

#### **Evidência de Testes**

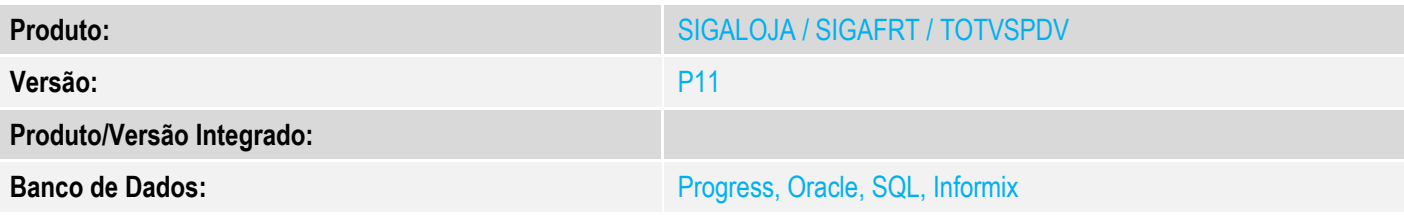

#### **1. Evidência e sequência do passo a passo**

#### **Teste Unitário (Codificação)**

[Informar uma breve descrição dos testes realizados. O Print Screen de telas é opcional]

#### Módulo SIGAFRT

1 - Com estado de cobrança igual a CE com parâmetro MV\_LJDCCLI igual a 0 (padrão) ou sem cadastrar parâmetro.

Estado de Cobrança  $\mathsf{CE}$ 

a.1 - Faça uma venda com valor menor que \$200 reais

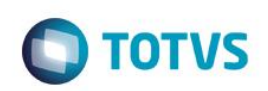

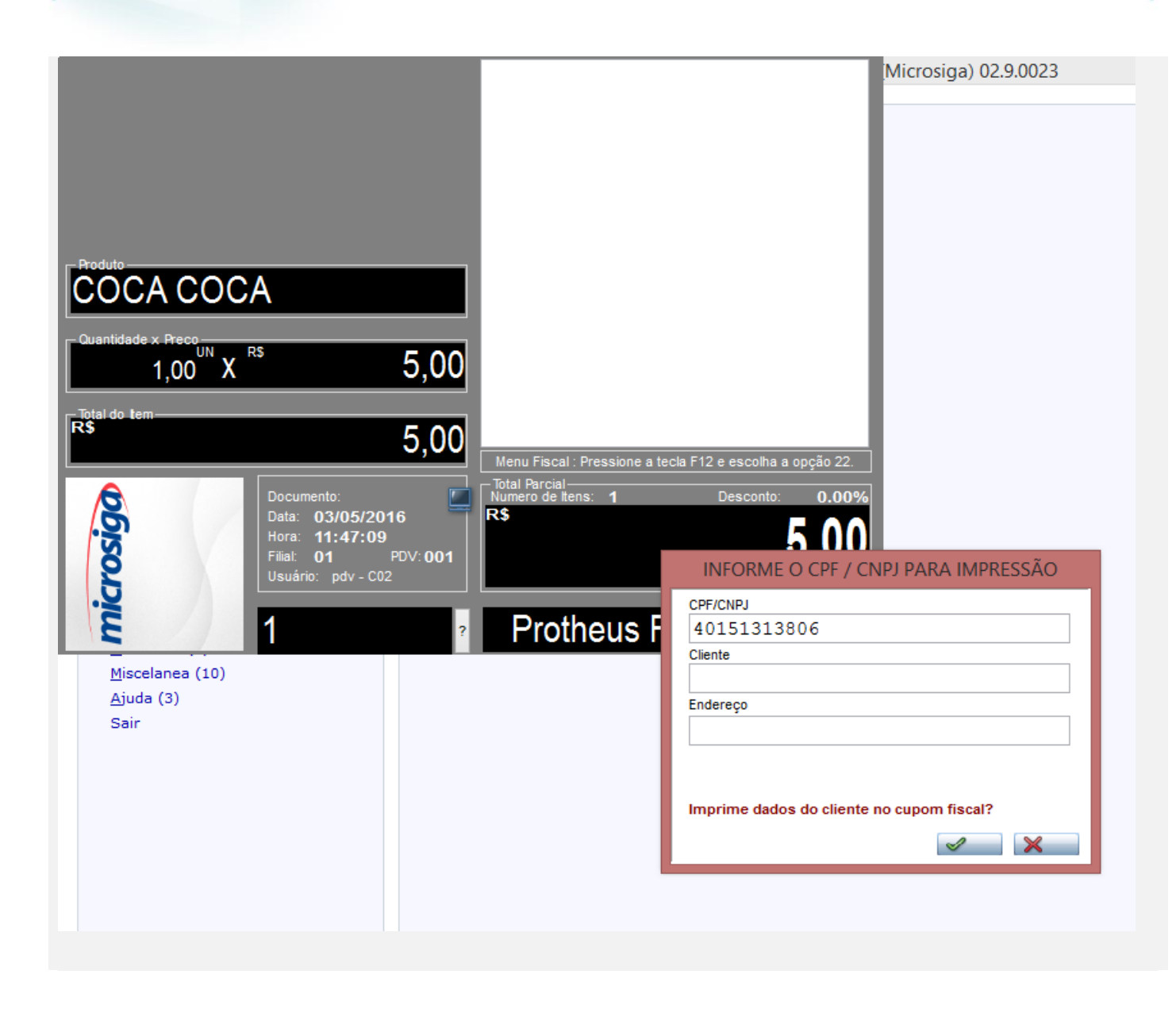

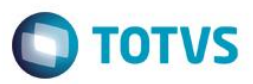

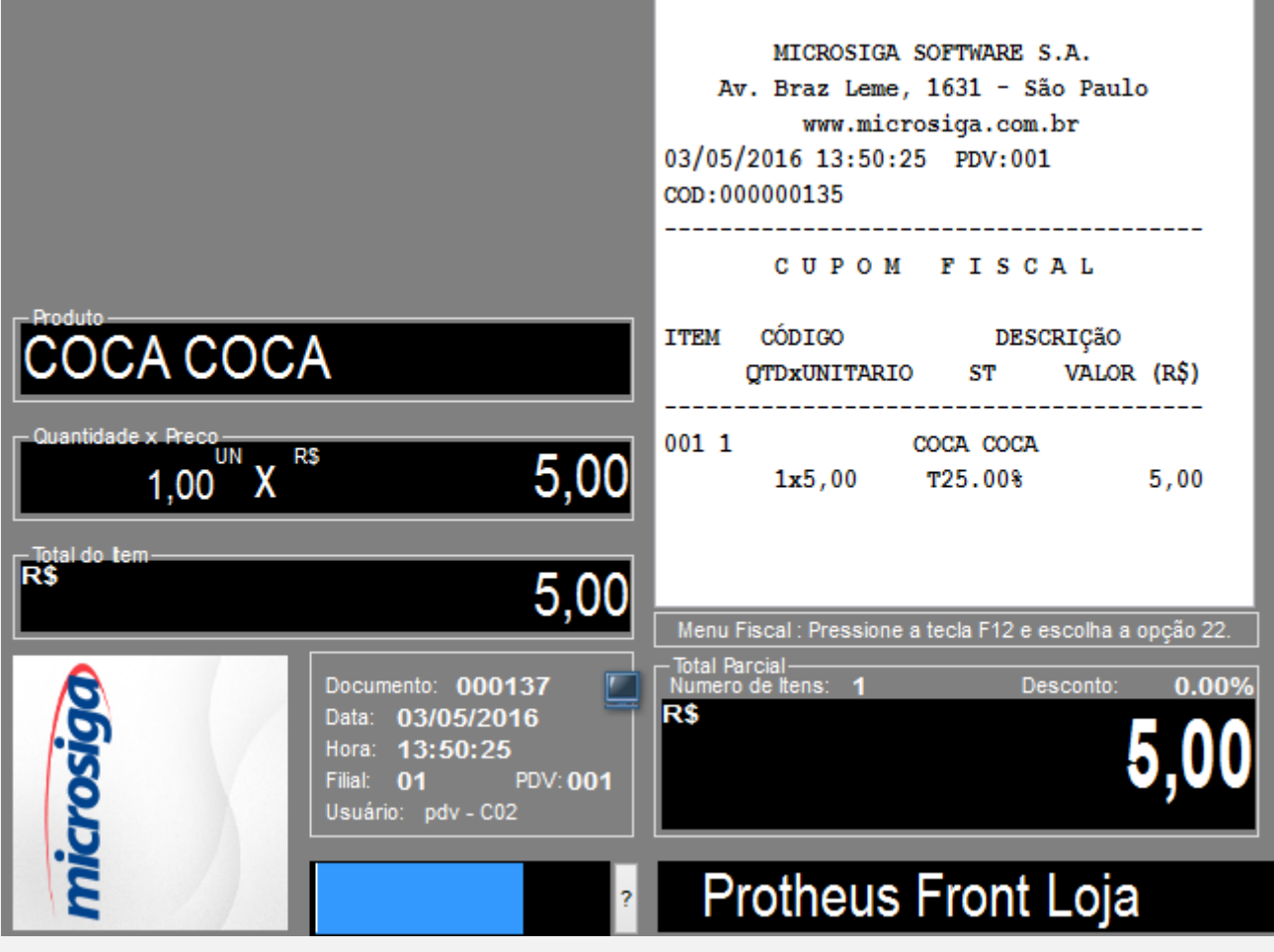

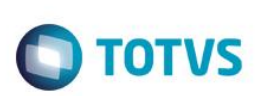

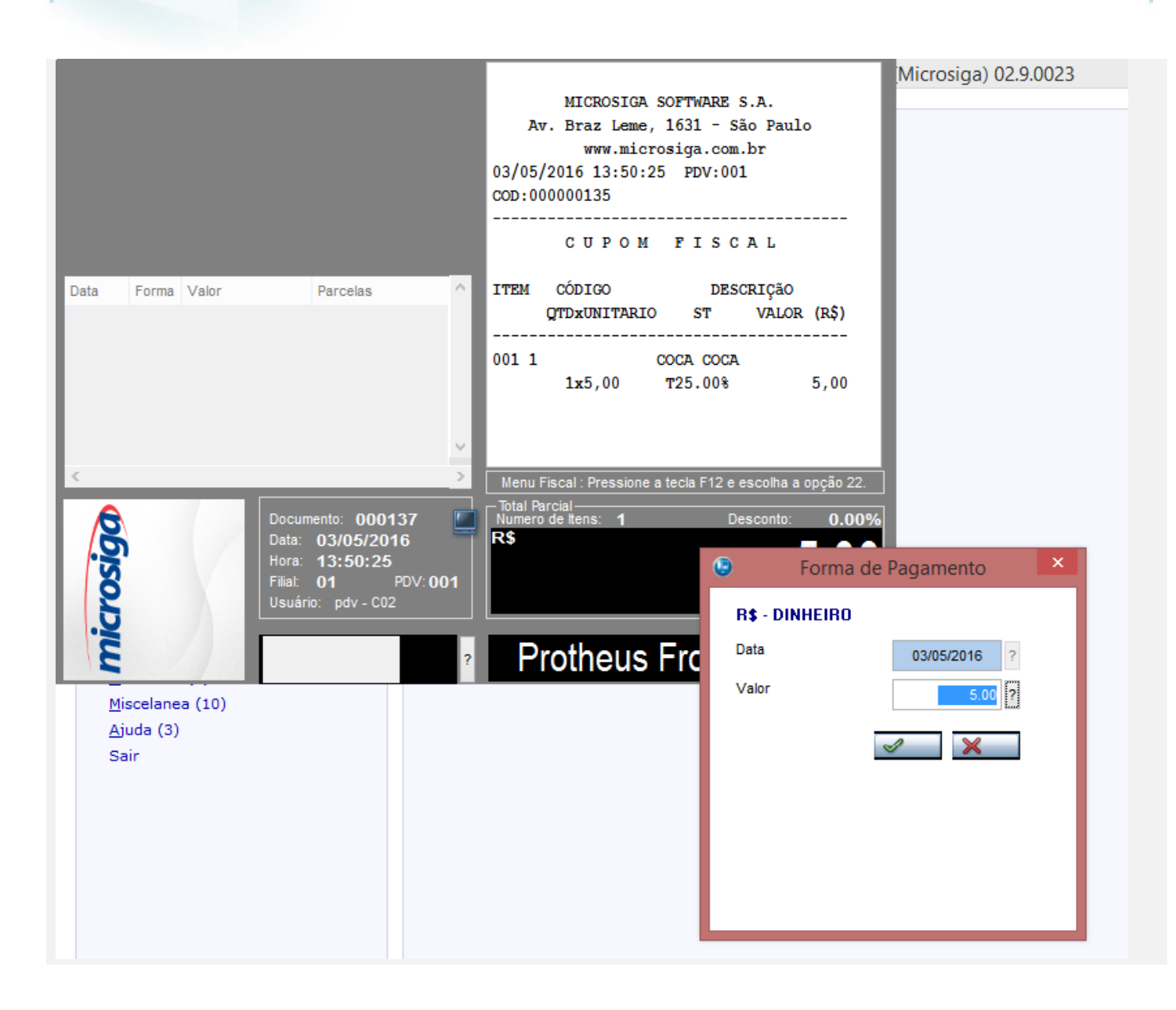

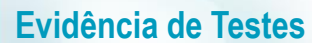

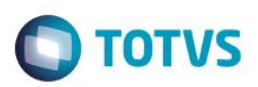

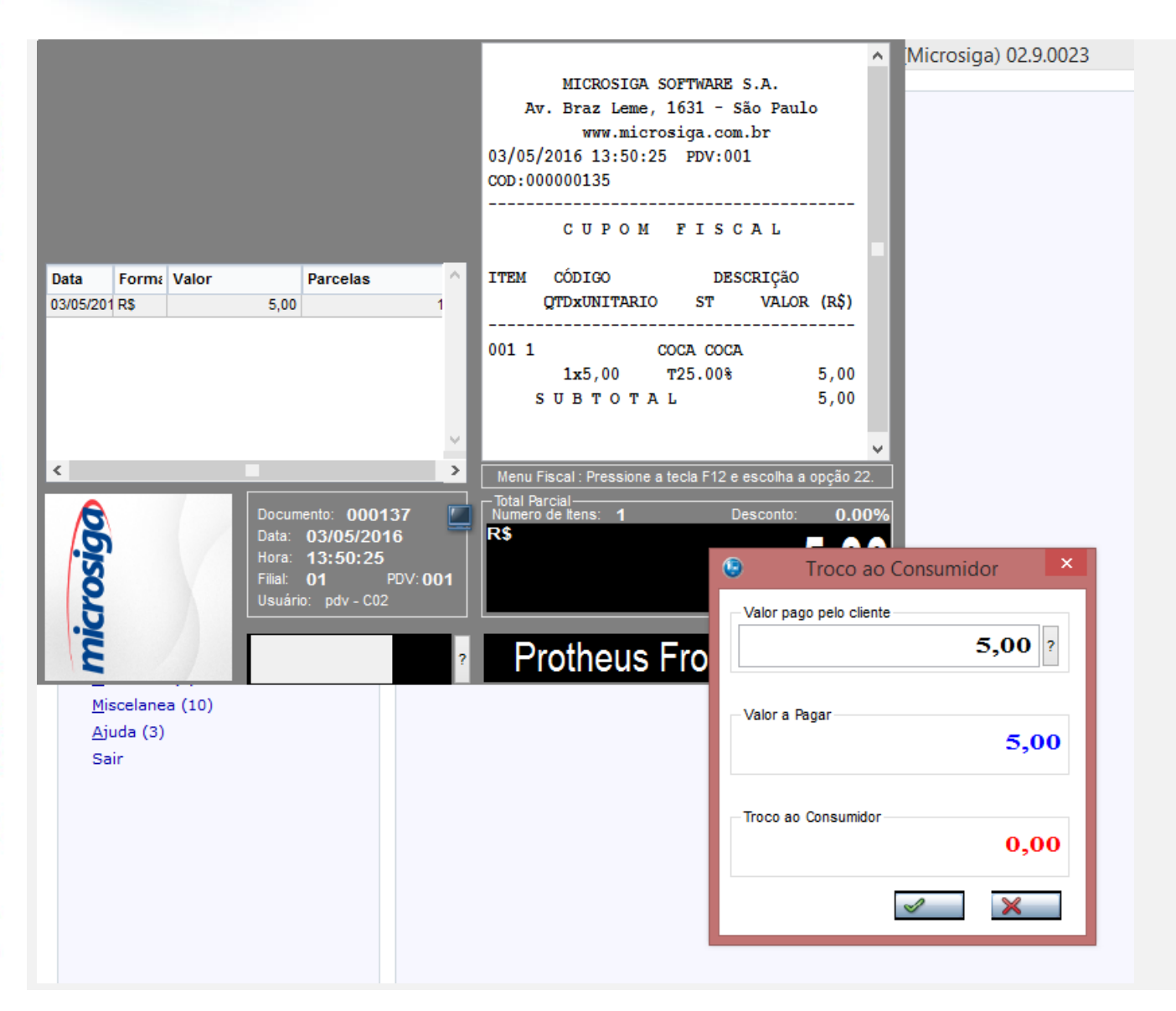

 $\overline{a}$ 

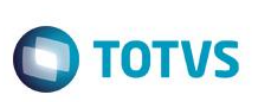

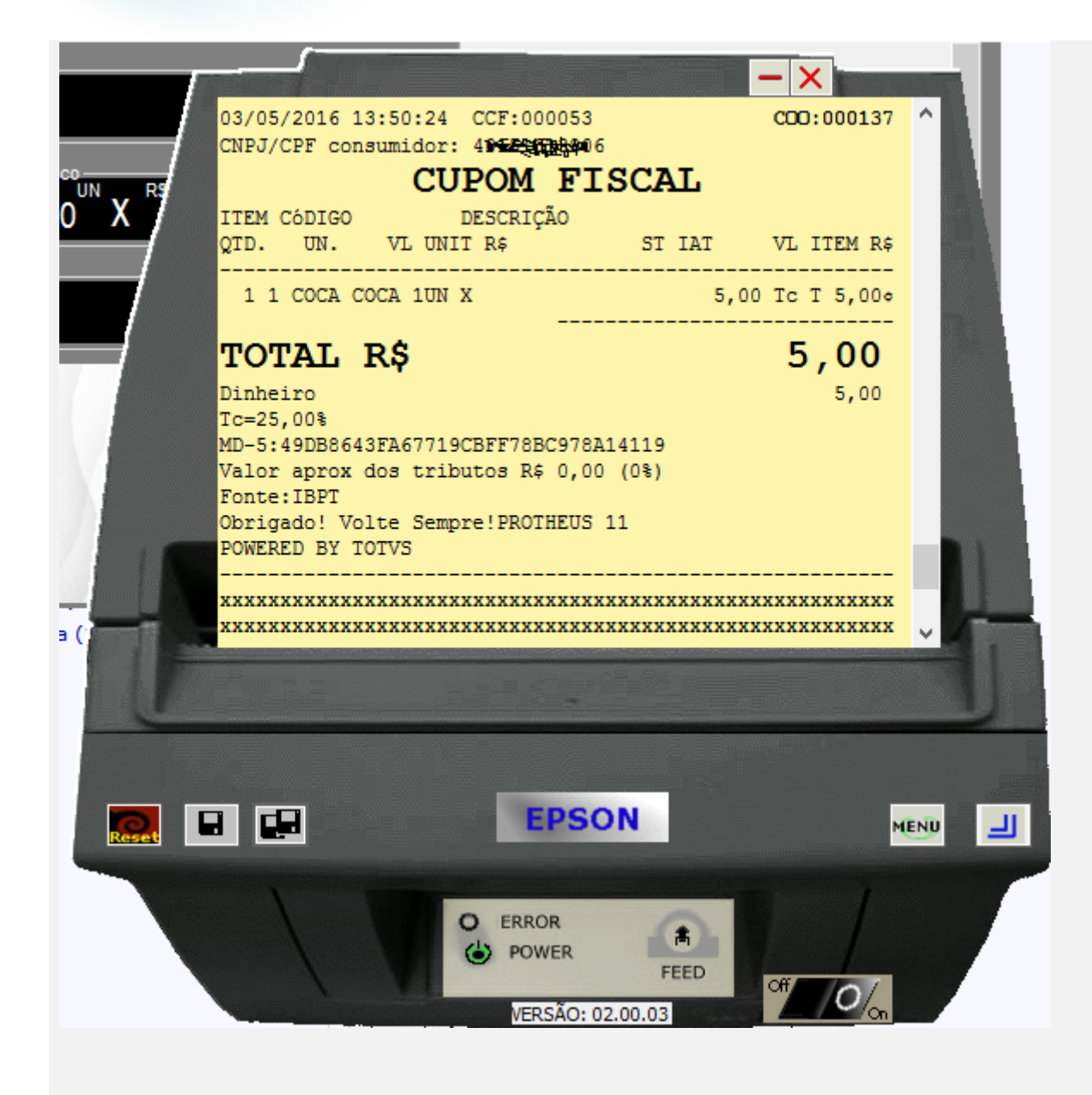

b.1 - Faça uma venda com valor maior ou igual a \$200 reais

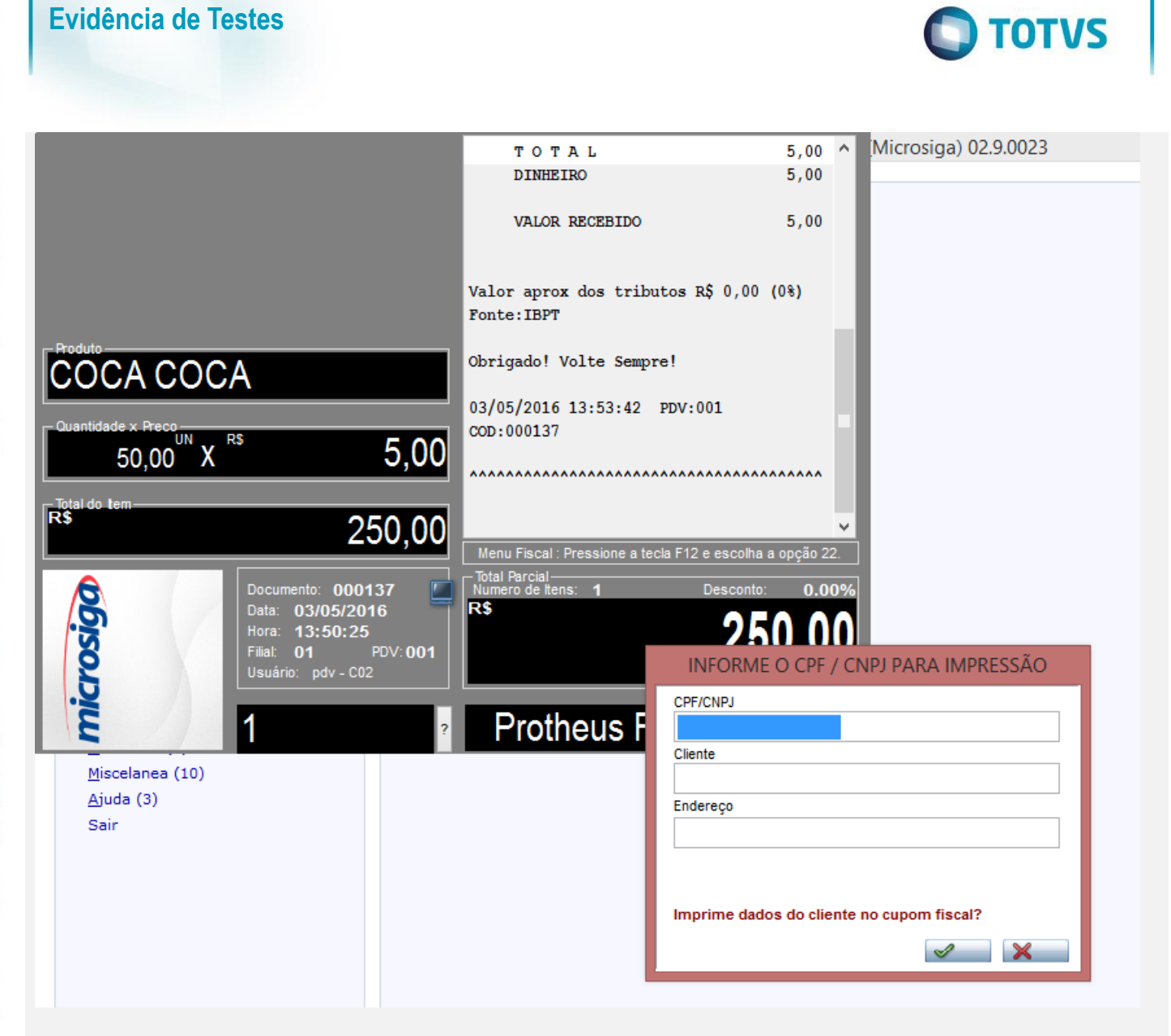

## Este documento é de propriedade da TOTVS. Todos os direitos reservados  $\odot$

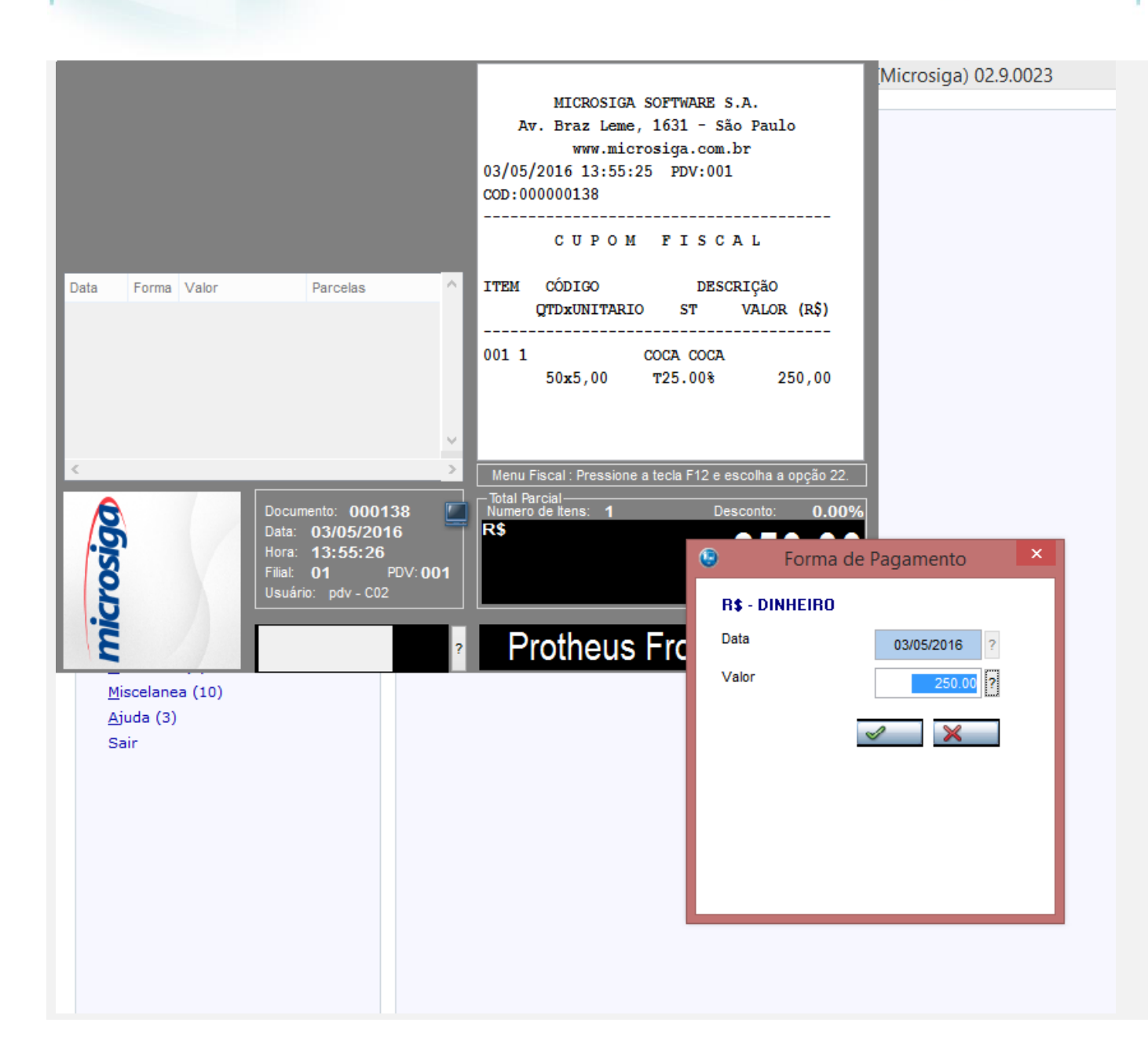

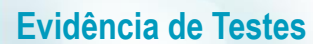

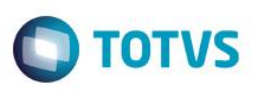

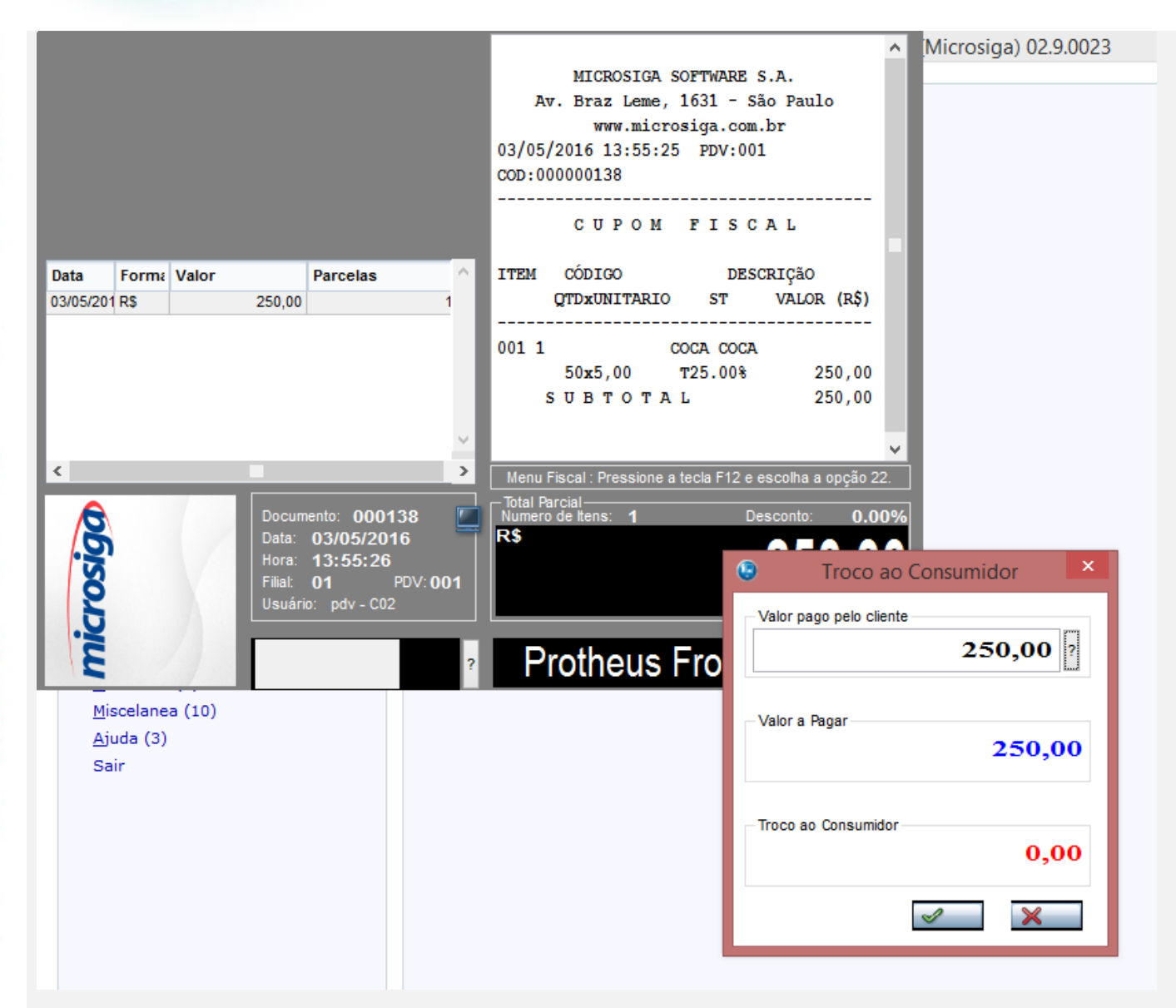

b.2 - Verifique que é necessário a digitação do CPF/CNPJ do cliente

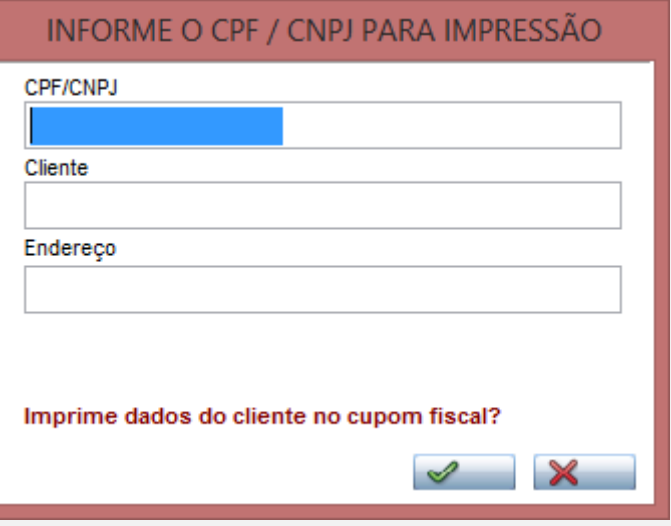

 $\overline{a}$ 

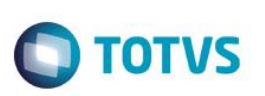

### **TOTVS** Segundo legislação ou conforme configuração no parâmetro MV\_LJVLCID é obrigatório informar documento do cliente (CPF/CNPJ)  $Qk$ INFORME O CPF / CNPJ PARA IMPRESSÃO CPF/CNPJ 50221019000136 Cliente Endereço Imprime dados do cliente no cupom fiscal?  $\mathscr{A}$  $\boldsymbol{\times}$

# Este documento é de propriedade da TOTVS. Todos os direitos reservados. ©

Este documento é de propriedade da TOTVS. Todos os direitos reservados.  $\ddot{\circ}$ 

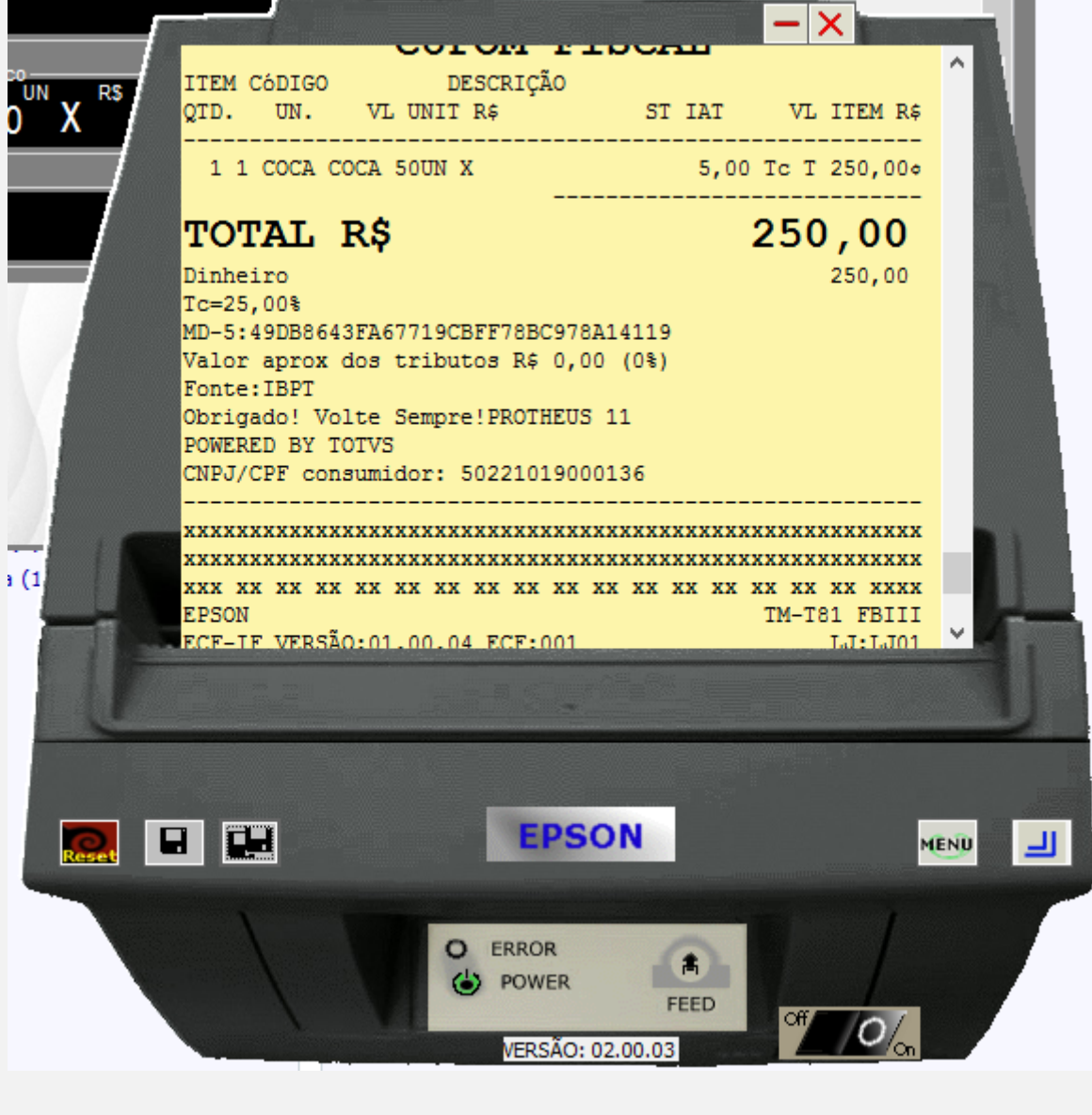

**O** TOTVS

2 - Com estado de cobrança igual a CE com parâmetro MV\_LJDCCLI igual a 1.

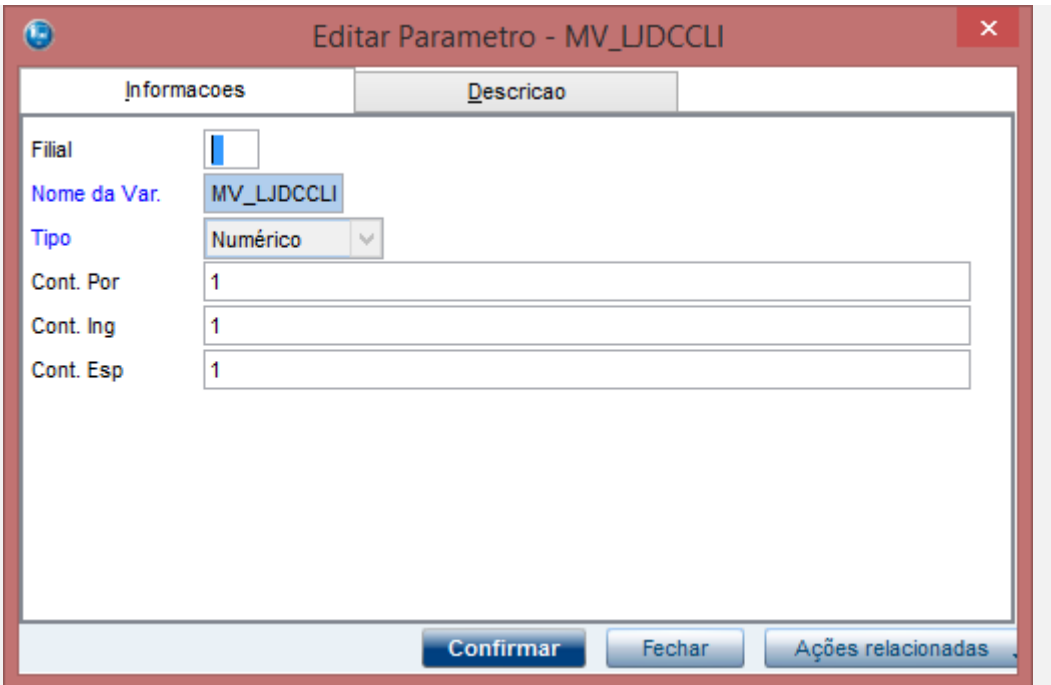

**O** TOTVS

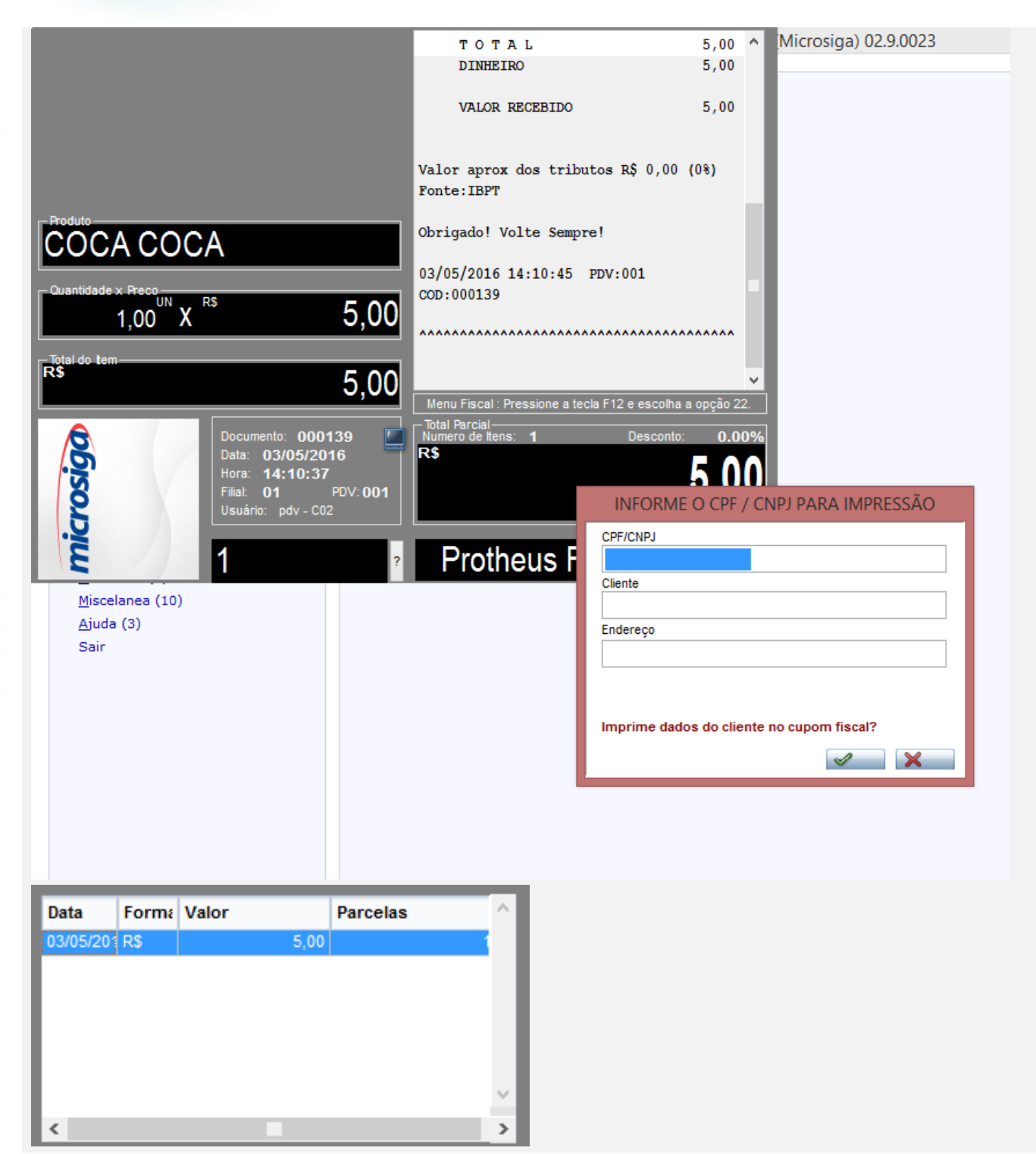

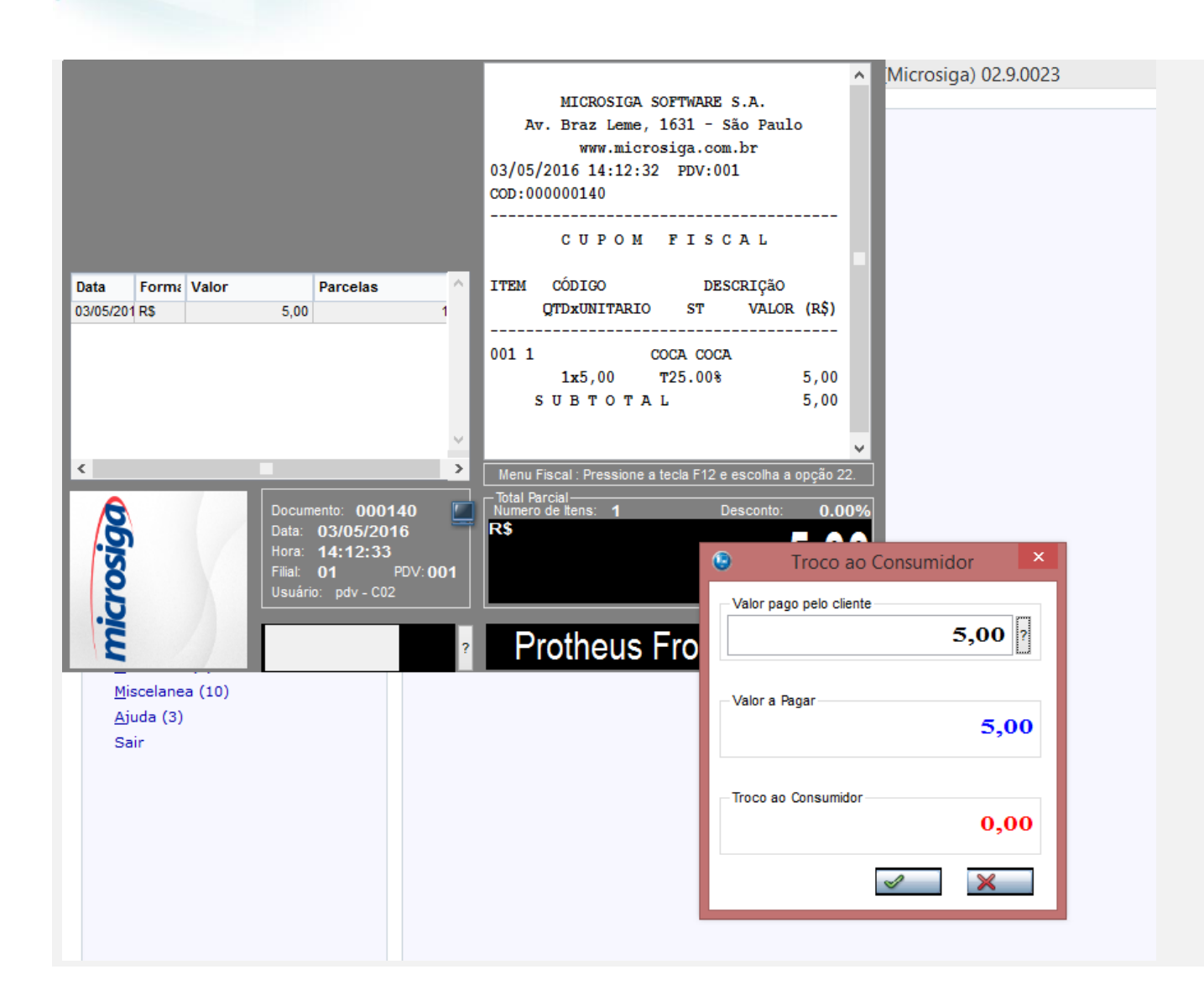

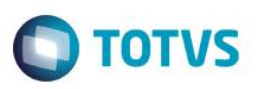

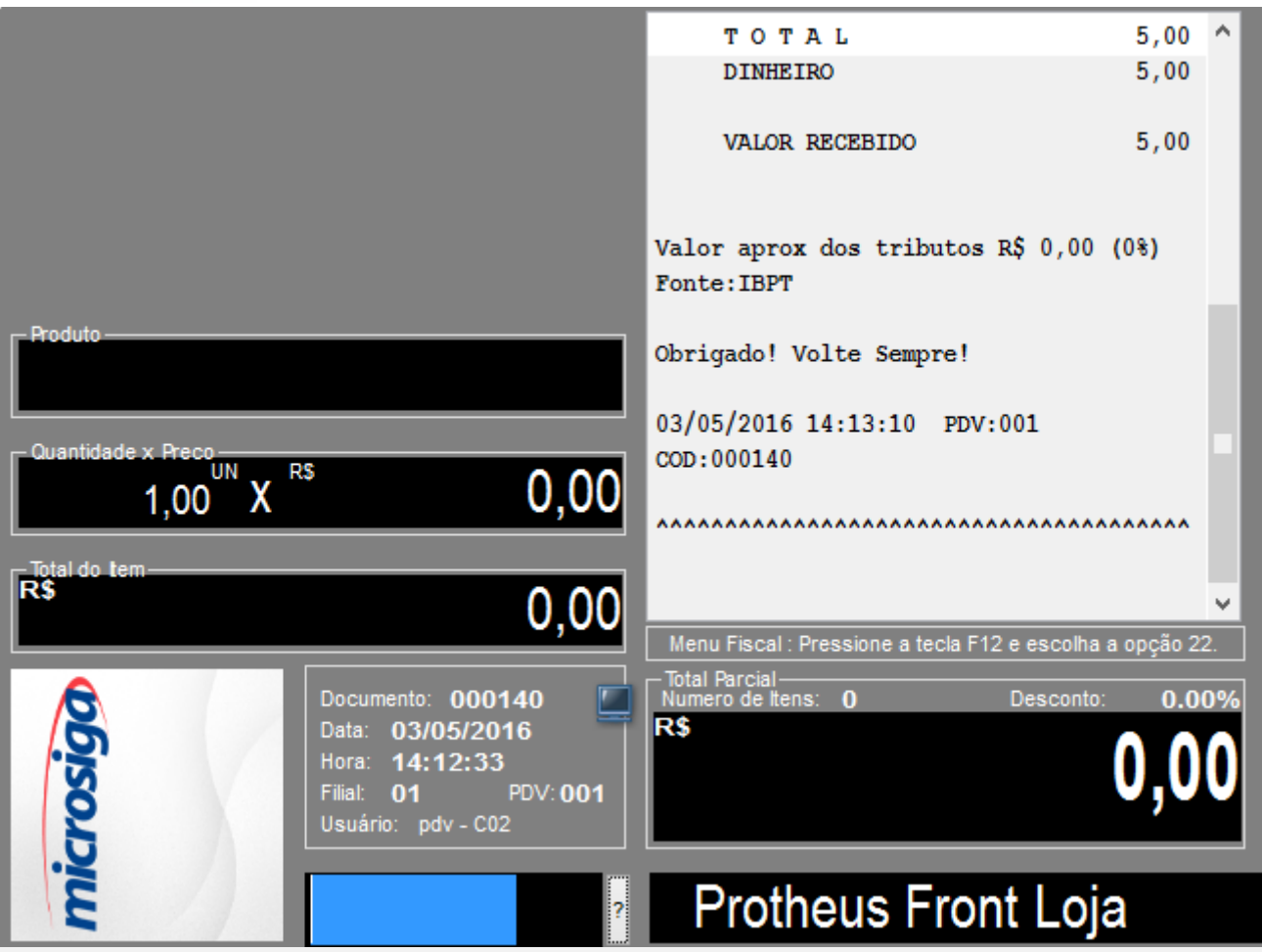

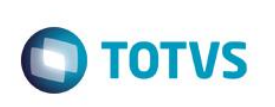

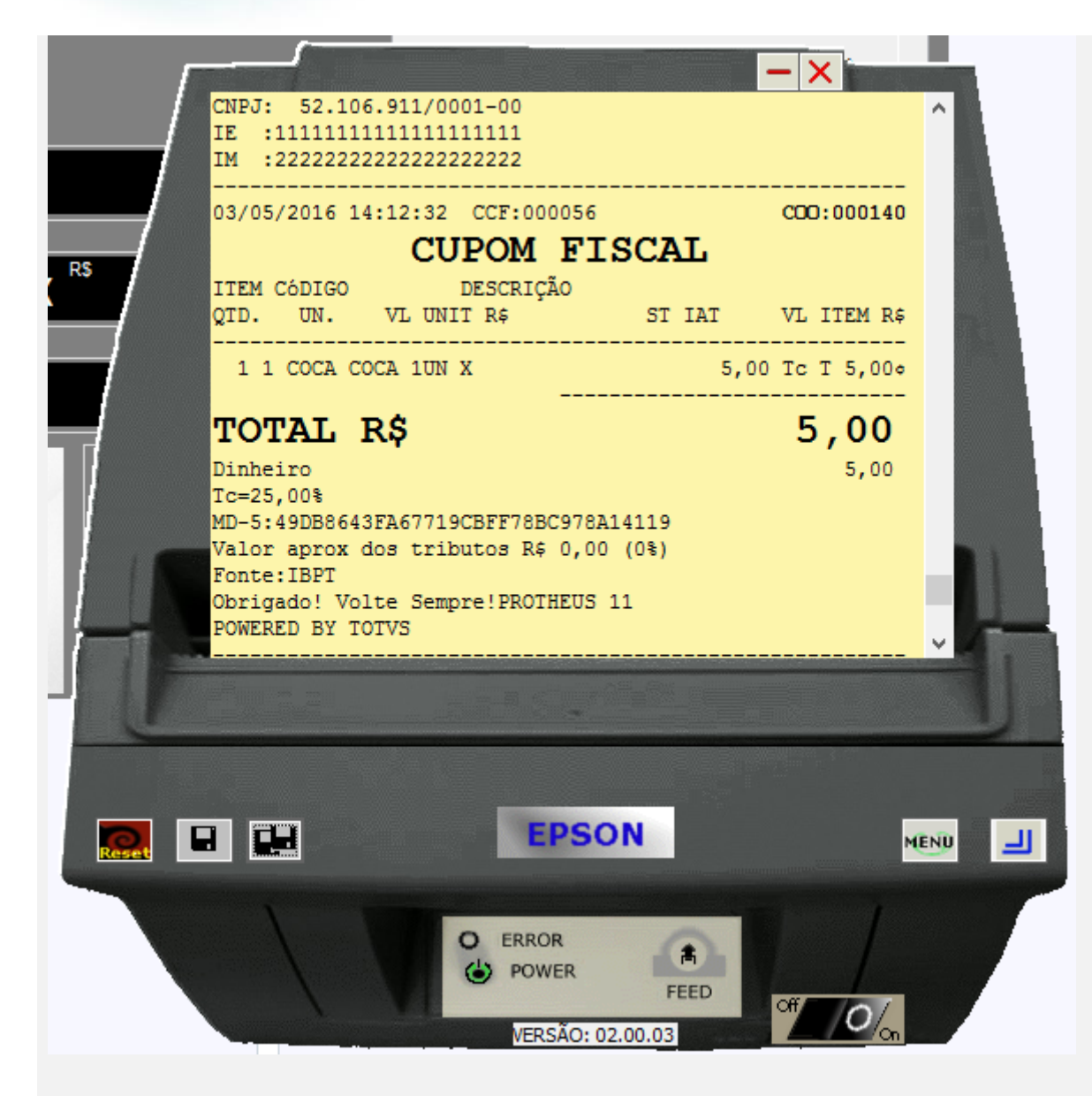

**3 - Com estado de cobrança igual a CE com parâmetro MV\_LJDCCLI igual a 2, pede o CPF somente no final da venda.**

**a.1 - Faça uma venda com valor menor que \$200 reais**

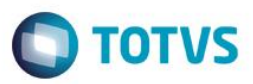

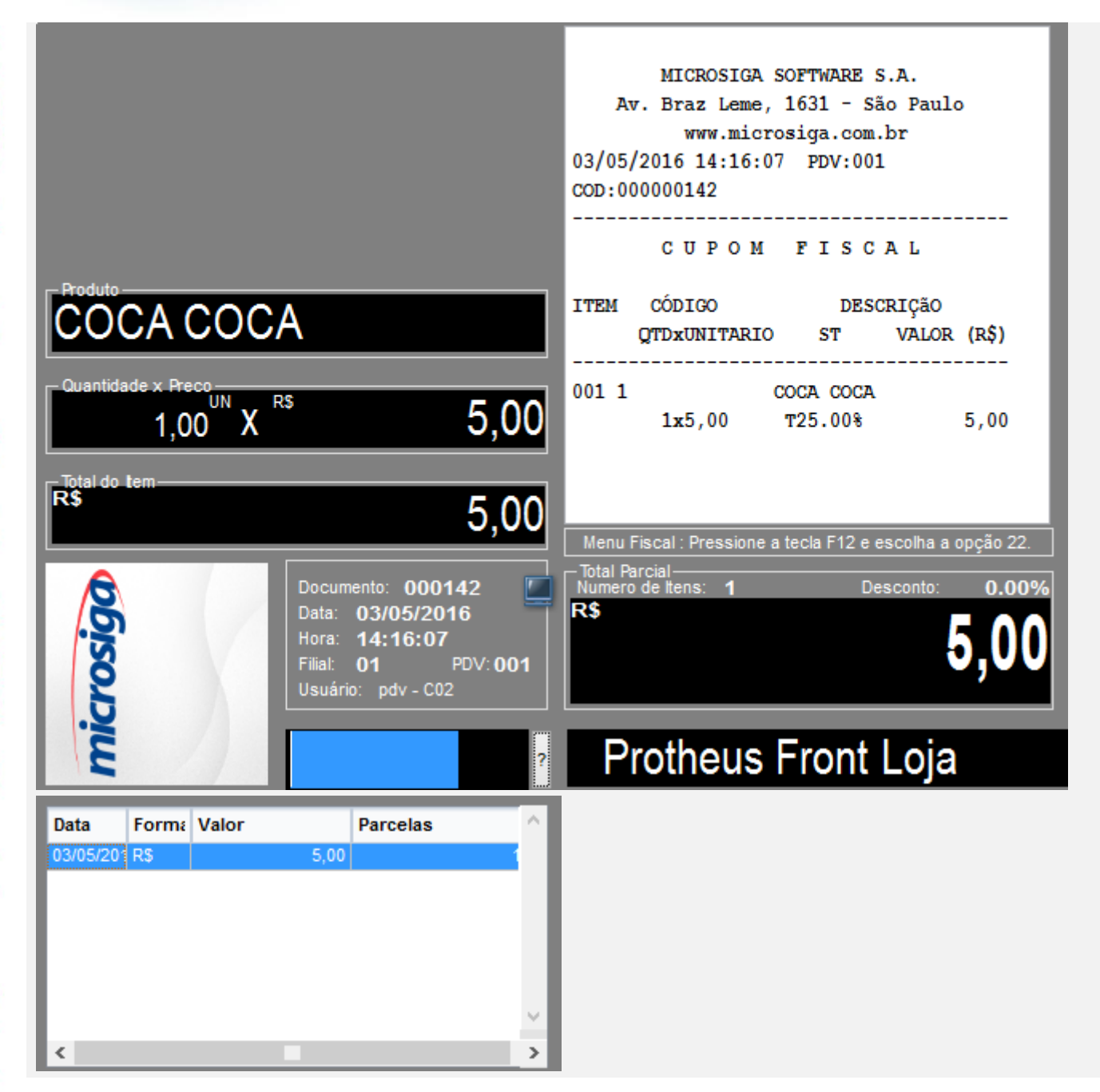

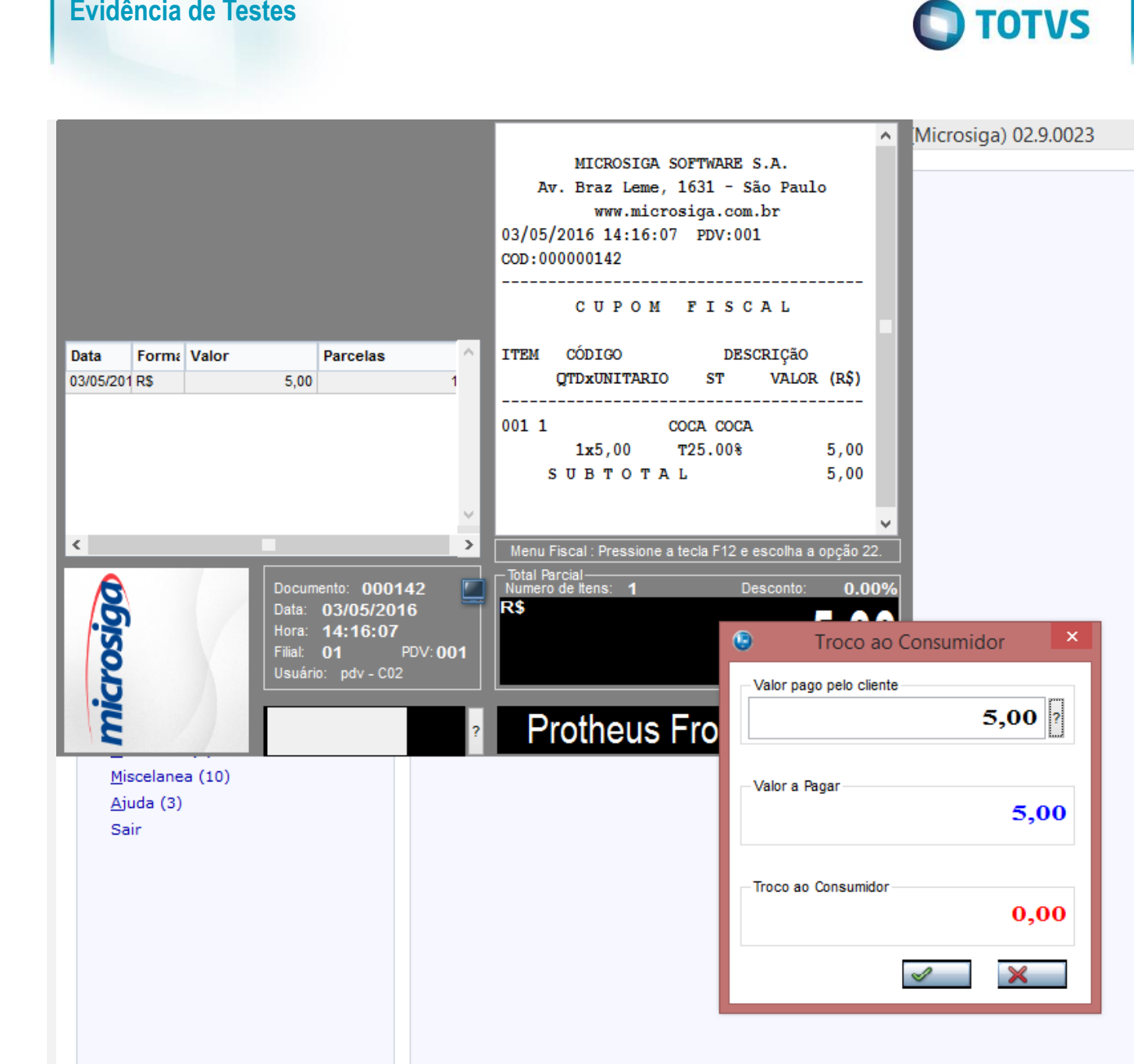

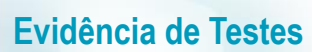

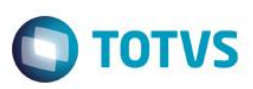

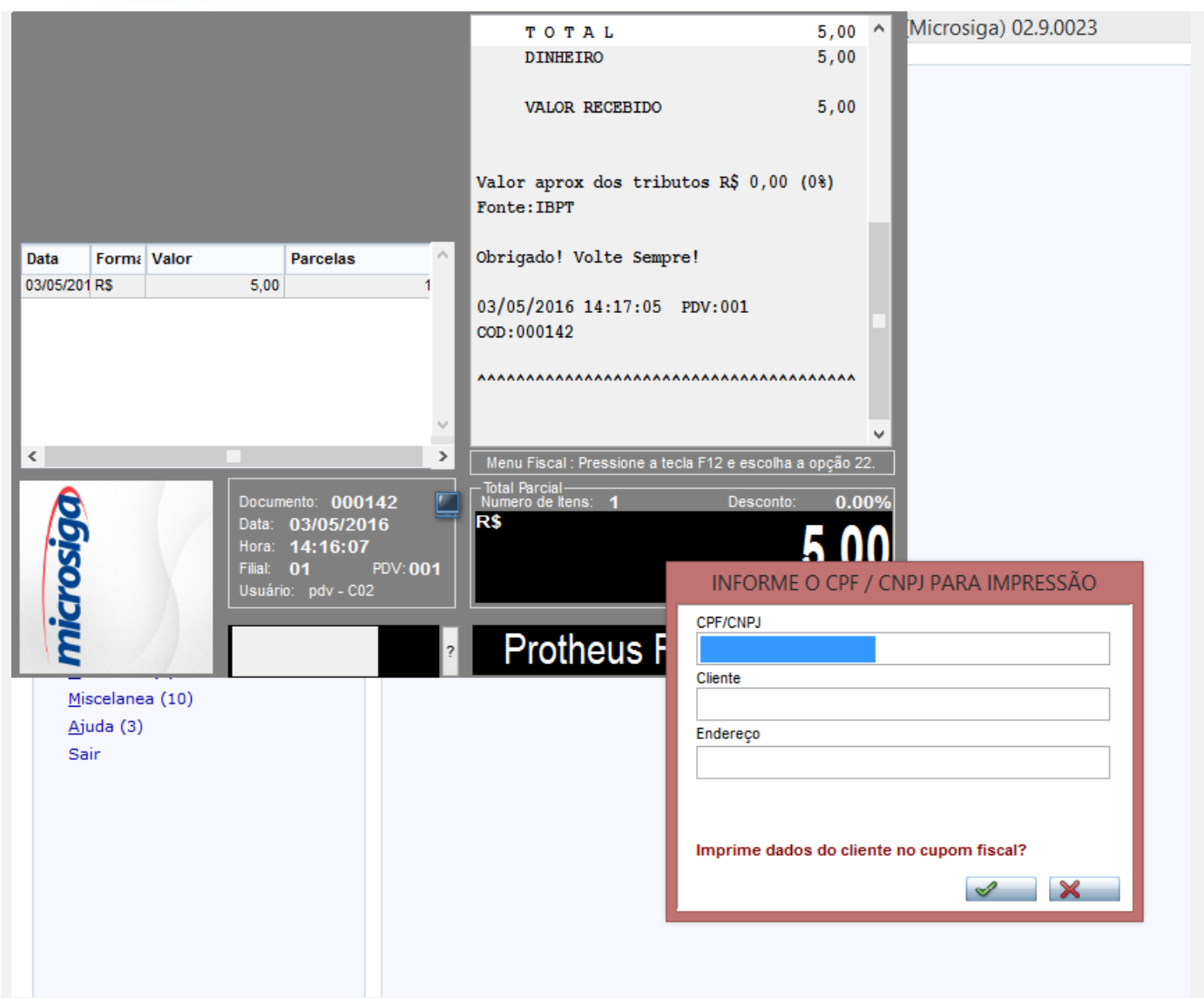

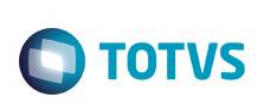

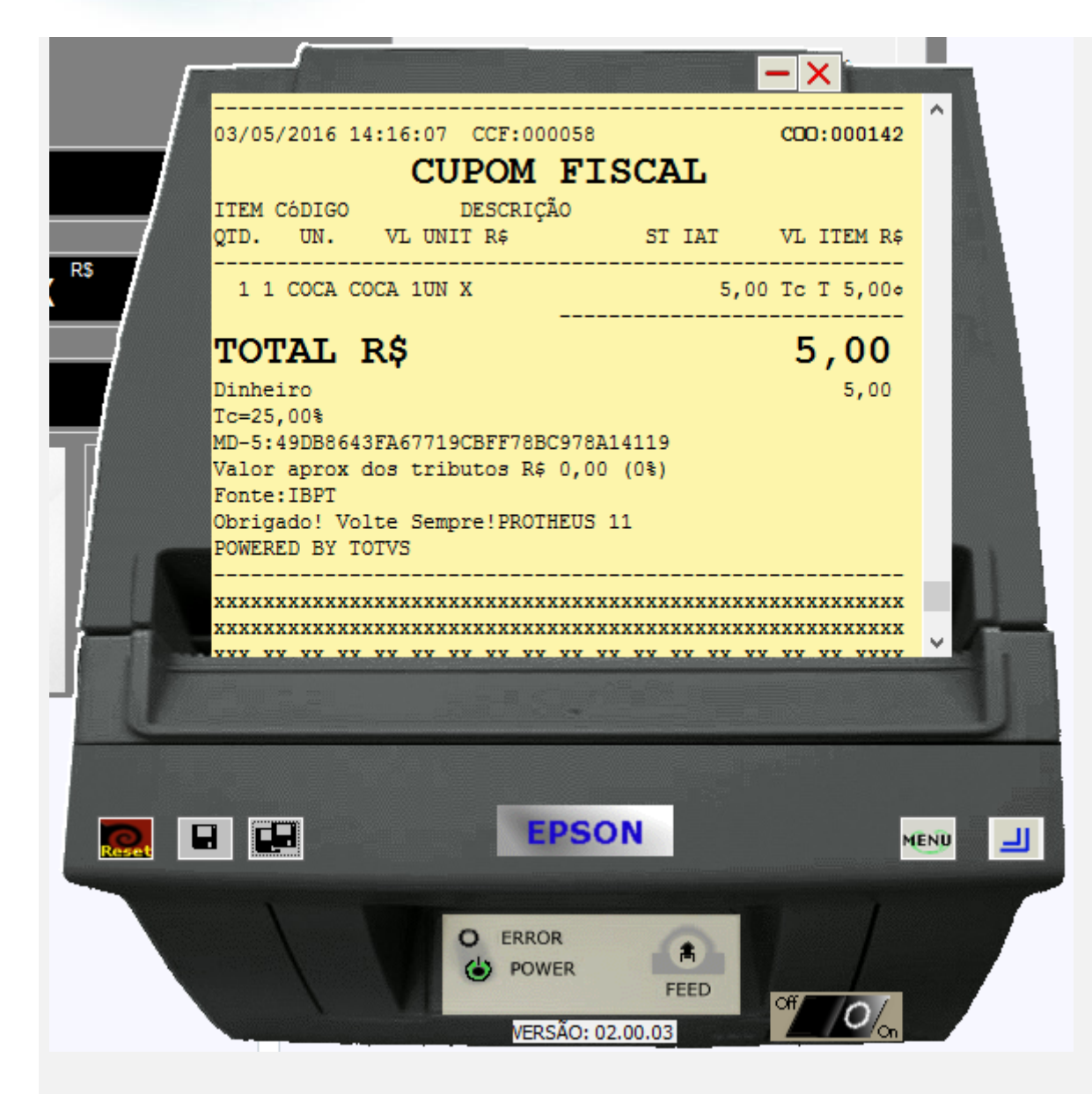

- **b.1 - Faça uma venda com valor maior ou igual a \$200 reais**
- **b.2 - Verifique que é necessário a digitação do CPF/CNPJ do cliente**

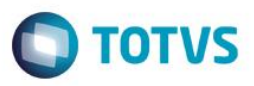

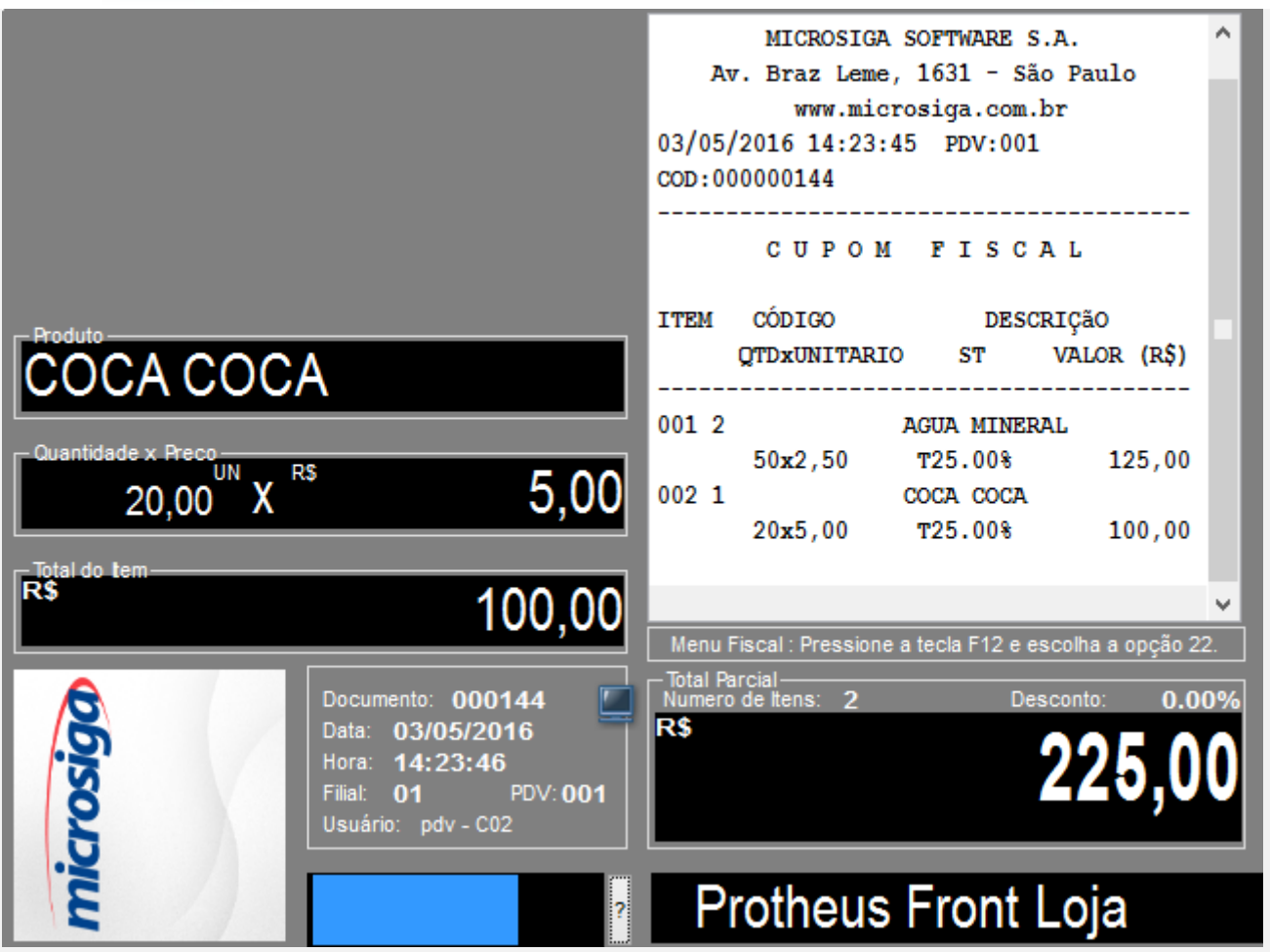

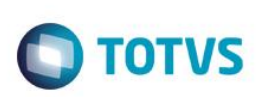

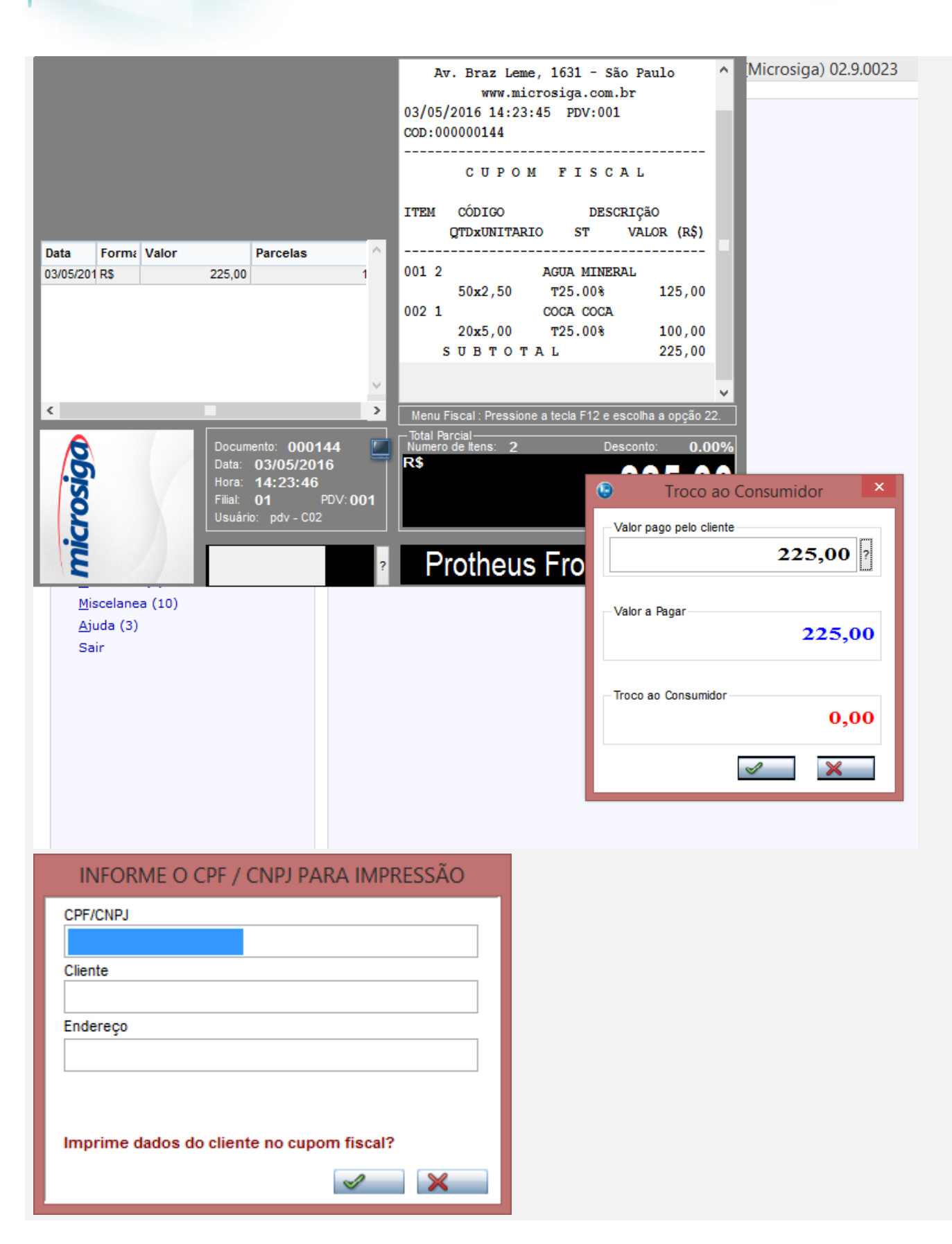

 $\stackrel{.}{\circ}$ 

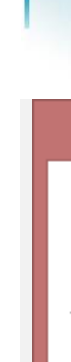

#### **TOTVS**

Segundo legislação ou conforme configuração no parâmetro MV\_LJVLCID é obrigatório informar documento do cliente (CPF/CNPJ)

 $Qk$ 

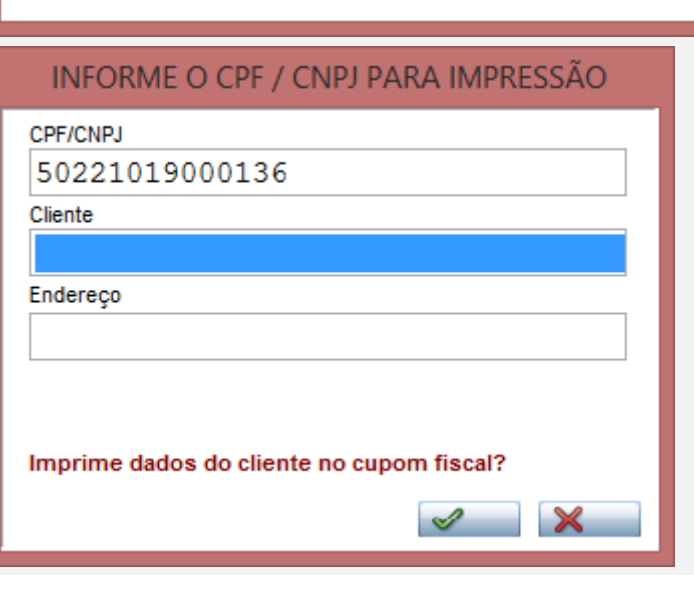

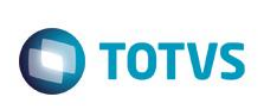

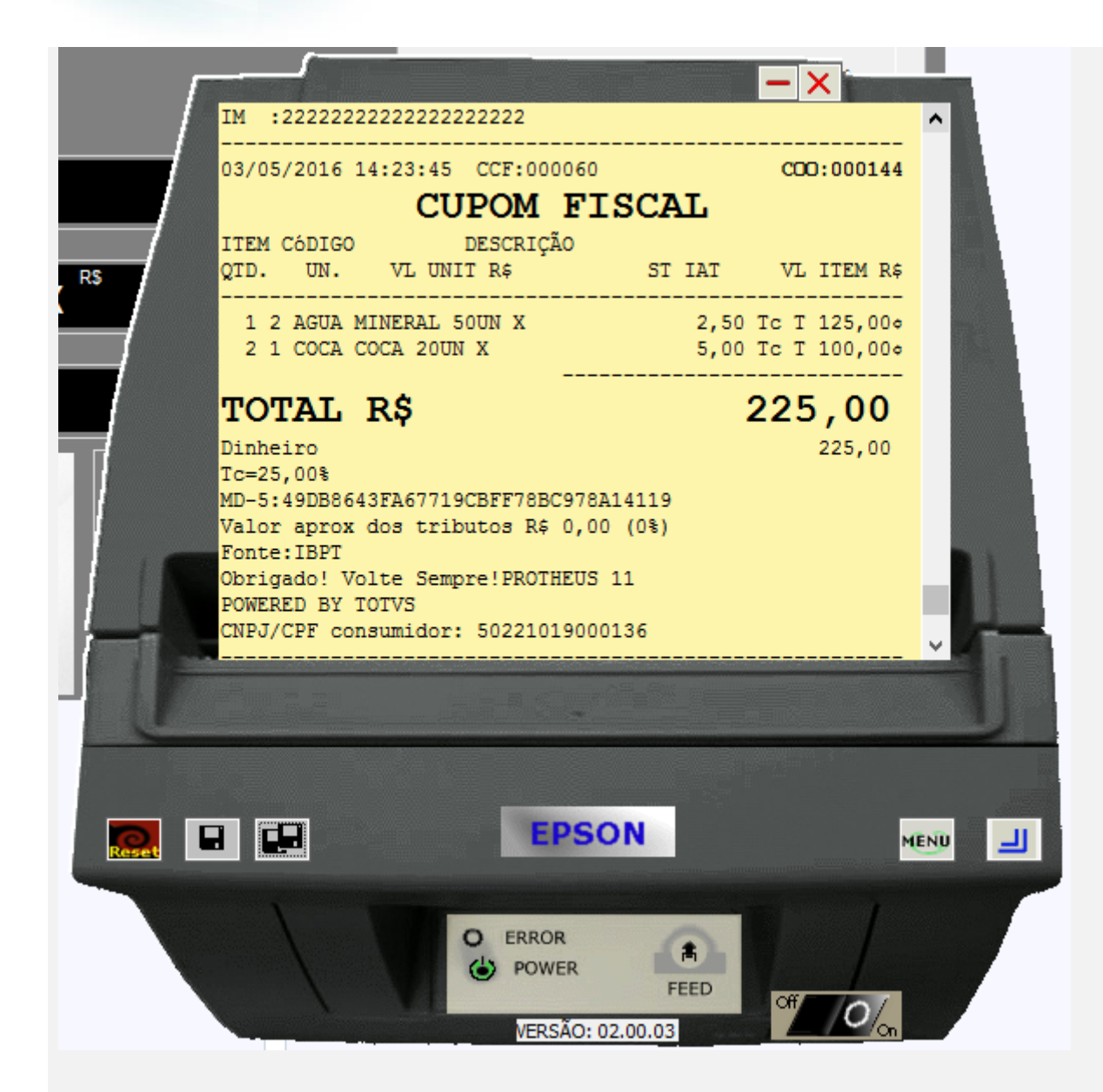

**4 - Com estado de cobrança igual a CE com parâmetro MV\_LJDCCLI igual a 3, pede o CPF no inicio e no final da venda.**

# Este documento é de propriedade da TOTVS. Todos os direitos reservados. ©

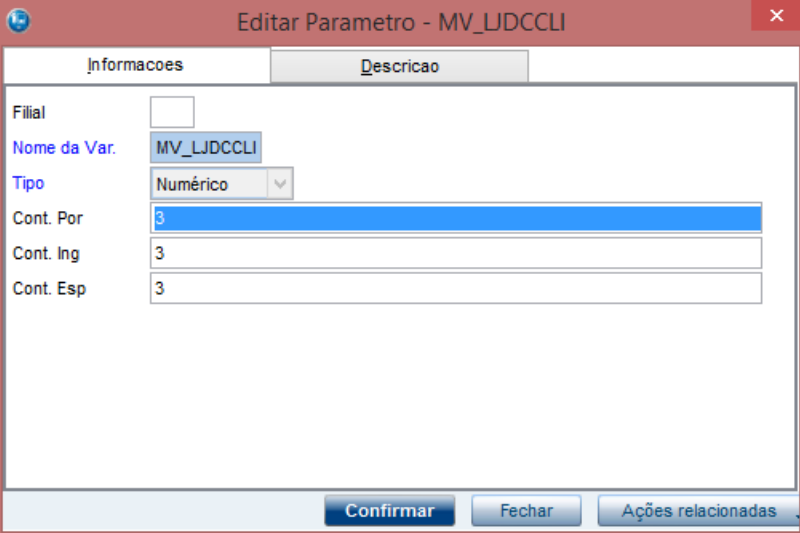

#### **a.1 - Faça uma venda com valor menor que \$200 reais, digite o CPF no inicio da venda**

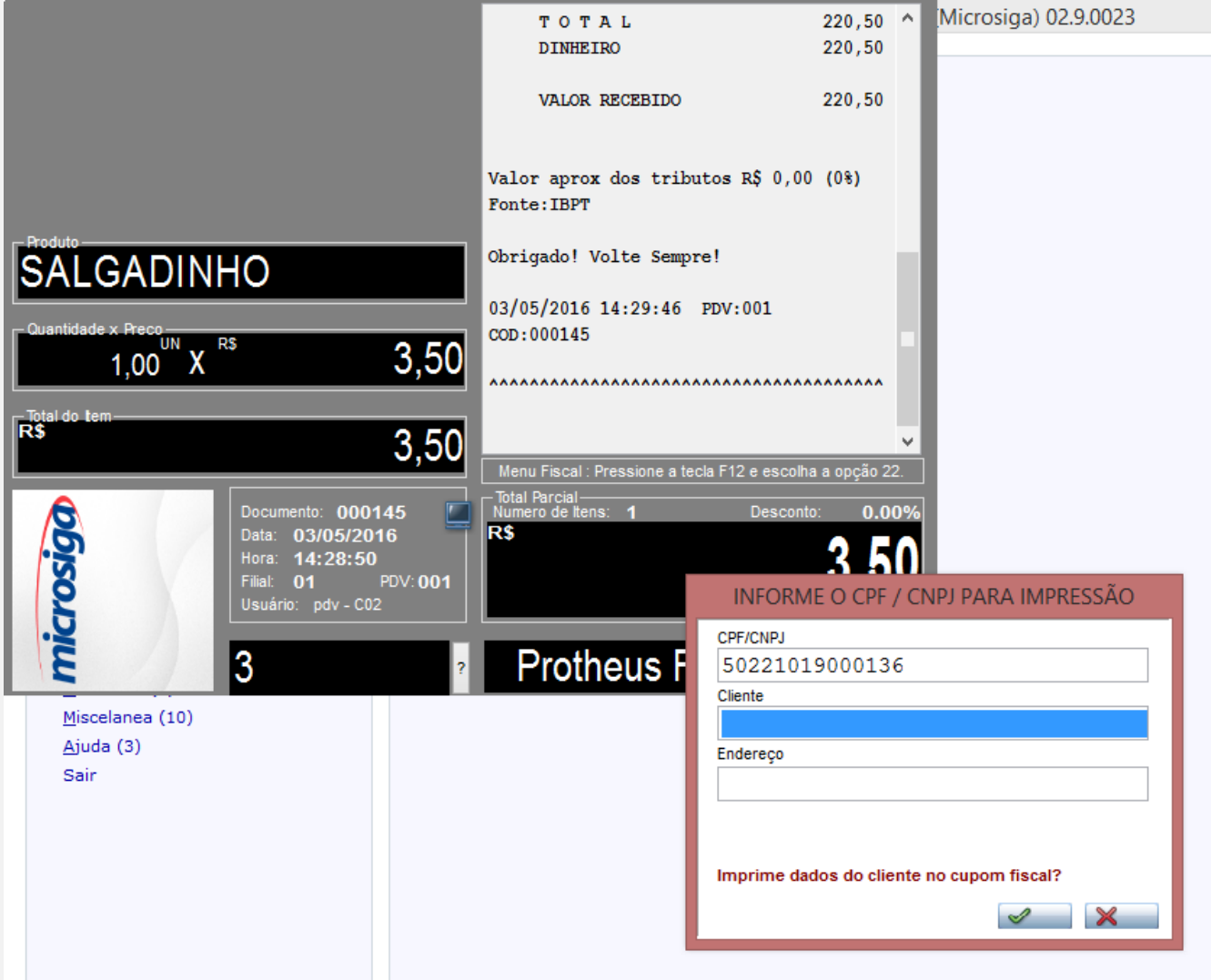

**O** TOTVS

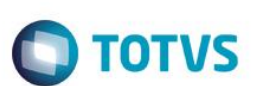

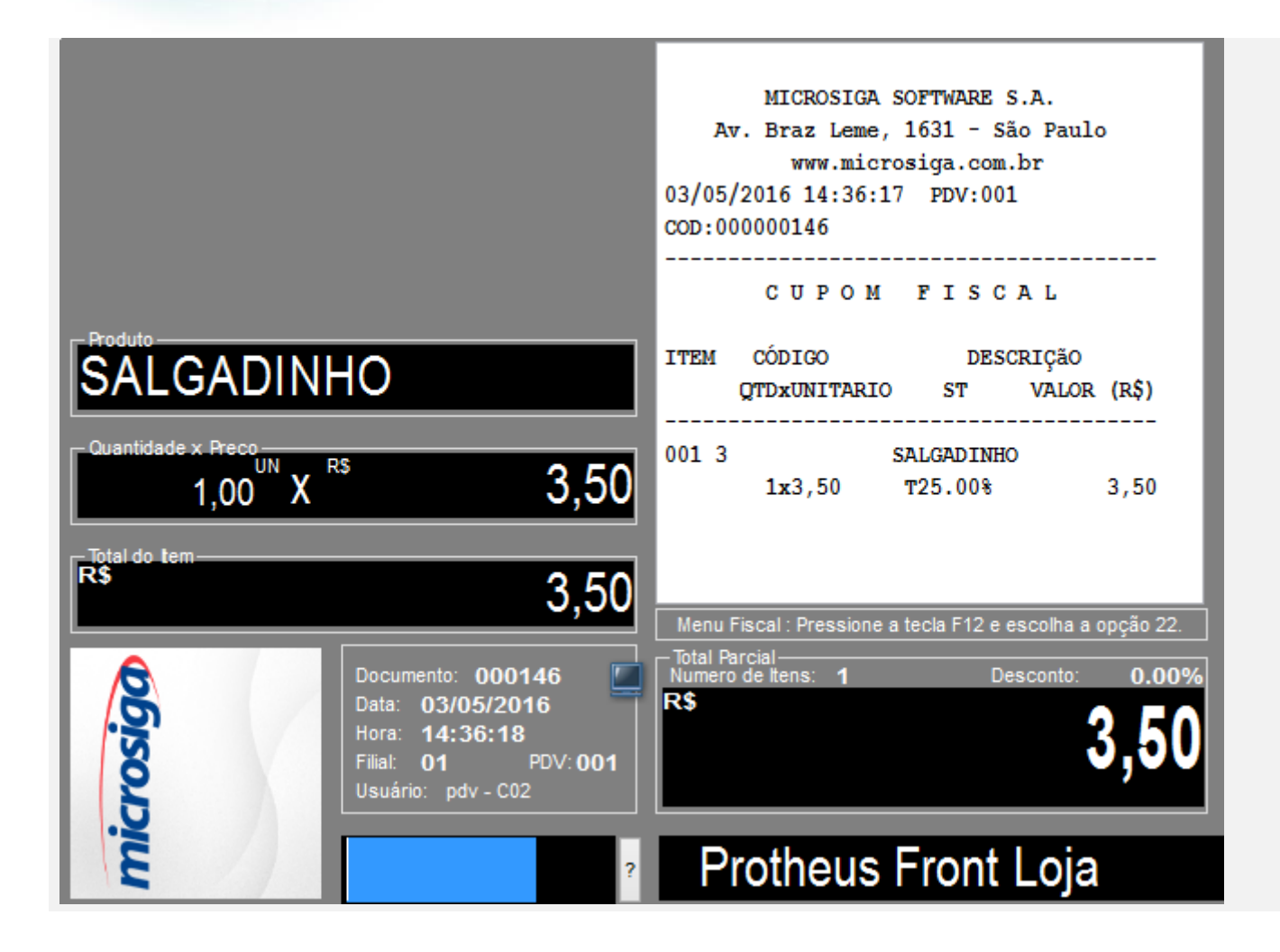

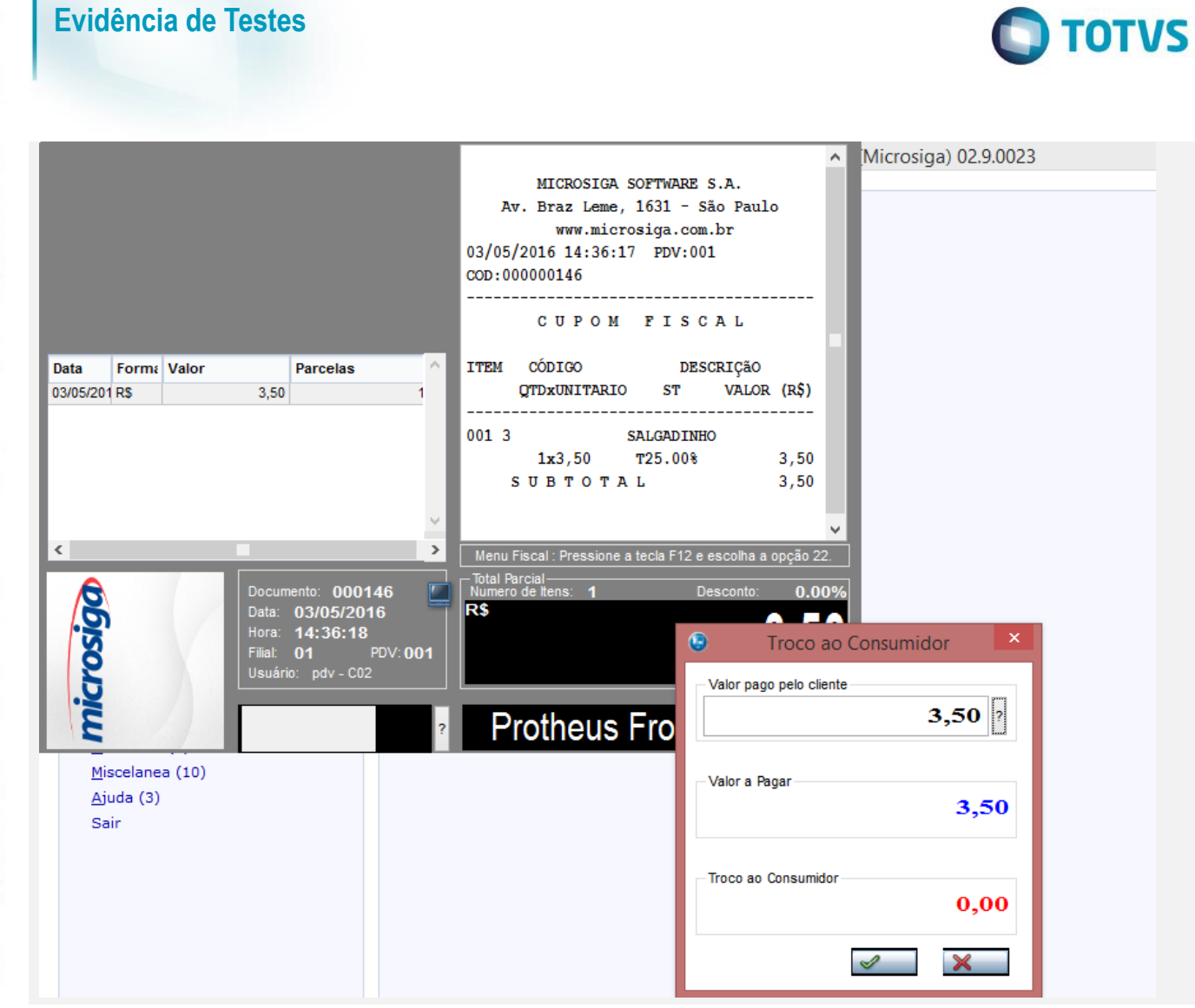

Este documento é de propriedade da TOTVS. Todos os direitos reservados. ©

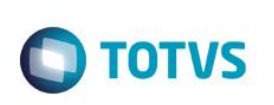

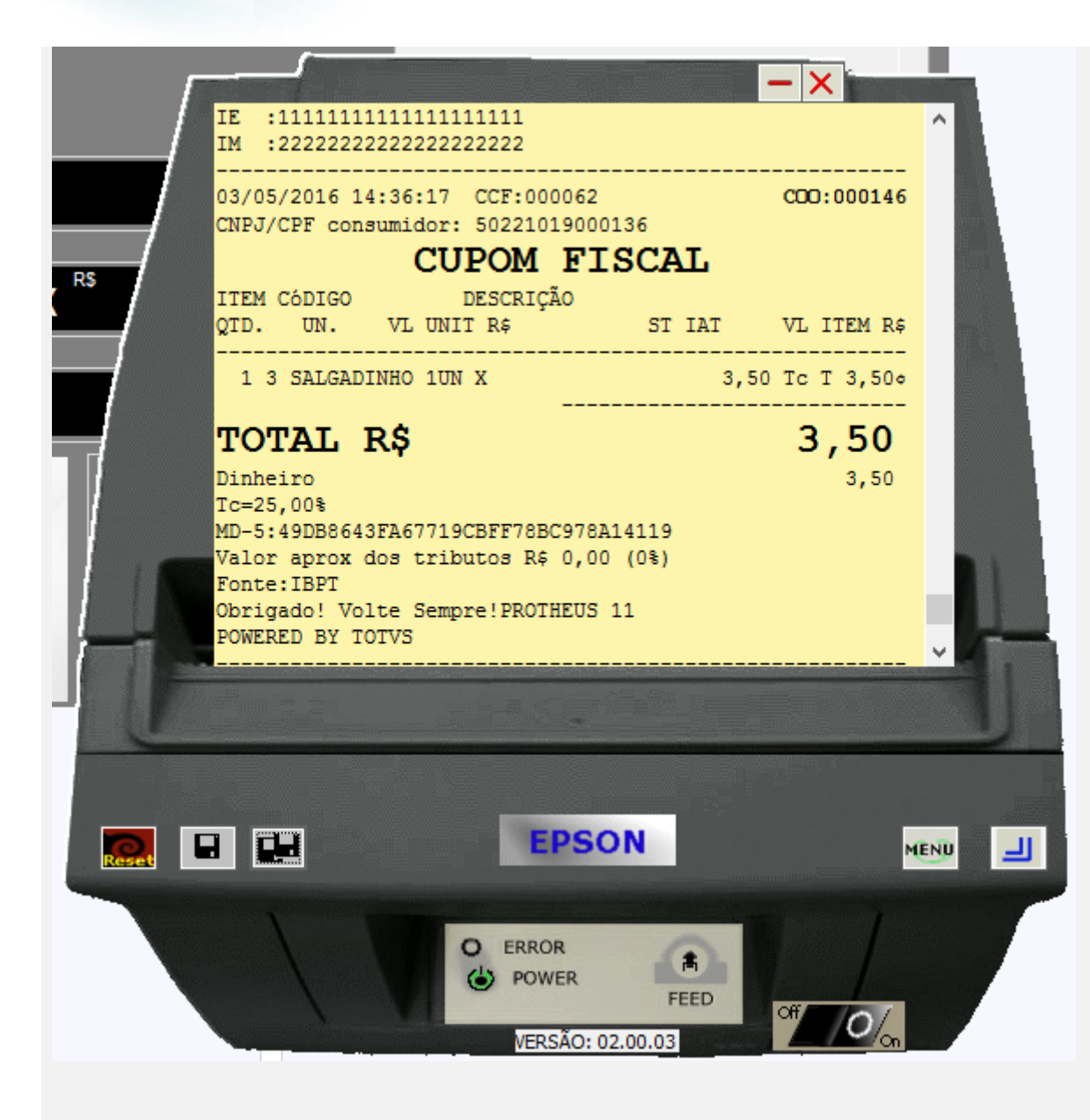

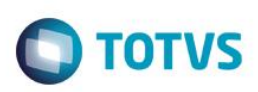

#### **a.2 - Faça uma venda com valor menor que \$200 reais, digite o CPF no final da venda**

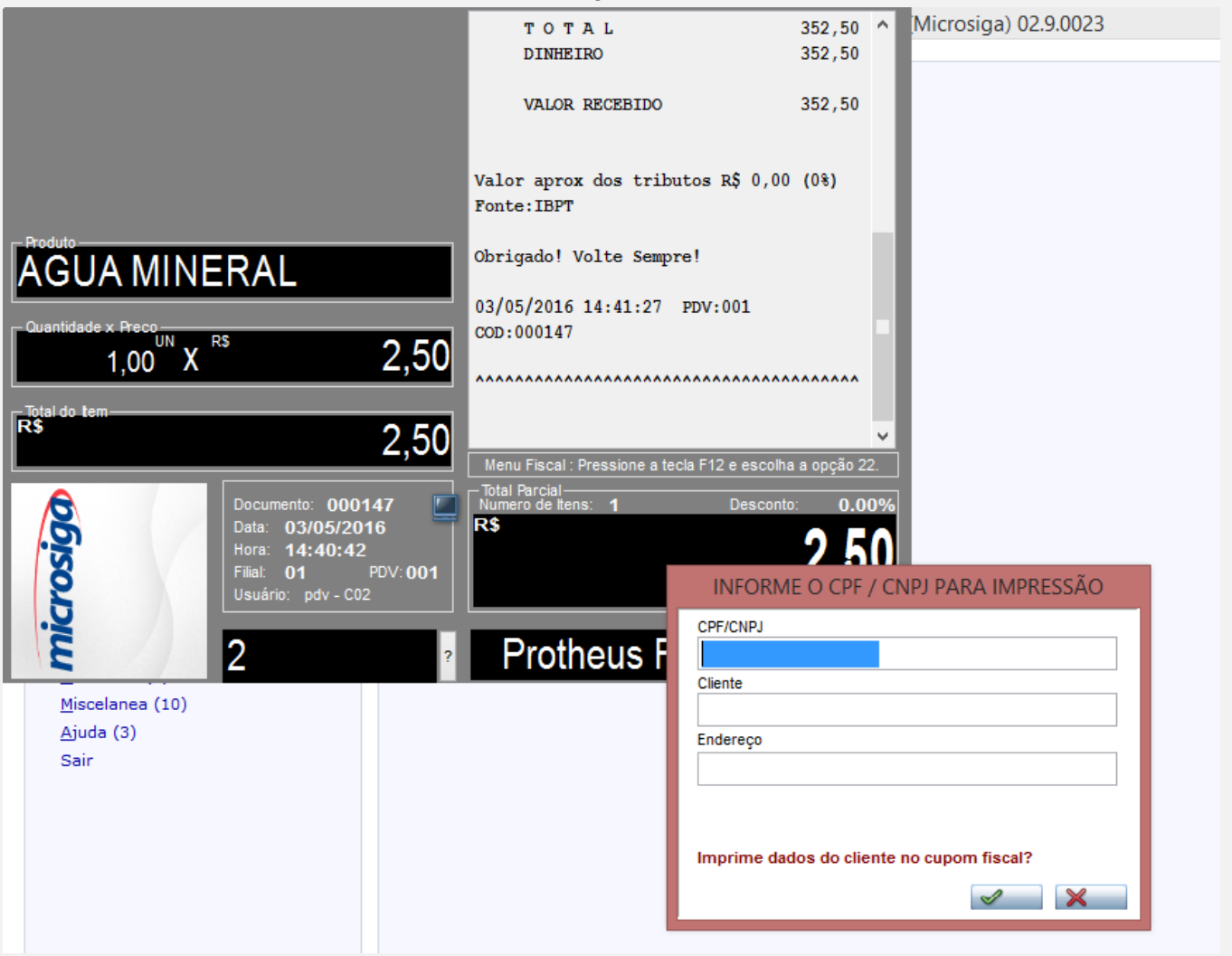

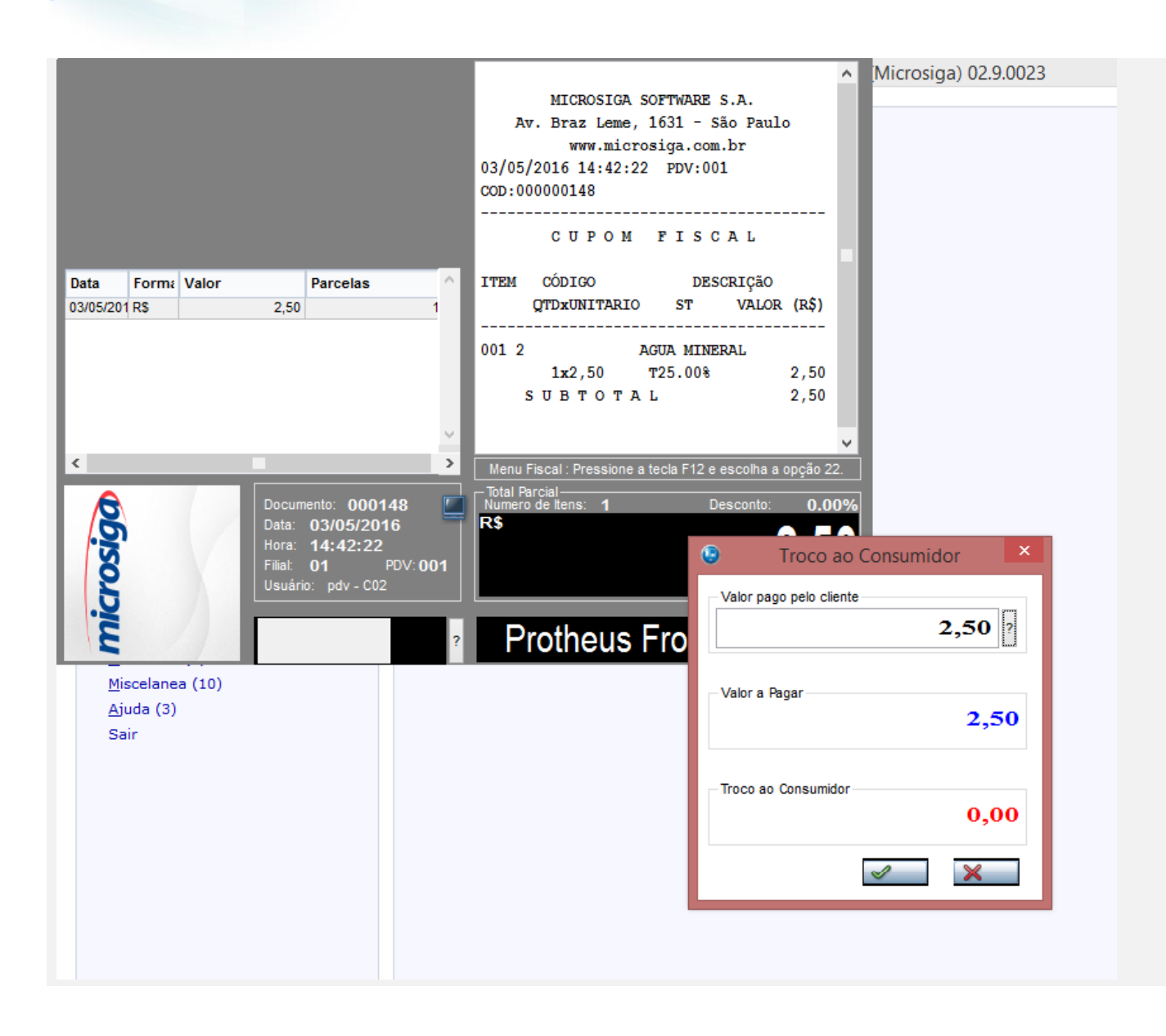

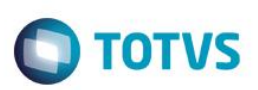

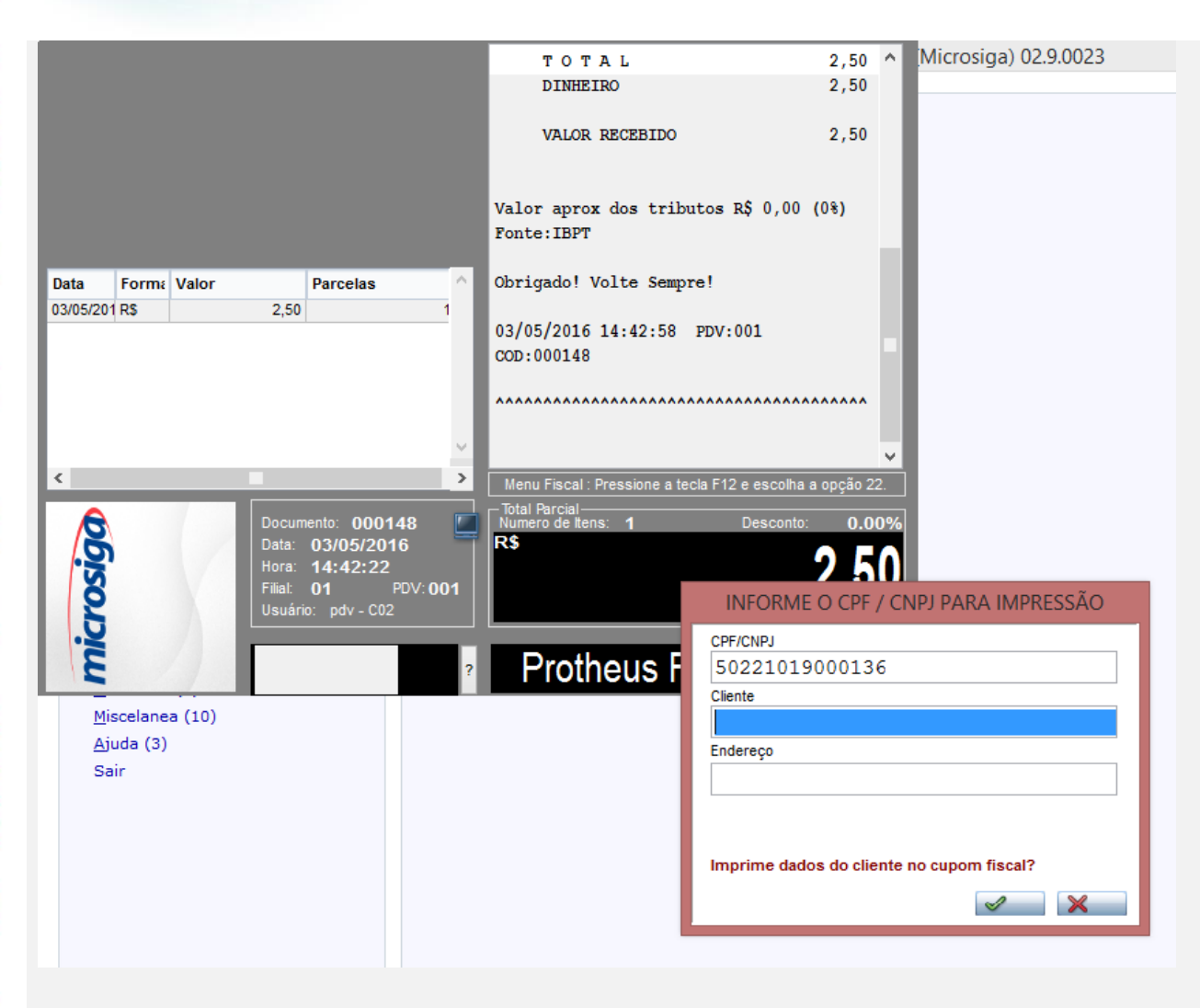

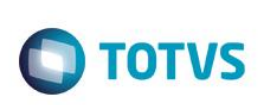

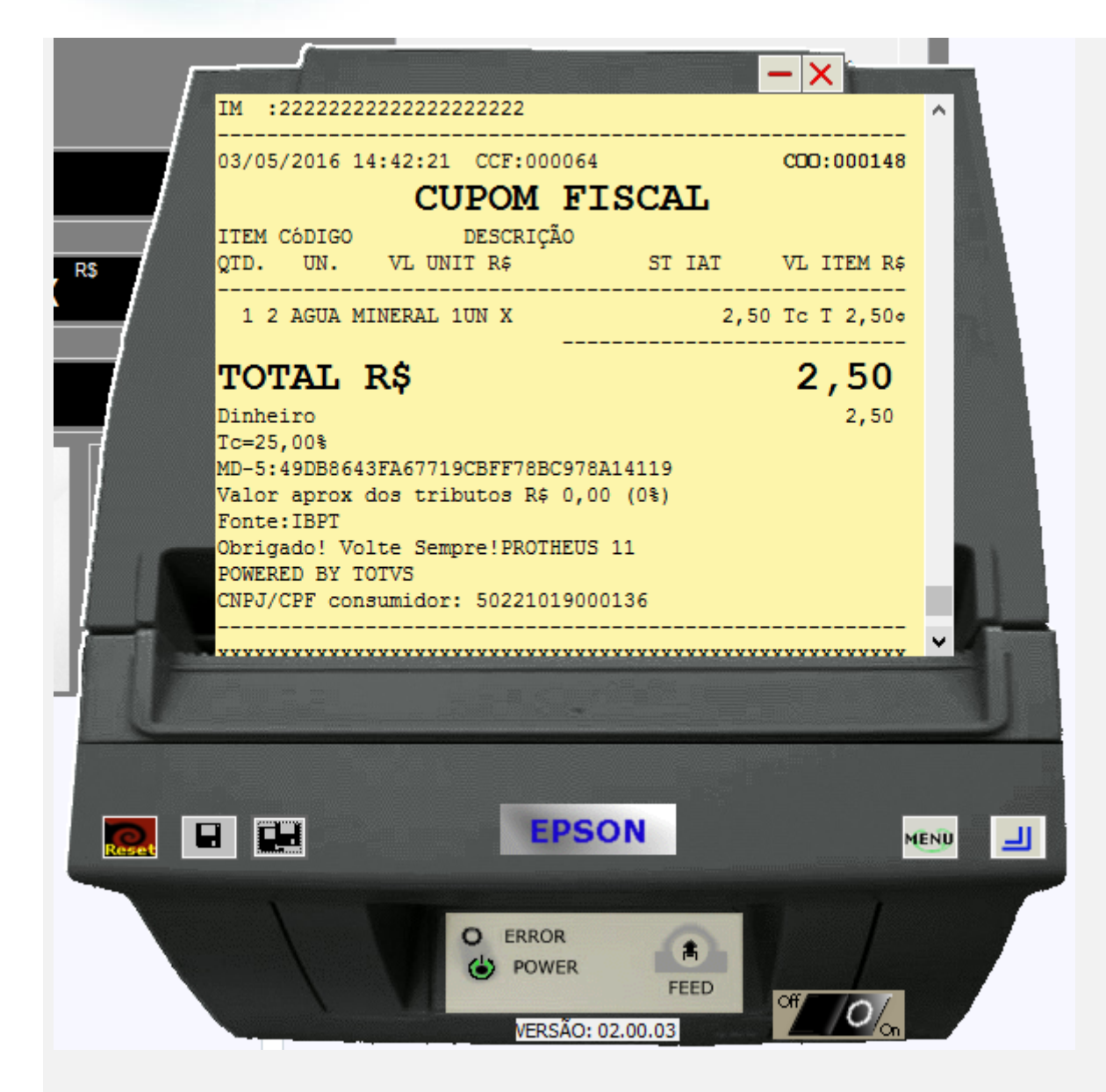

- **b.1 - Faça uma venda com valor maior ou igual a \$200 reais**
- **b.2 - Verifique que é necessário a digitação do CPF/CNPJ do cliente**

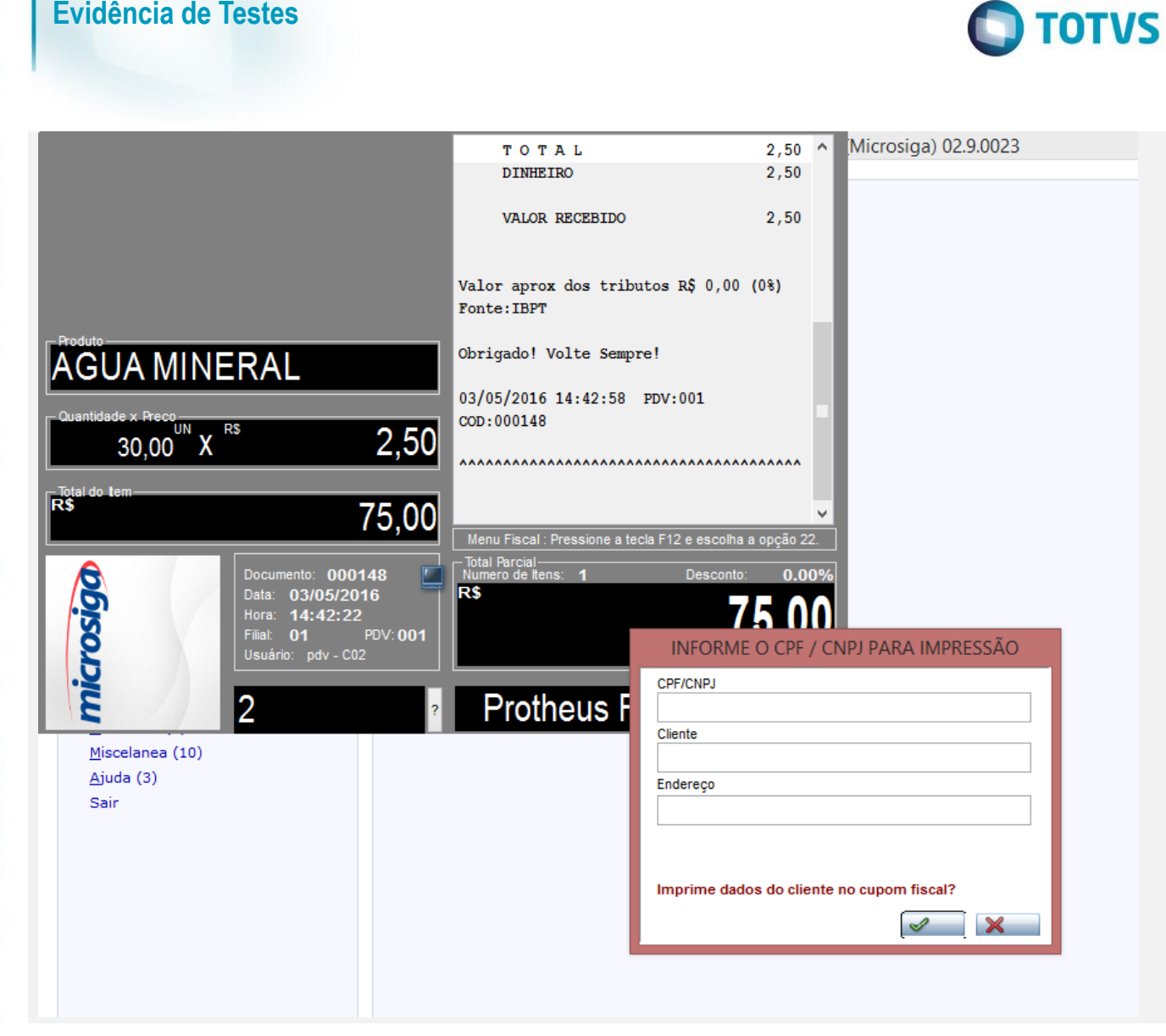

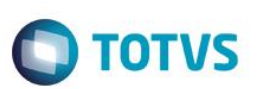

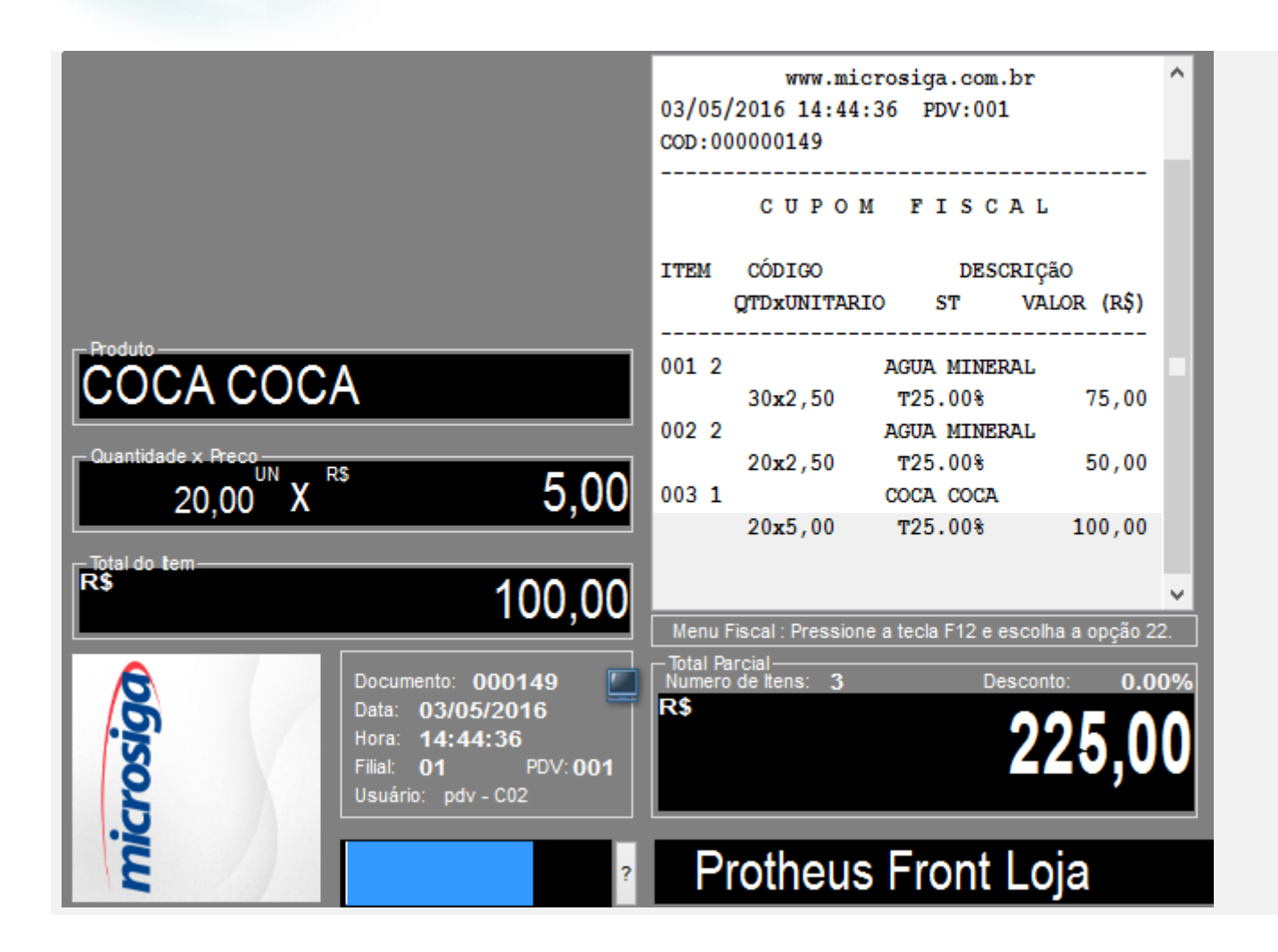

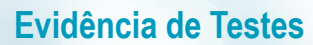

### **TOTVS**

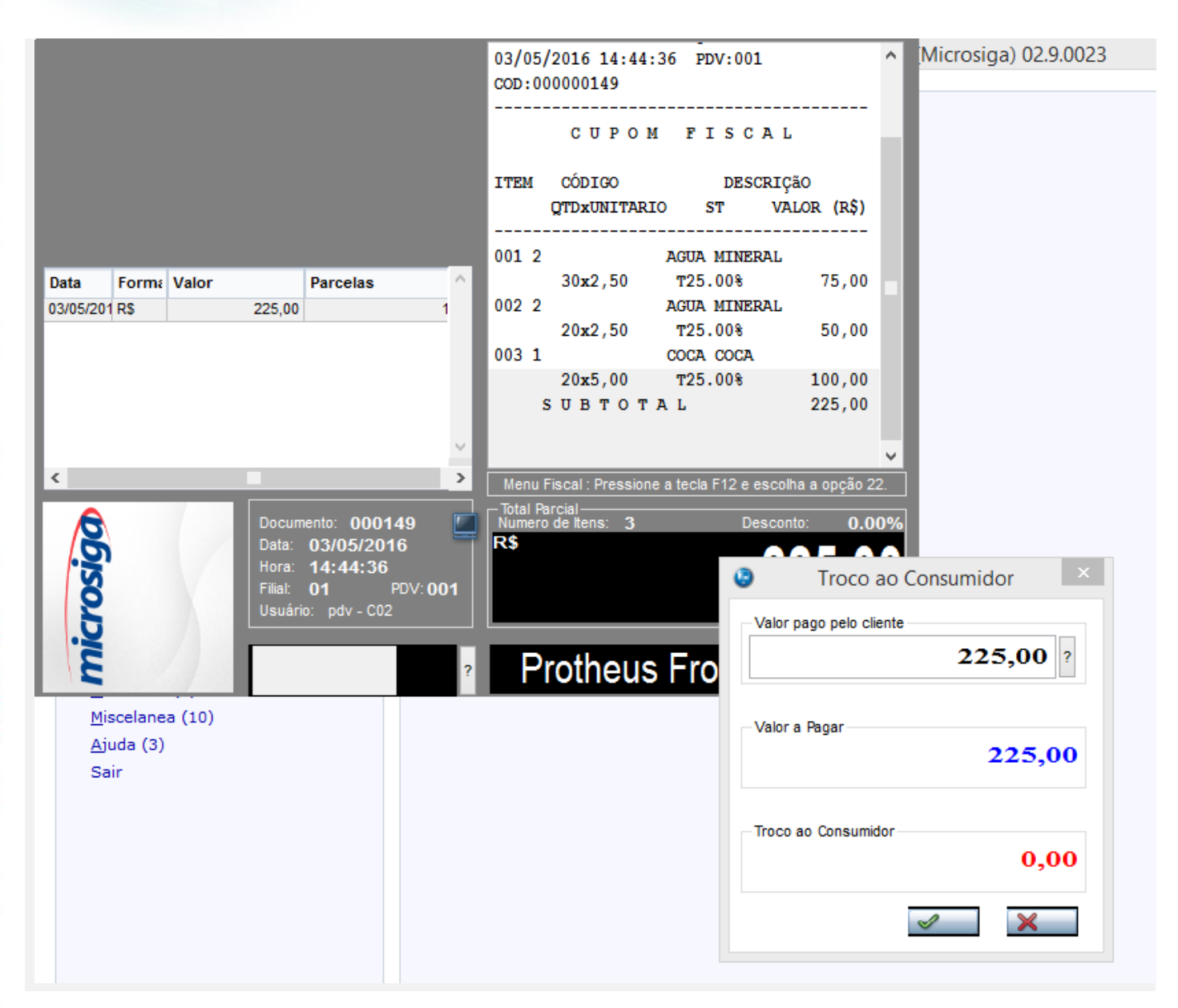

 $\circ$ 

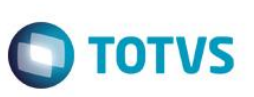

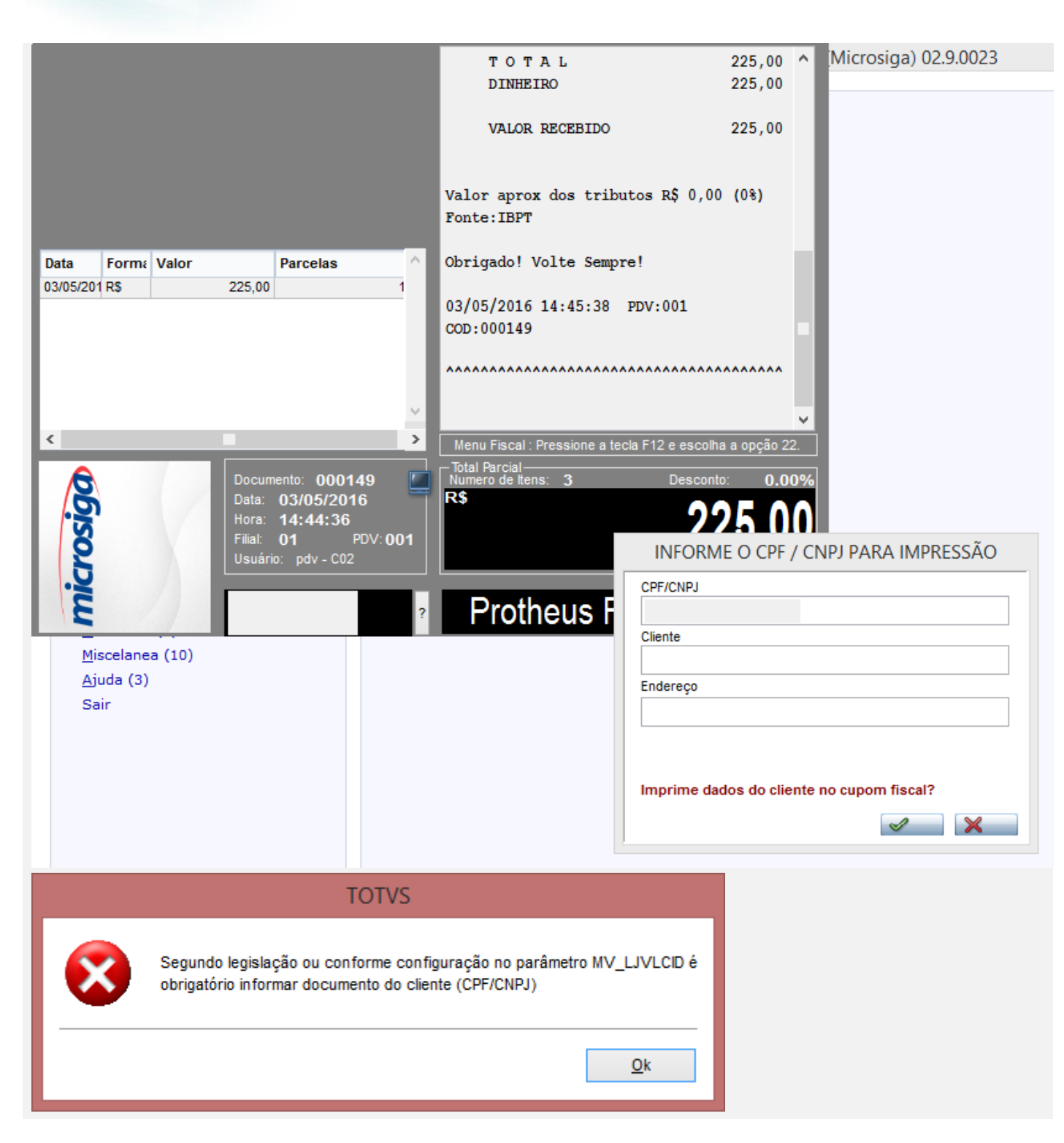

 $\stackrel{.}{\circ}$
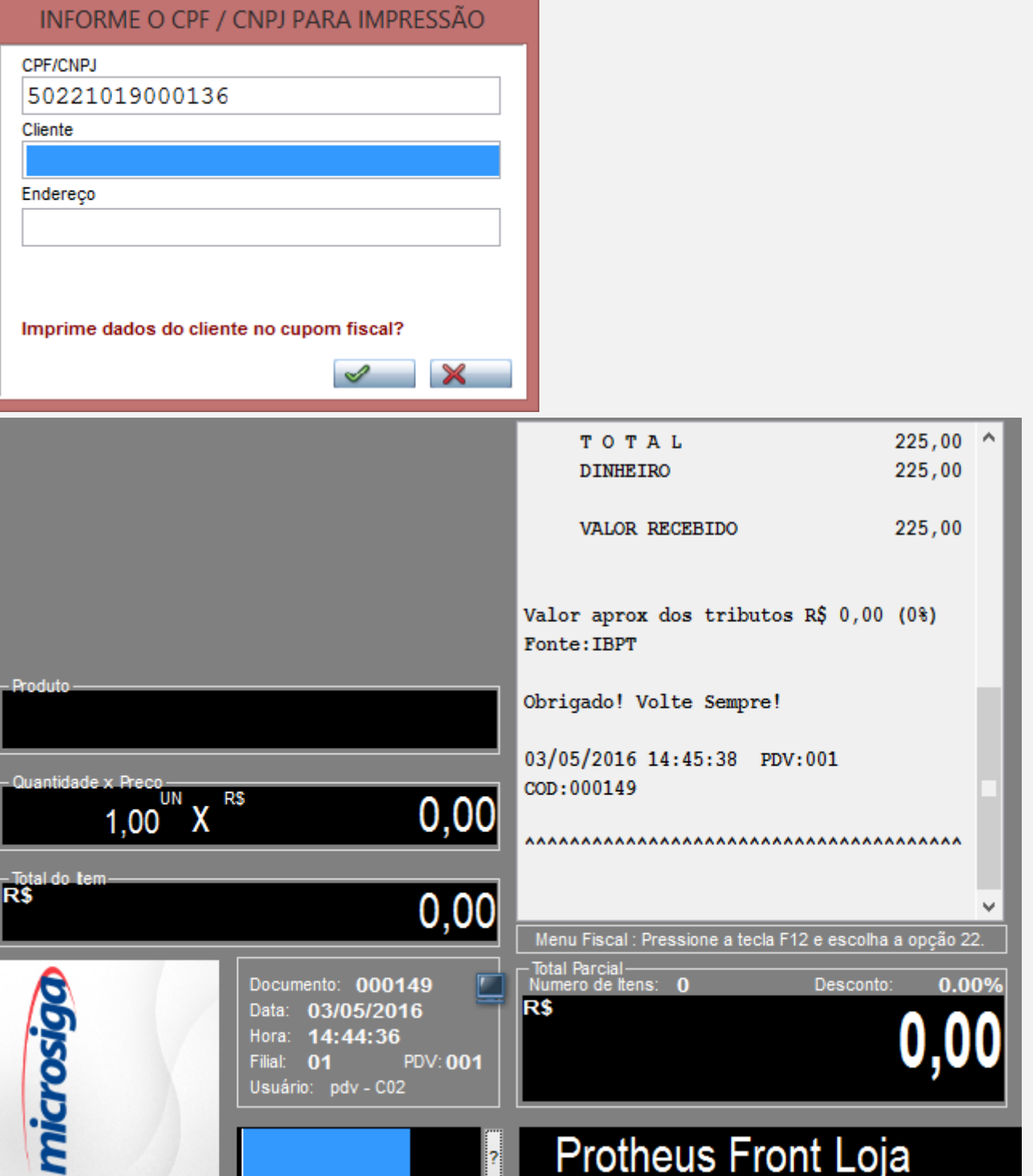

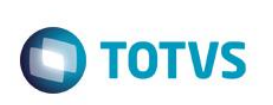

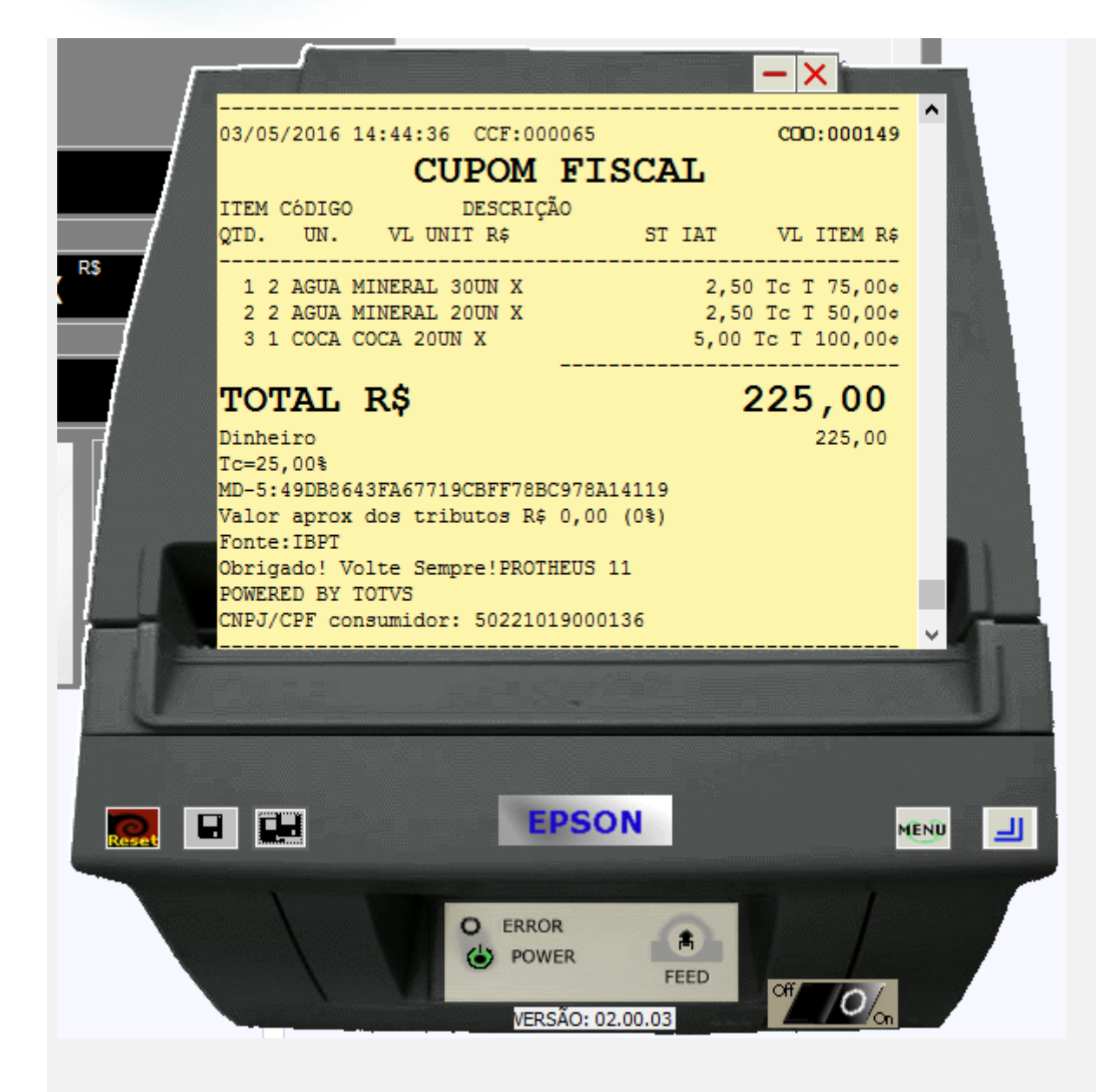

#### **Com qualquer estado de cobrança que não seja o CE , efetue vendas**

Estado de Cobrança SP

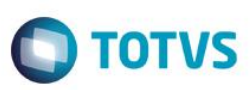

#### **1 - Com parâmetro MV\_LJDCCLI igual a 0 (padrão) ou sem cadastrar parâmetro.**

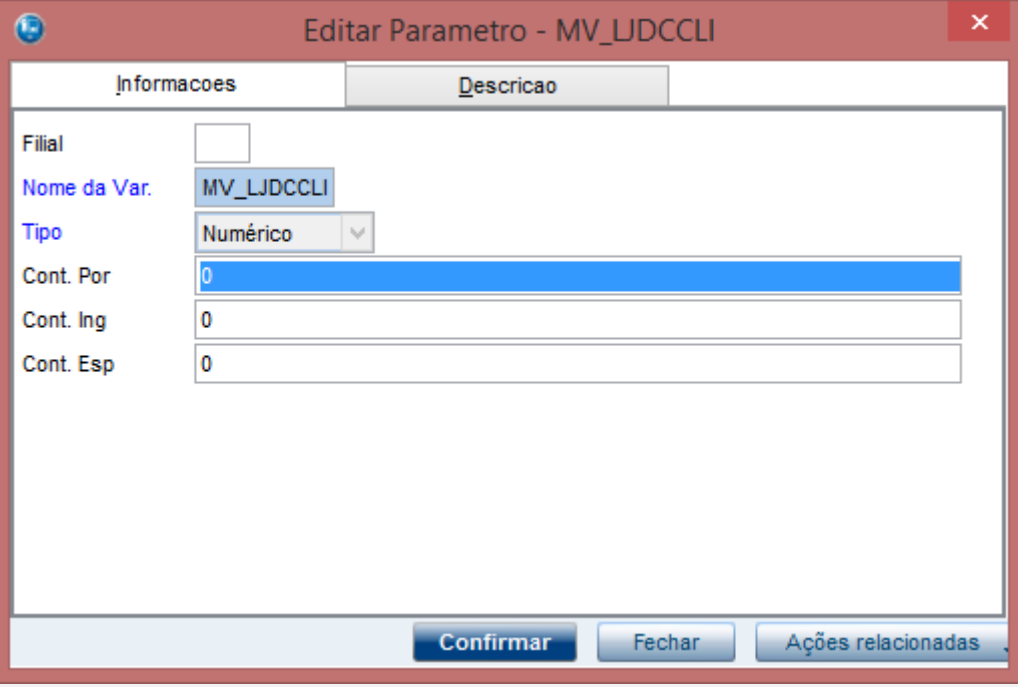

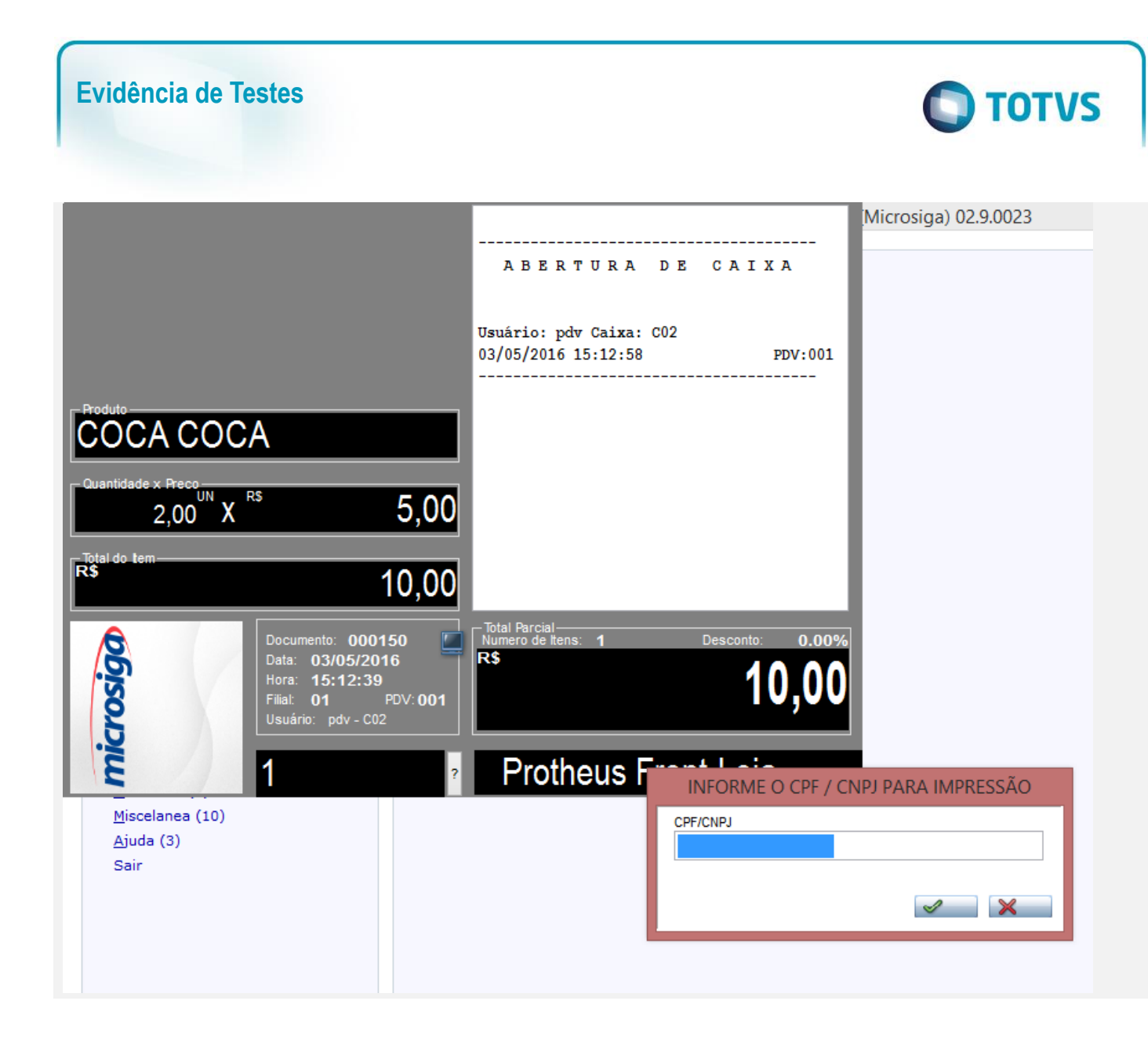

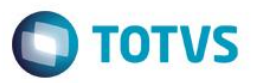

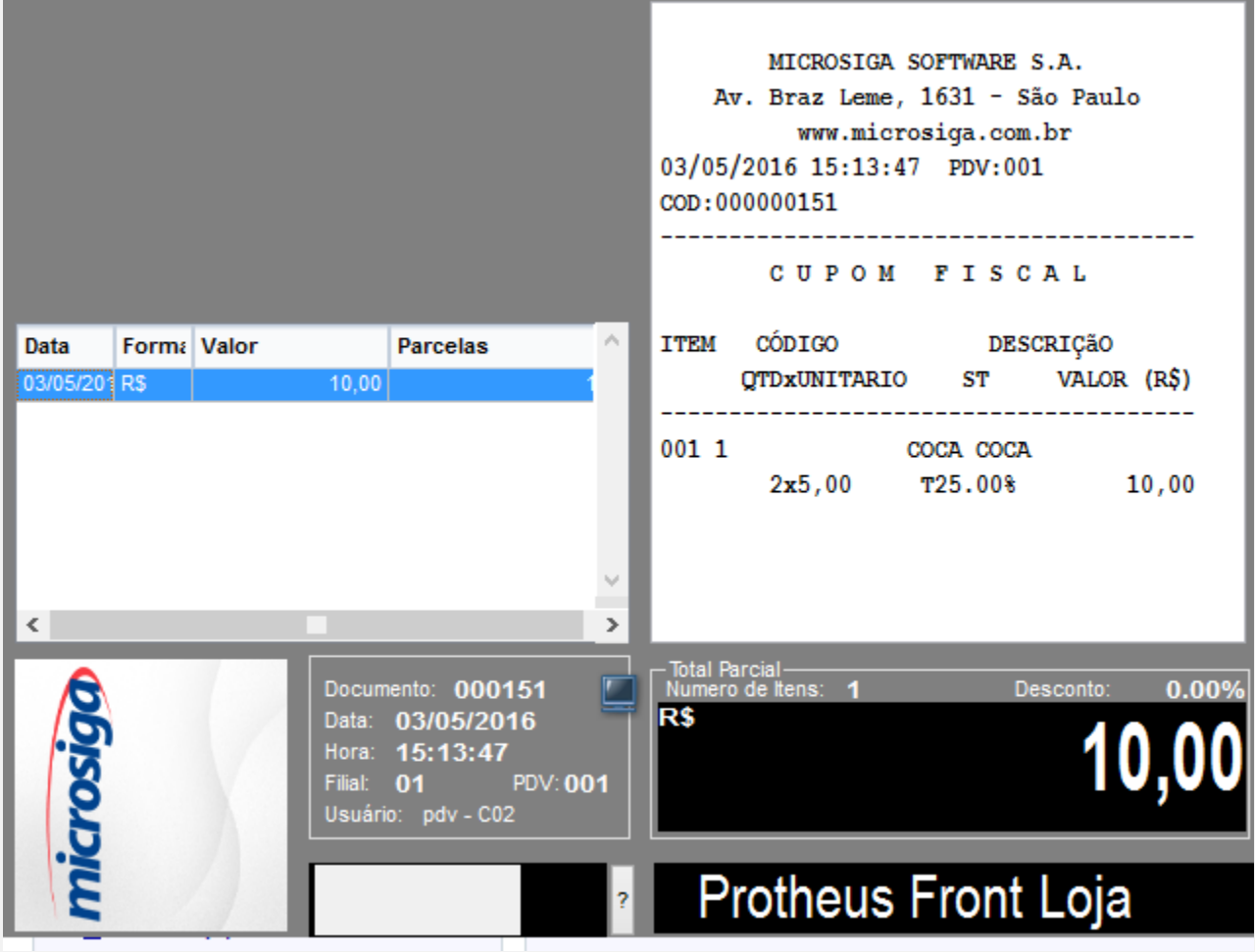

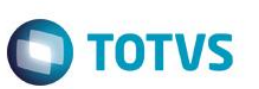

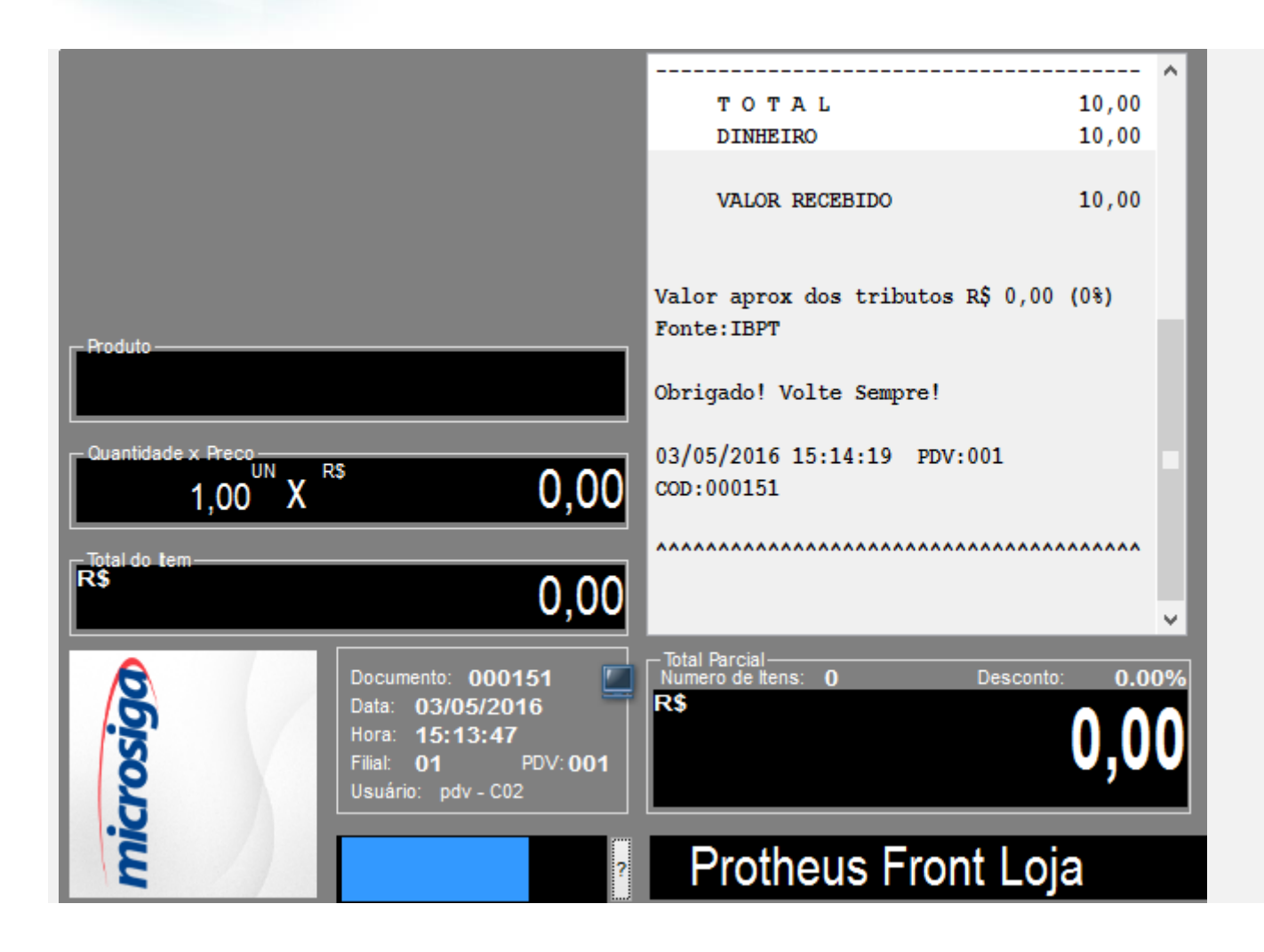

# Este documento é de propriedade da TOTVS. Todos os direitos reservados. ©

Este documento é de propriedade da TOTVS. Todos os direitos reservados.

 $\ddot{\circ}$ 

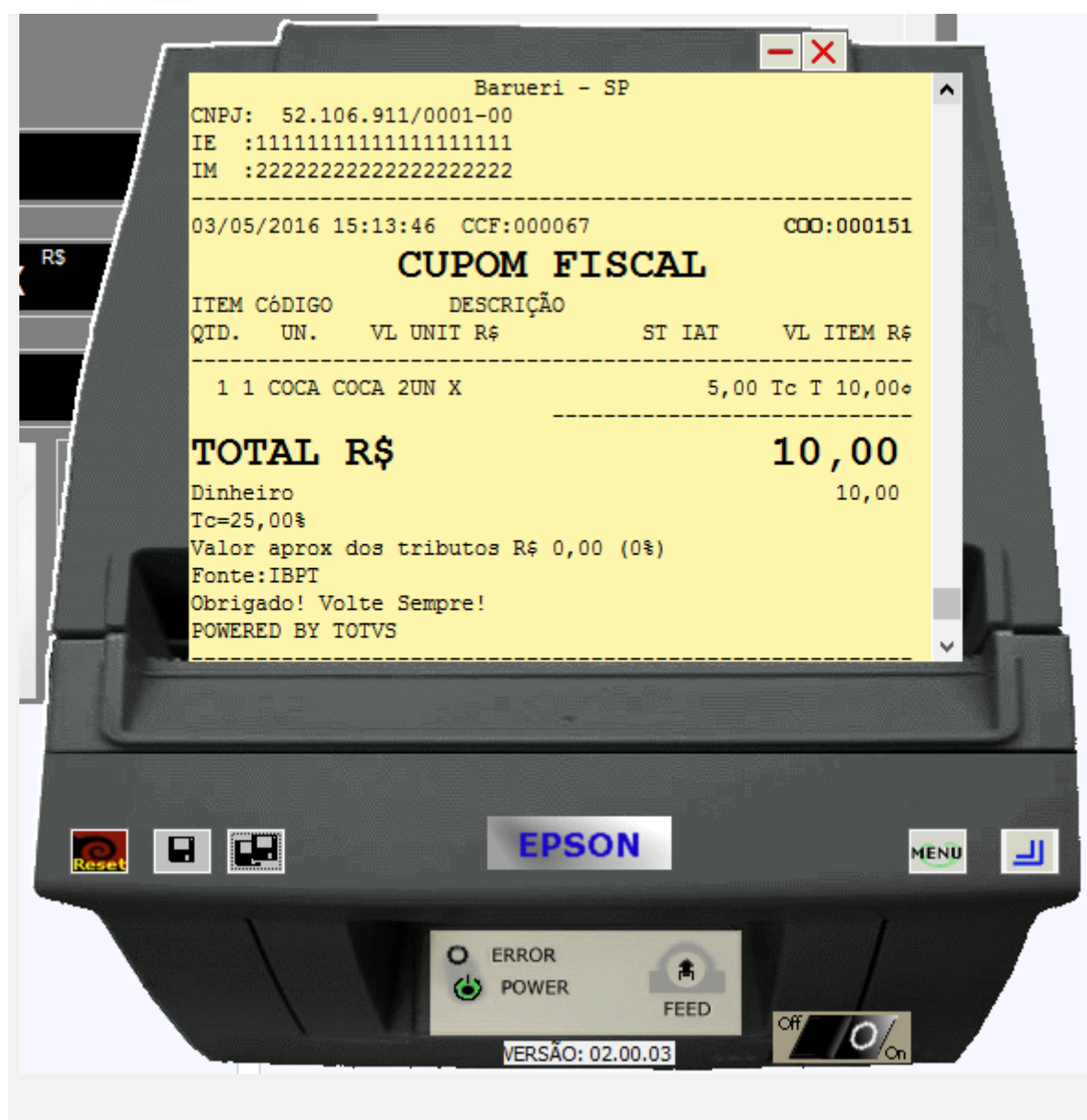

**O** TOTVS

**2 - Com parâmetro MV\_LJDCCLI igual a 1.**

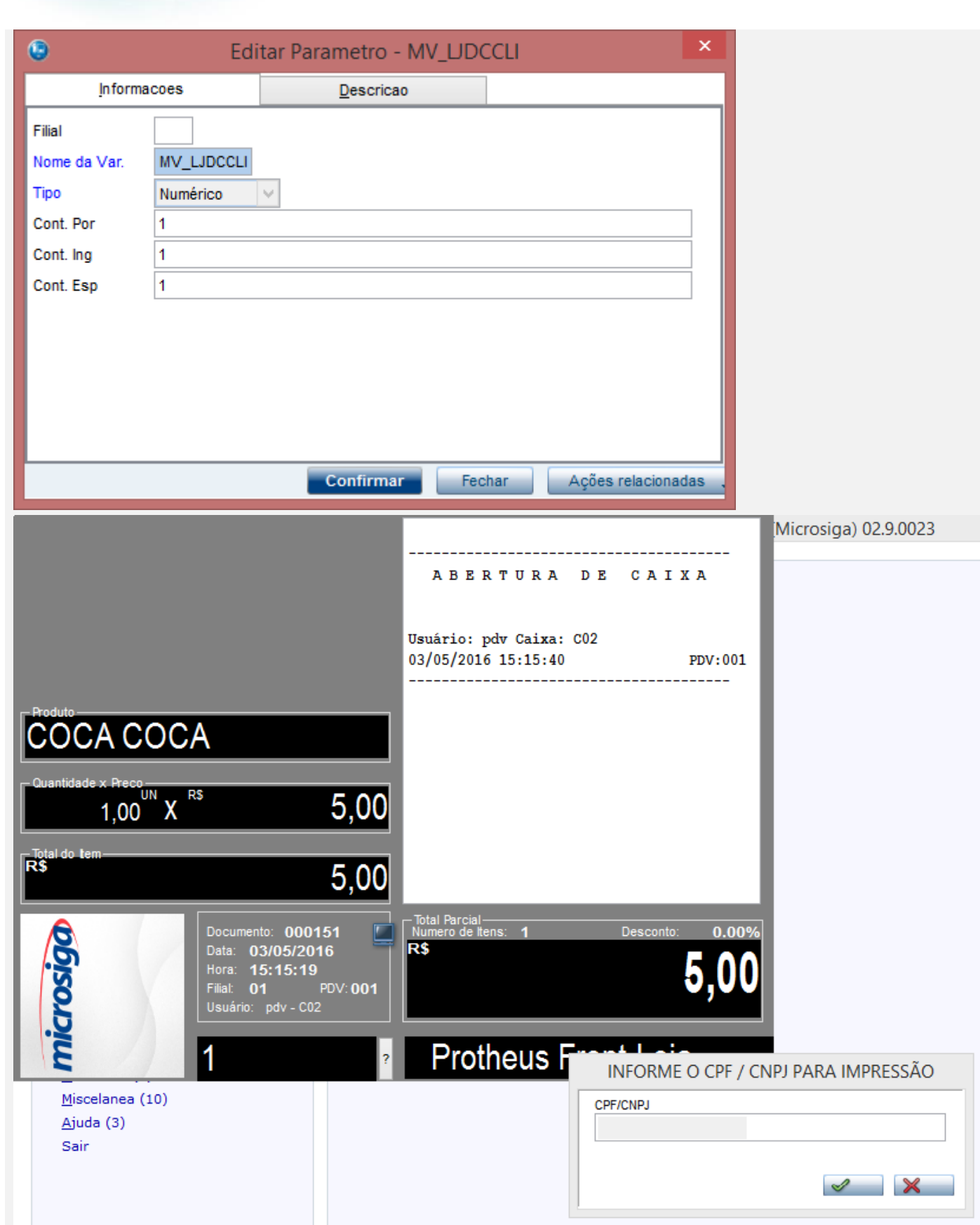

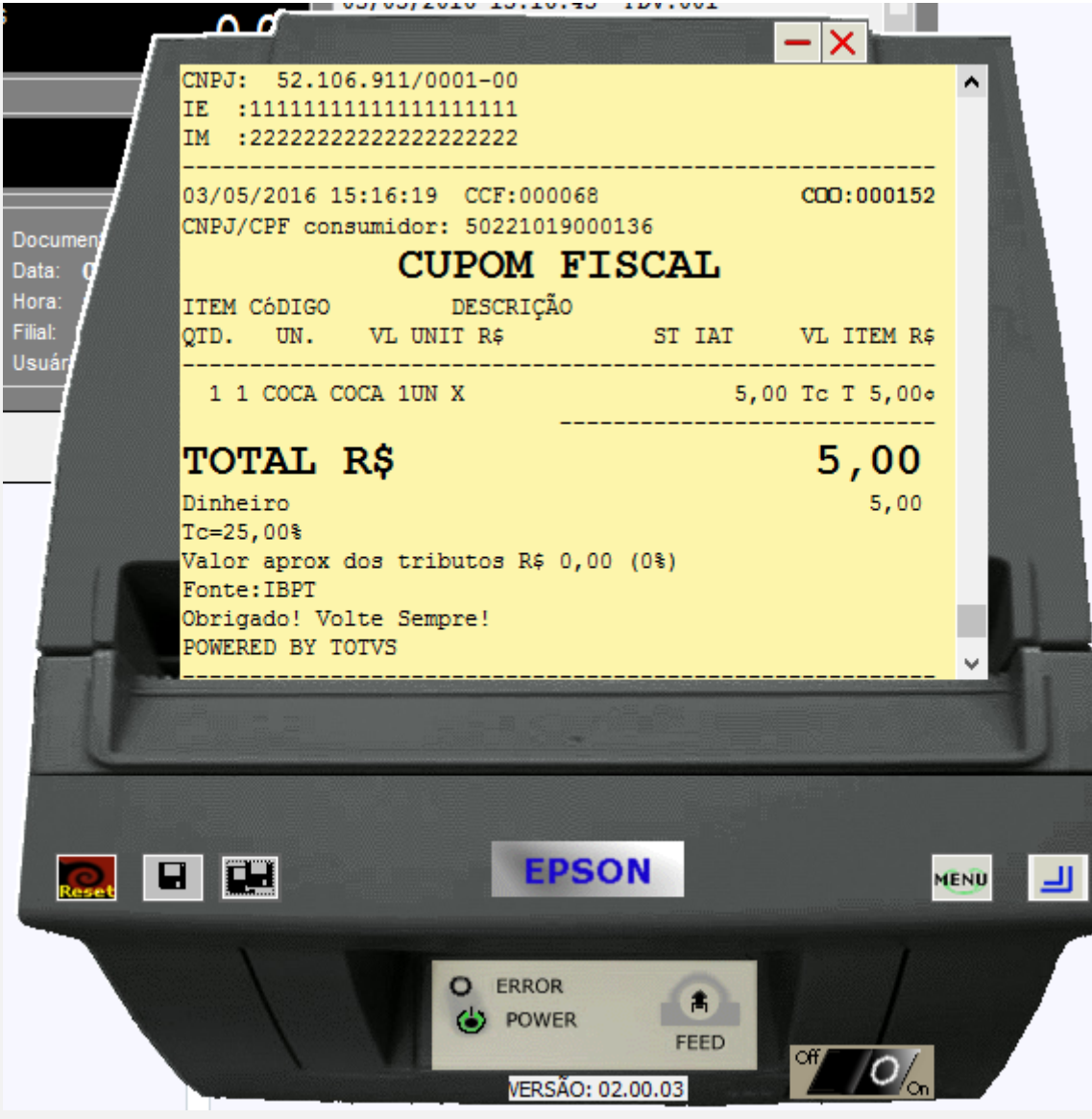

**O** TOTVS

**3 - Com parâmetro MV\_LJDCCLI igual a 2, pede o CPF somente no final da venda.**

Este documento é de propriedade da TOTVS. Todos os direitos reservados. ©

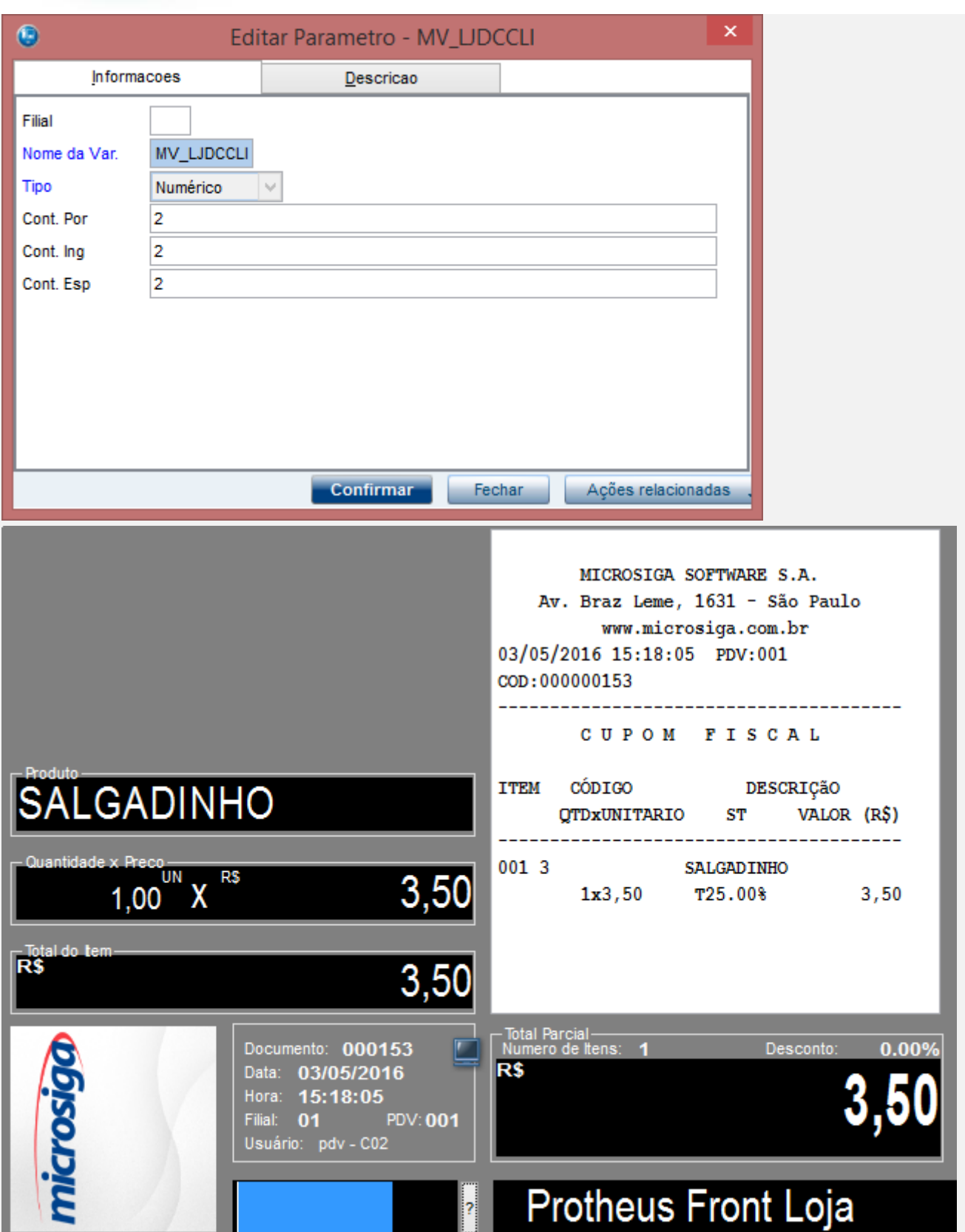

## $\bigcirc$  TOTVS

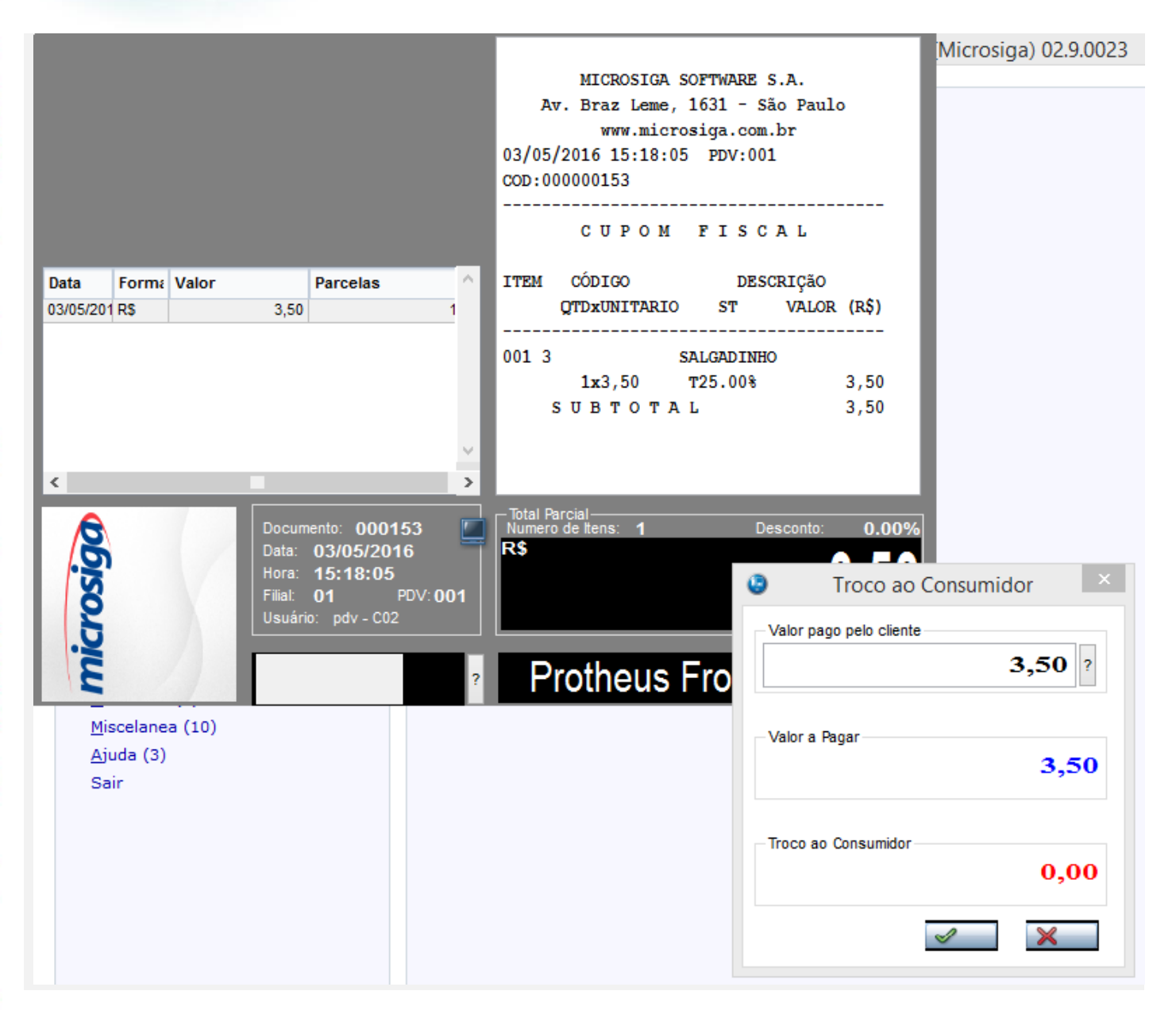

 $\circ$ 

 $\odot$ 

Microsiga) 02.9.0023  $\Delta$  $3,50$ TO TAL  $3,50$ **DINHEIRO** VALOR RECEBIDO  $3,50$ Valor aprox dos tributos R\$ 0,00 (0%) Fonte: IBPT Data **Form: Valor** Parcelas Obrigado! Volte Sempre!  $3,50$ 03/05/201 RS 03/05/2016 15:18:34 PDV:001 COD:000153  $\langle$  $\rightarrow$ – Total Parc<mark>i</mark><br>Numero de г Documento: 000153 Desconto:  $0.00%$ **RS** Data: 03/05/2016 Hora: 15:18:05<br>Filial: 01<br>Usuário: pdv - C02 **PDV:001 Protheus F** INFORME O CPF / CNPJ PARA IMPRESSÃO Miscelanea (10) CPF/CNPJ Ajuda (3) 50221019000136 Sair  $\triangle$   $\times$ 

**Evidência de Testes**

**TOTVS** 

48 Versão 1.0

## Este documento é de propriedade da TOTVS. Todos os direitos reservados

ര

Este documento é de propriedade da TOTVS. Todos os direitos reservados.

 $\ddot{\circ}$ 

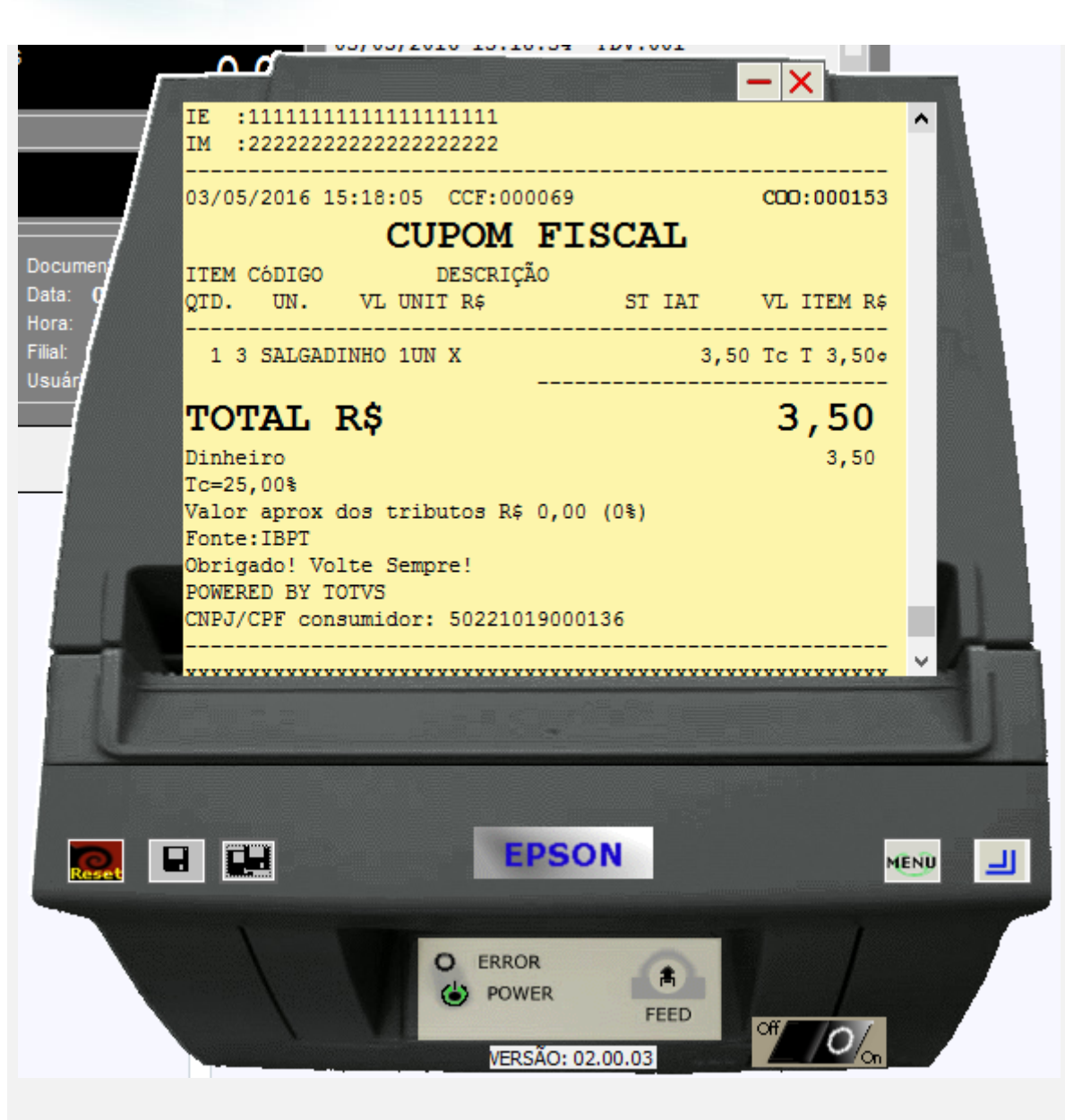

**TOTVS** 

**4 - Com parâmetro MV\_LJDCCLI igual a 3, pede o CPF no inicio e no final da venda.**

 $\odot$ 

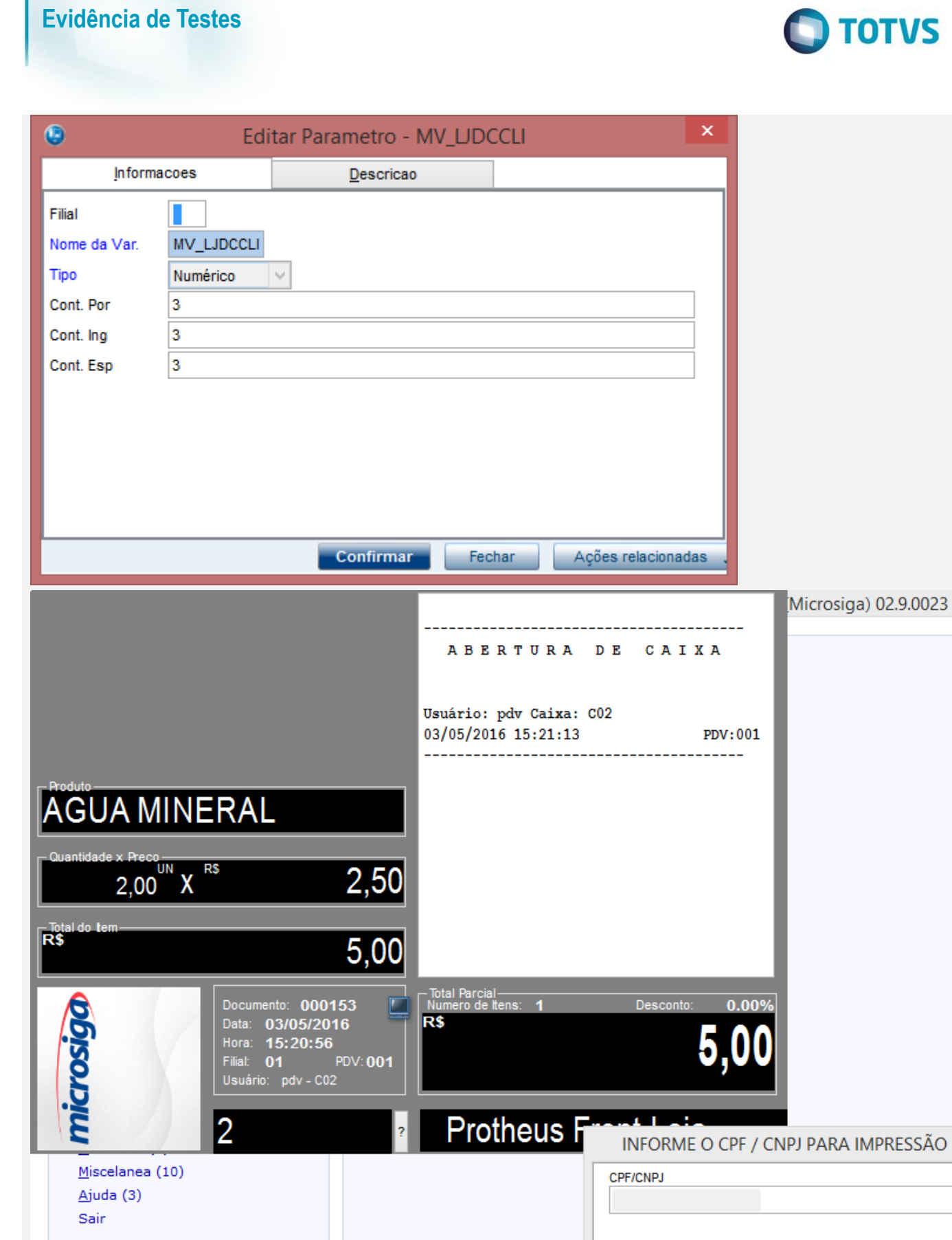

 $\triangle$   $\times$ 

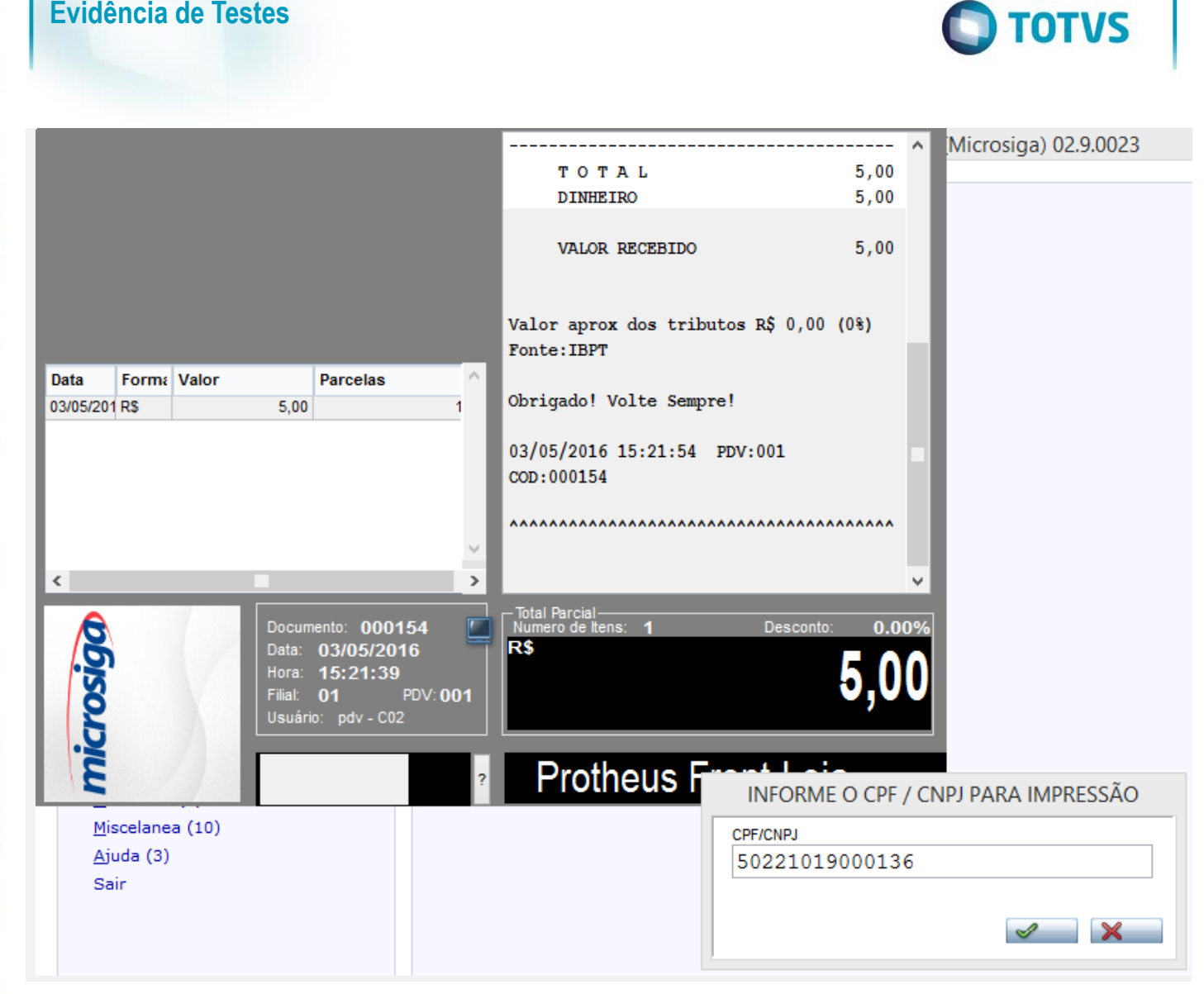

 $\odot$ 

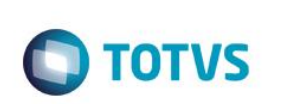

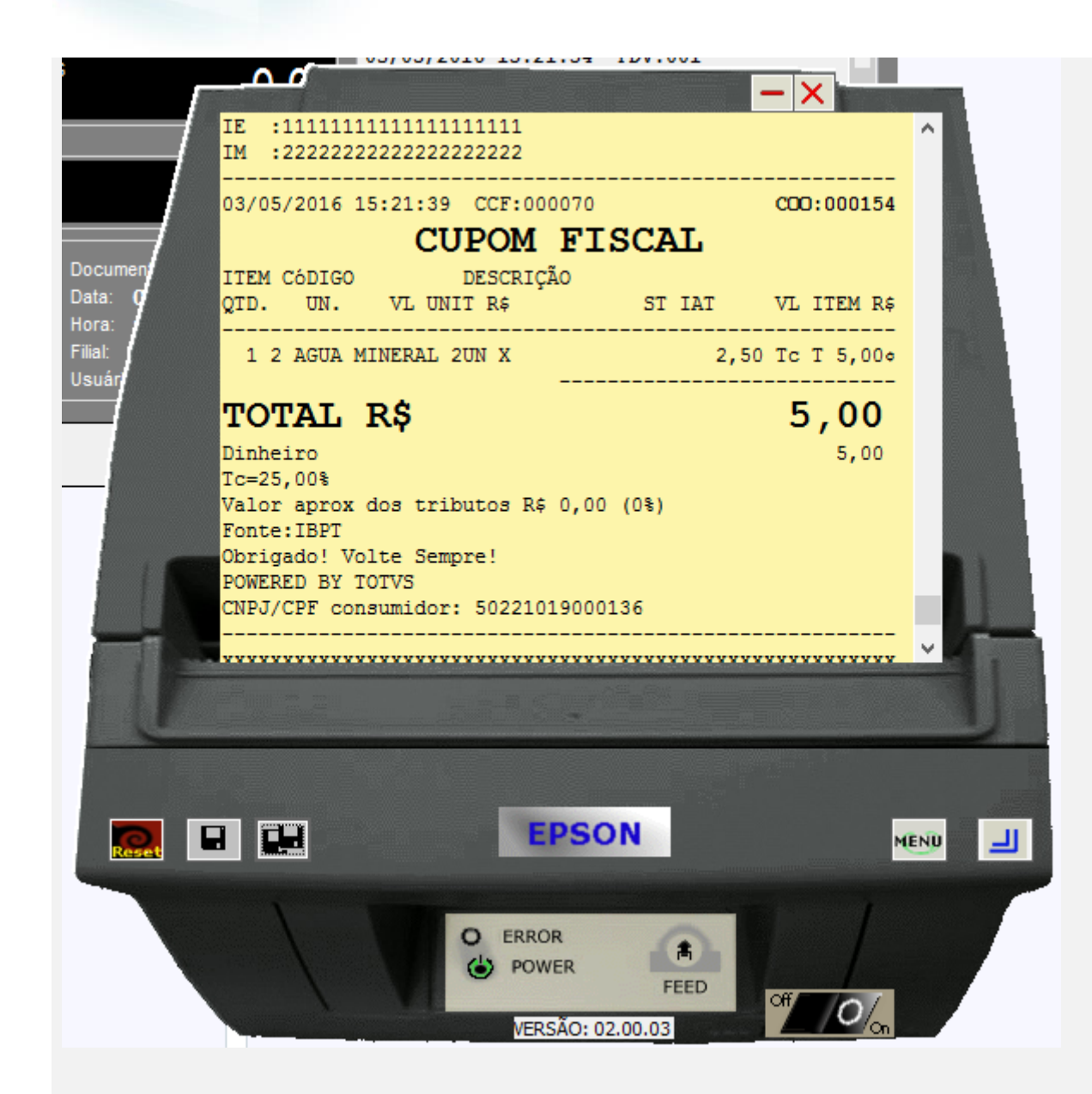

#### **Módulo Controle de Lojas**

**1 - Com estado de cobrança igual a CE com parâmetro MV\_LJDCCLI igual a 0 (padrão) ou sem cadastrar parâmetro.**

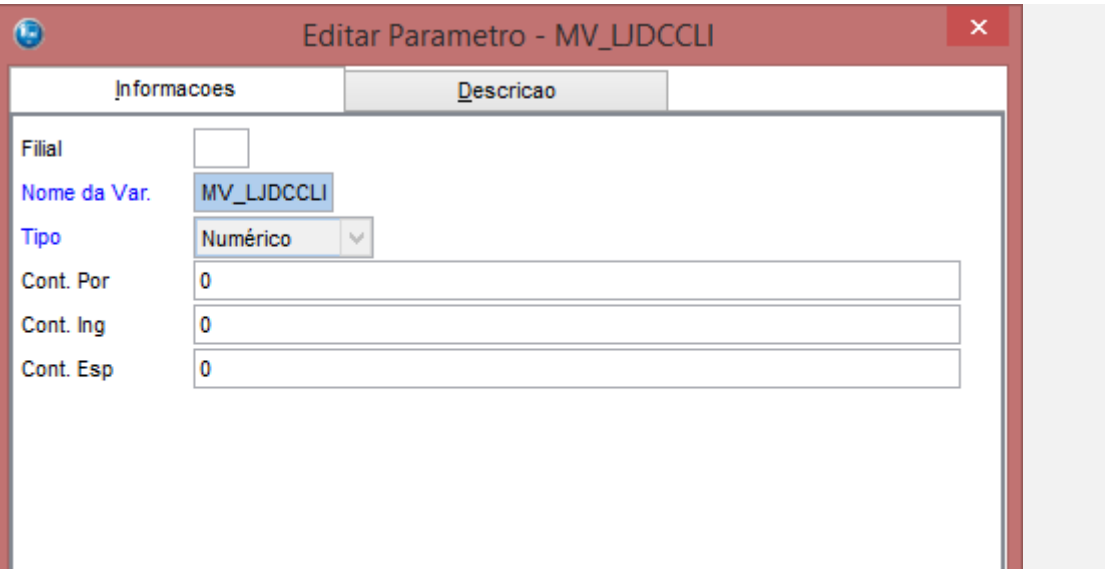

Confirmar

**O** TOTVS

#### **a.1 - Faça uma venda com valor menor que \$200 reais**

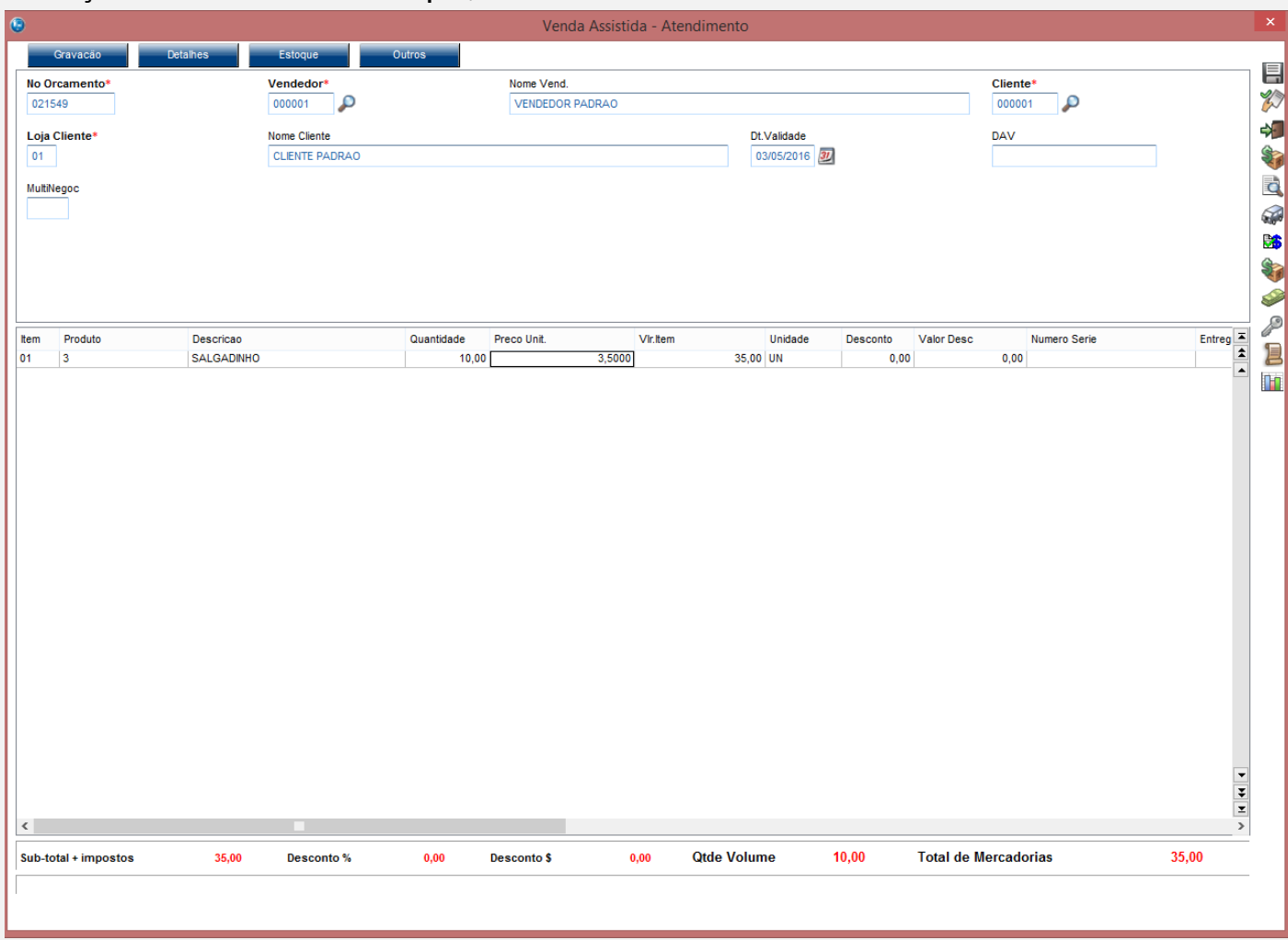

Fechar

Ações relacionadas

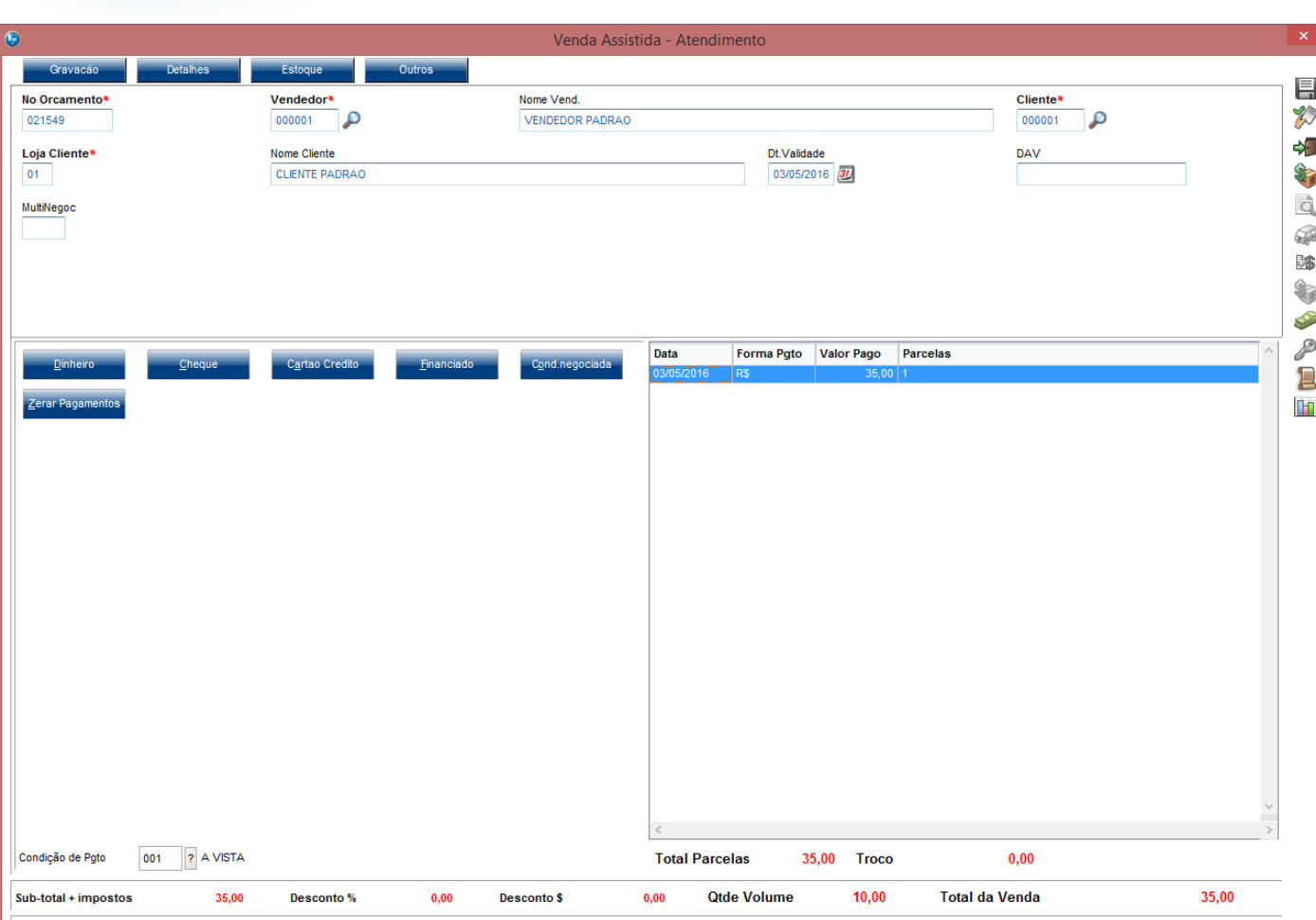

#### INFORME O CPF / CNPJ PARA IMPRESSÃO

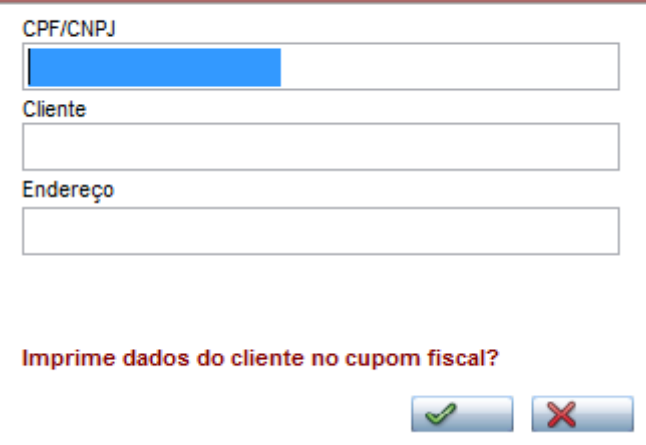

<u>ц</u>

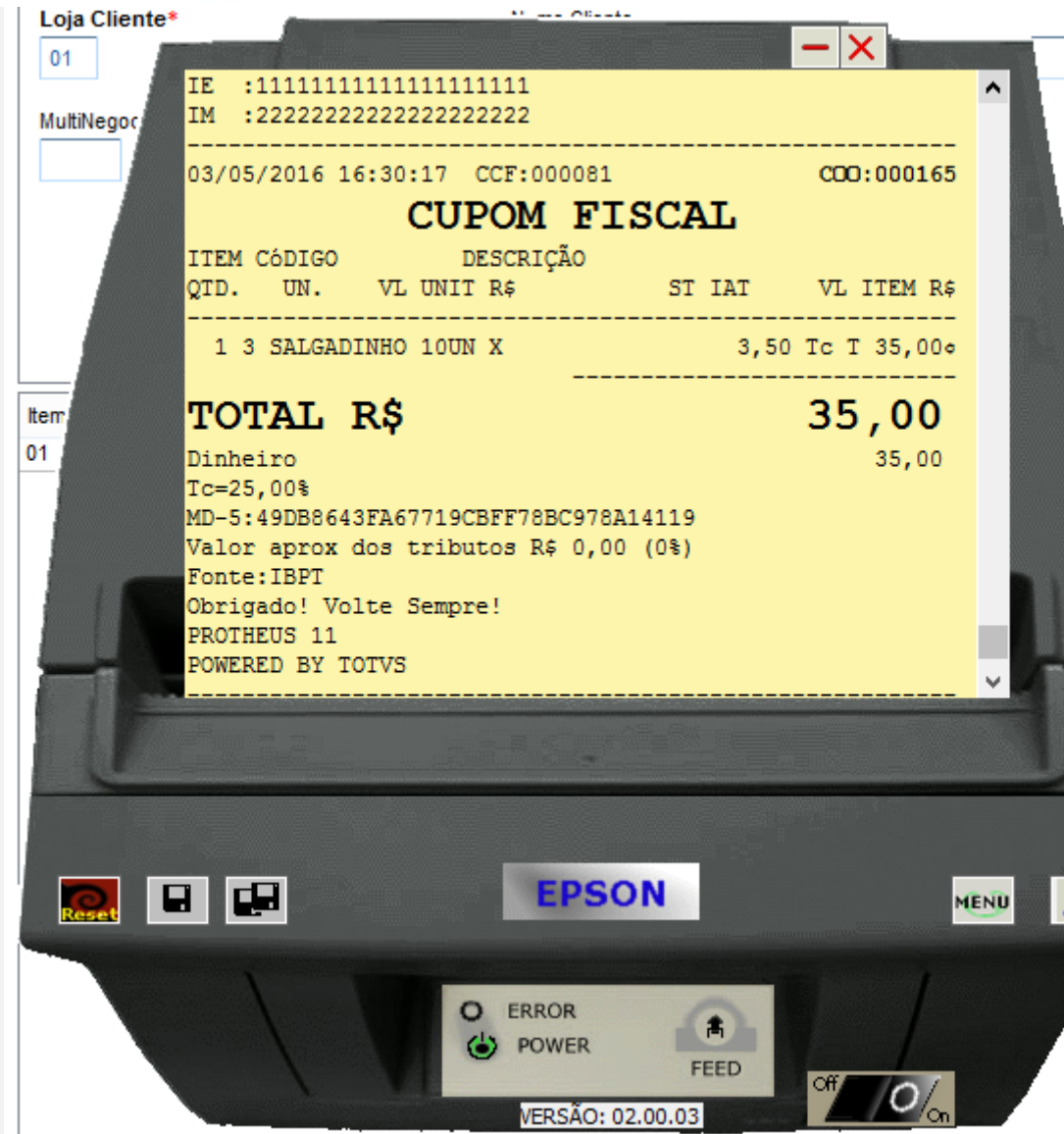

 $\sim$ 

- **b.1 - Faça uma venda com valor maior ou igual a \$200 reais**
- **b.2 - Verifique que é necessário a digitação do CPF/CNPJ do cliente**

Este documento é de propriedade da TOTVS. Todos os direitos reservados. ©

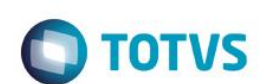

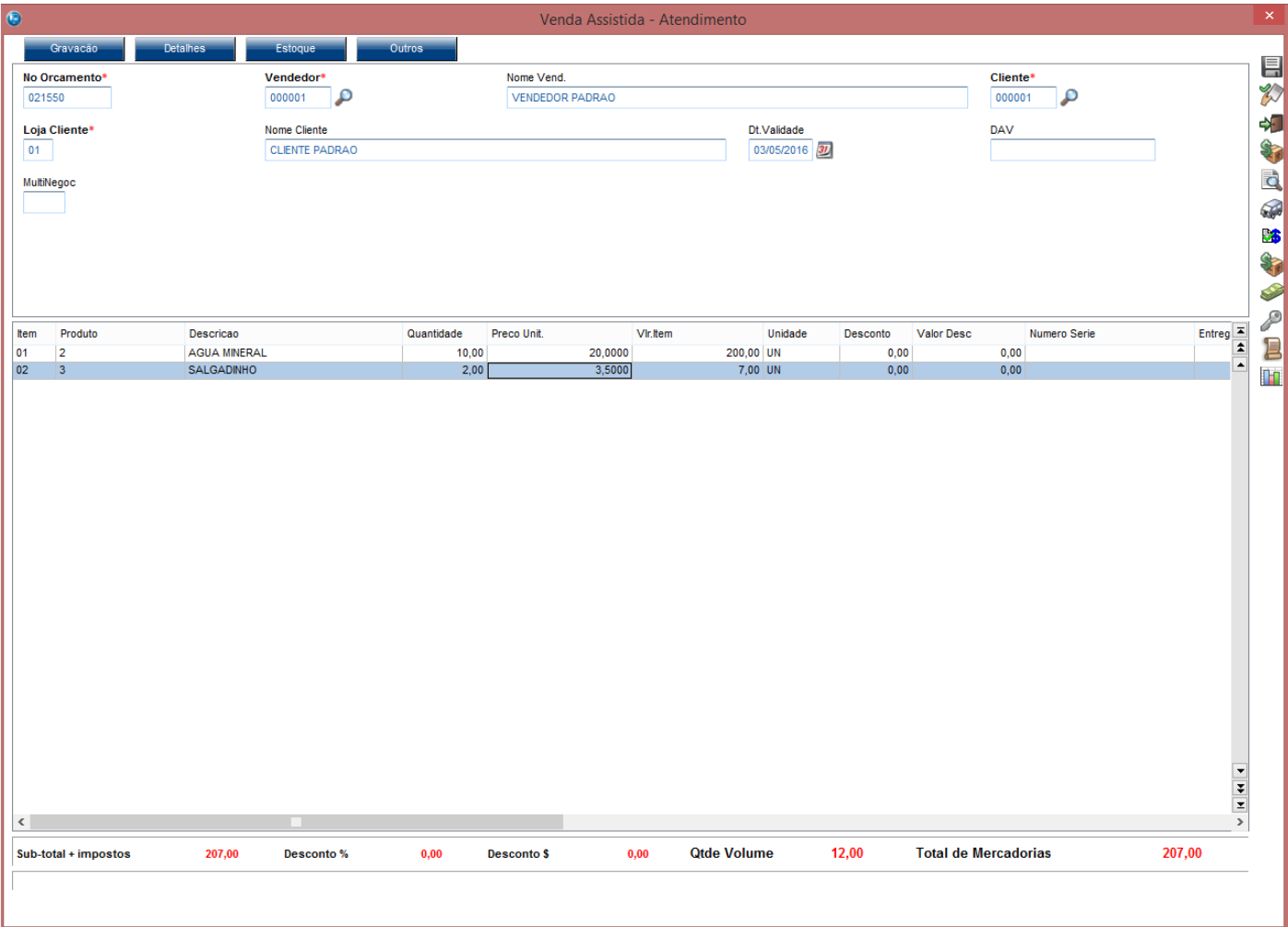

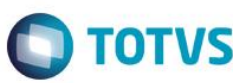

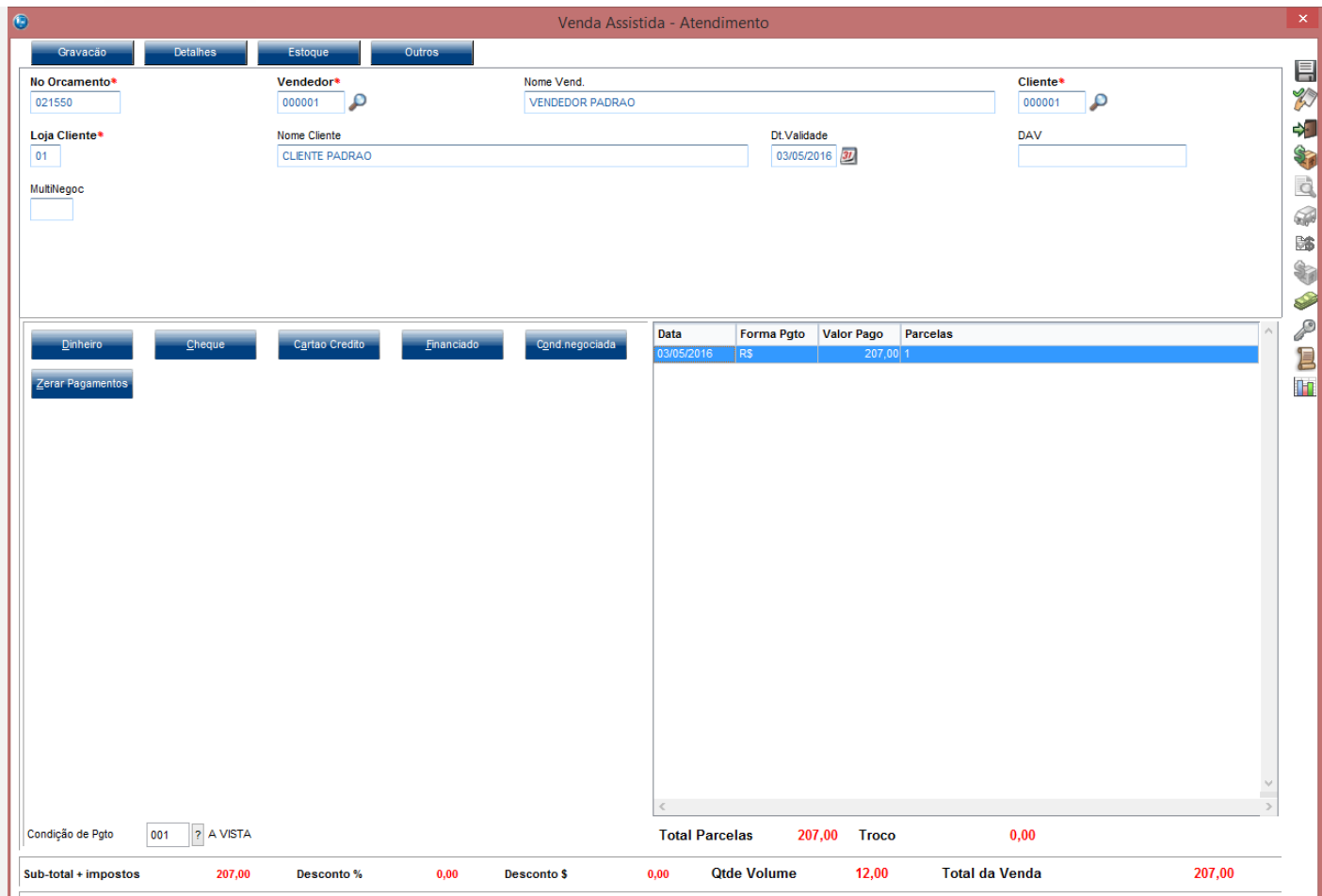

#### INFORME O CPF / CNPJ PARA IMPRESSÃO

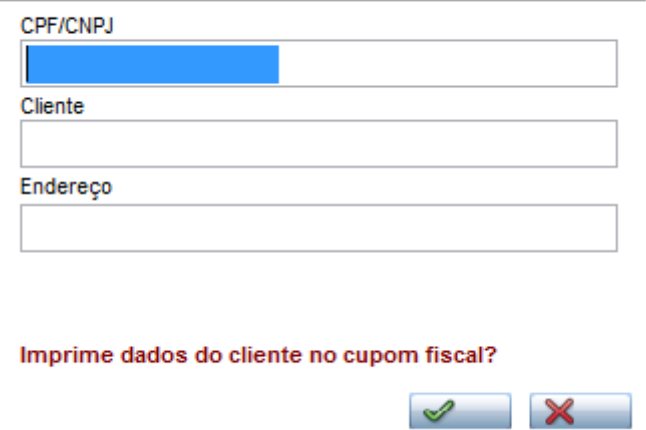

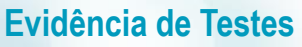

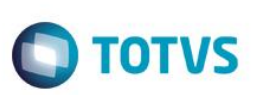

### **TOTVS** Segundo legislação ou conforme configuração no parâmetro MV\_LJVLCID é obrigatório informar documento do cliente (CPF/CNPJ)  $Qk$ INFORME O CPF / CNPJ PARA IMPRESSÃO CPF/CNPJ 50221019000136 Cliente Endereço Imprime dados do cliente no cupom fiscal?  $\mathscr{A}$  $\mathbf{\mathbf{\times}}$

ivorne cheme

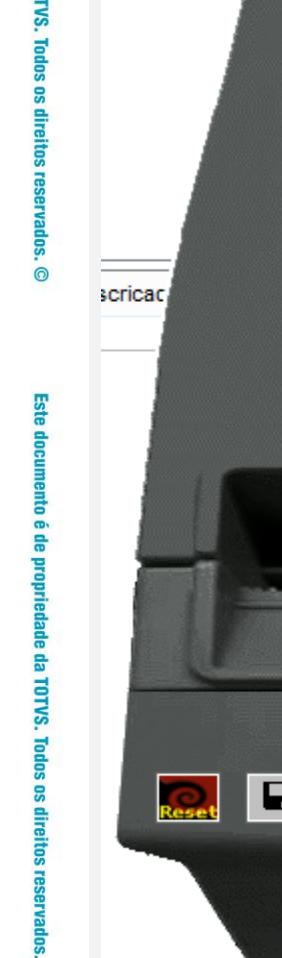

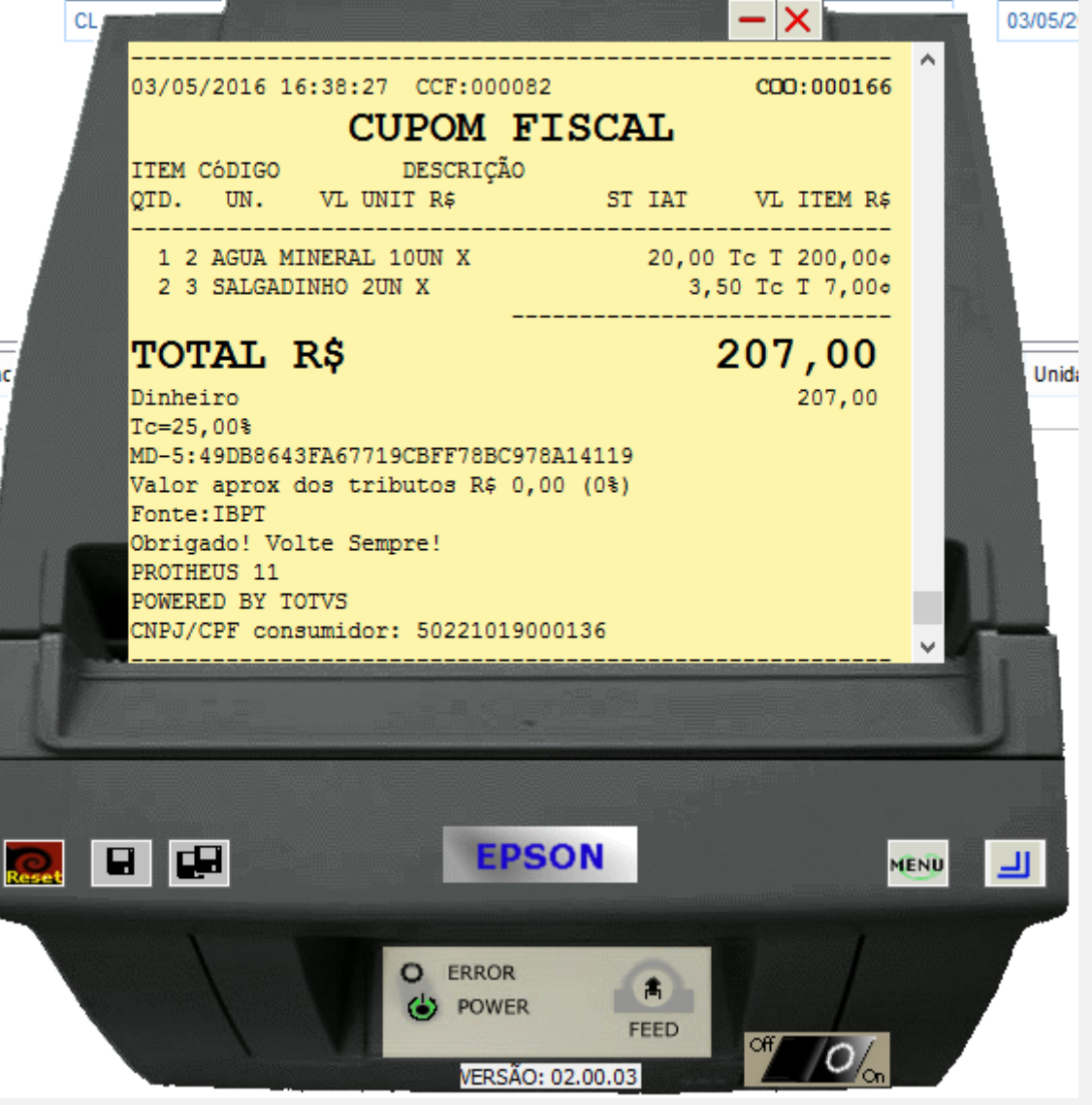

 $\bigcirc$  TOTVS

Dt. Valida

**2 - Com estado de cobrança igual a CE com parâmetro MV\_LJDCCLI igual a 1.**

 $\odot$ 

 $\ddot{\circ}$ 

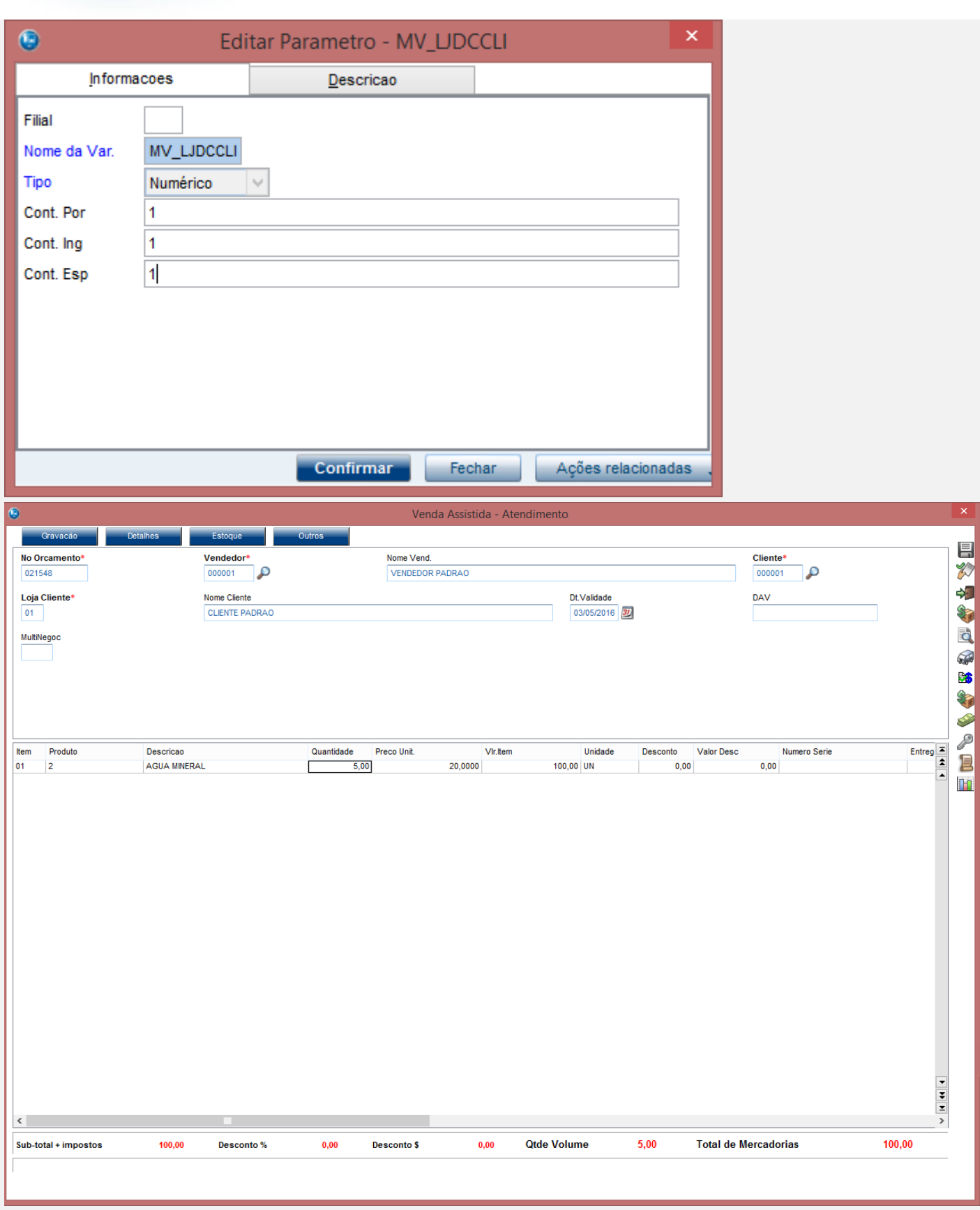

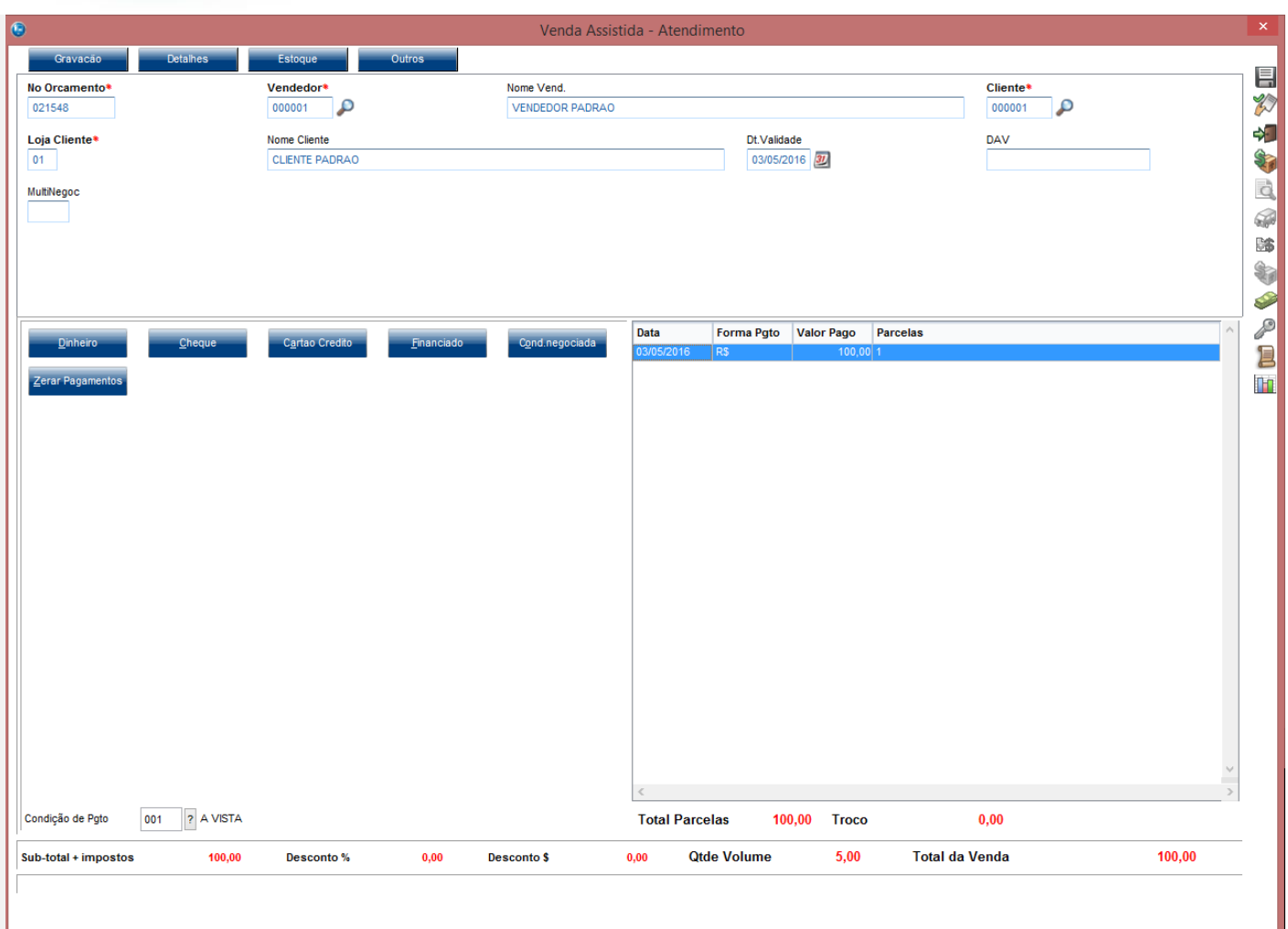

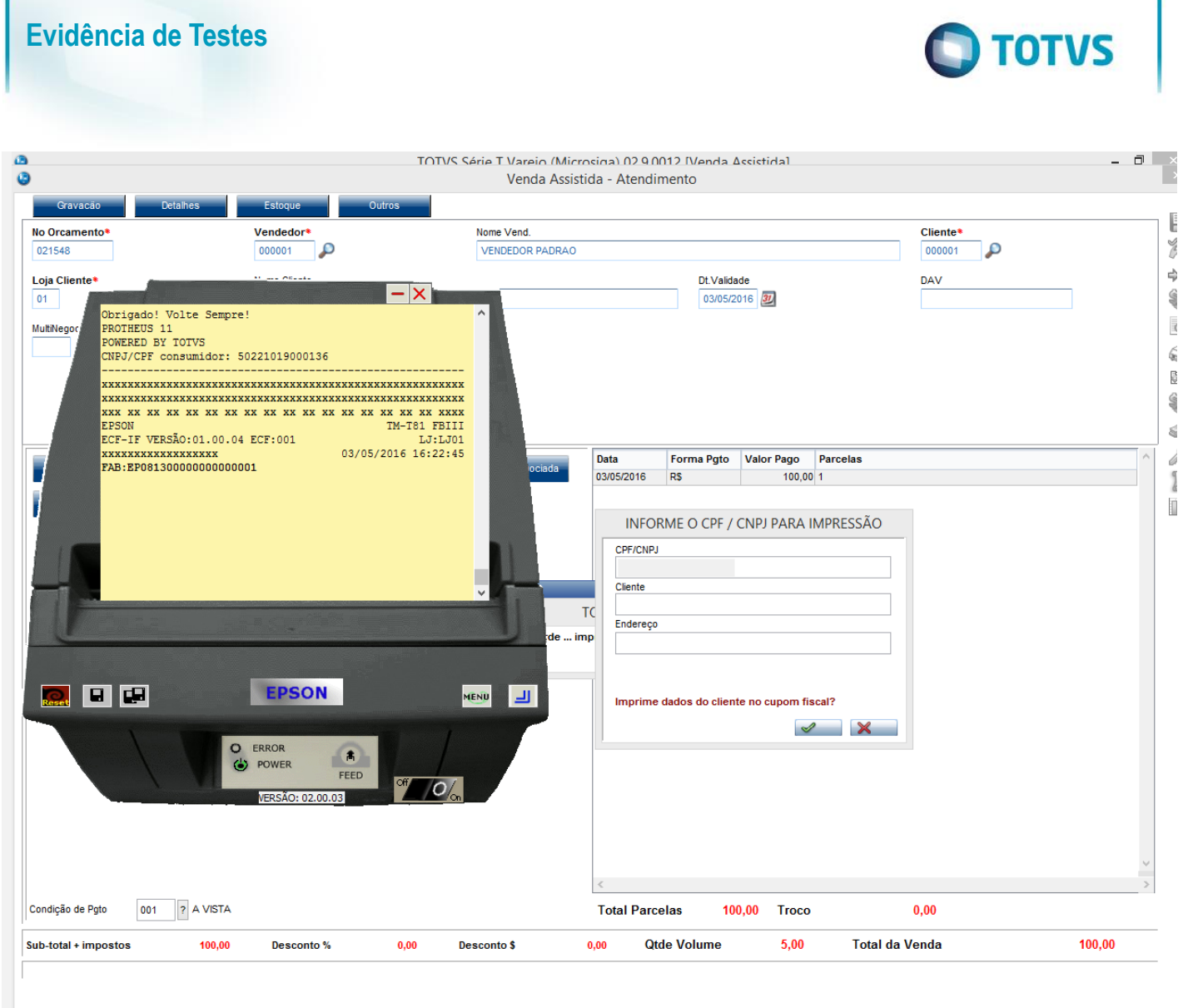

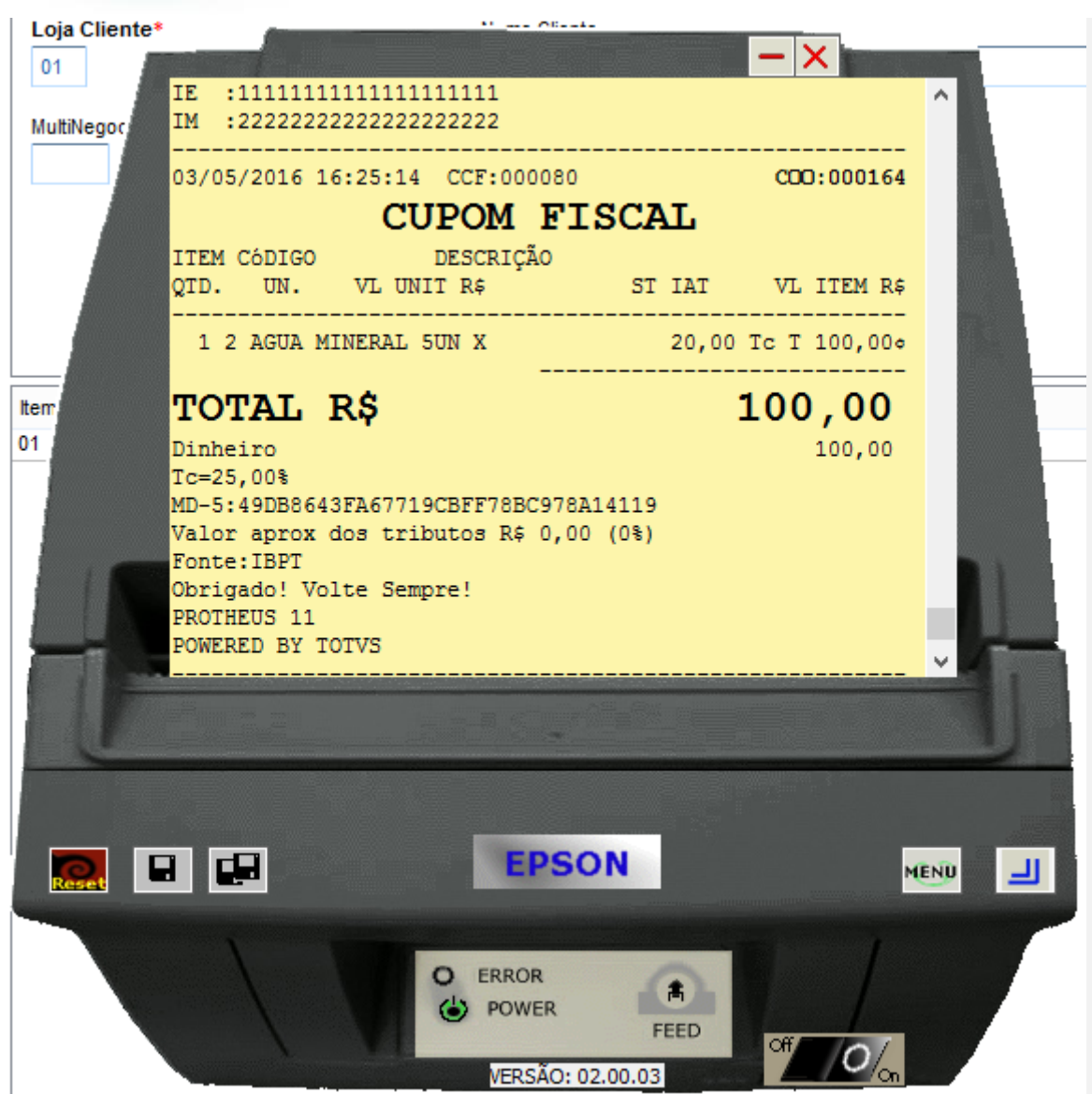

**3 - Com estado de cobrança igual a CE com parâmetro MV\_LJDCCLI igual a 2, pede o CPF somente no final da venda.**

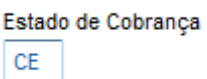

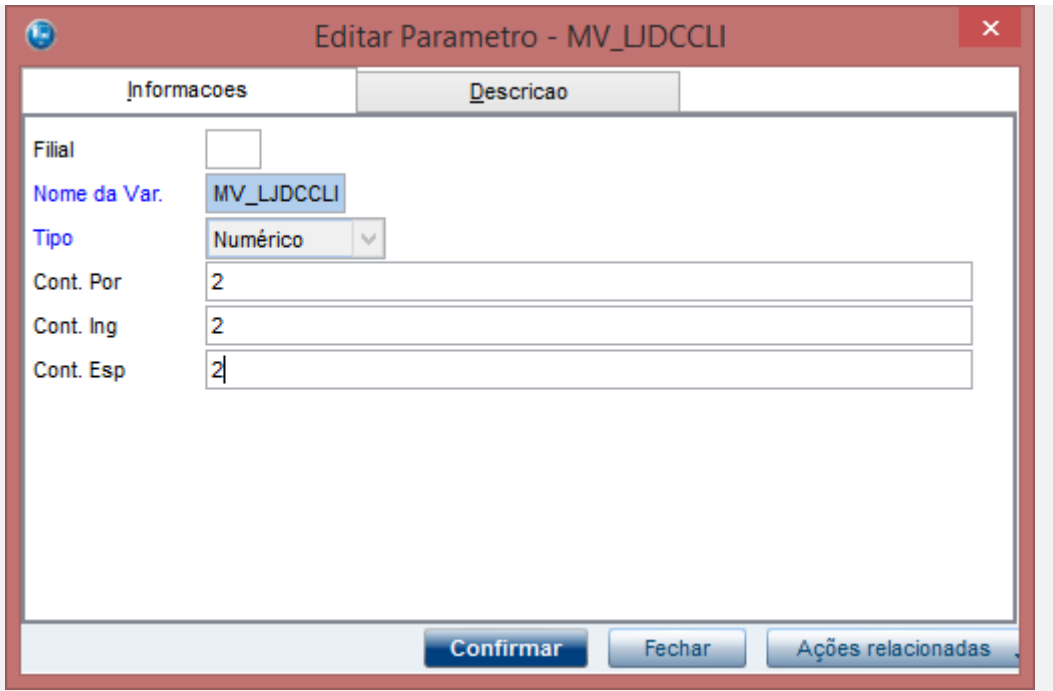

**a.1 - Faça uma venda com valor menor que \$200 reais**

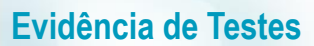

## **O** TOTVS

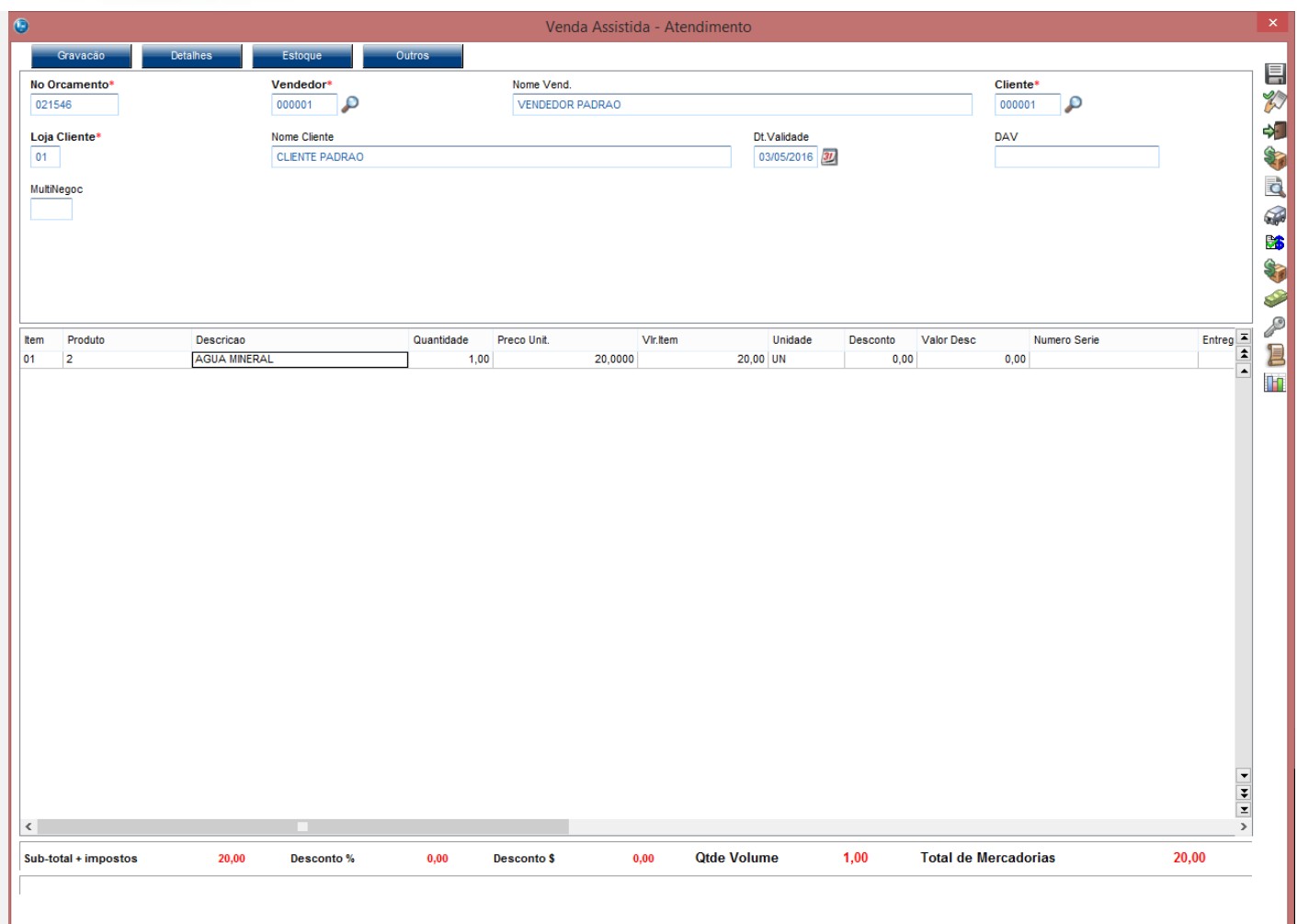

Este documento é de propriedade da TOTVS. Todos os direitos reservados. ©

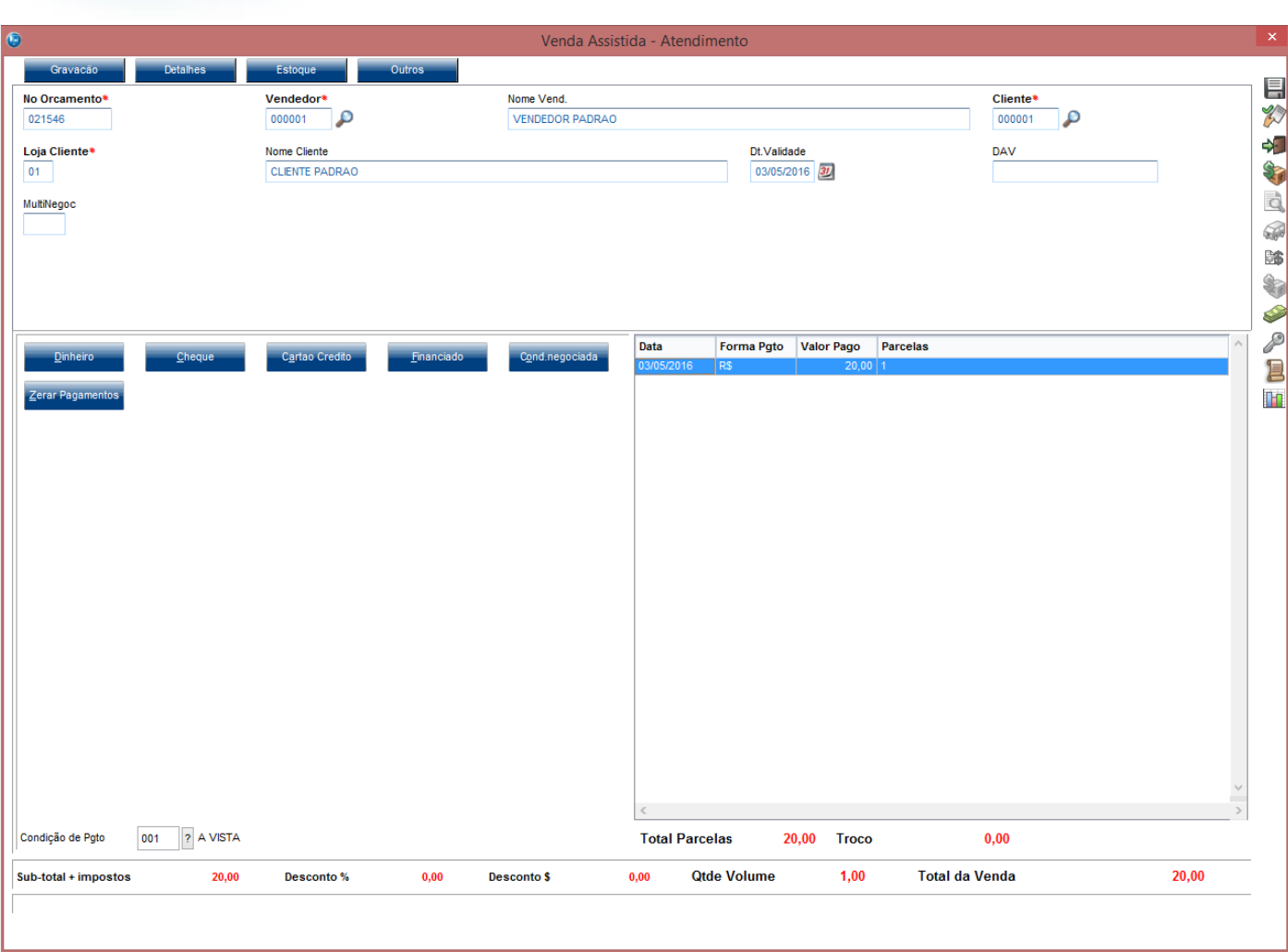

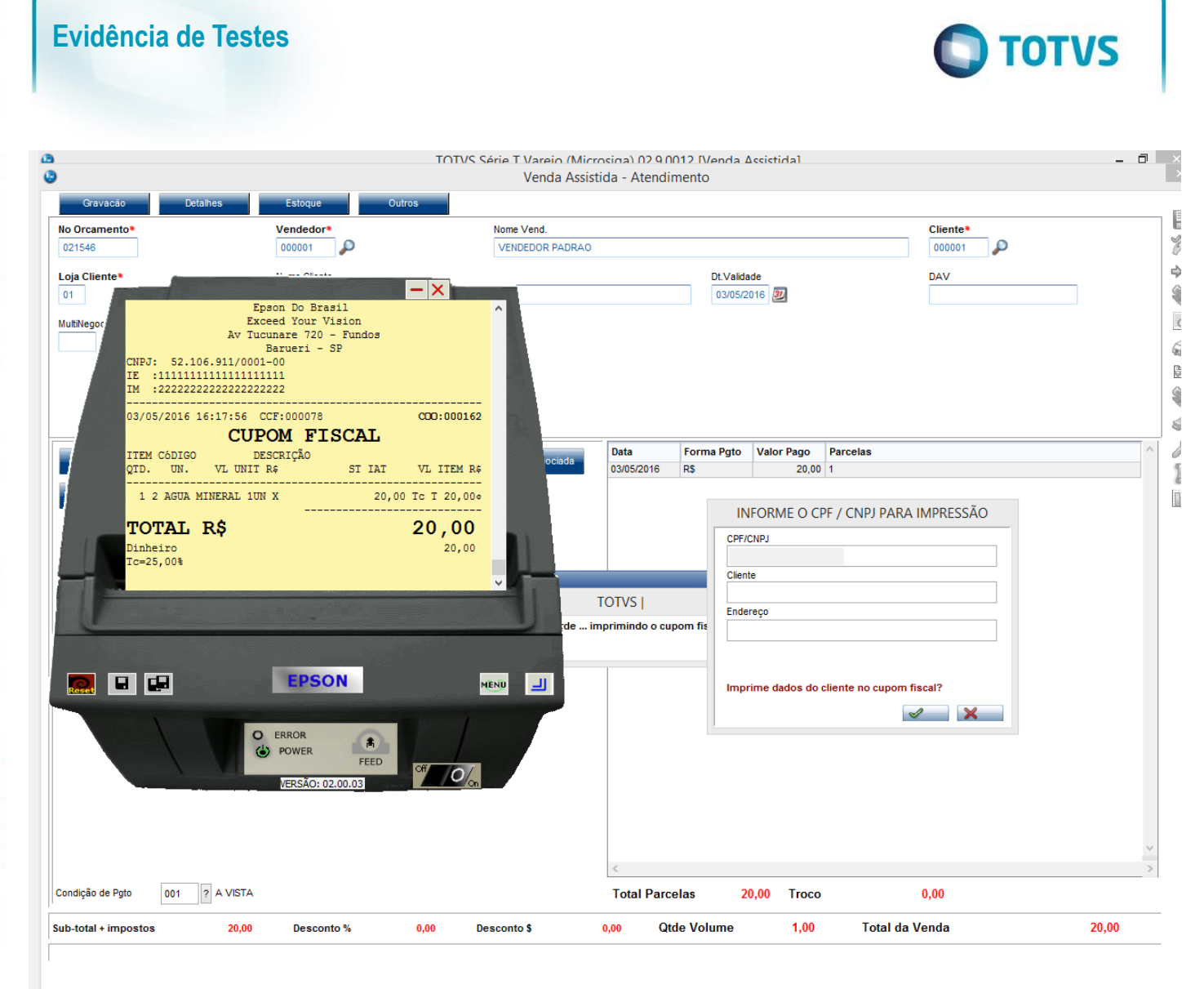

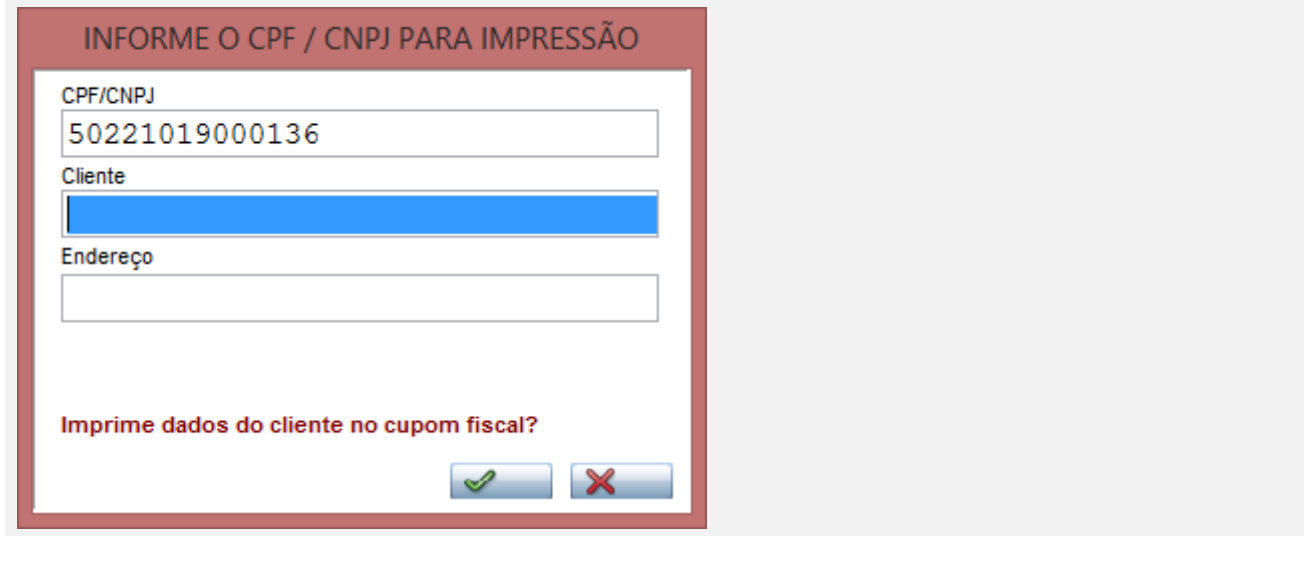

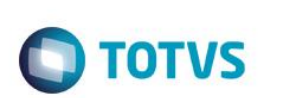

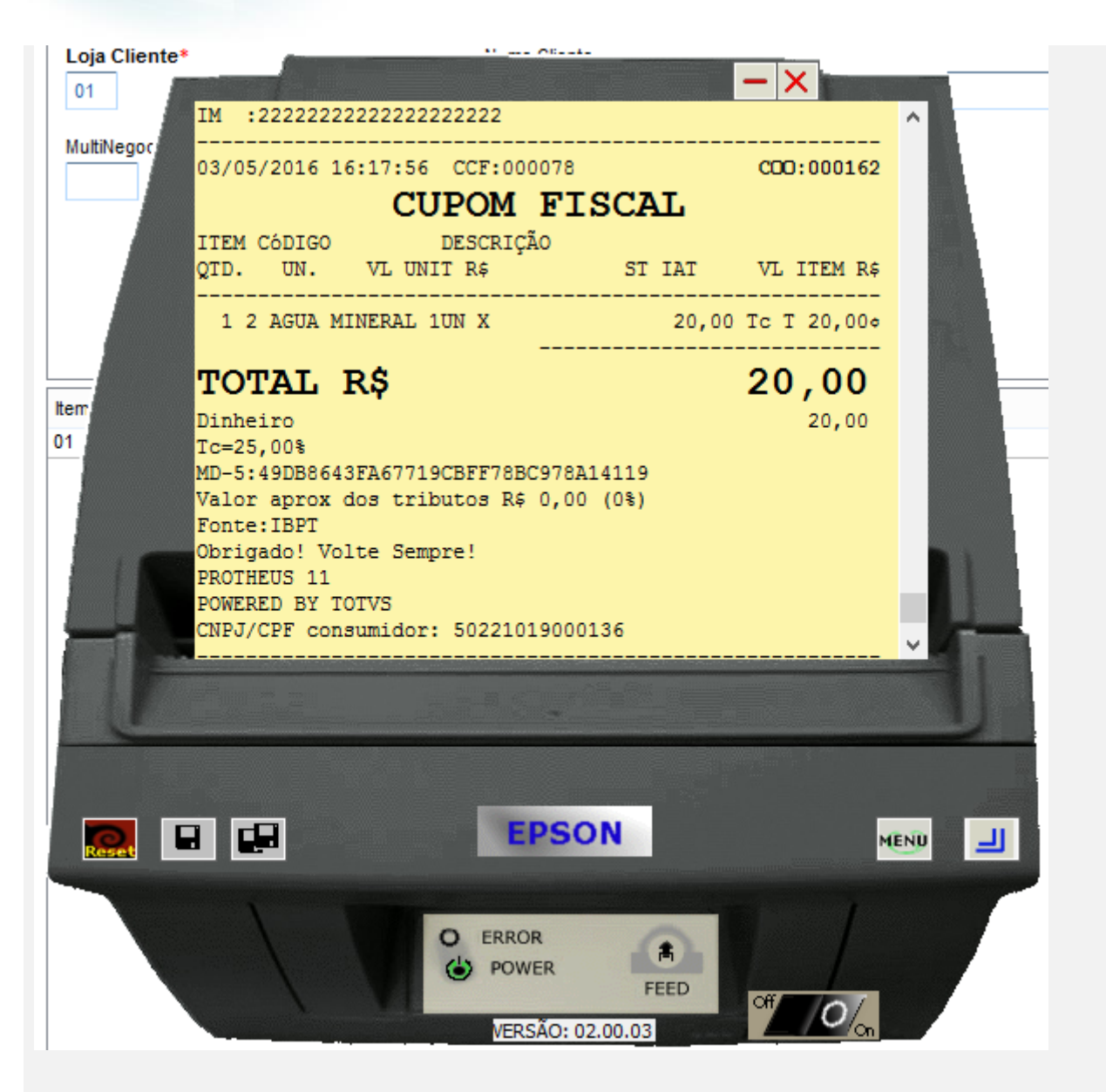

- **b.1 - Faça uma venda com valor maior ou igual a \$200 reais**
- **b.2 - Verifique que é necessário a digitação do CPF/CNPJ do cliente**

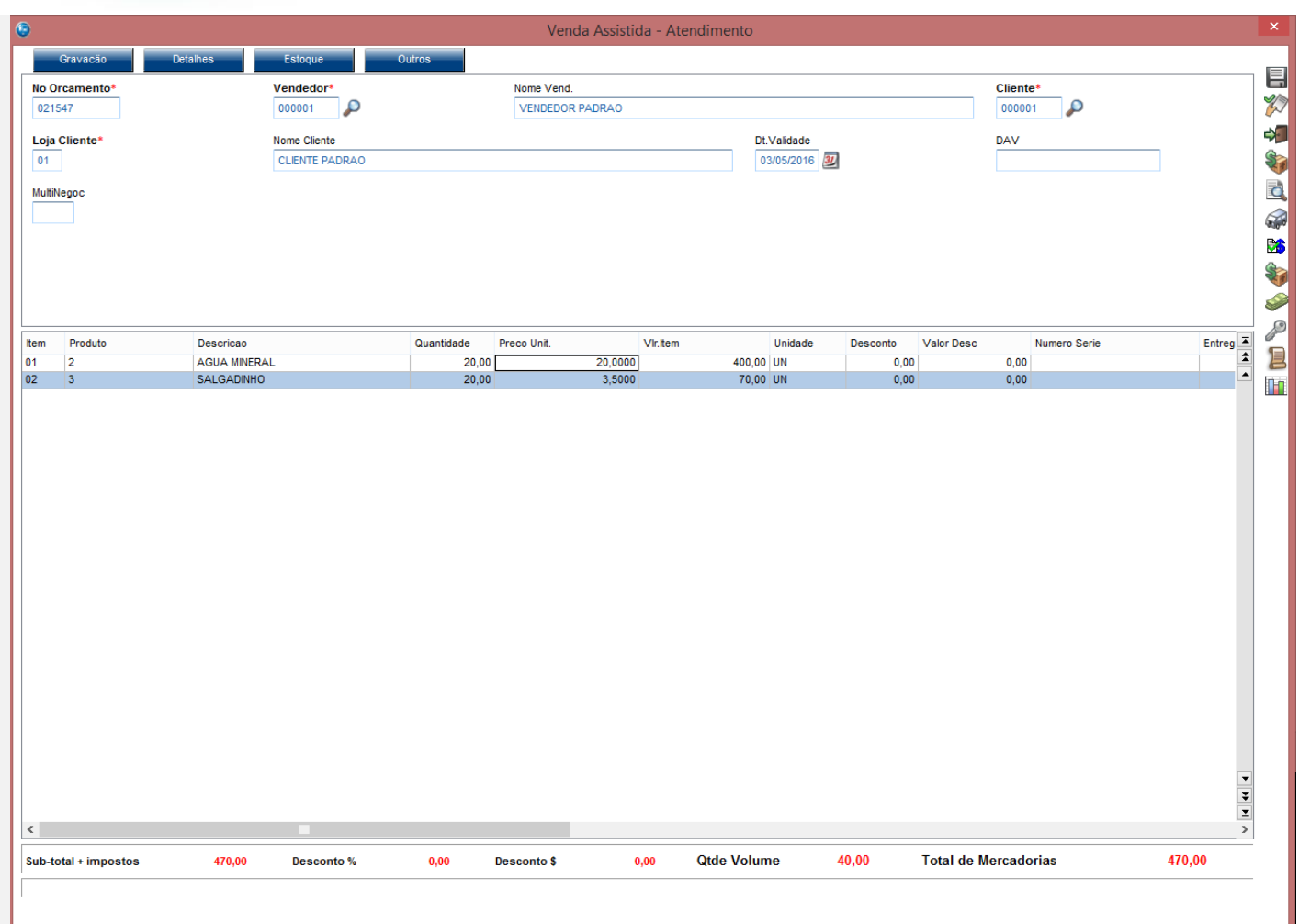

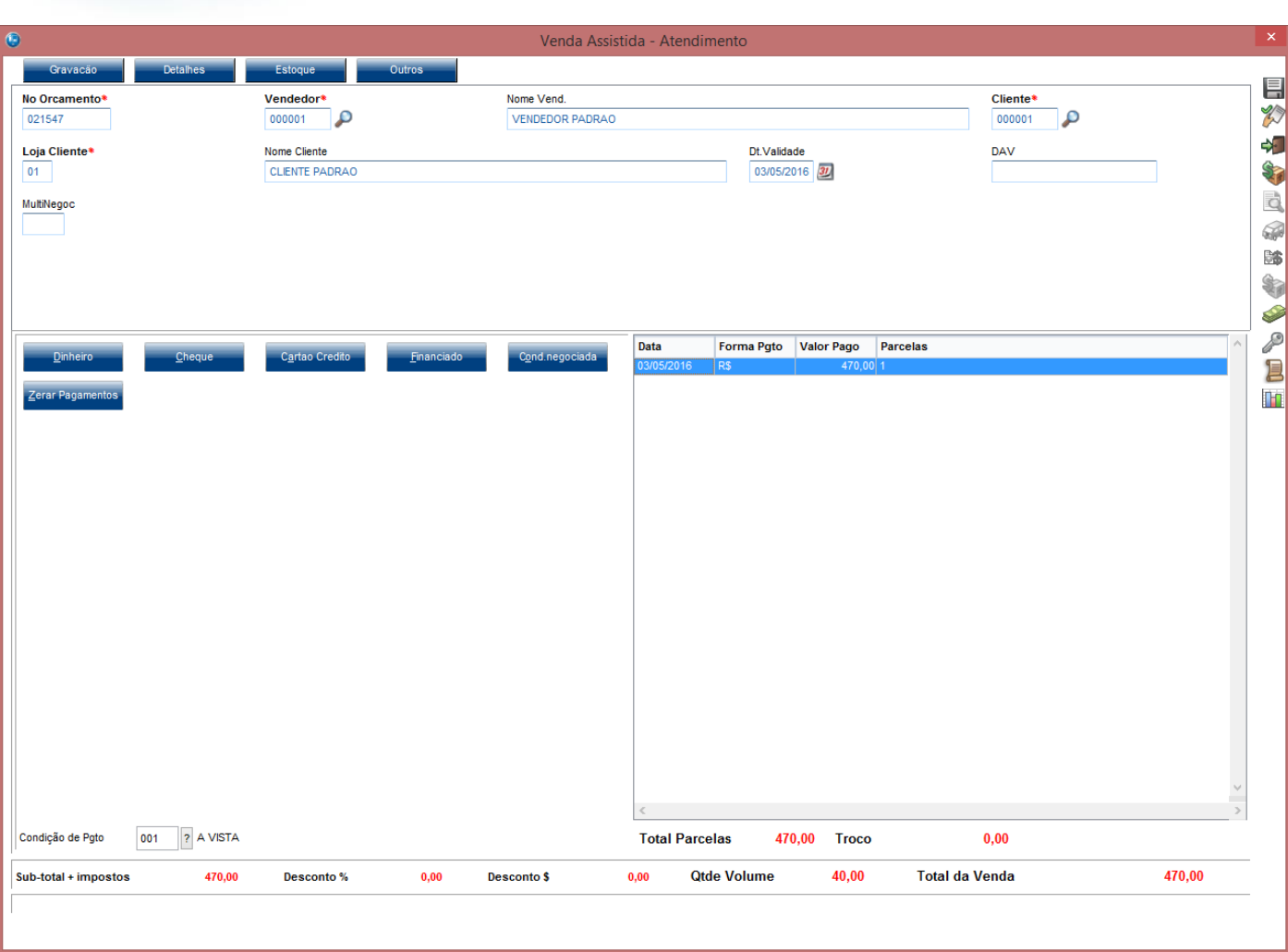

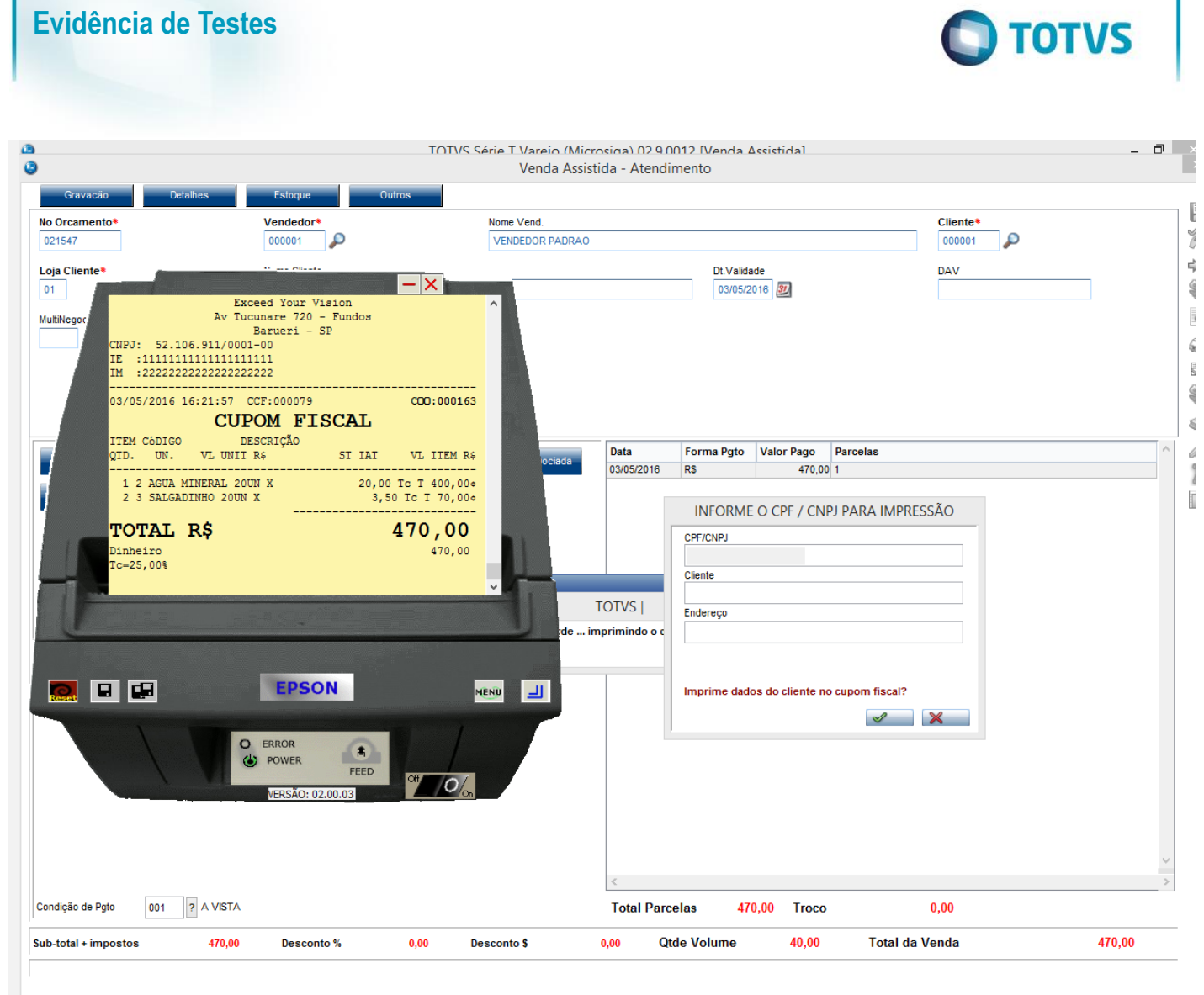

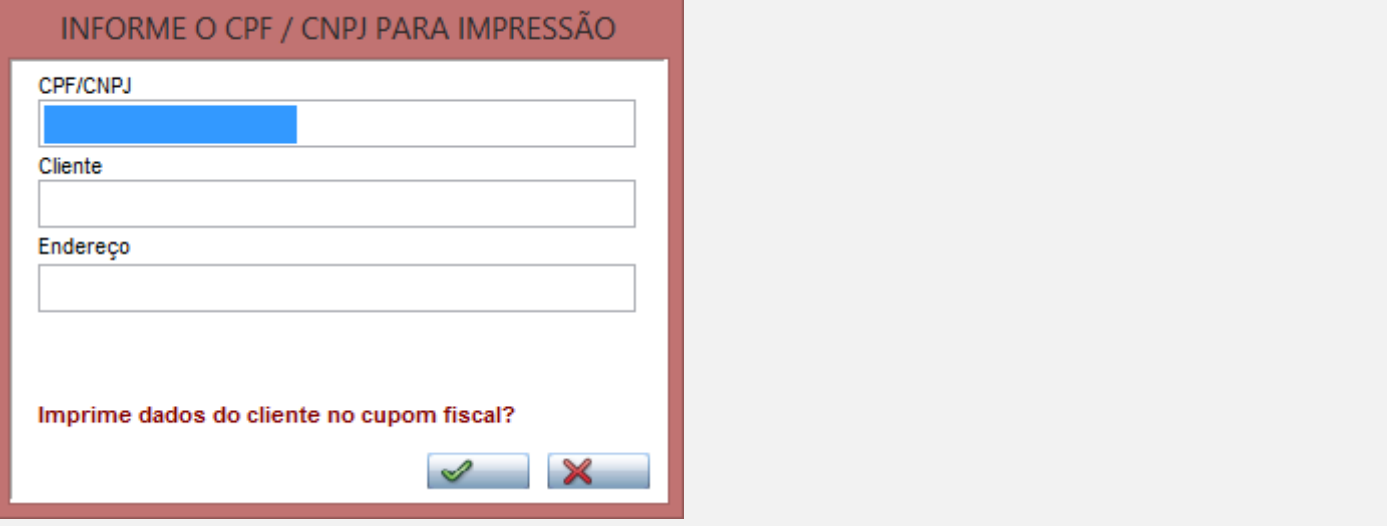

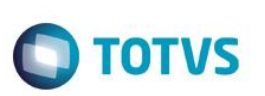

## **TOTVS** Segundo legislação ou conforme configuração no parâmetro MV\_LJVLCID é obrigatório informar documento do cliente (CPF/CNPJ)  $Qk$ INFORME O CPF / CNPJ PARA IMPRESSÃO CPF/CNPJ 50221019000136 Cliente Endereço Imprime dados do cliente no cupom fiscal?  $\mathscr{A}$  $\boldsymbol{\times}$
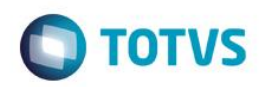

Este documento é de propriedade da TOTVS. Todos os direitos reservados.  $\circledcirc$ 

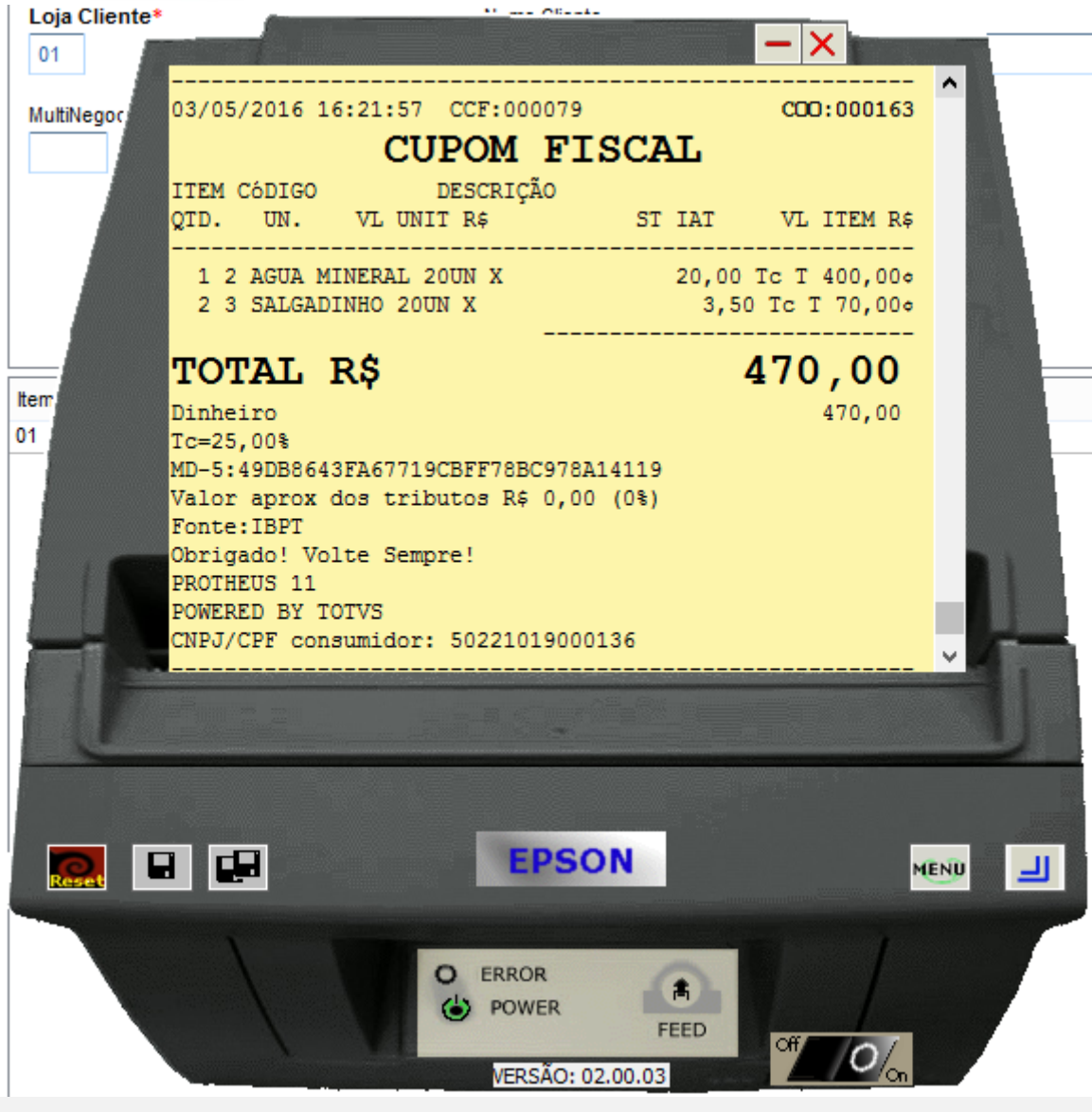

**ACCOUNTING** 

**4 - Com estado de cobrança igual a CE com parâmetro MV\_LJDCCLI igual a 3, pede o CPF no inicio e no final da venda.**

Estado de Cobrança CE

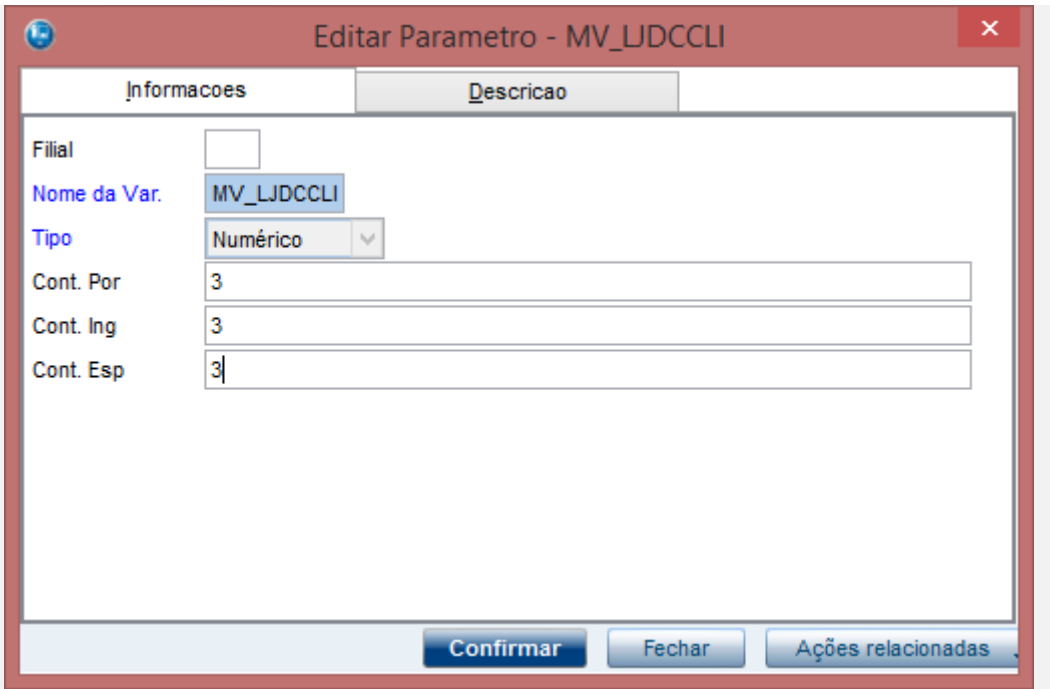

**a.1 - Faça uma venda com valor menor que \$200 reais, digite o CPF no inicio da venda**

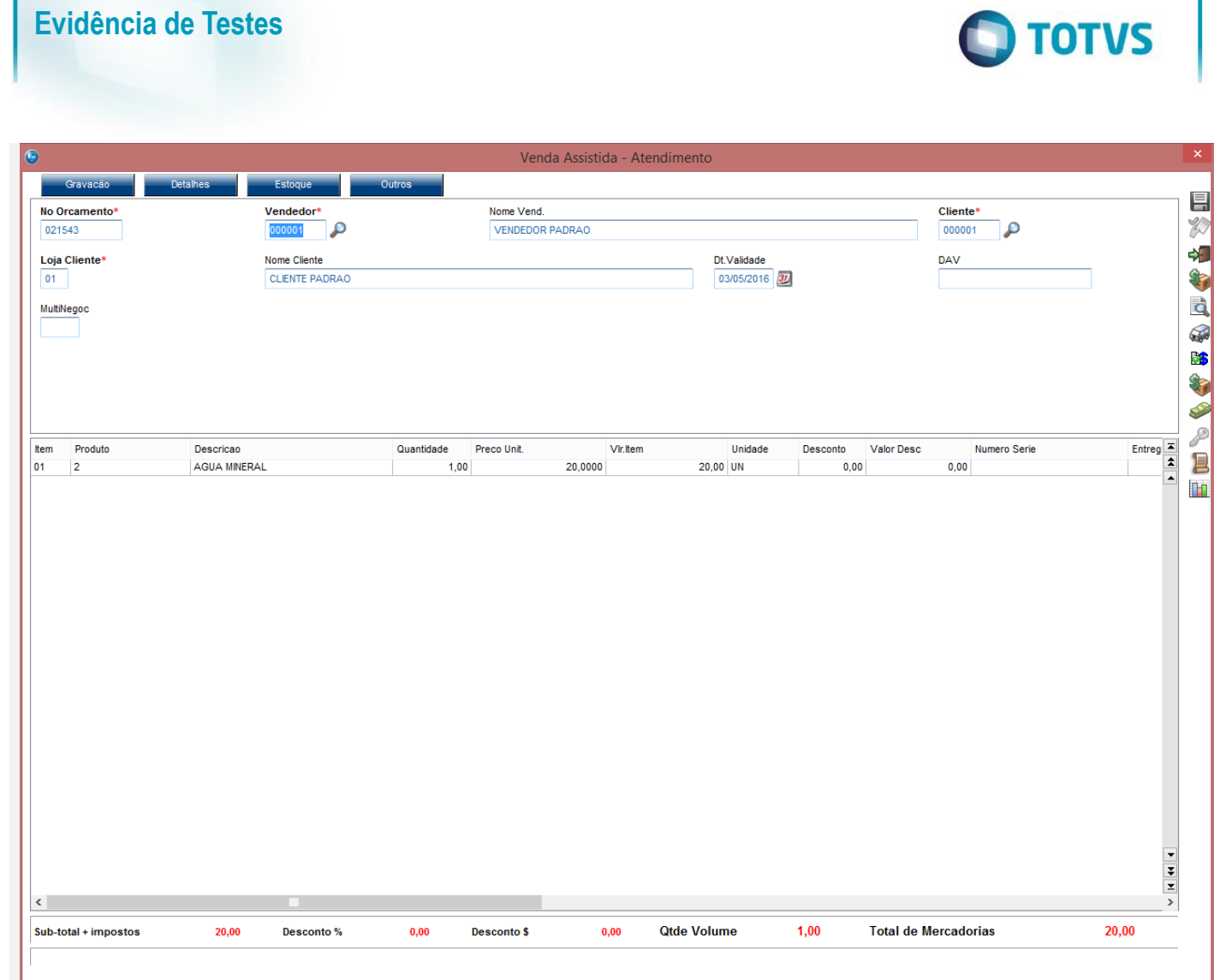

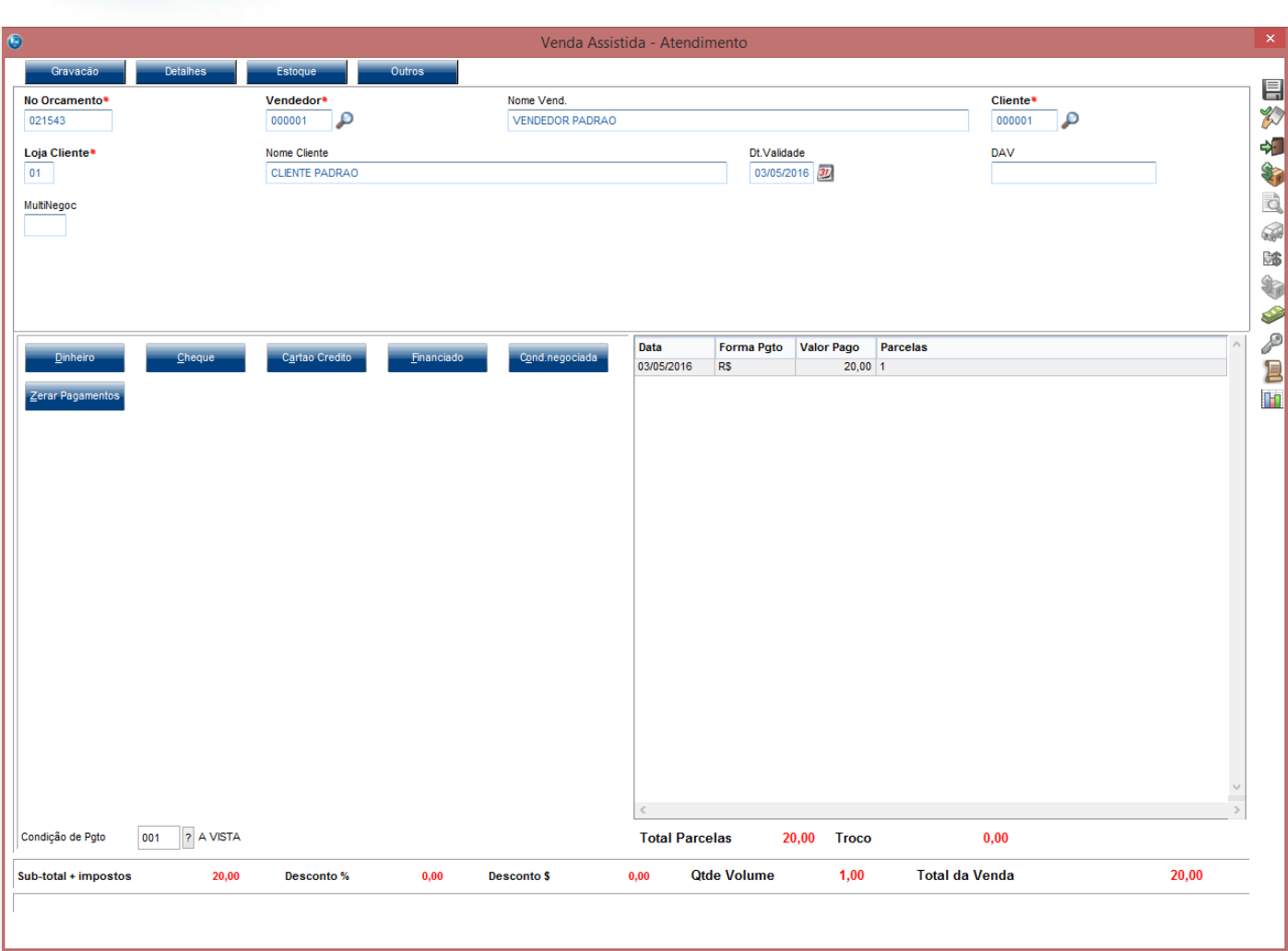

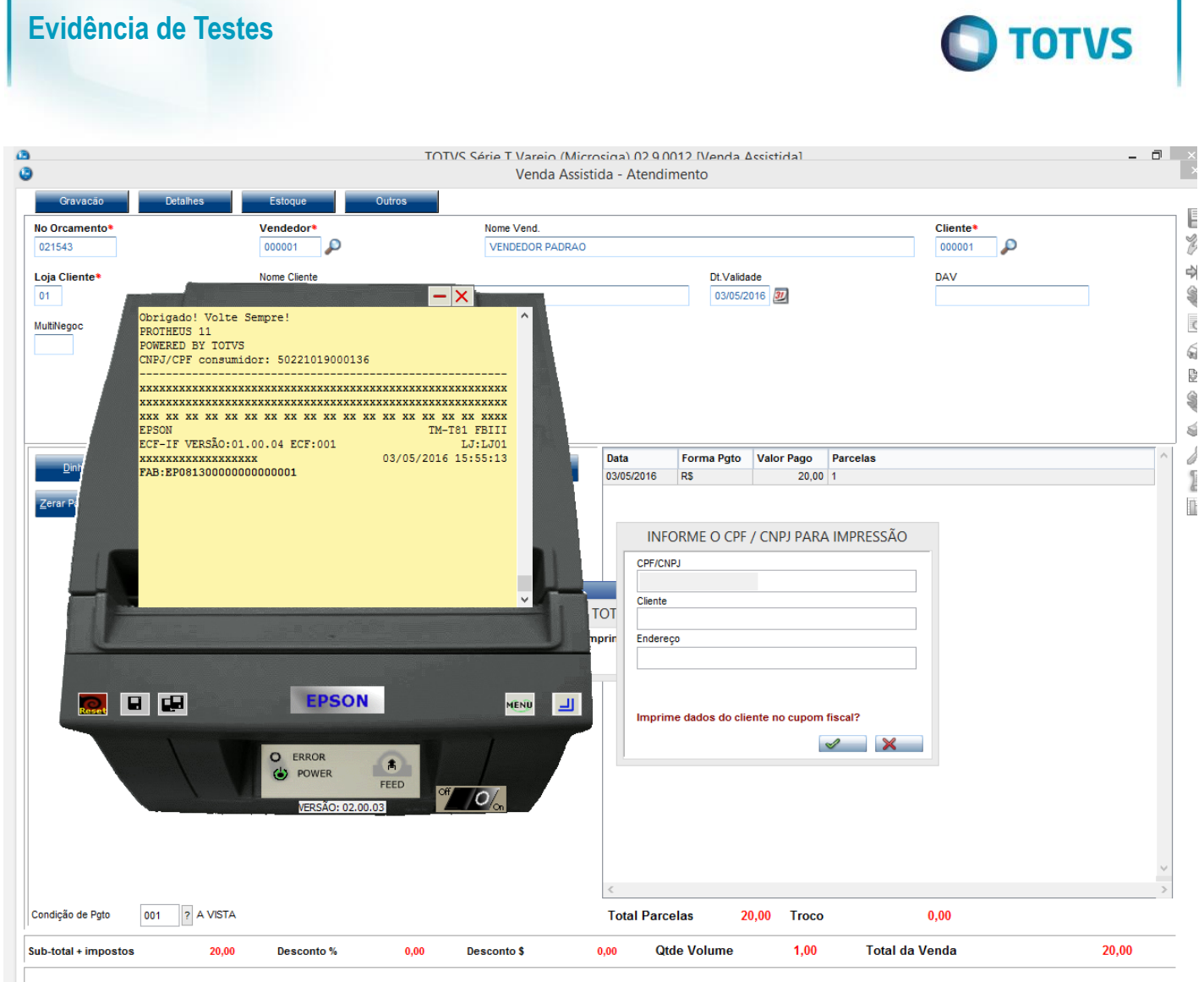

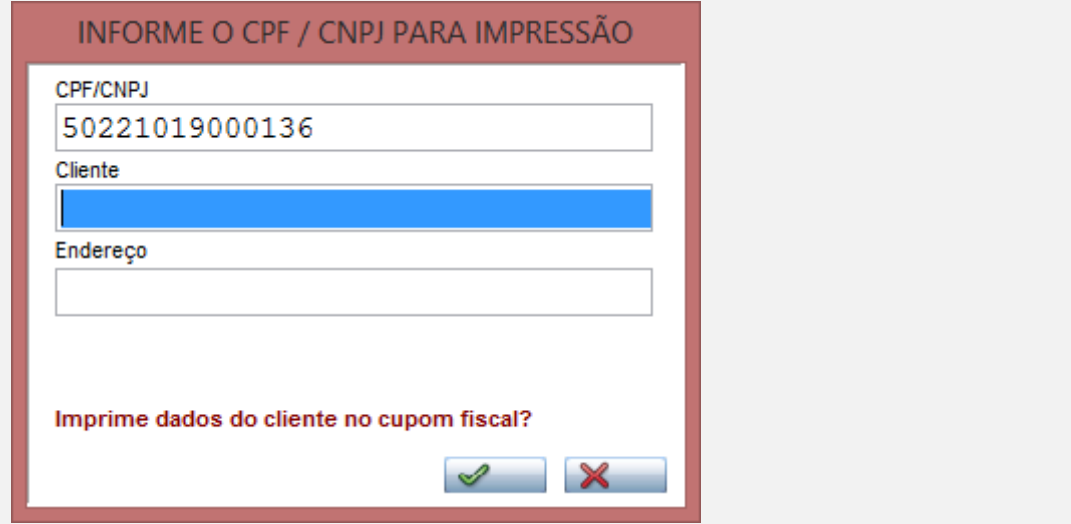

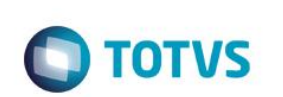

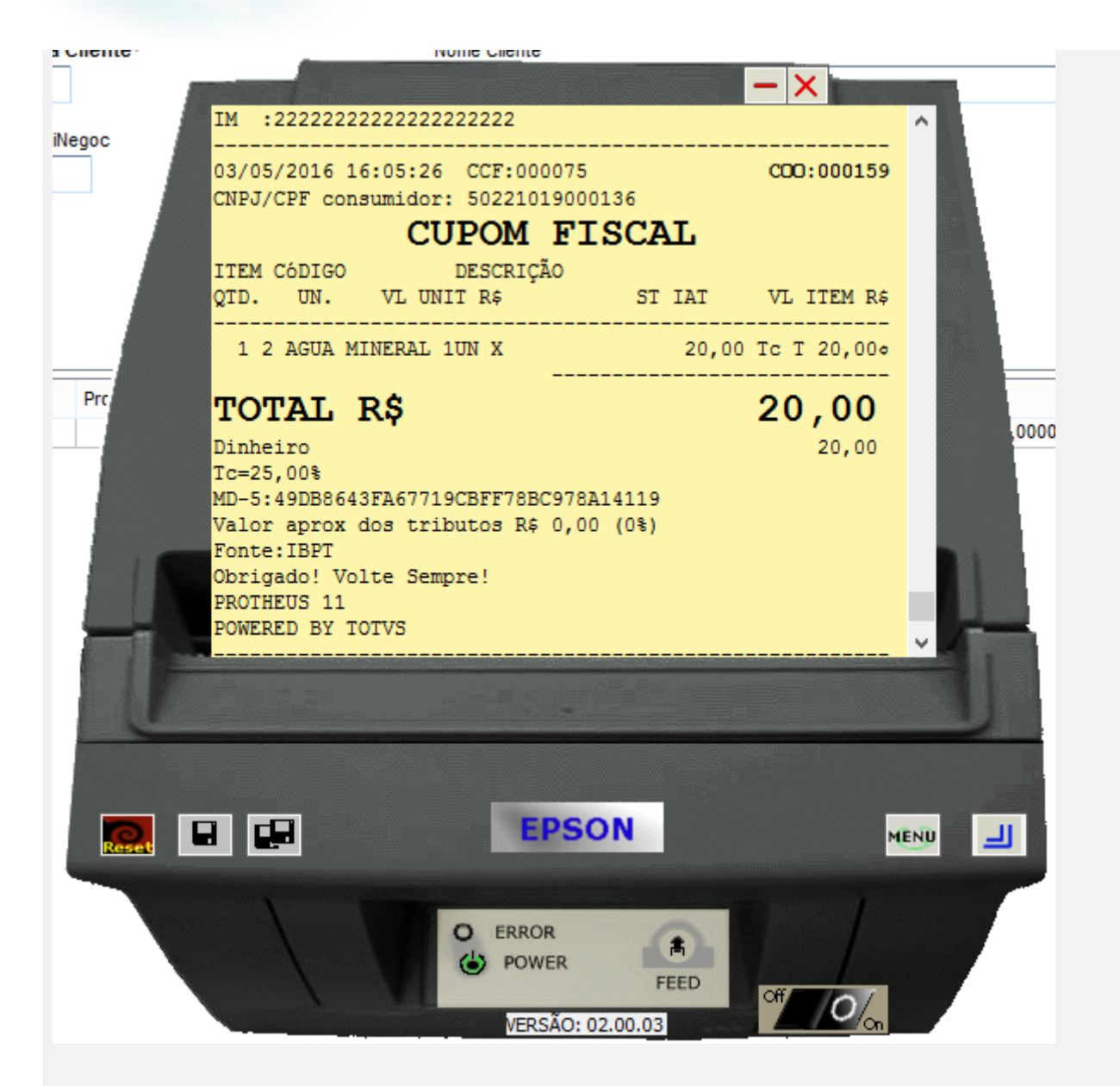

**a.2 - Faça uma venda com valor menor que \$200 reais, digite o CPF no final da venda**

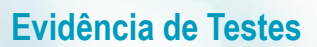

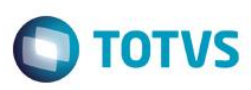

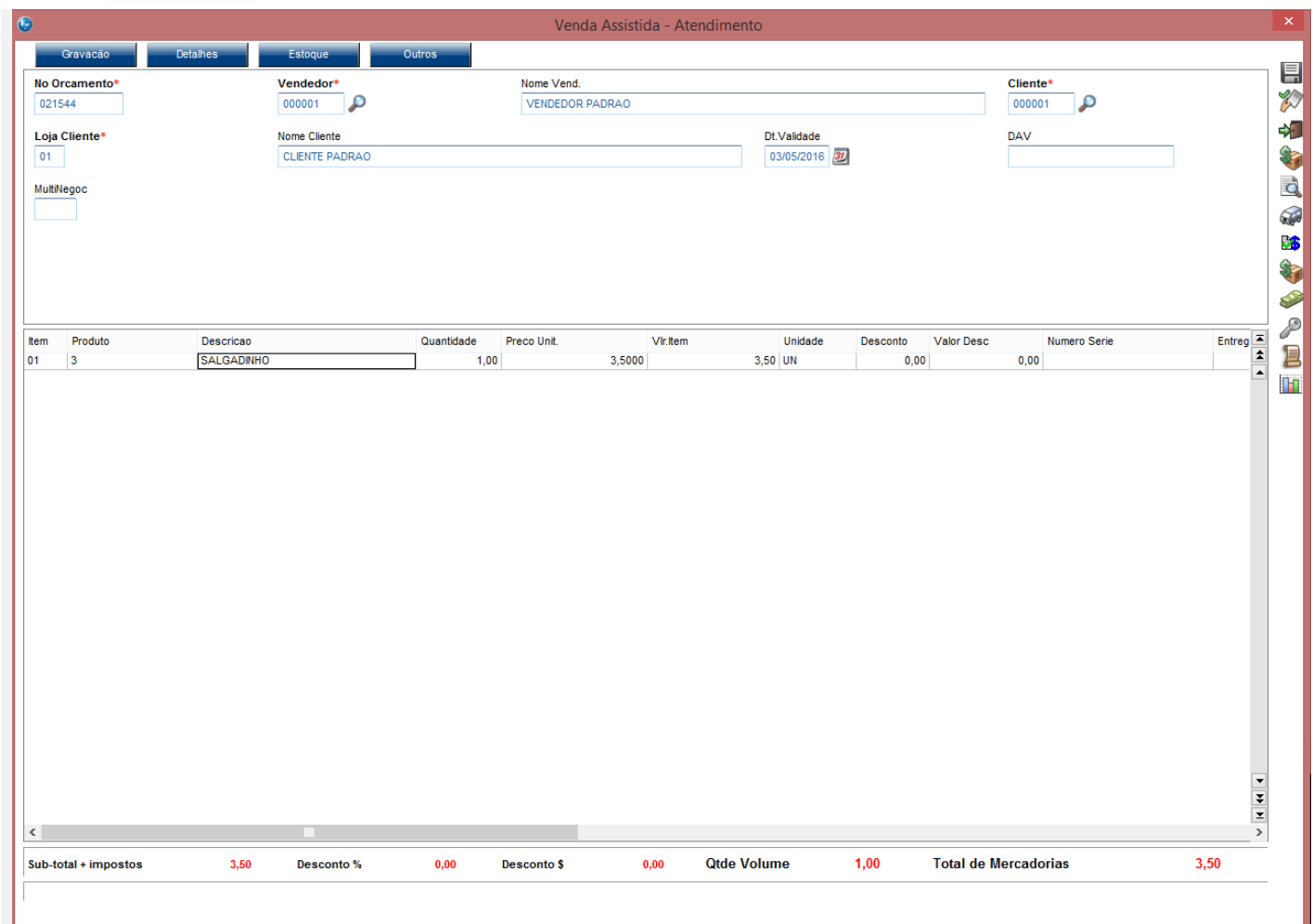

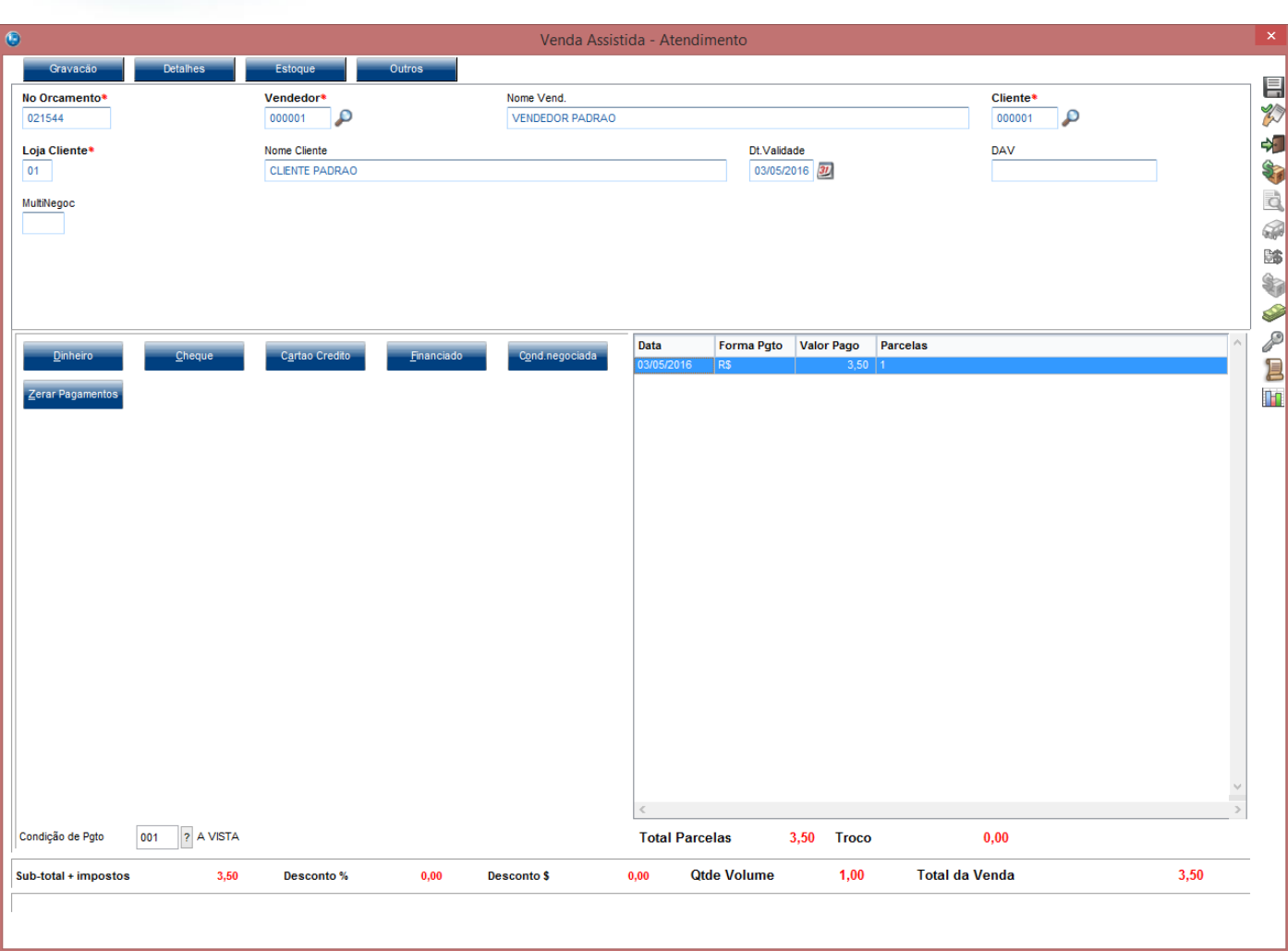

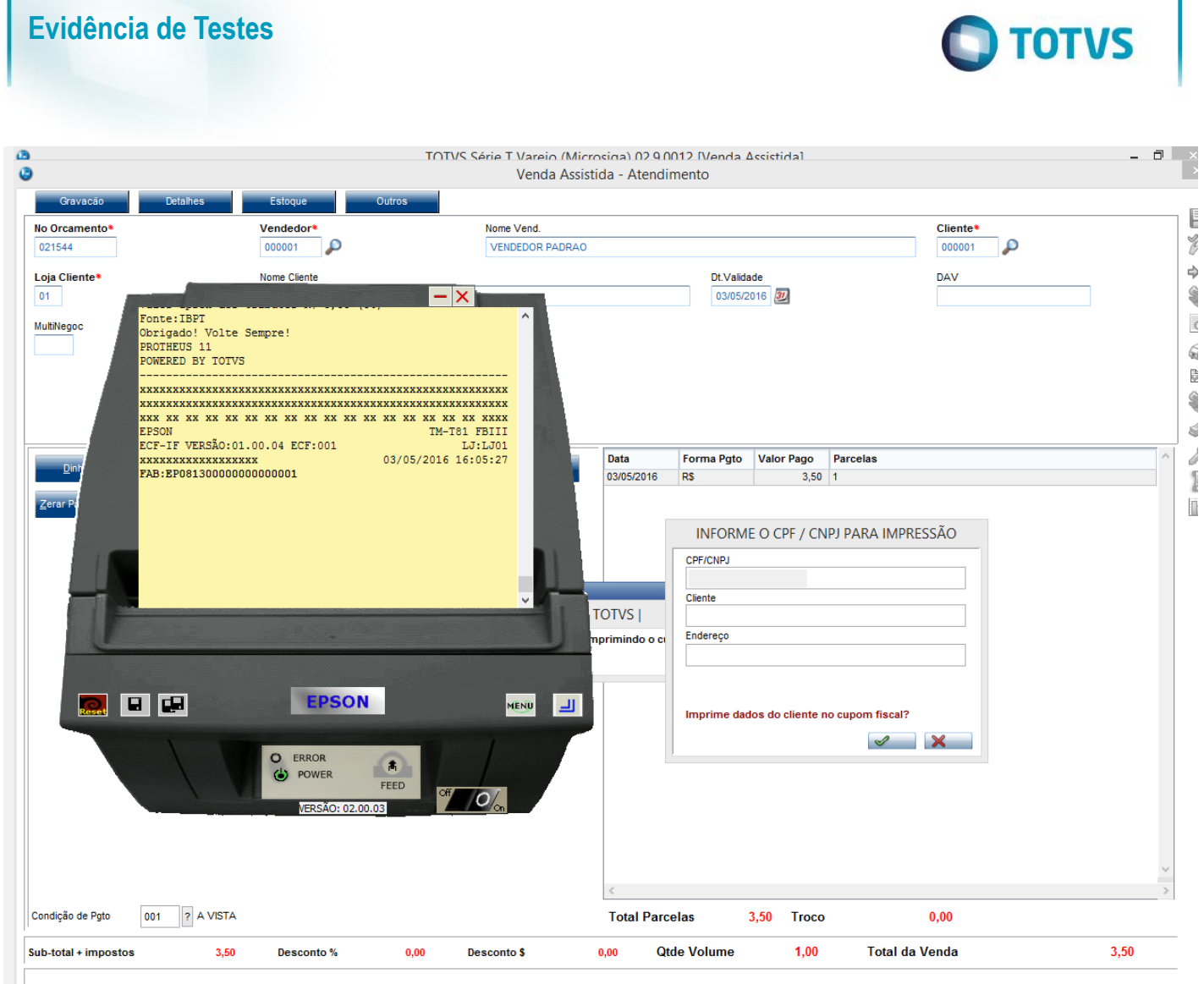

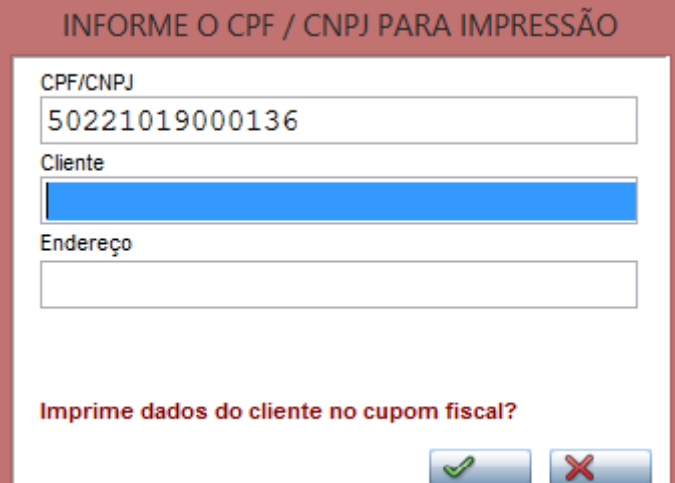

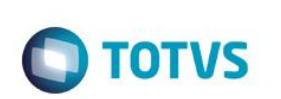

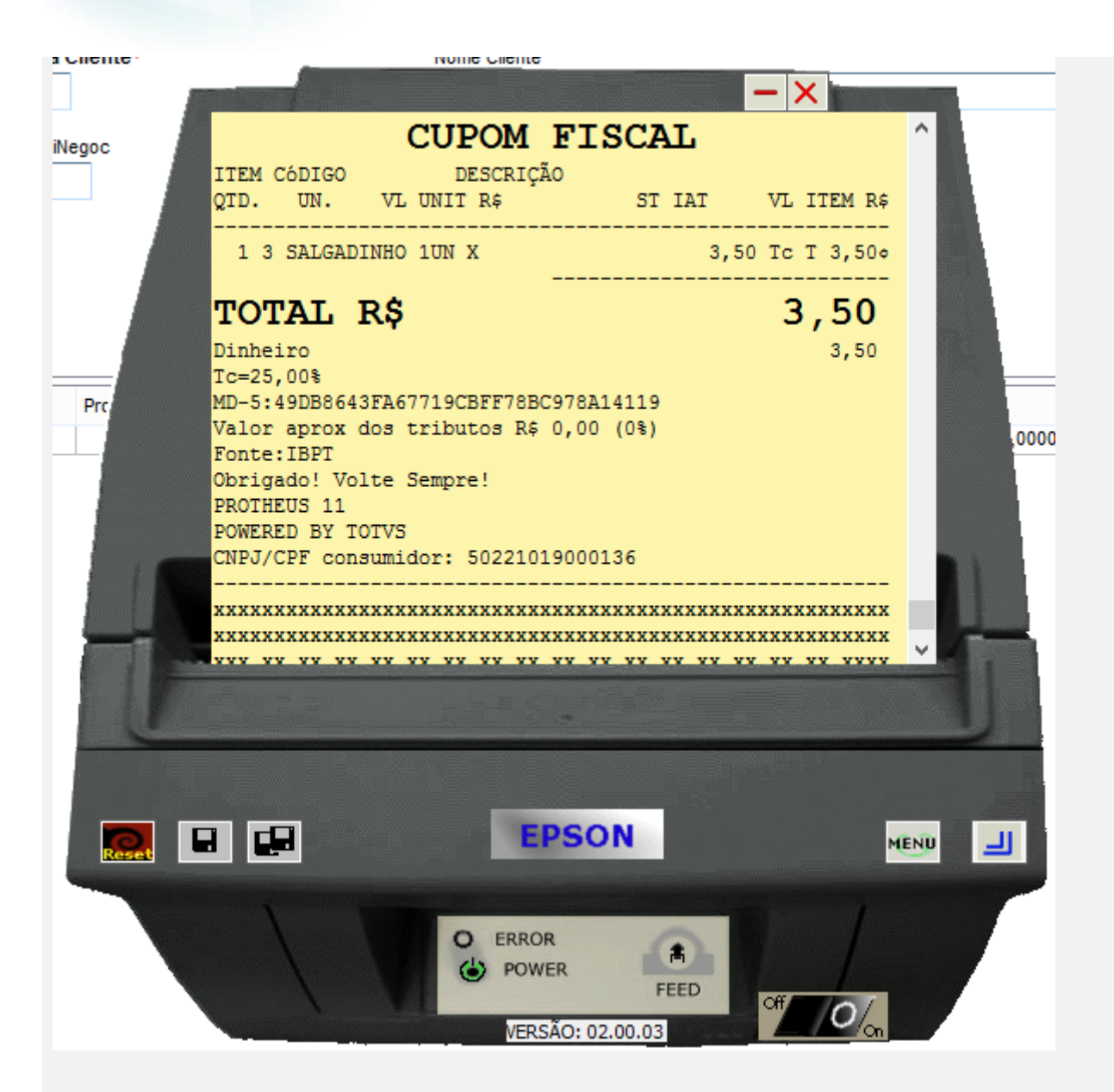

- **b.1 - Faça uma venda com valor maior ou igual a \$200 reais**
- **b.2 - Verifique que é necessário a digitação do CPF/CNPJ do cliente**

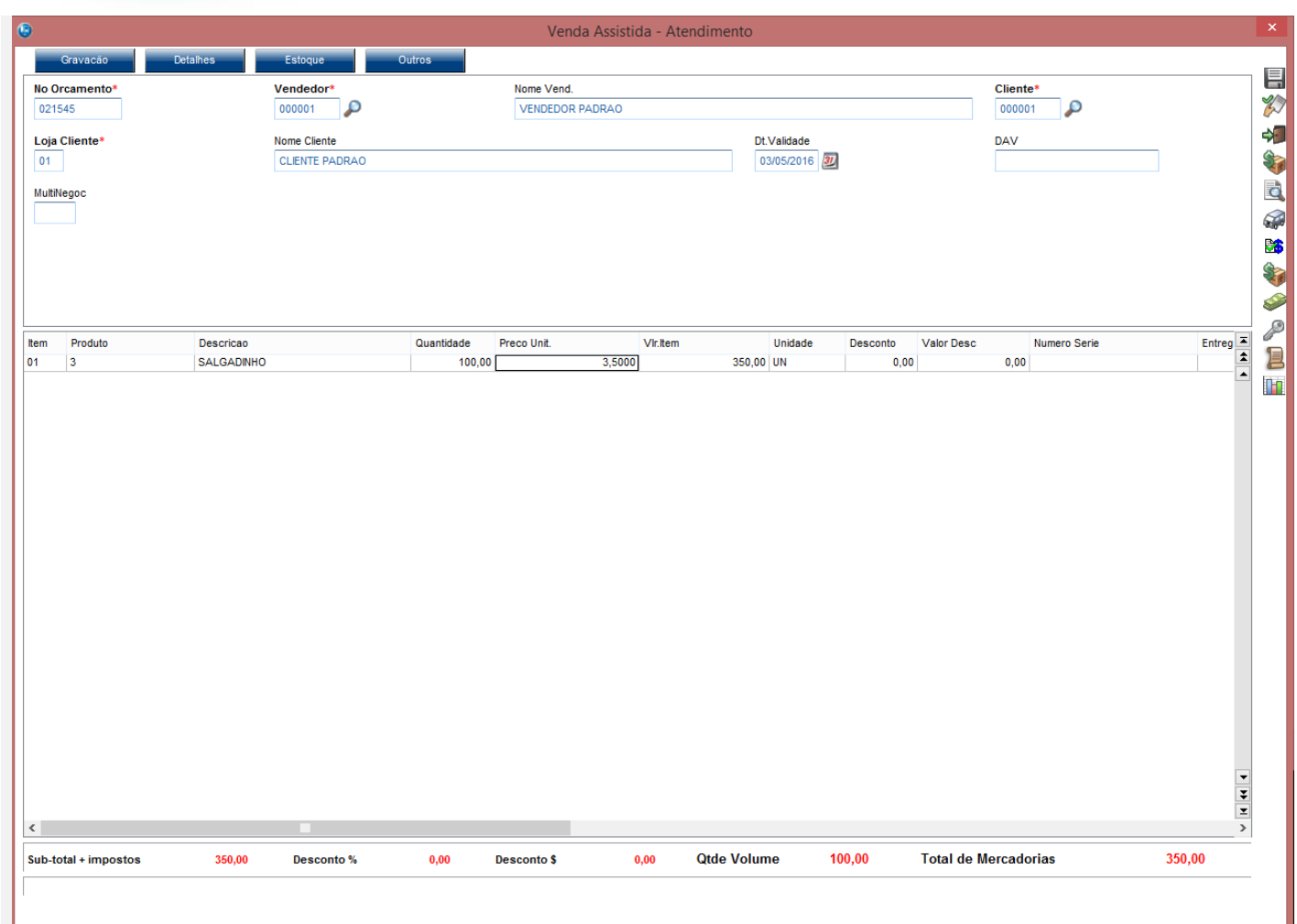

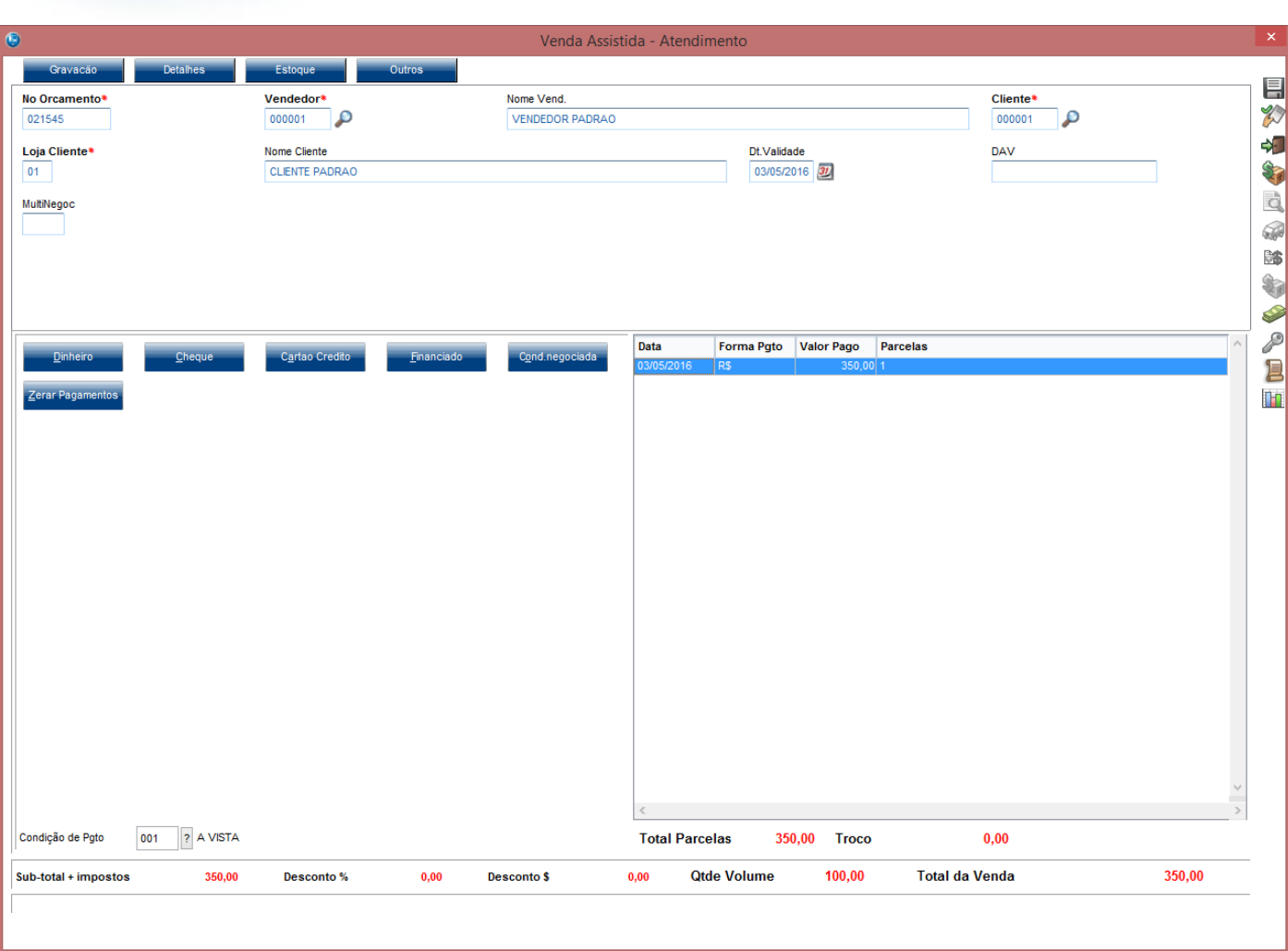

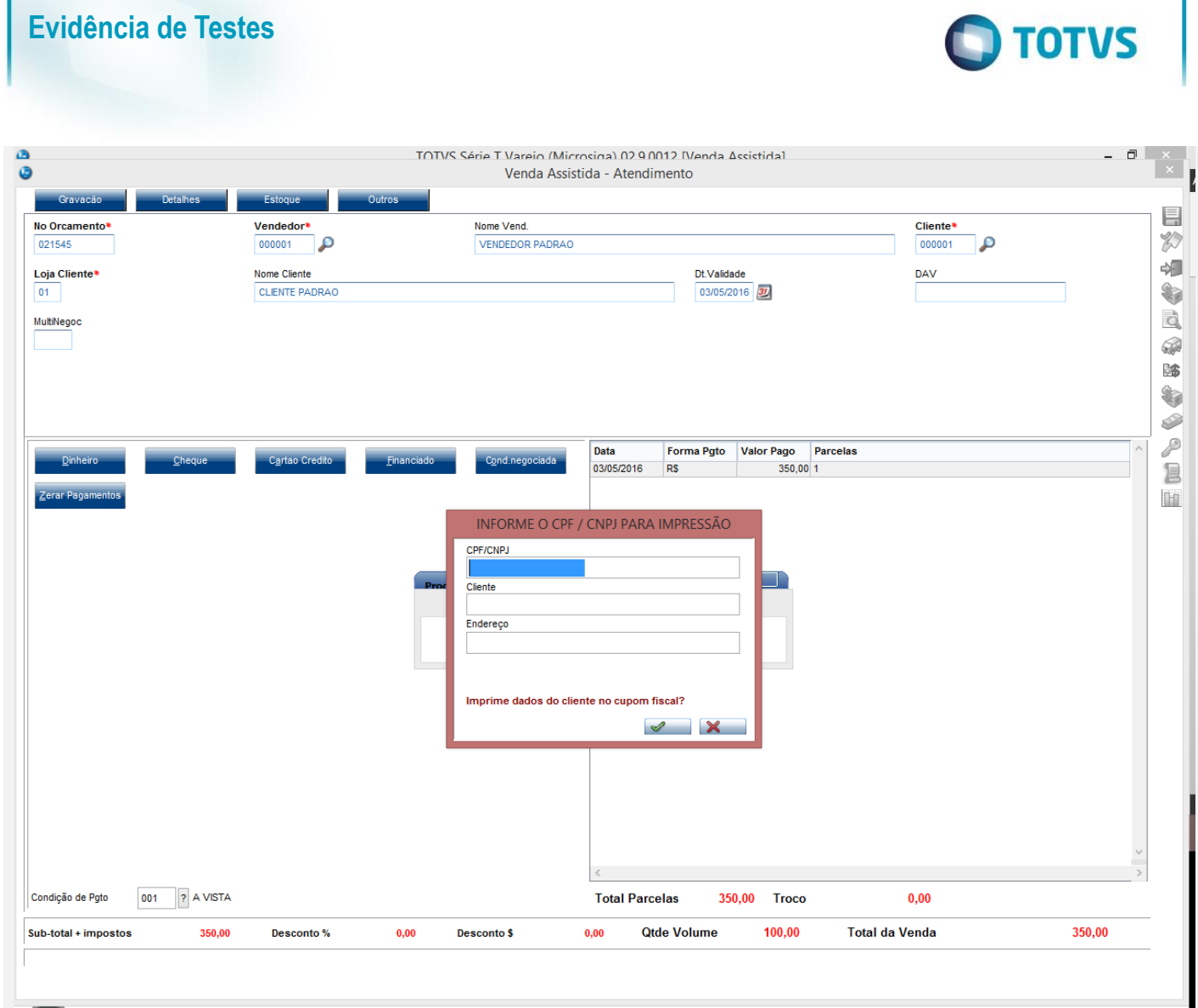

**TOTVS** 

Segundo legislação ou conforme configuração no parâmetro MV\_LJVLCID é obrigatório informar documento do cliente (CPF/CNPJ)

Este documento é de propriedade da TOTVS. Todos os direitos reservados. ©

 $Qk$ 

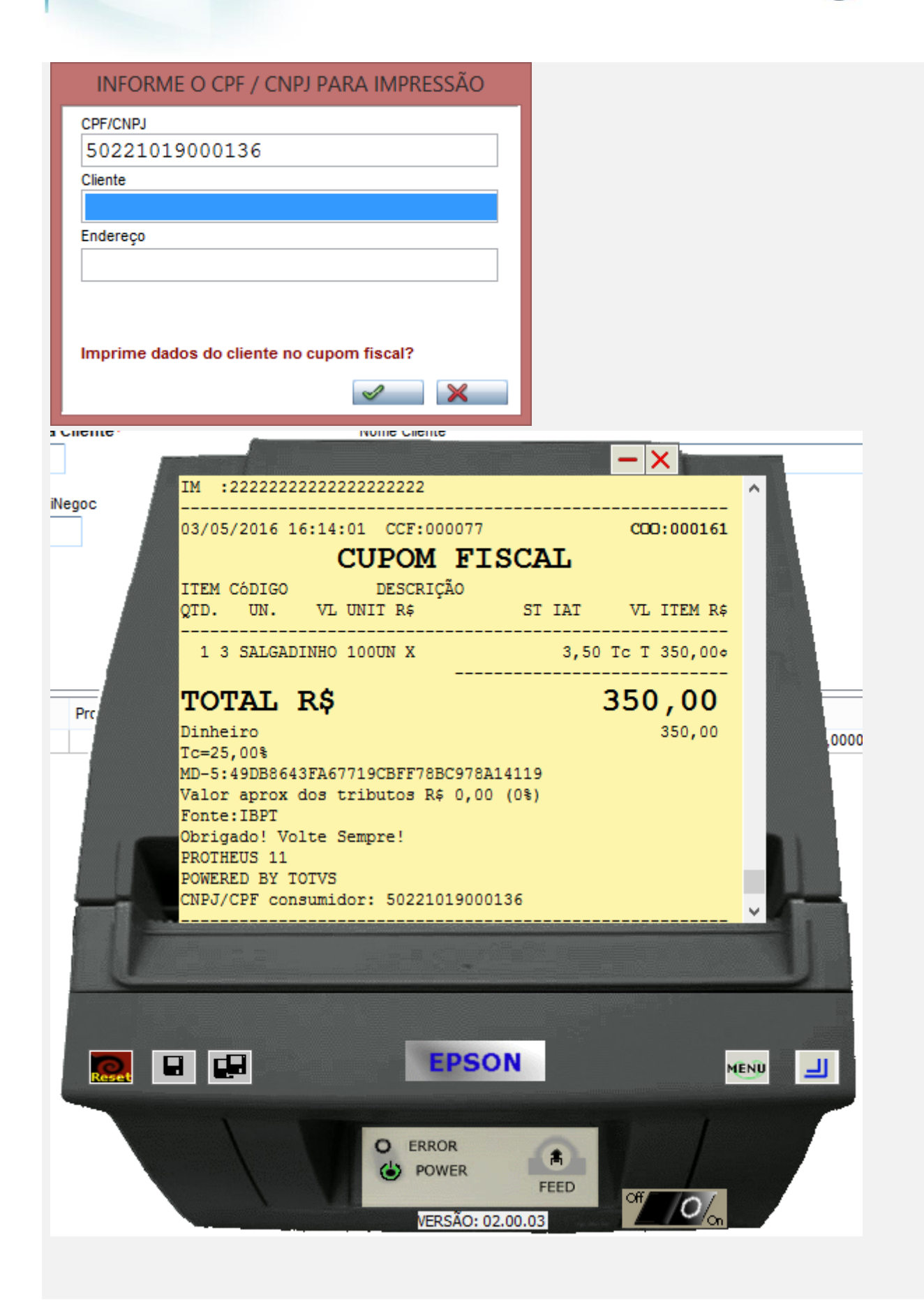

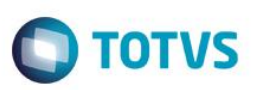

#### **Com qualquer estado de cobrança que não seja o CE , efetue vendas**

#### **1 - Com parâmetro MV\_LJDCCLI igual a 0 (padrão) ou sem cadastrar parâmetro.**

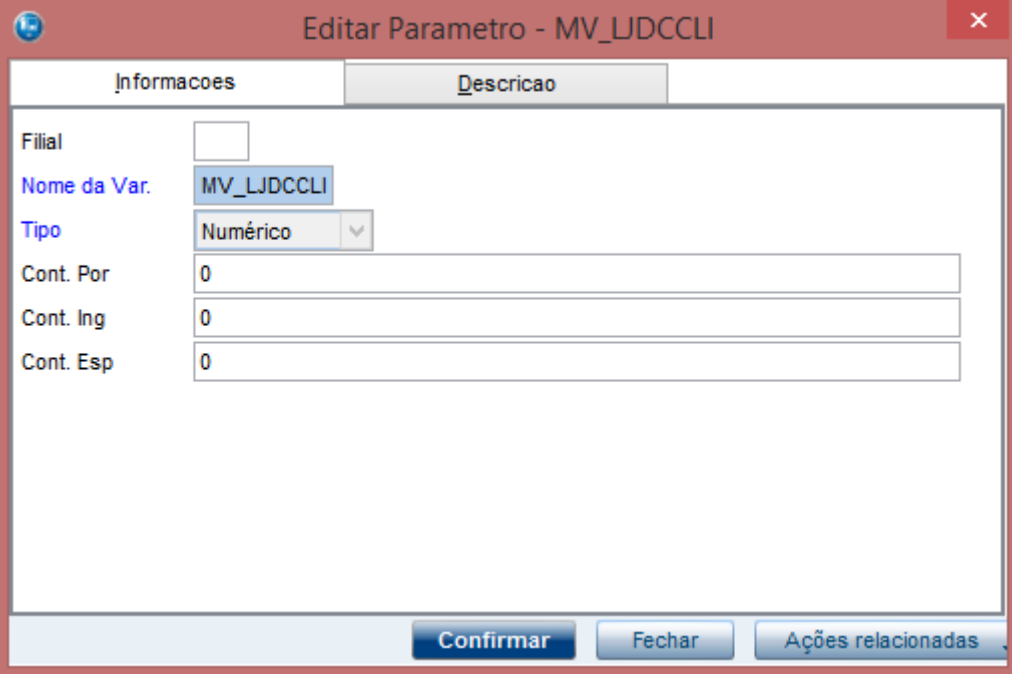

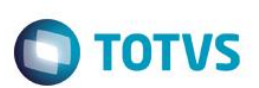

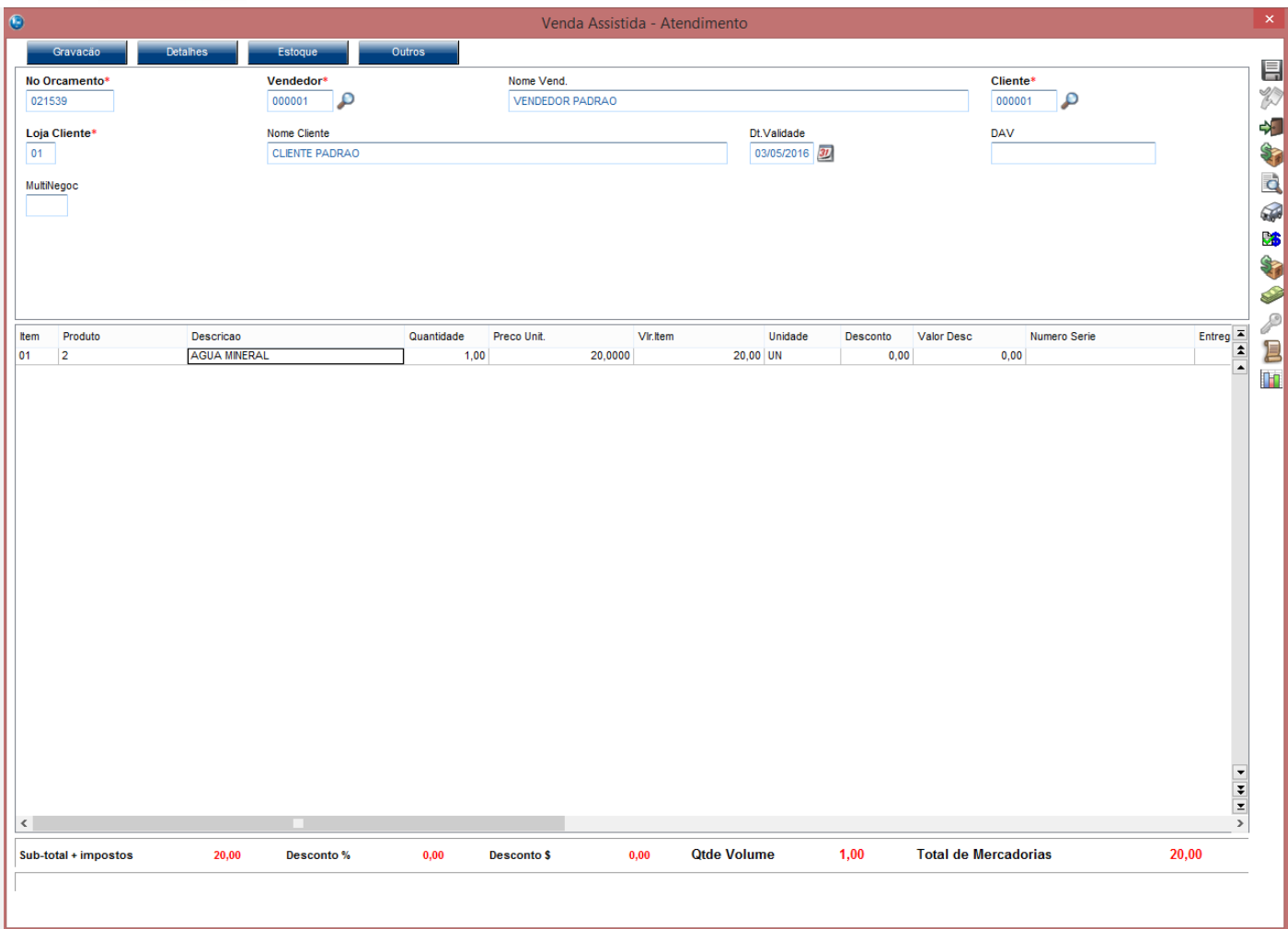

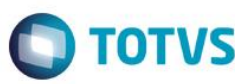

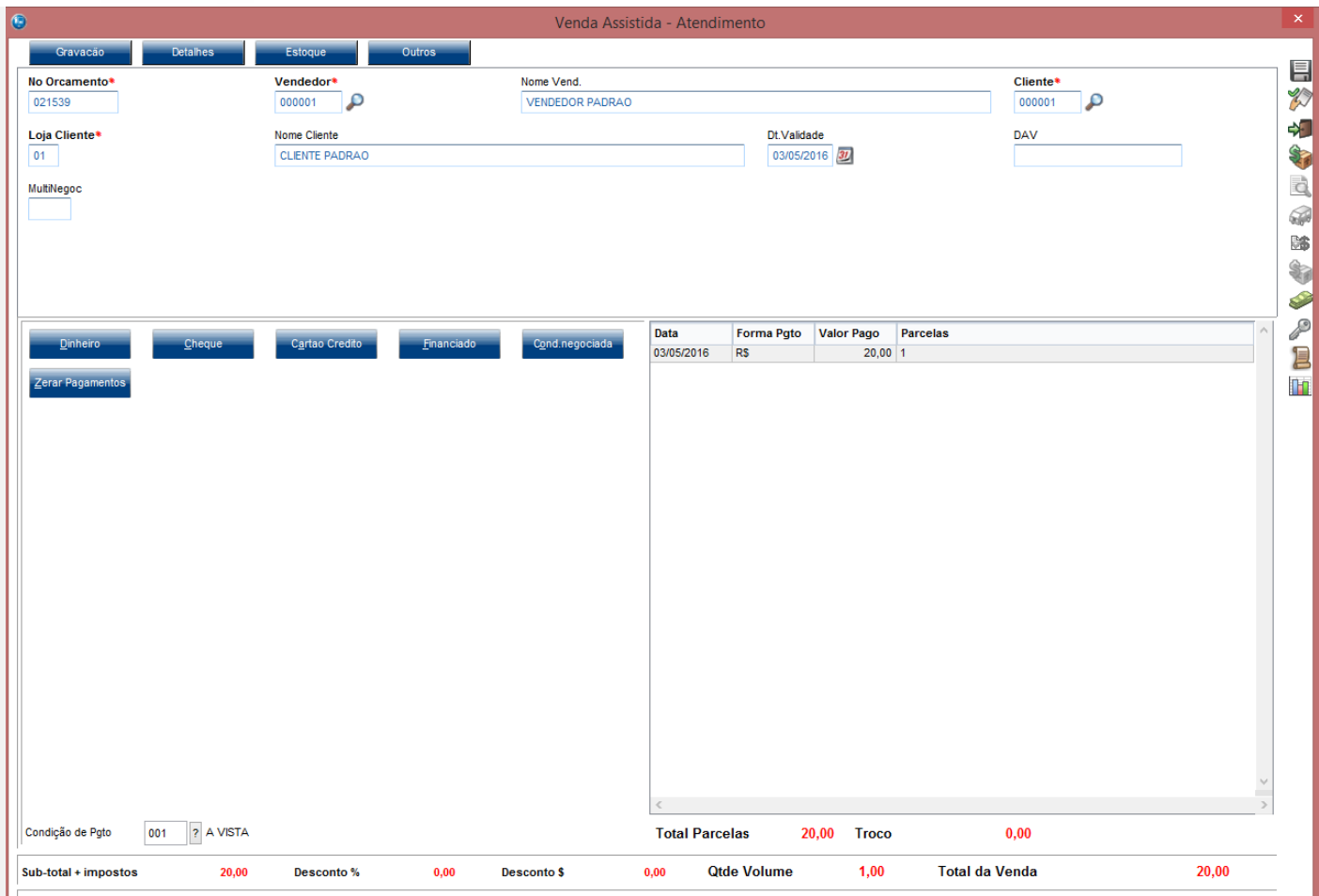

# INFORME O CPF / CNPJ PARA IMPRESSÃO

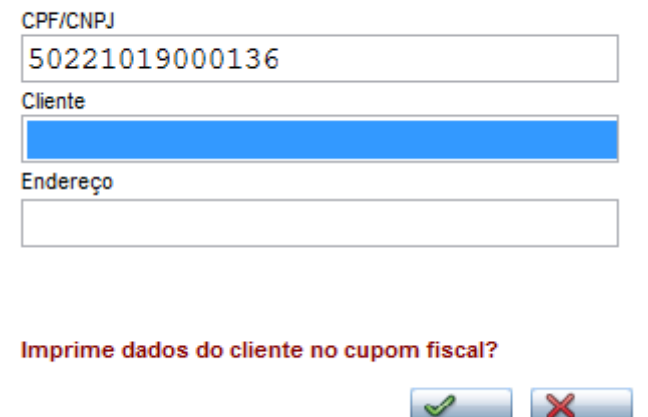

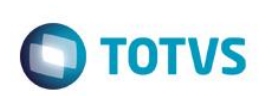

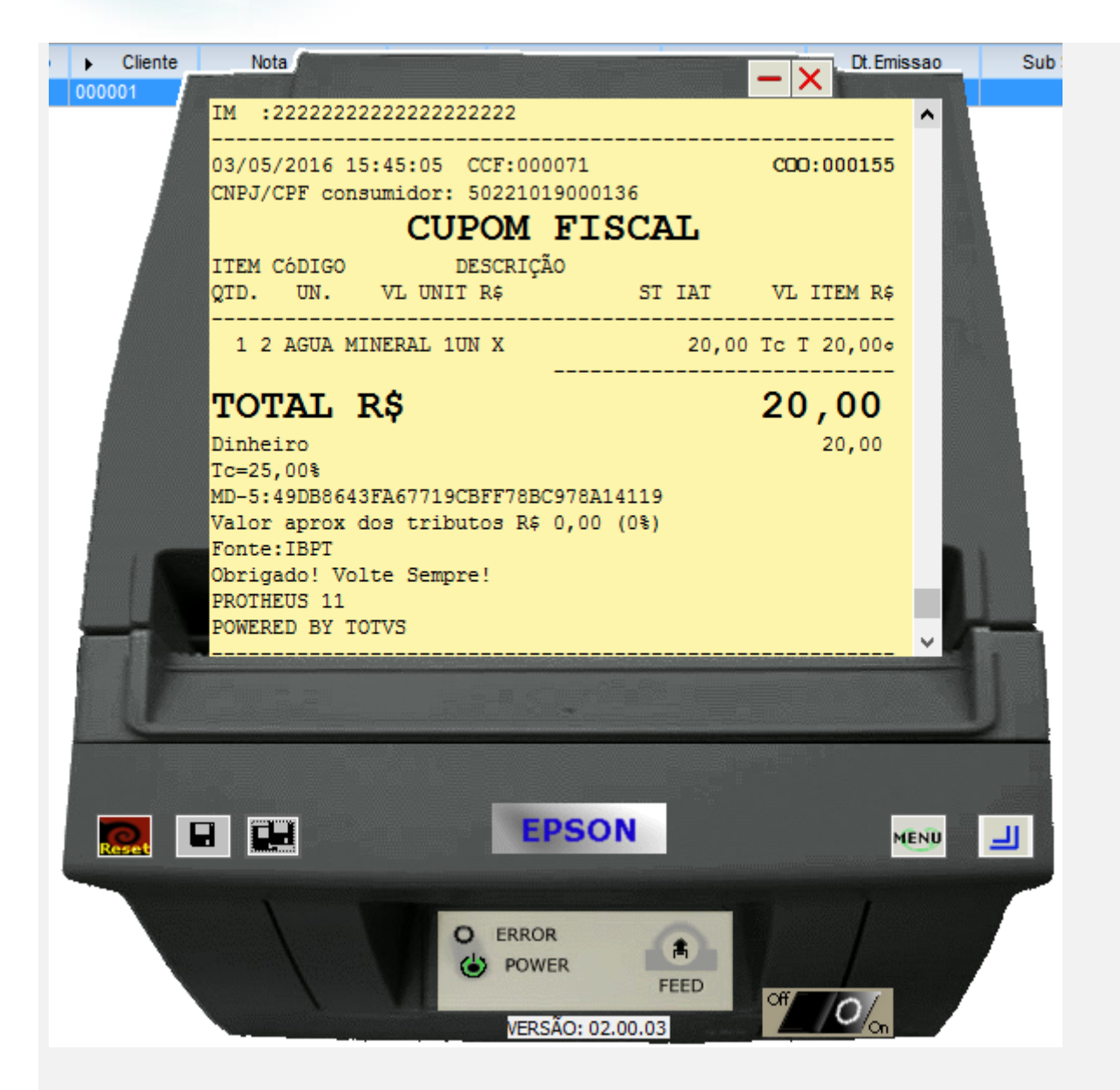

**2 - Com parâmetro MV\_LJDCCLI igual a 1.**

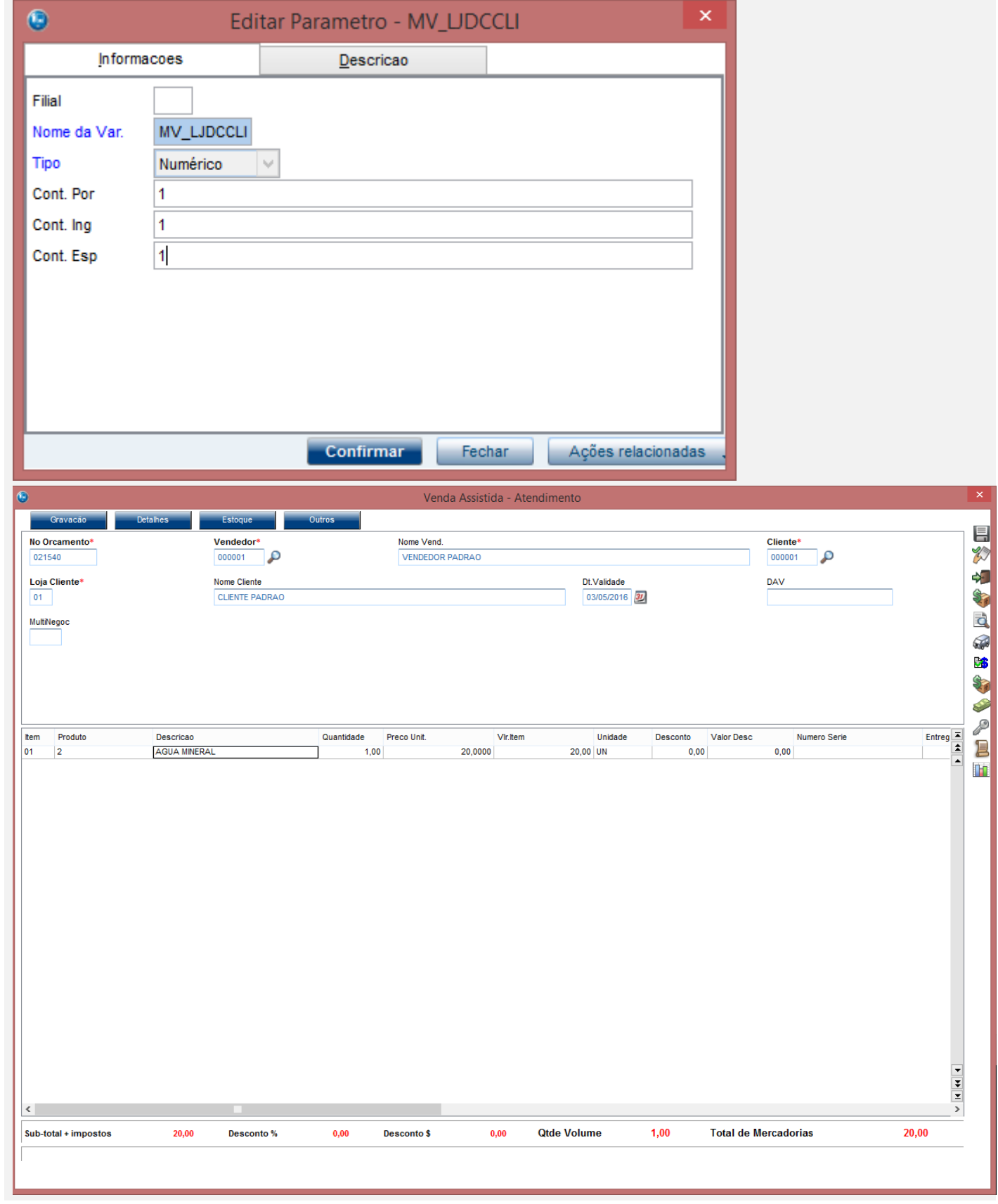

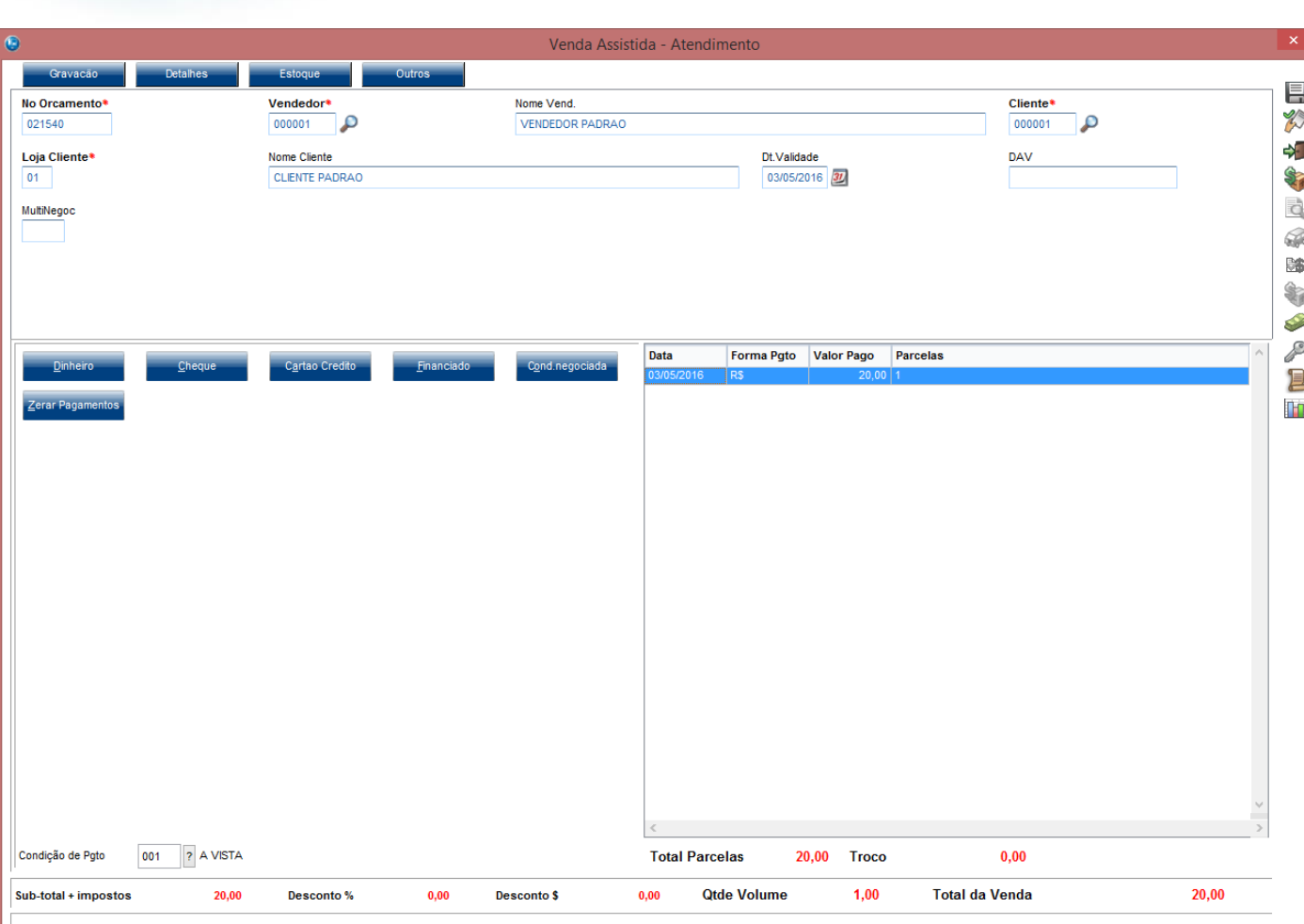

#### INFORME O CPF / CNPJ PARA IMPRESSÃO

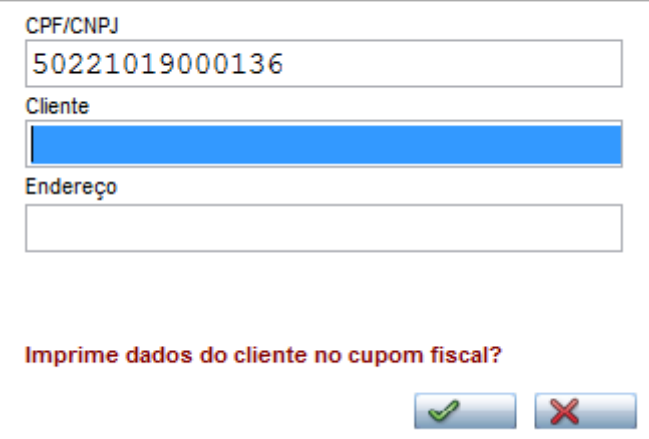

Este documento é de propriedade da TOTVS. Todos os direitos reservados. ©

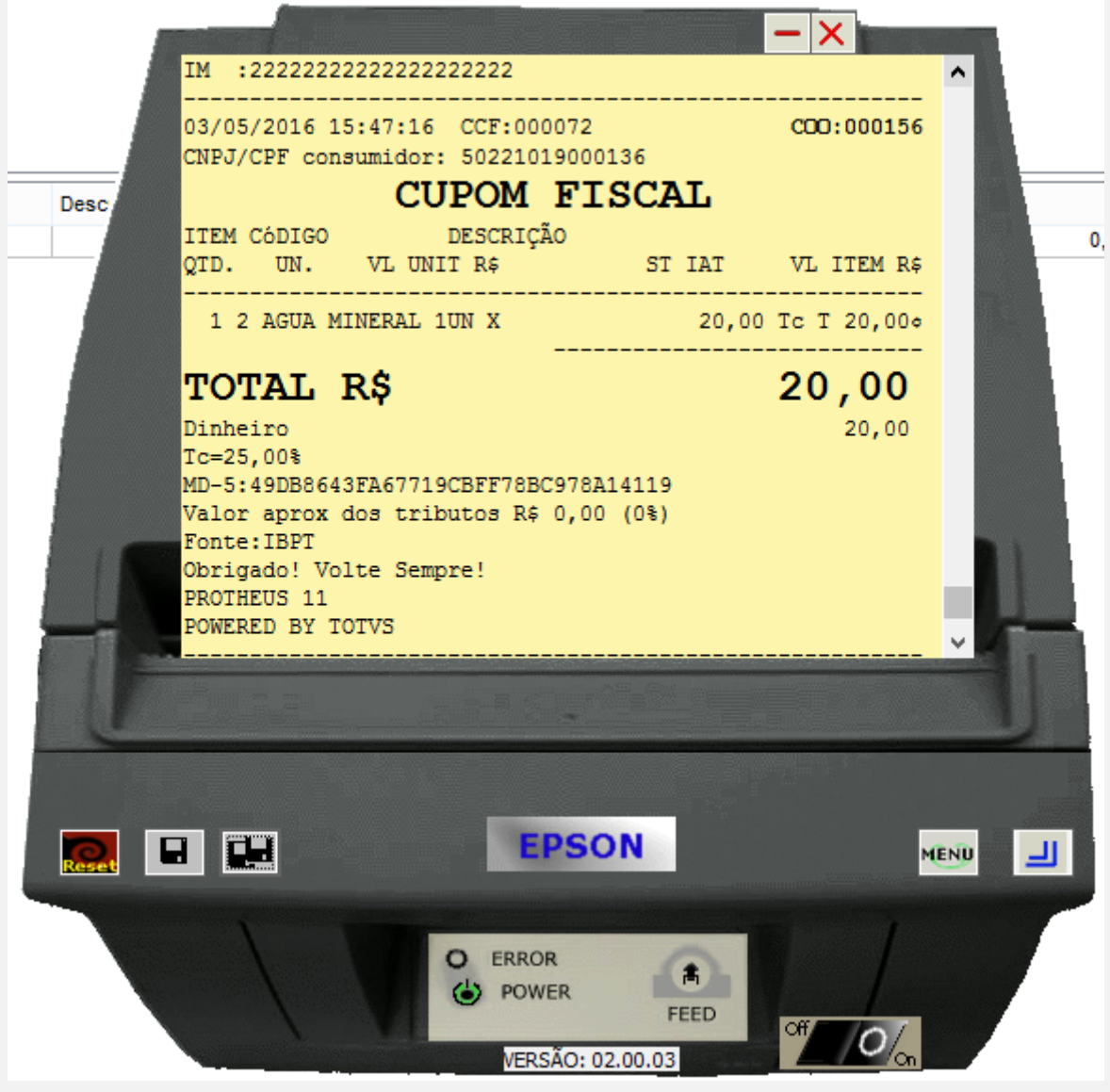

**O** TOTVS

**3 - Com parâmetro MV\_LJDCCLI igual a 2, pede o CPF somente no final da venda.**

Este documento é de propriedade da TOTVS. Todos os direitos reservados. ©

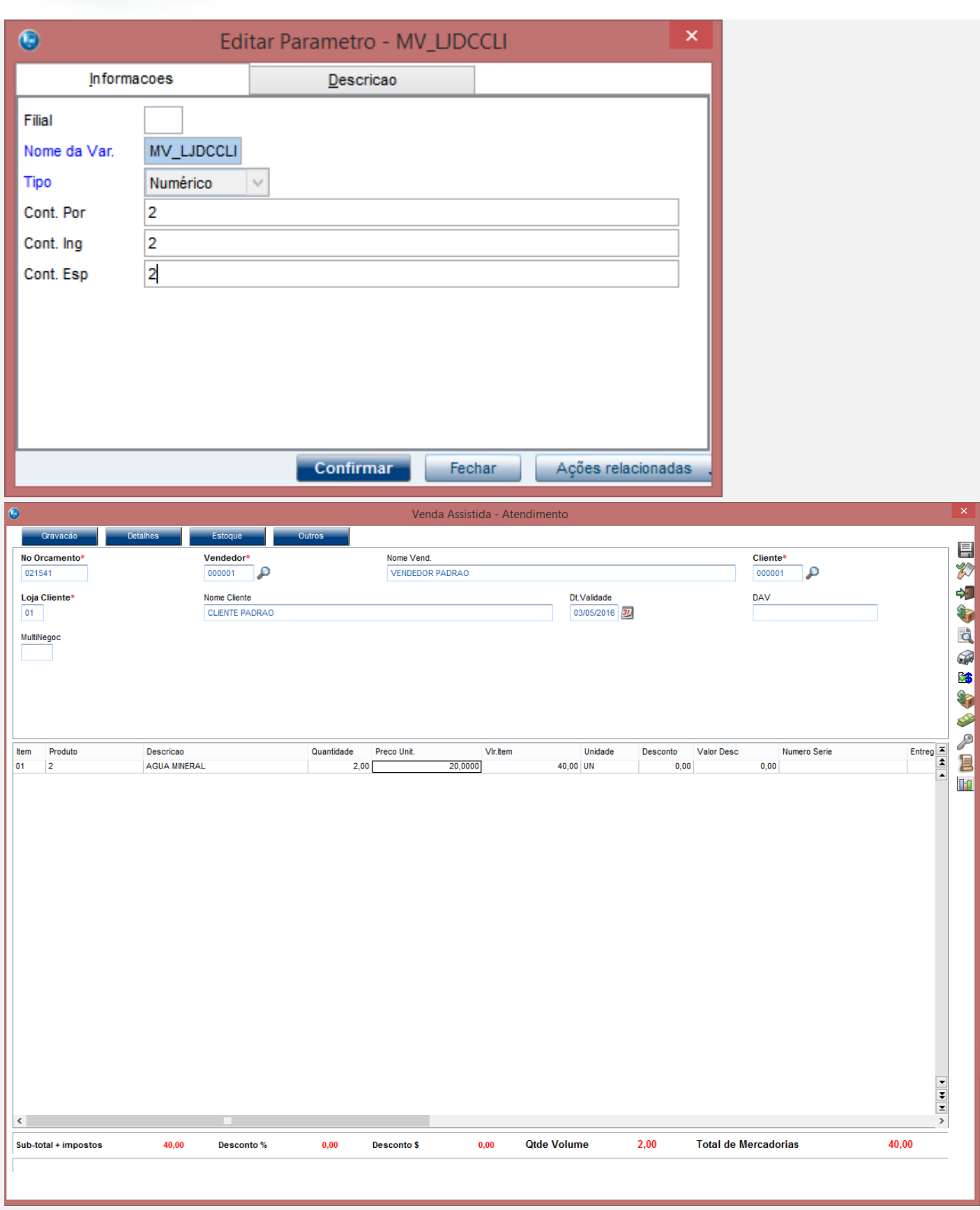

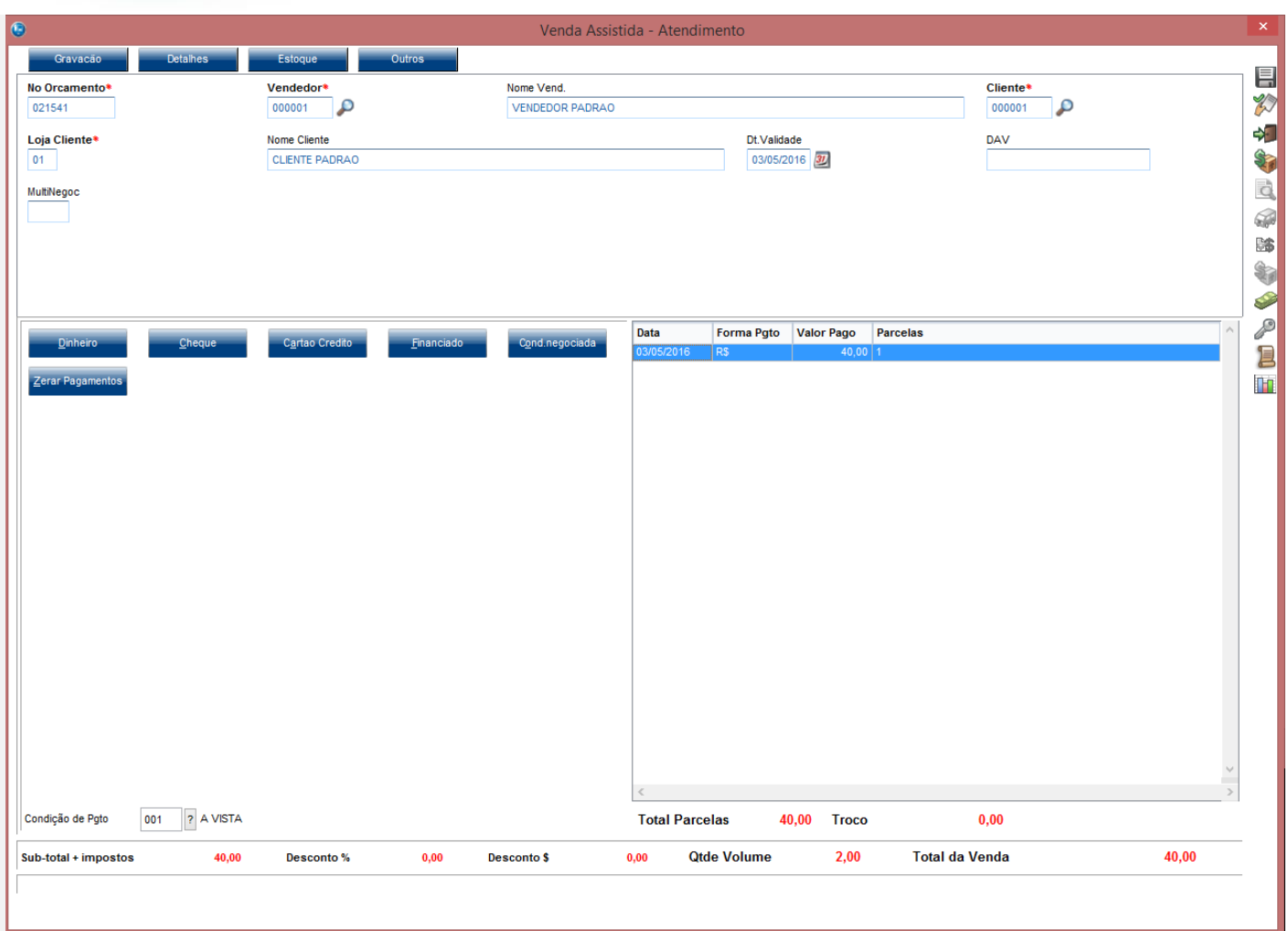

**Evidência de Testes**  $\bigcirc$  TOTVS  $\begin{array}{c|c}\n\hline\n\end{array}$  =  $\begin{array}{c|c}\n\hline\n\end{array}$ TOTVS Série T Vareio (Microsina) 02 9 0012 Nenda Assistidal Ø ä Venda Assistida - Atendimento F Nome Vend. No Orcamento\* Vendedor<sup>\*</sup> **Cliente Set** Ď VENDEDOR PADRAO p 000001 021541 000001  $\times$ Je of Loja Cliente\* Dt.Validade DAV Epson Do Brasil<br>Exceed Your Vision<br>Av Tucunare 720 - Fundos<br>Barueri - SP 03/05/2016 31  $01$  $\bar{\mathbb{R}}$ MultiNegoc NPJ: 52.106.911/0001-00  $\leq$  $\frac{1}{2}$ -------------------------------<br>03/05/2016 15:49:02 CCF:000073  $COO: 000157$ S **CUPOM FISCAL** é ITEM CÓDIGO<br>QTD. UN. DESCRIÇÃO<br>VL UNIT R\$  $ST$   $IAT$ VL ITEM R\$ Data Forma Pgto Valor Pago Parcelas ð ------------------<br>20,00 Tc T 40,000 03/05/2016 RS  $40,00$  1  $\overline{\mathfrak{z}}$  $\overline{\phantom{a}}$ 40,00 TOTAL R\$ INFORME O CPF / CNPJ PARA IMPRESSÃO Dinheiro<br>Tc=25,00%  $40,00$ CPF/CNPJ Cliente  $T<sub>0</sub>$ Endereço imp **EPSON Read El El El MEND** ▐▃▌ Imprime dados do cliente no cupom fiscal?  $\triangle$   $\times$ O ERROR<br>(b) POWER  $\bullet$ FEED  $\overline{\mathcal{O}}$ **VERSÃO: 02.00.03** Condição de Pgto 001 ? A VISTA **Total Parcelas** 40.00 Troco  $0.00$ **Qtde Volume**  $2,00$ **Total da Venda** 40,00 Sub-total + impostos 40,00 Desconto%  $0,00$ Desconto \$  $0,00$ 

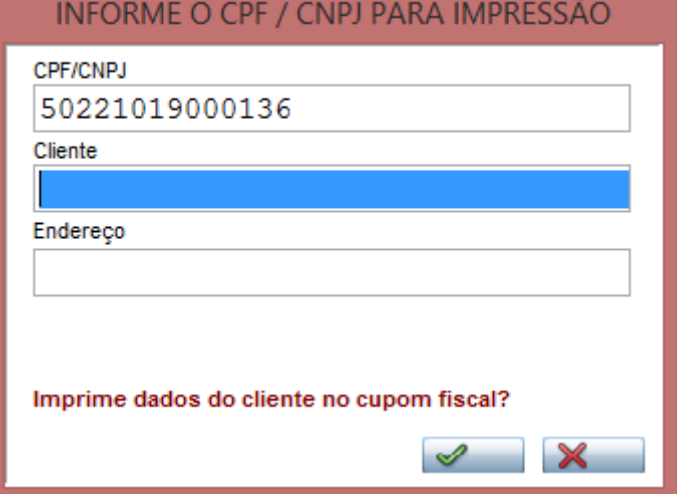

 $\stackrel{.}{\circ}$ 

Este documento é de propriedade da TOTVS. Todos os direitos reservados.

 $\ddot{\circ}$ 

Este documento é de propriedade da TOTVS. Todos os direitos reservados.

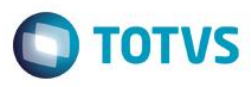

 $0.00$ 

×

Este documento é de propriedade da TOTVS. Todos os direitos reservados ෧

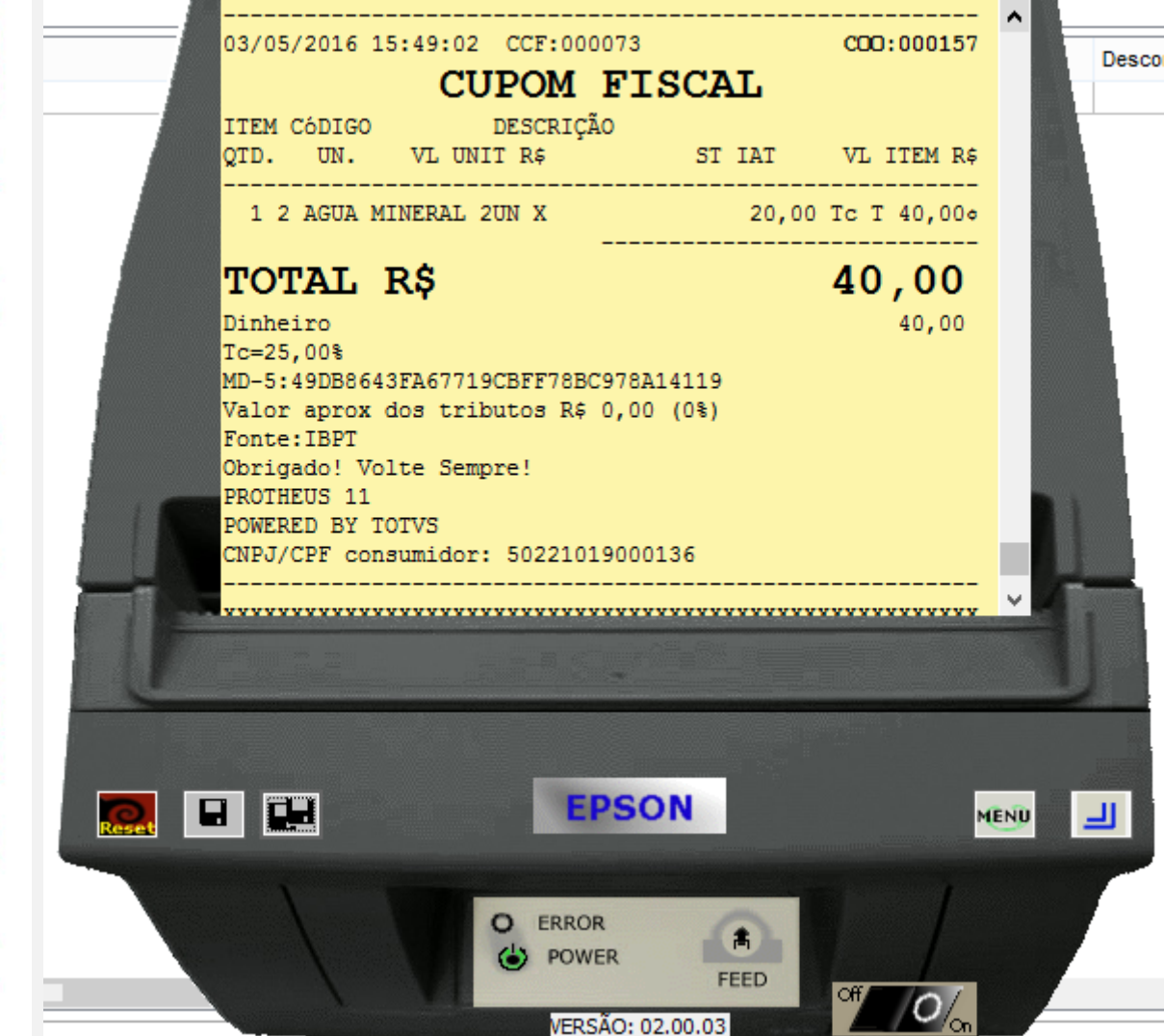

**4 - Com parâmetro MV\_LJDCCLI igual a 3, pede o CPF no inicio e no final da venda.**

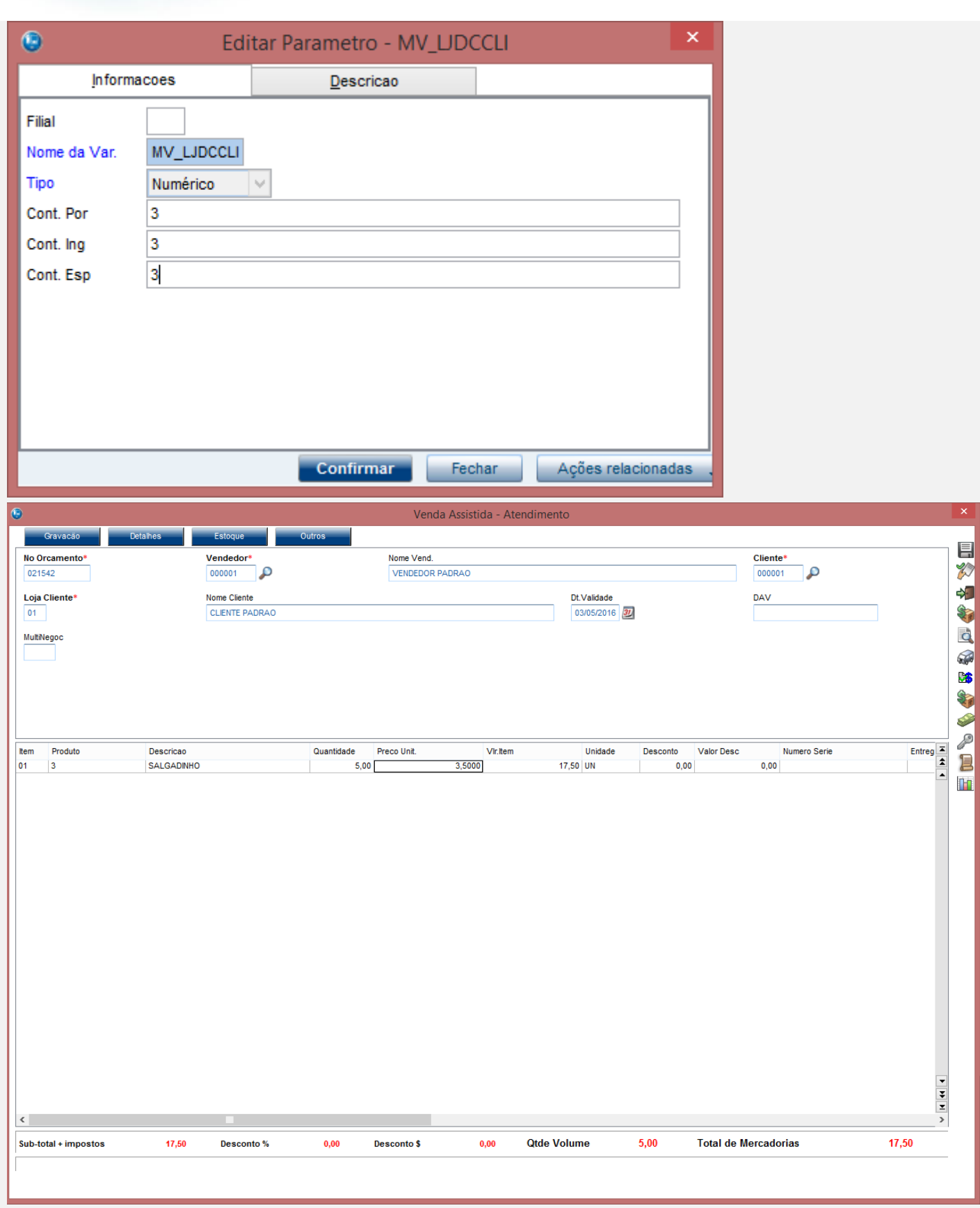

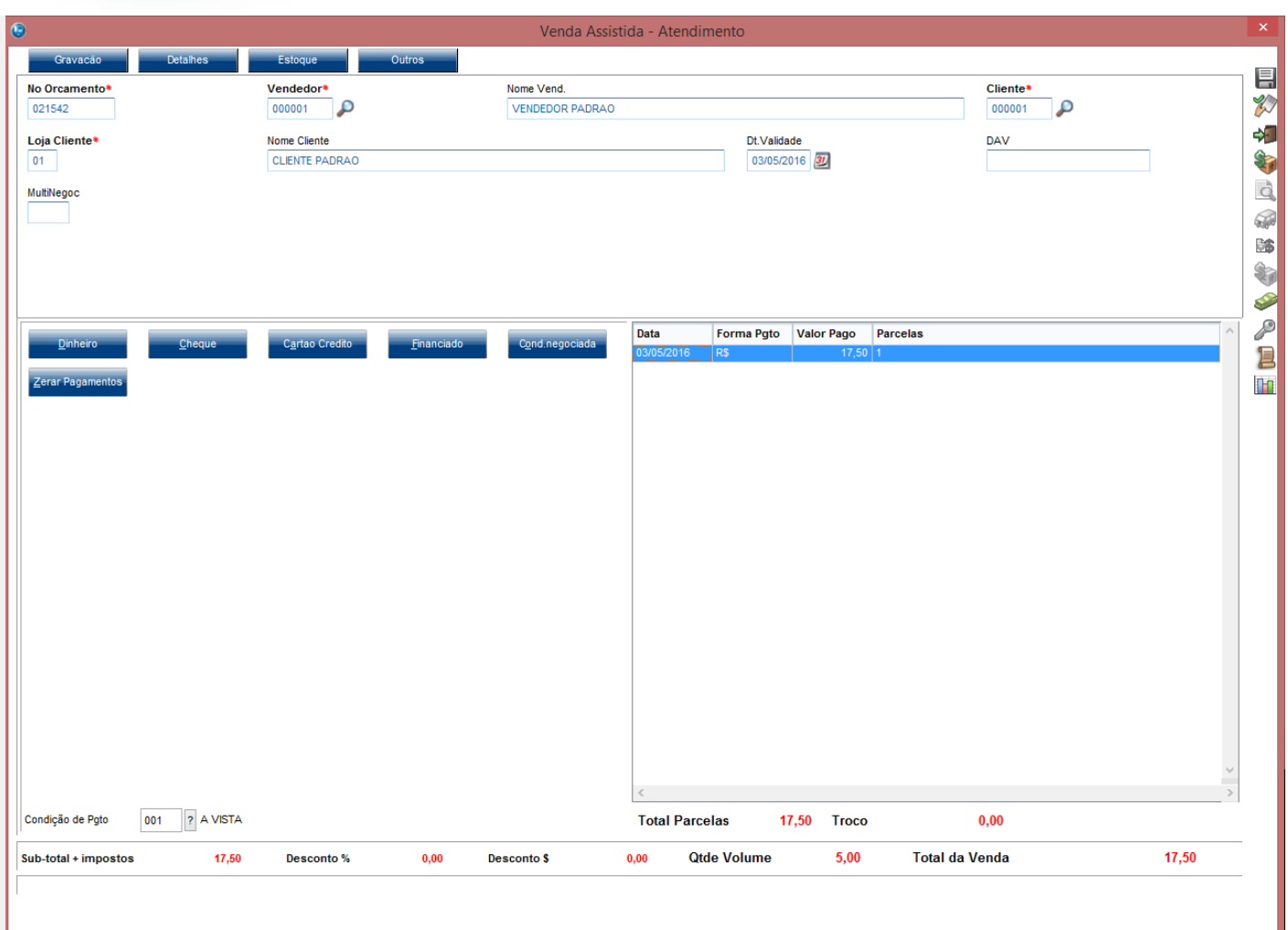

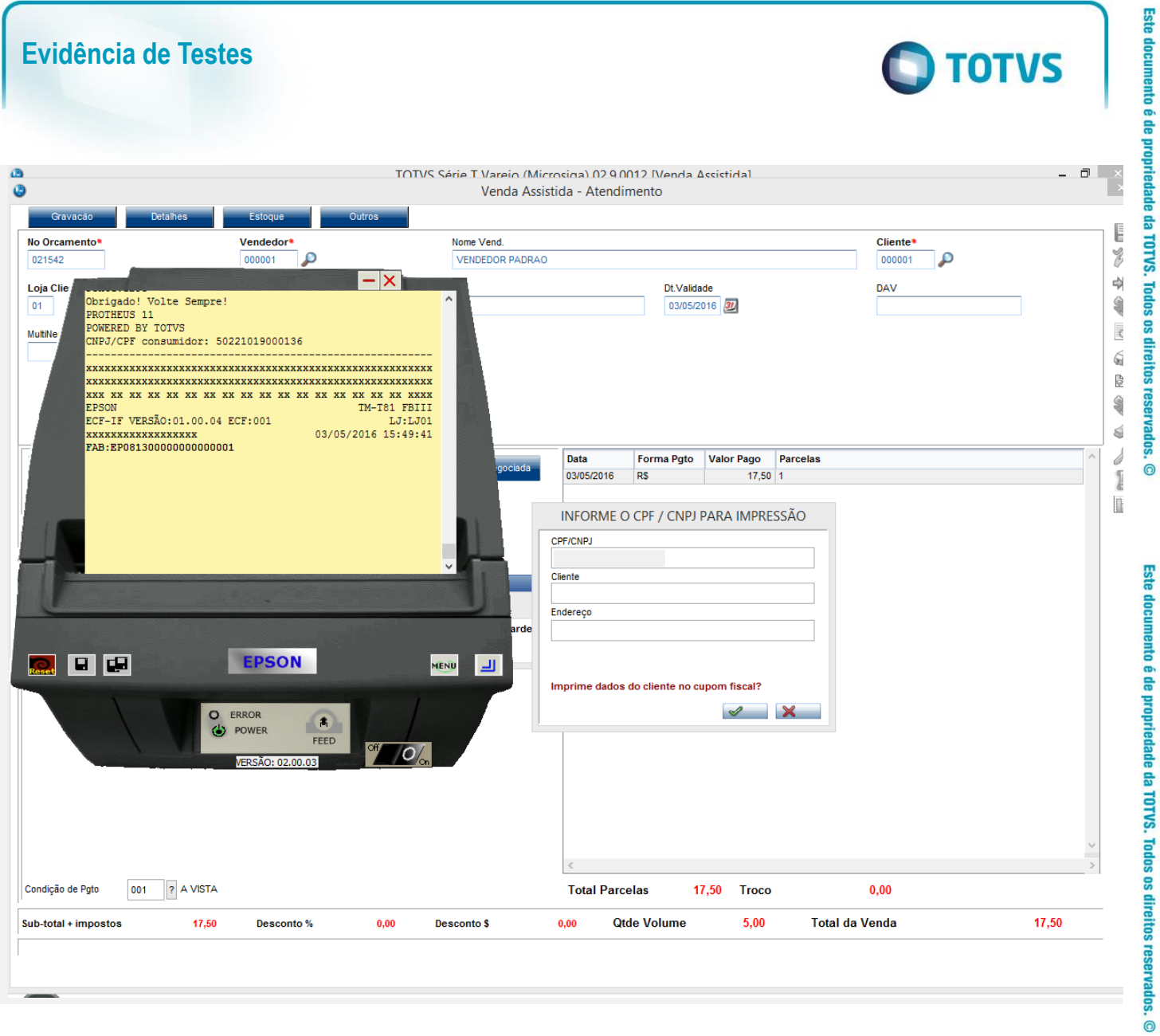

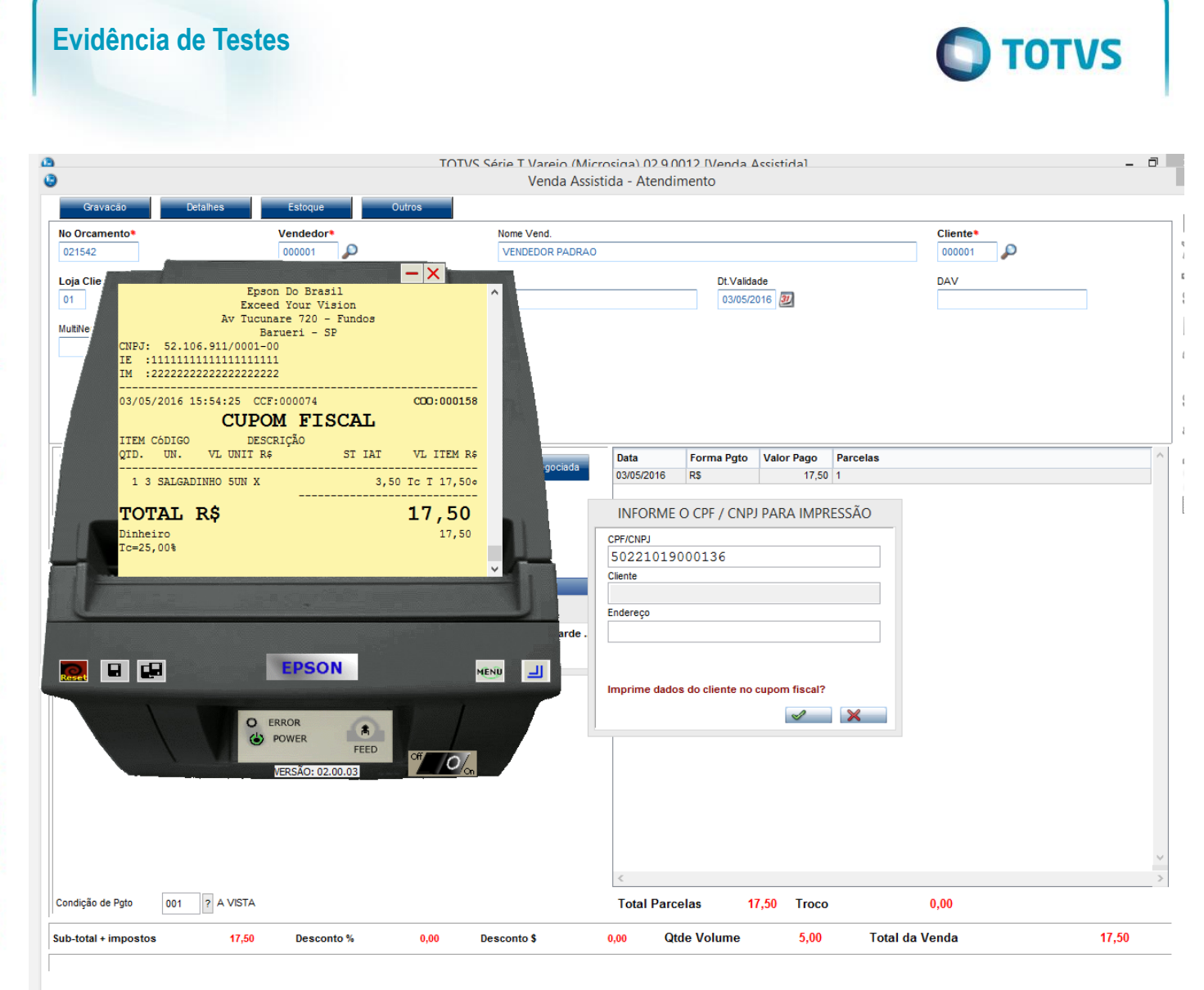

 $\odot$ 

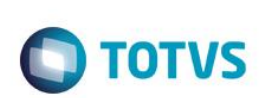

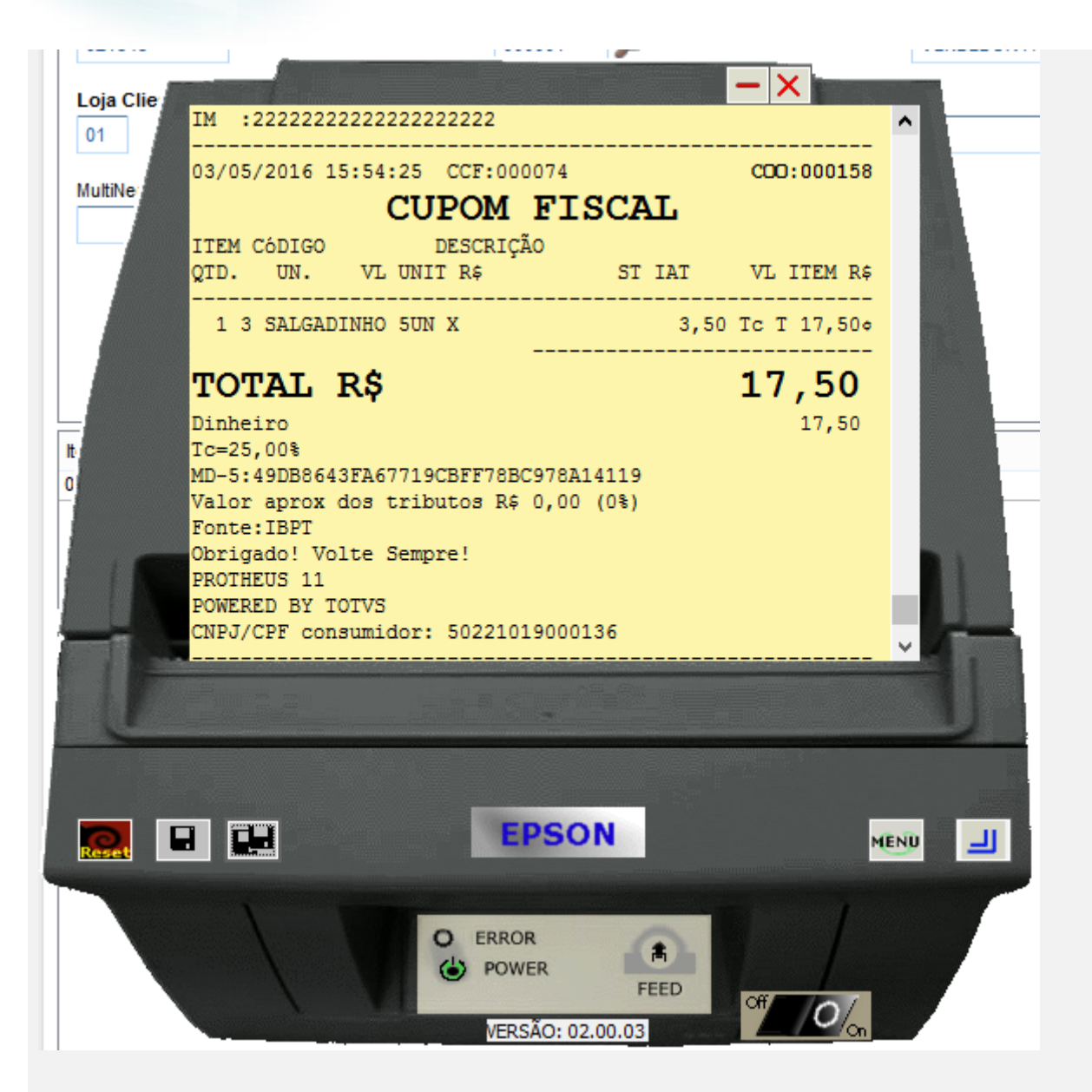

#### **Módulo TotvsPDV**

**1 - Com estado de cobrança igual a CE com parâmetro MV\_LJDCCLI igual a 0 (padrão) ou sem cadastrar parâmetro.**

Estado de Cobrança  $CE$ 

 $\ddot{\circ}$ 

# Este documento é de propriedade da TOTVS. Todos os direitos reservados. ©

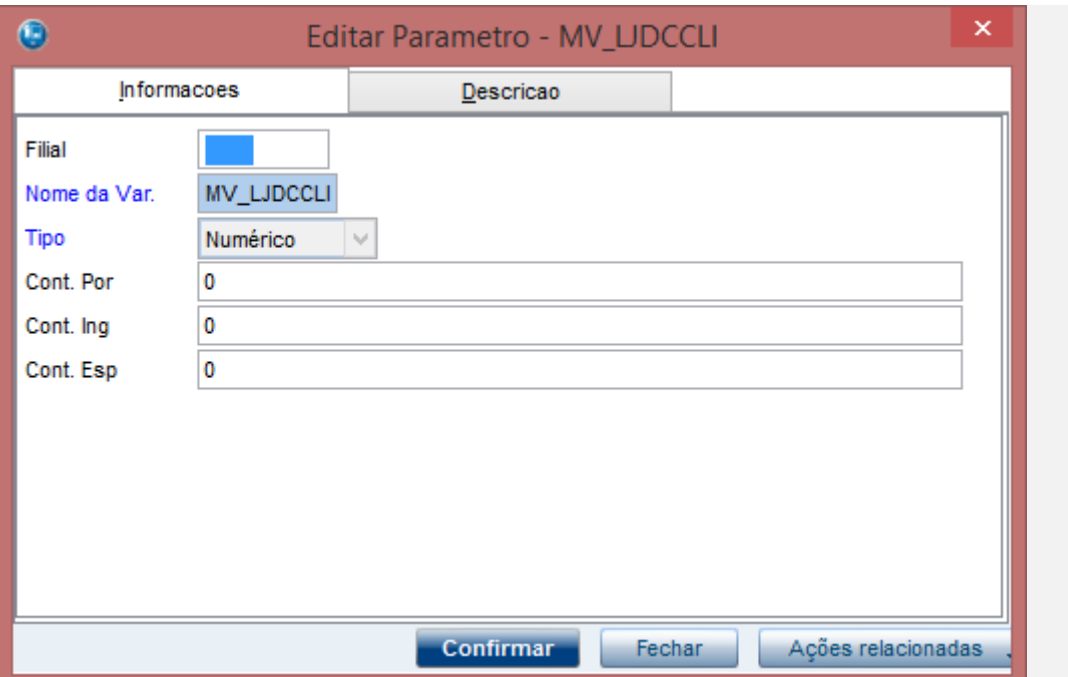

**a.1 - Faça uma venda com valor menor que \$200 reais**

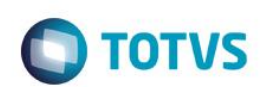

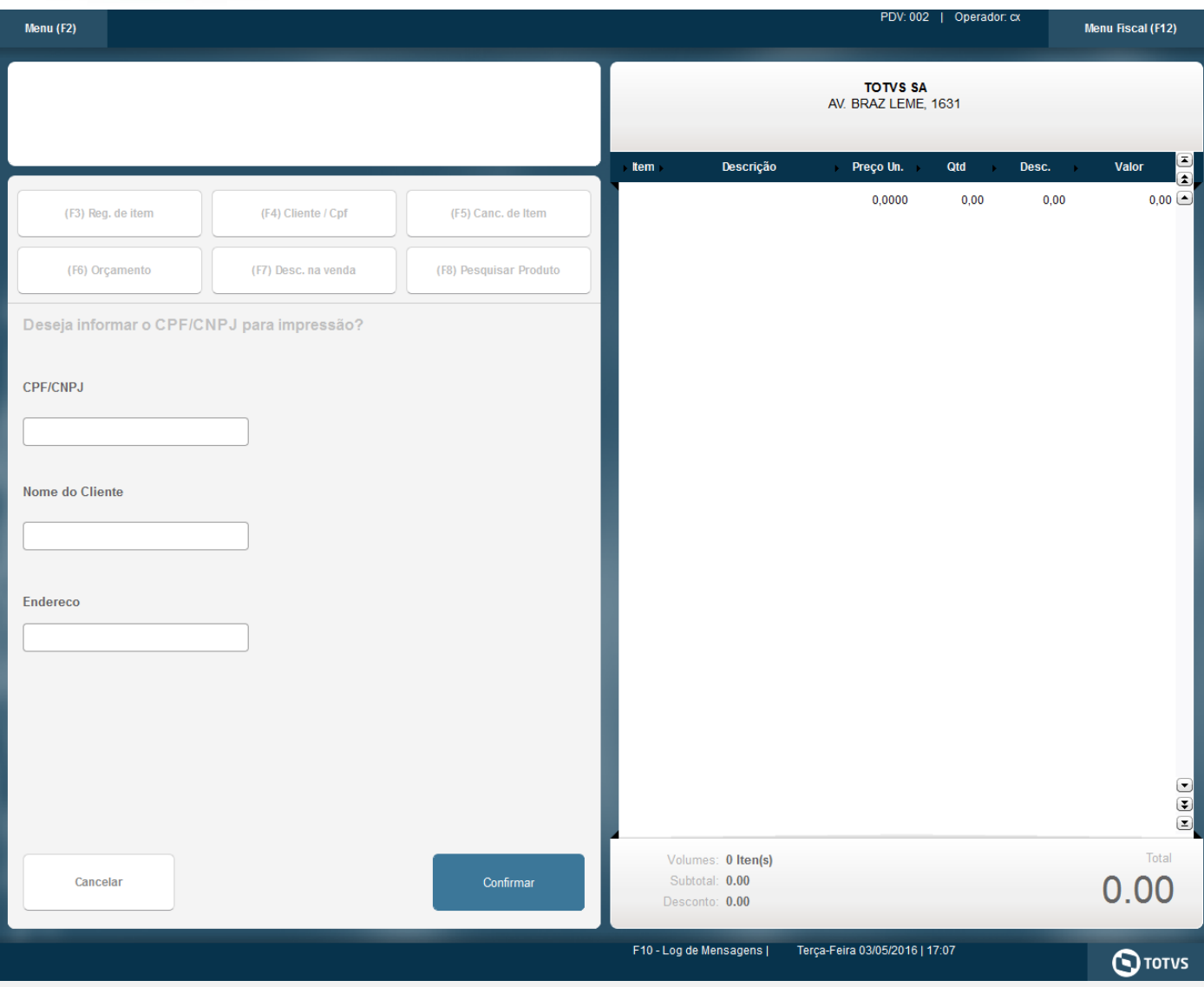

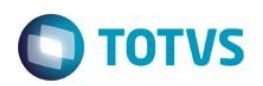

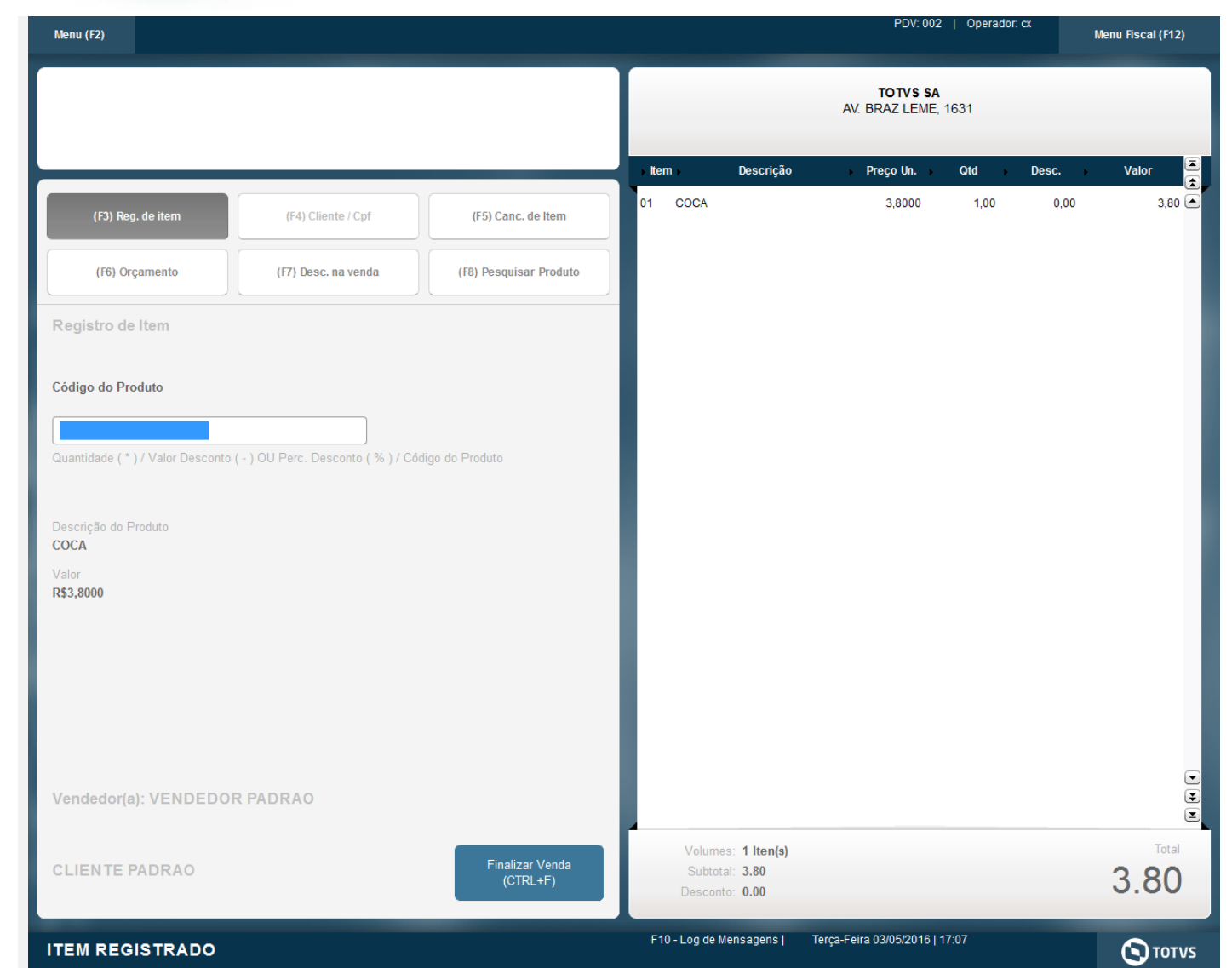

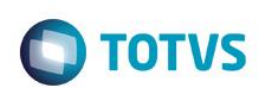

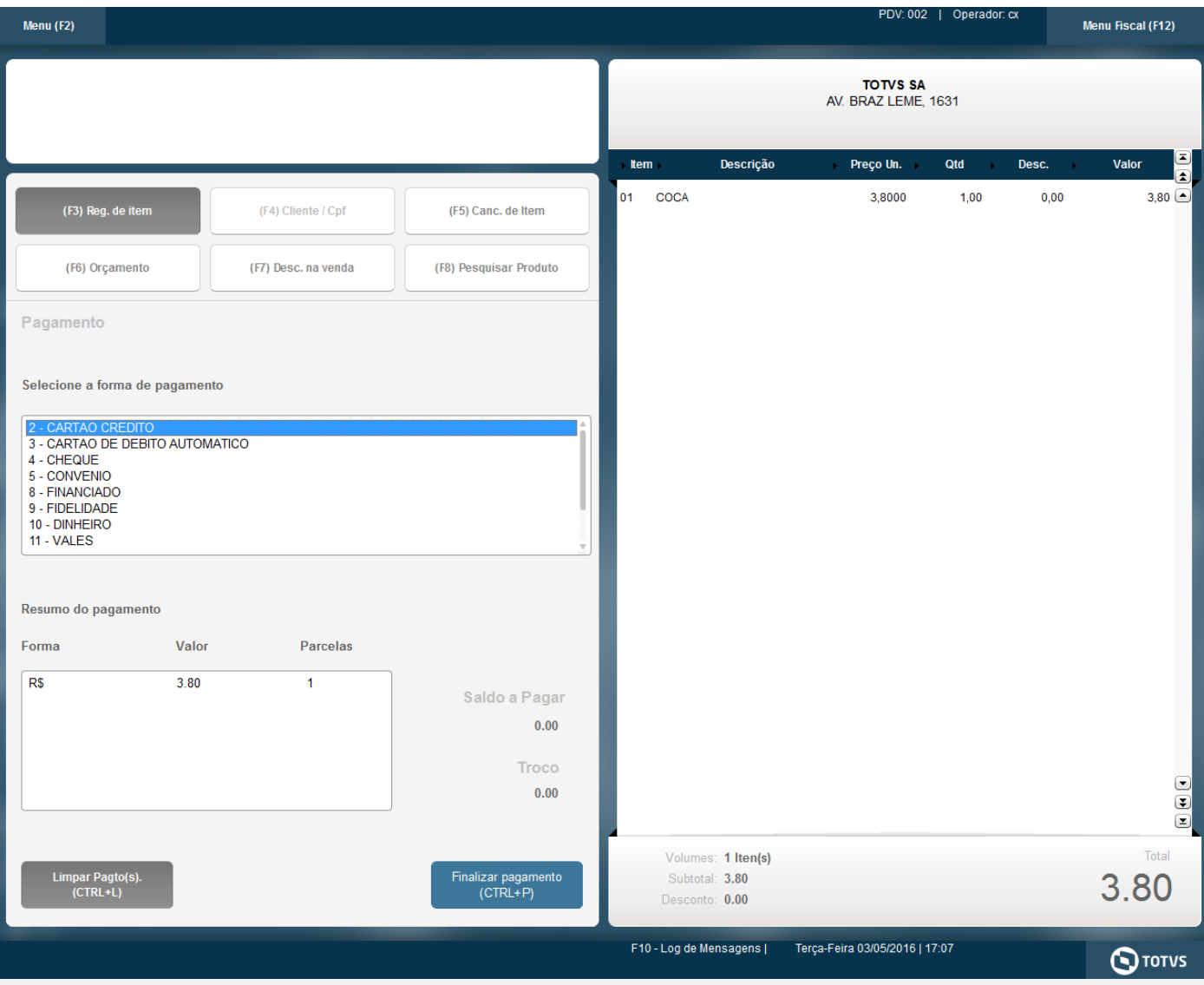

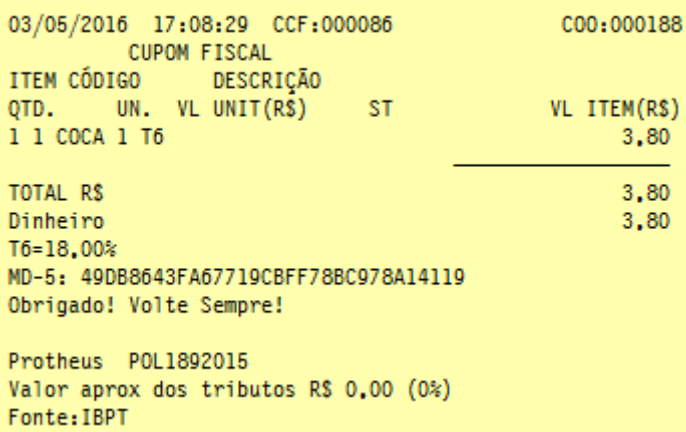

- **b.1 - Faça uma venda com valor maior ou igual a \$200 reais**
- **b.2 - Verifique que é necessário a digitação do CPF/CNPJ do cliente**

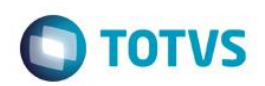

# Este documento é de propriedade da TOTVS. Todos os direitos reservados. ©

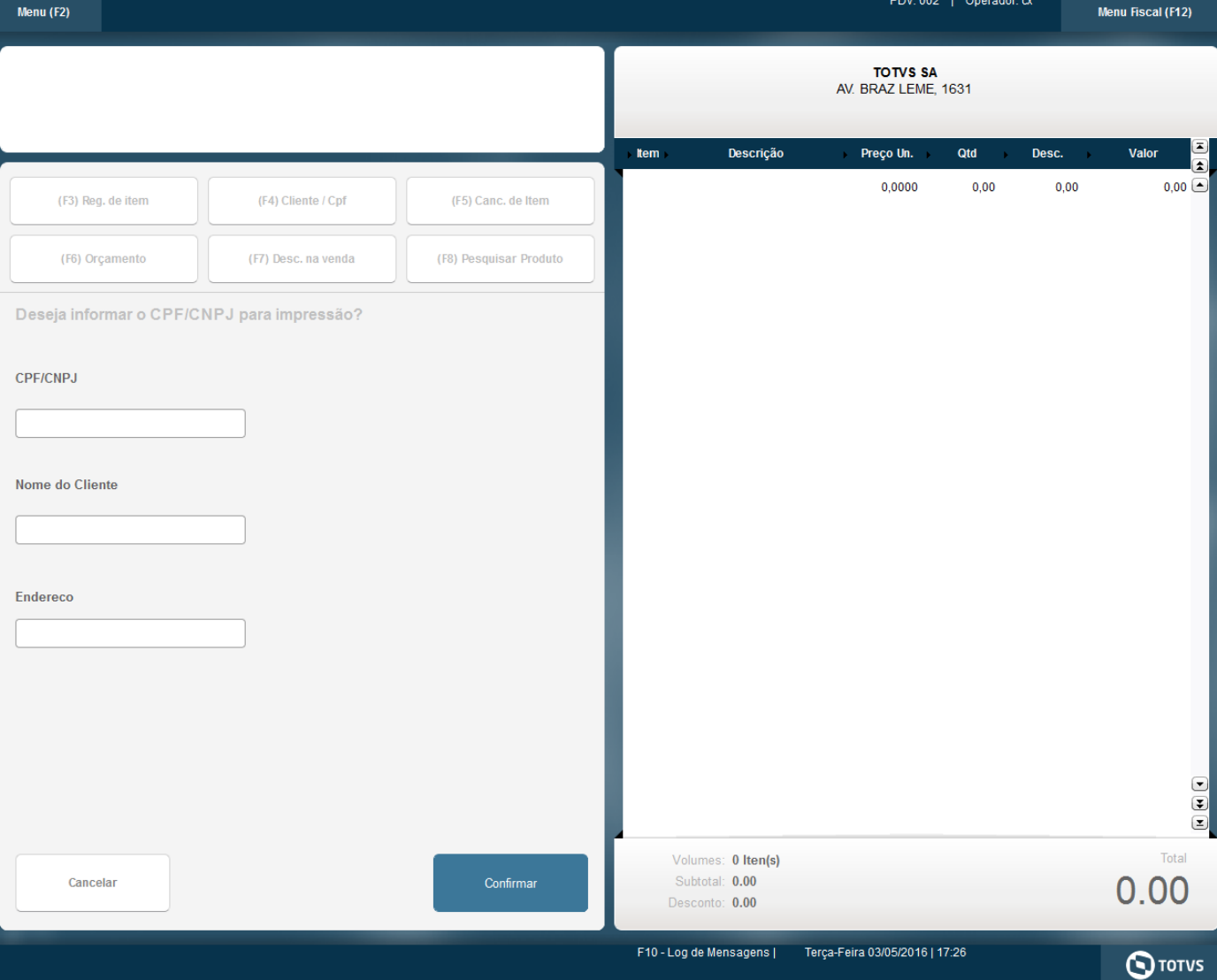

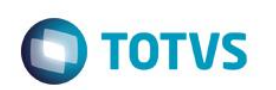

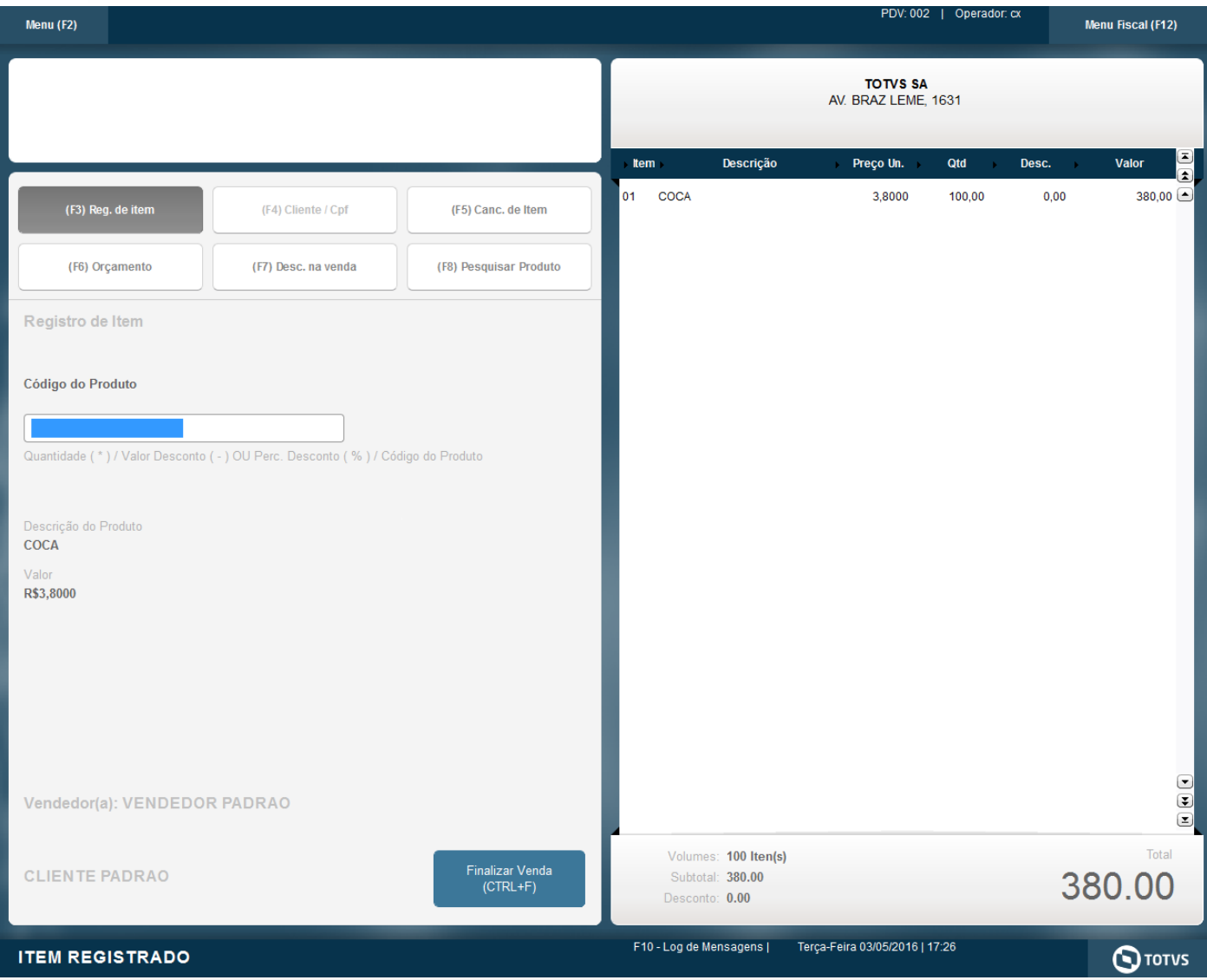
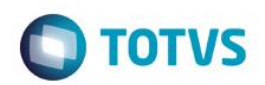

PDV: 002 | Operador: cx

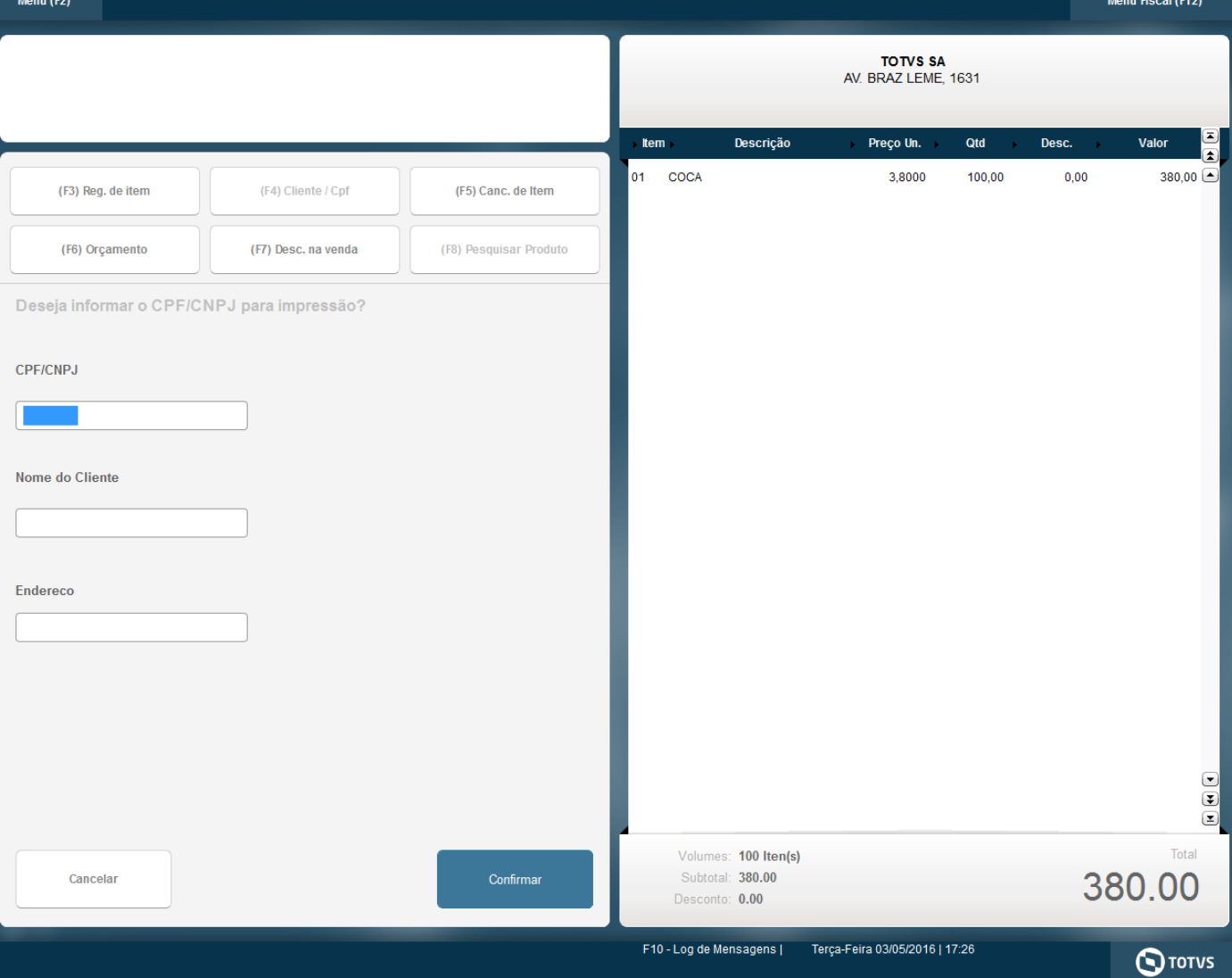

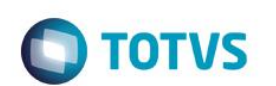

Este documento é de propriedade da TOTVS. Todos os direitos reservados. ©

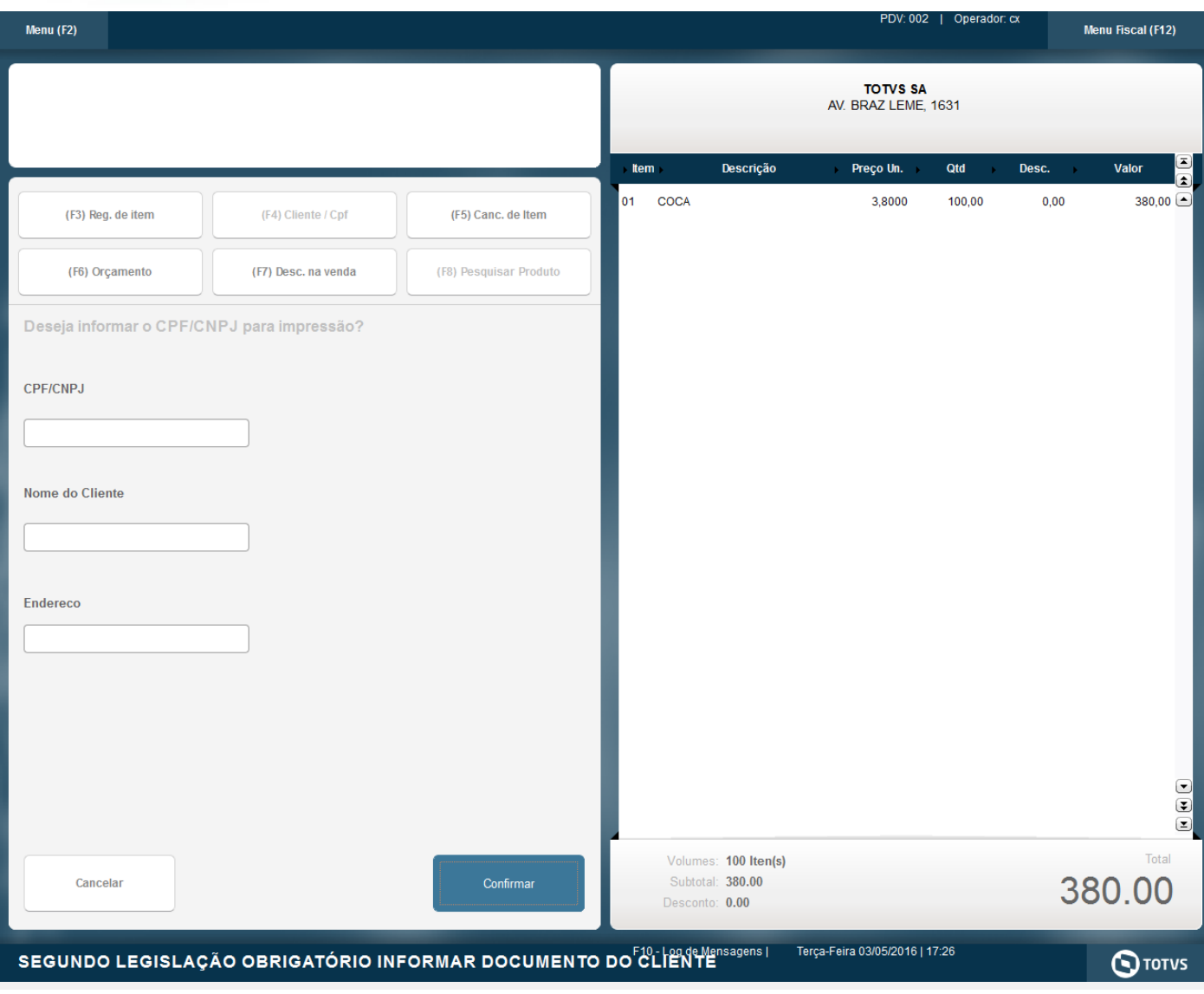

Este documento é de propriedade da TOTVS. Todos os direitos reservados. ©

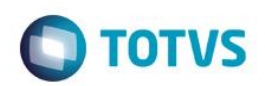

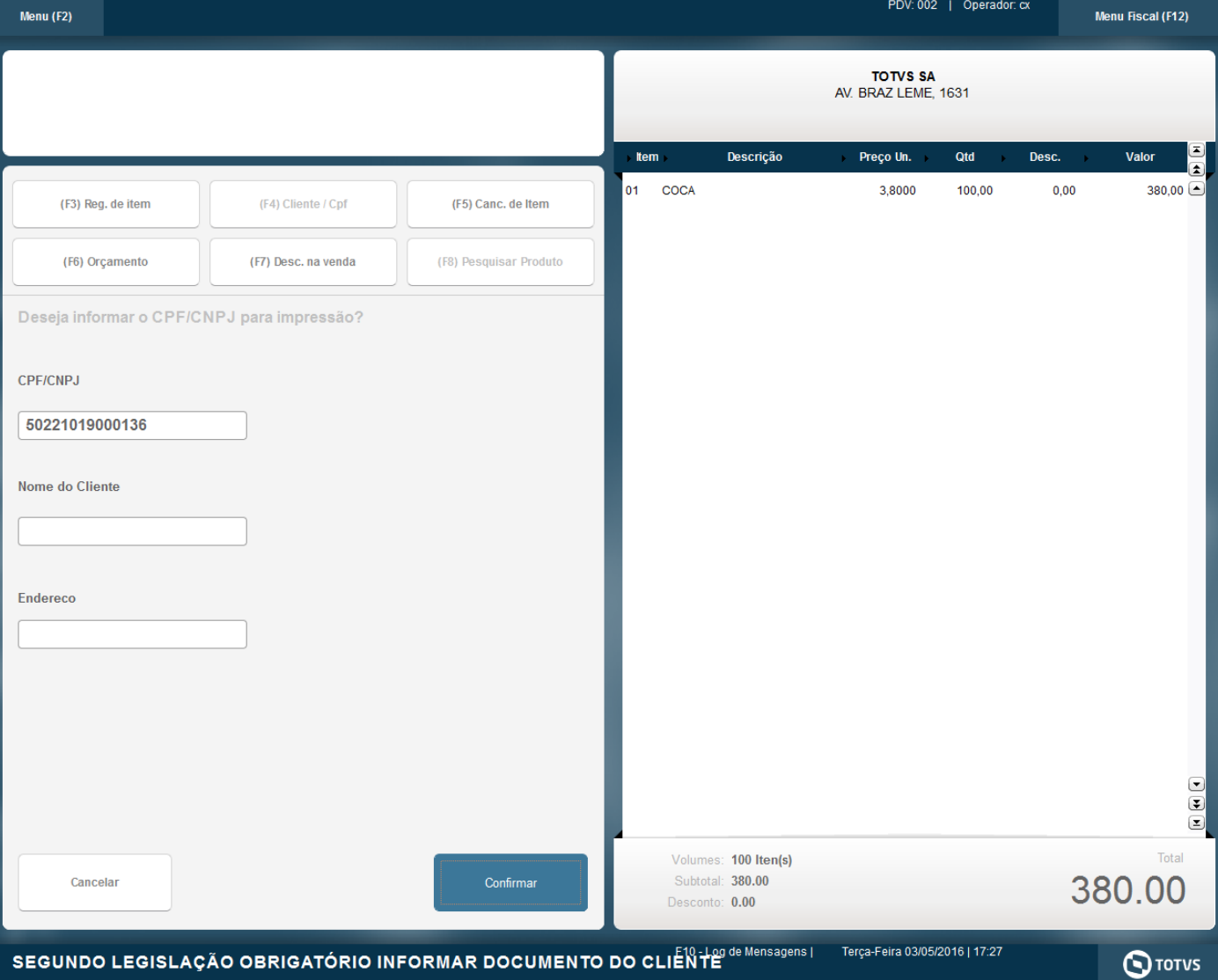

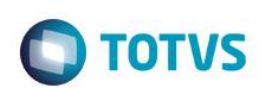

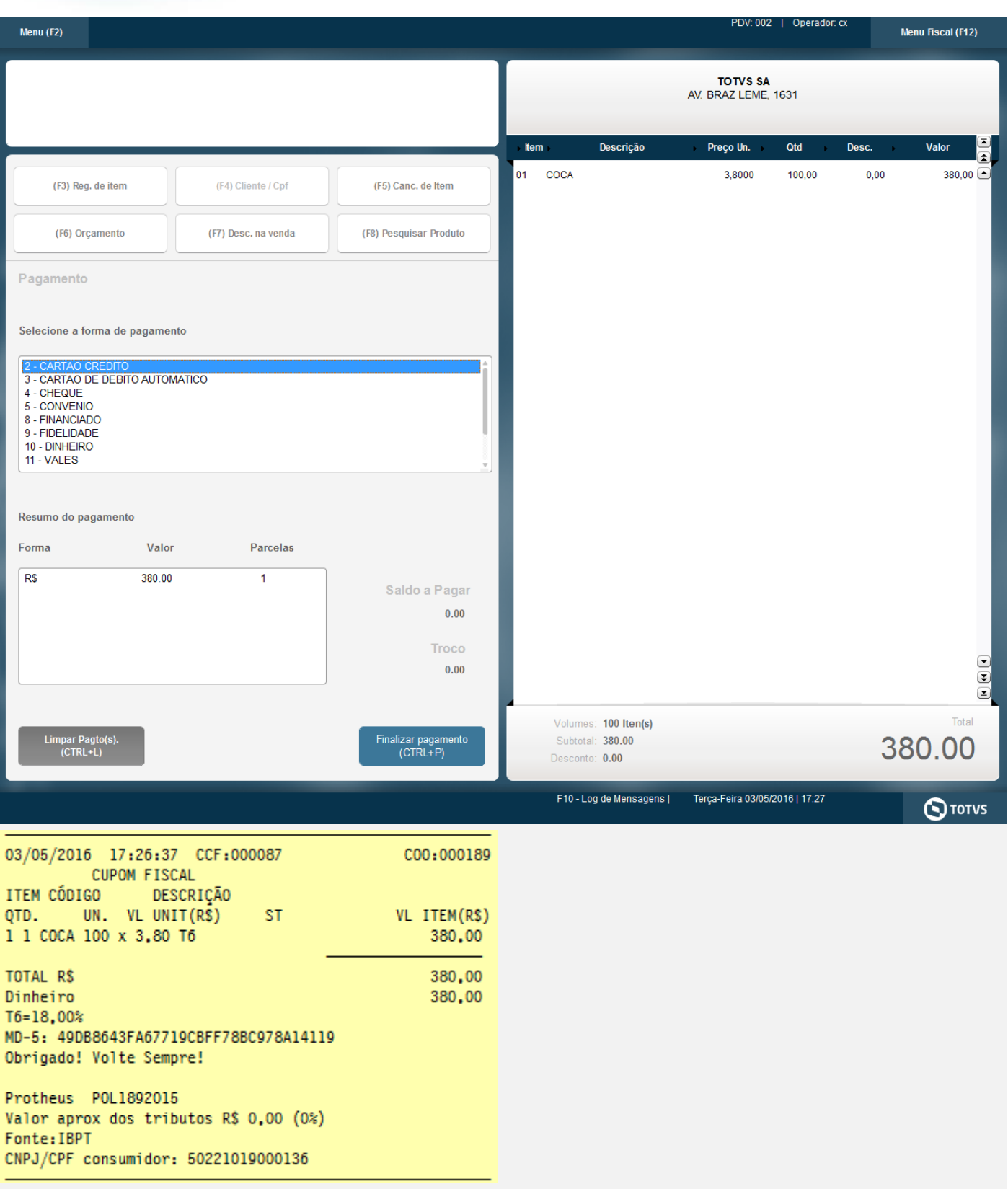

**2 - Com estado de cobrança igual a CE com parâmetro MV\_LJDCCLI igual a 1.**

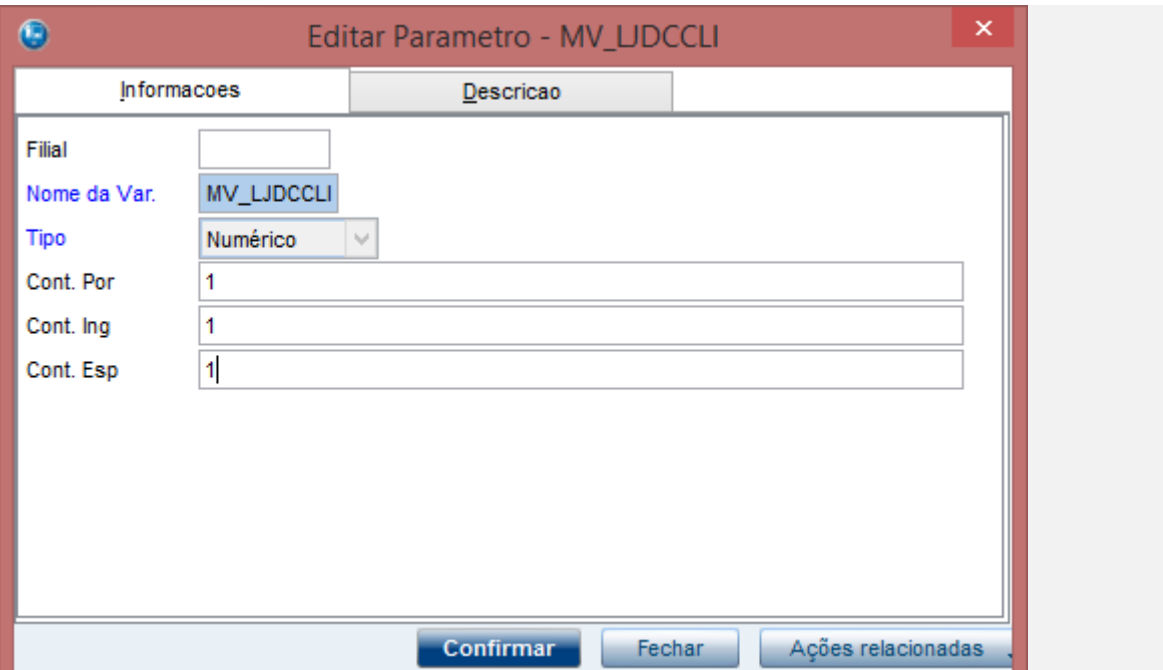

**O** TOTVS

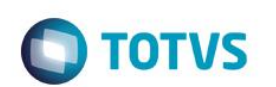

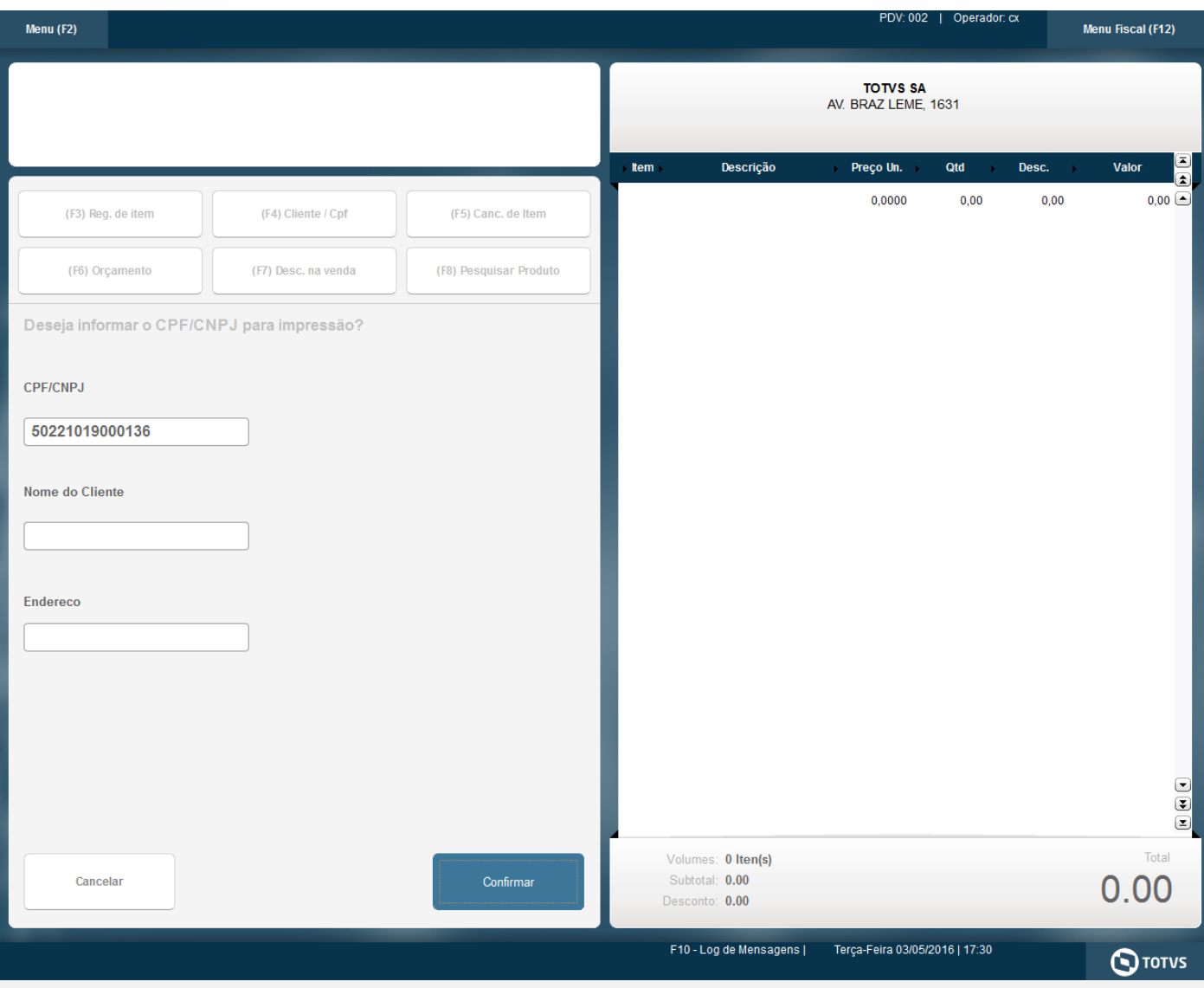

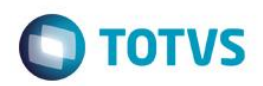

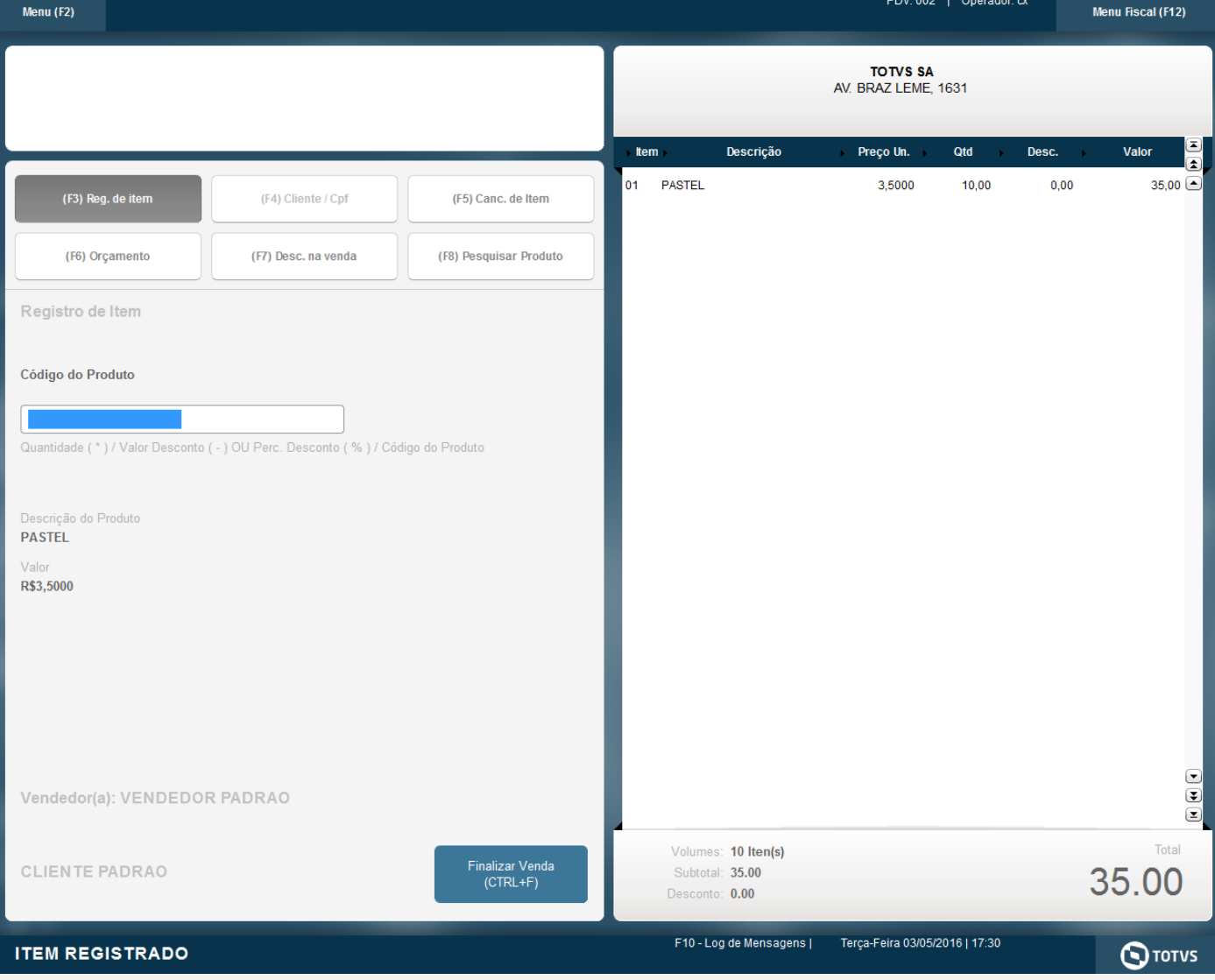

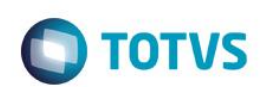

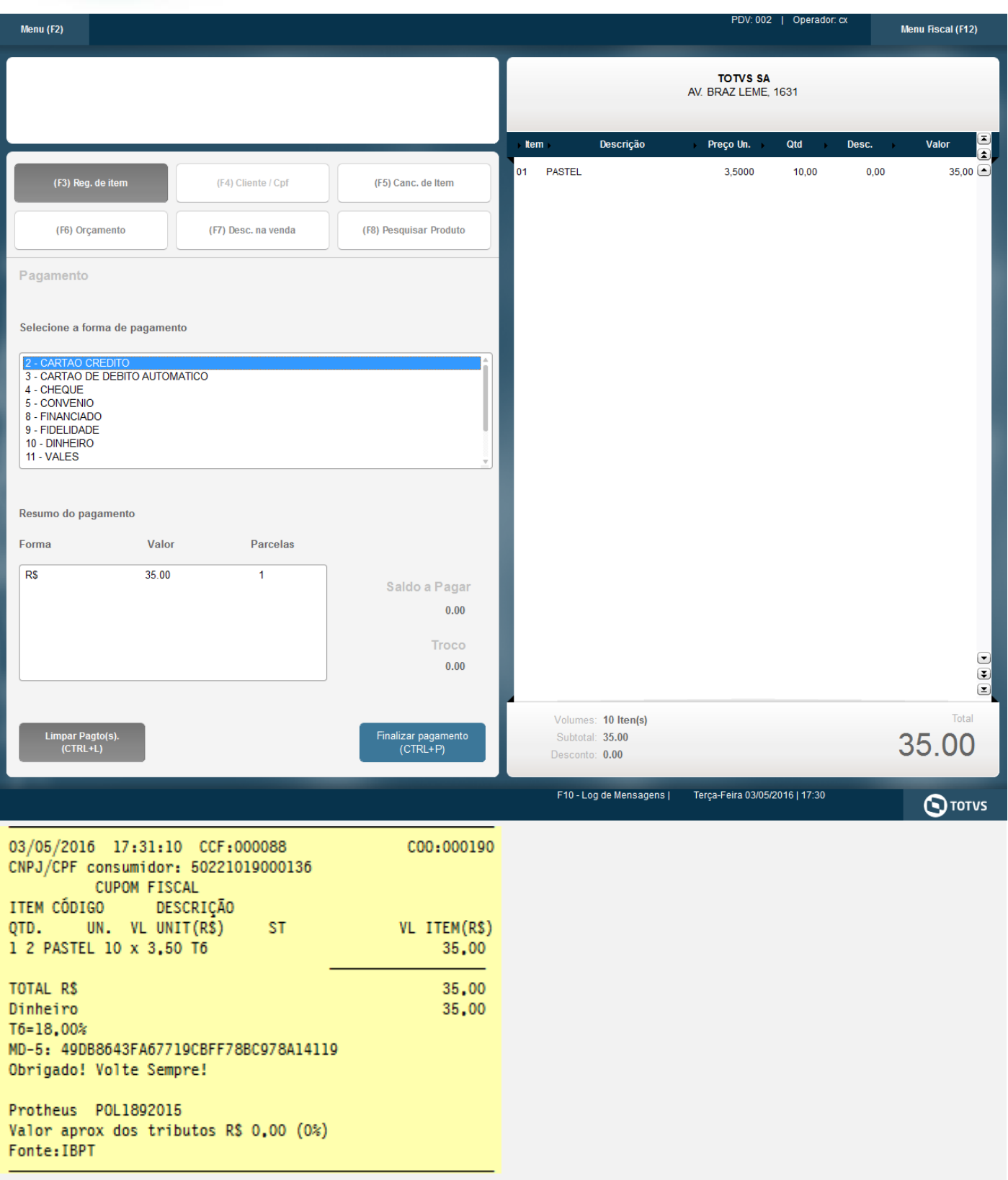

**3 - Com estado de cobrança igual a CE com parâmetro MV\_LJDCCLI igual a 2, pede o CPF somente no final da venda.**

# Este documento é de propriedade da TOTVS. Todos os direitos reservados. ©

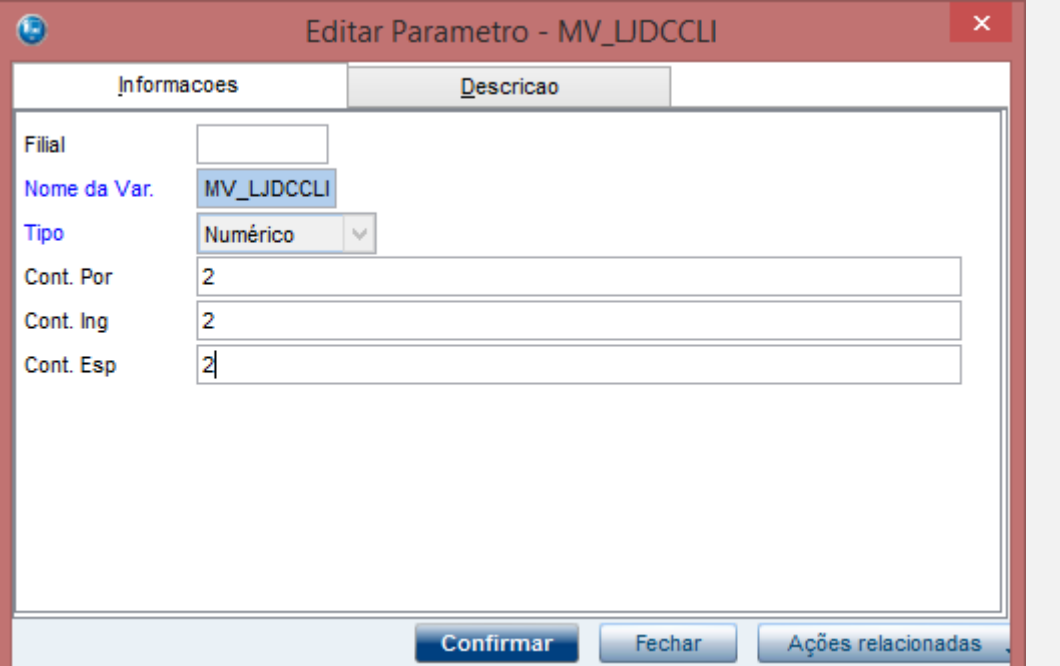

**O** TOTVS

**a.1 - Faça uma venda com valor menor que \$200 reais**

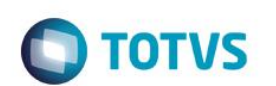

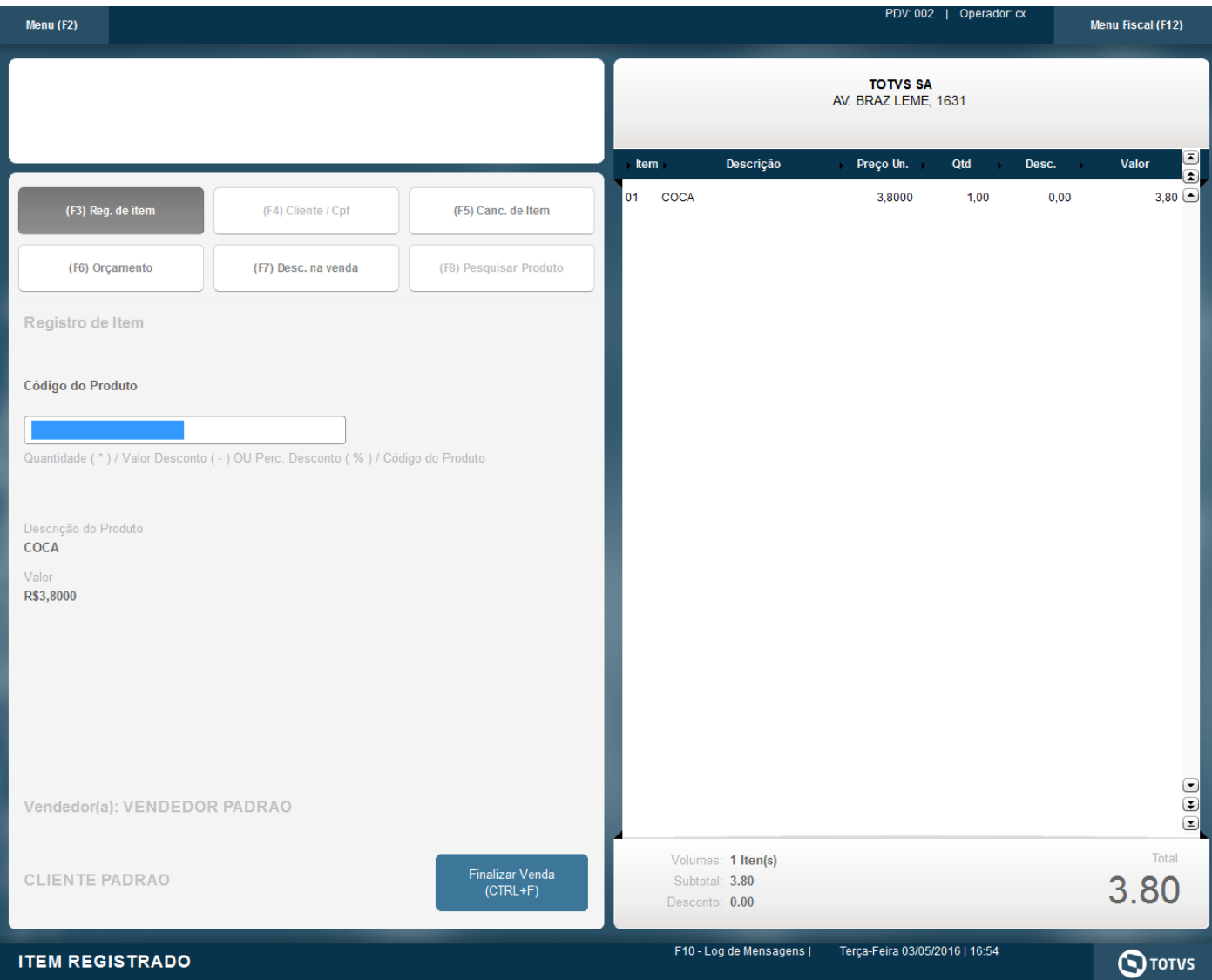

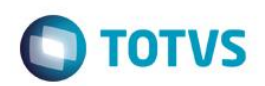

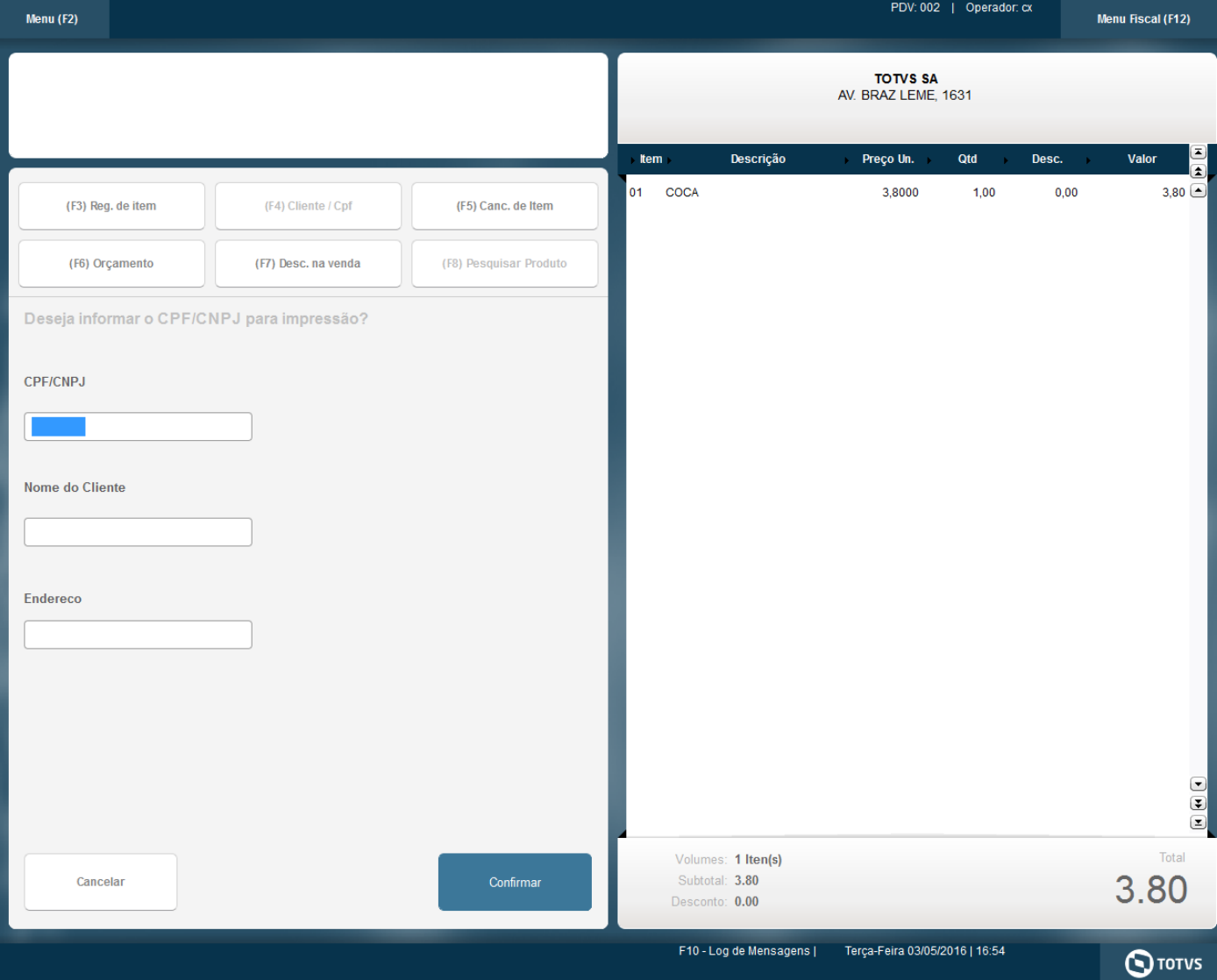

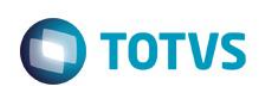

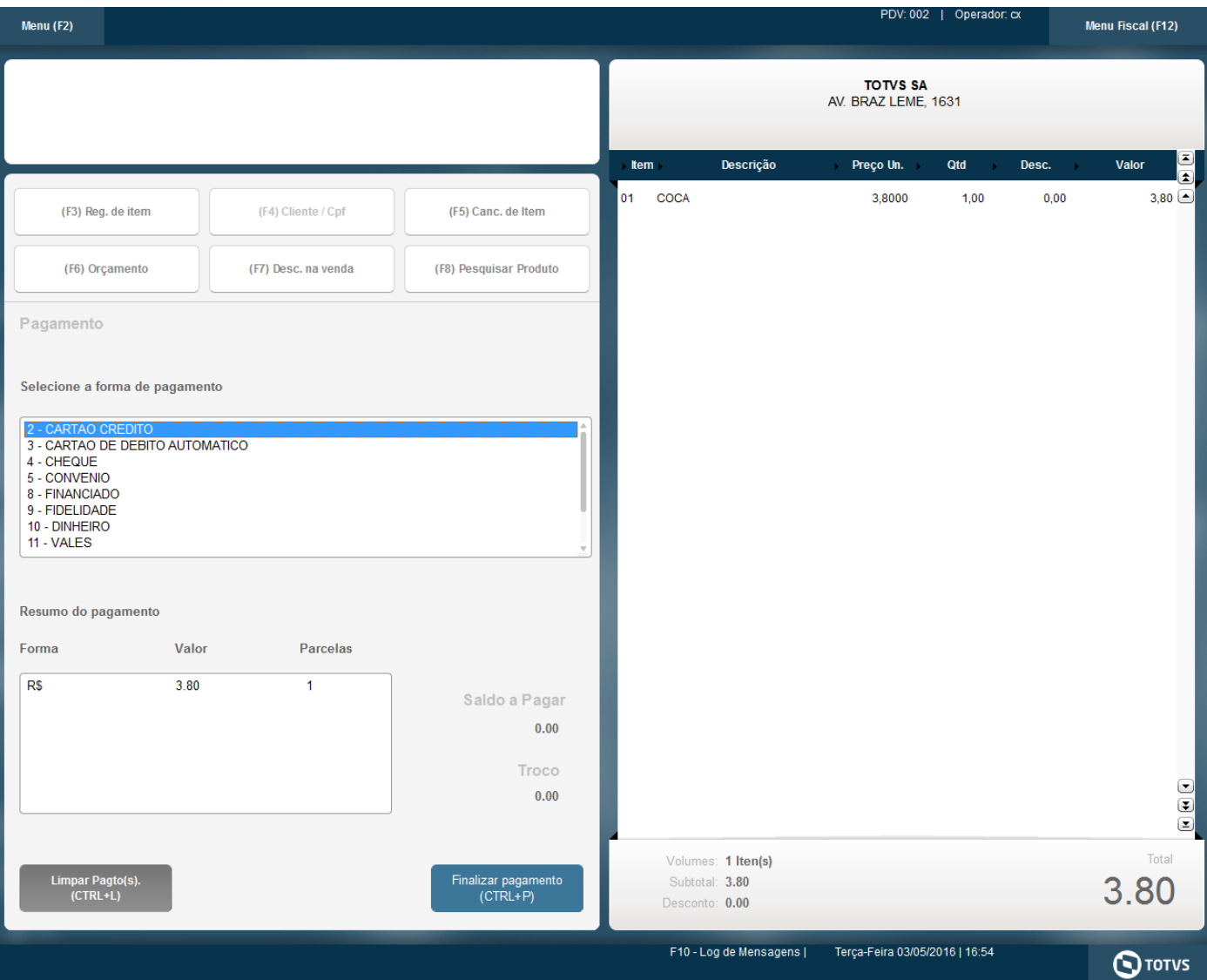

**O** TOTVS

Vila Mariana - São Paulo - SP CNPJ: 53.485.215/0001-06 IE: 111.072.115.110 IM: 111.111.111.111 SIMULADOR SWEDA CONNECT/SIM

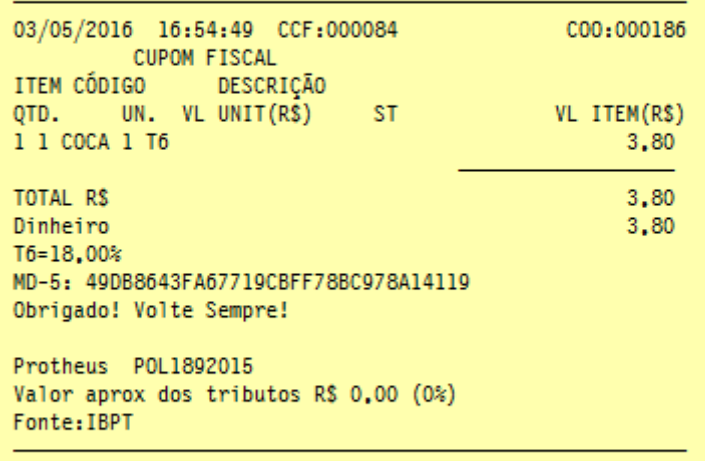

TVzS3BnuDakETm7Fg75vV984Eah8juMKP\*szIk?jZWZf(sCQB?x9X SWEDA IF ST200 ECF-IF VERSÃO: 01.00.01 ECF: 001 E&IV&Z 03/05/2016 16:55:30

#### **b.1 - Faça uma venda com valor maior ou igual a \$200 reais**

**b.2 - Verifique que é necessário a digitação do CPF/CNPJ do cliente**

nn

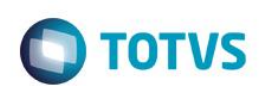

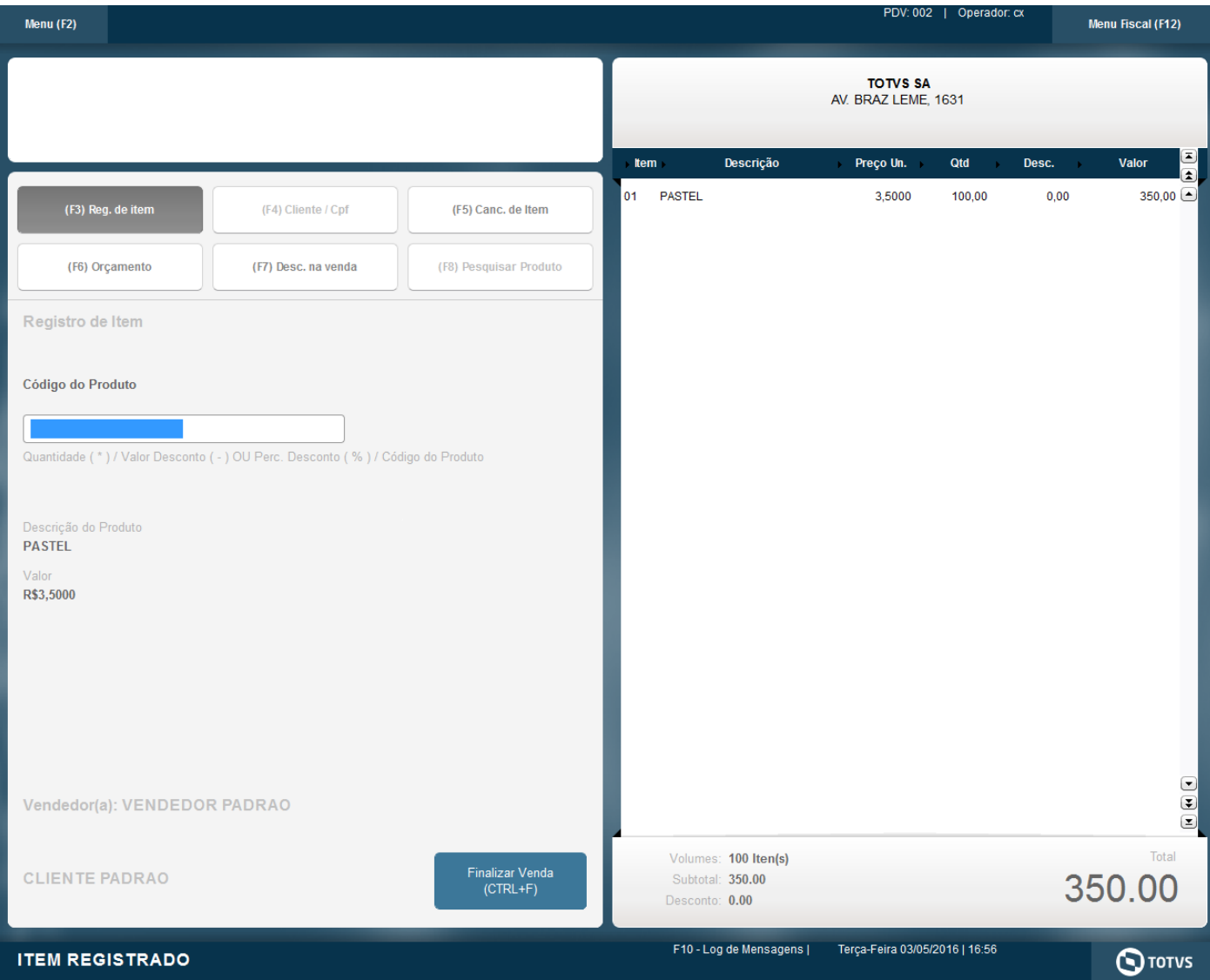

Este documento é de propriedade da TOTVS. Todos os direitos reservados. ©

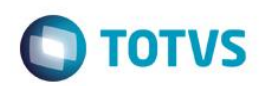

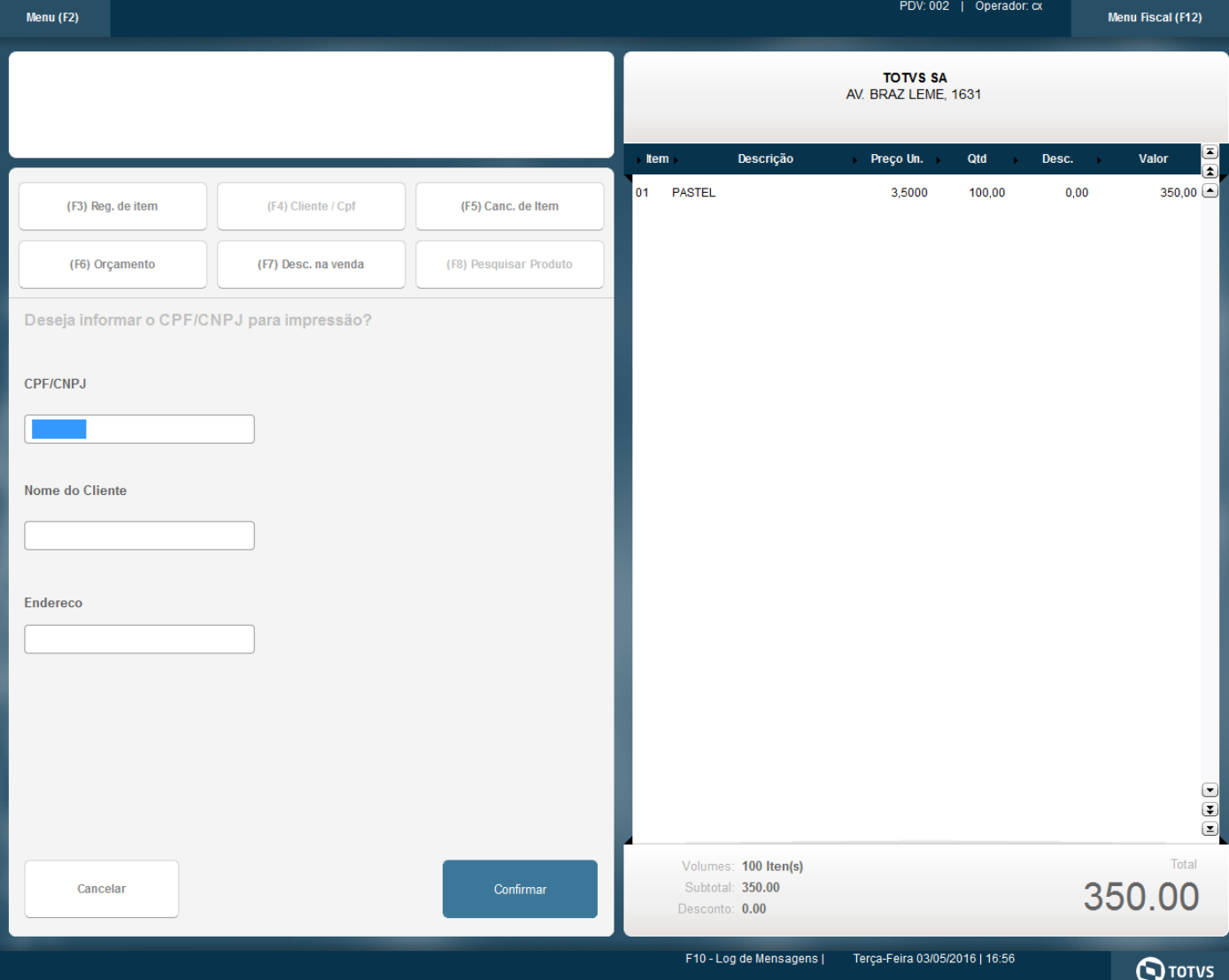

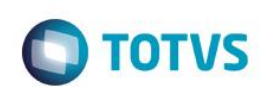

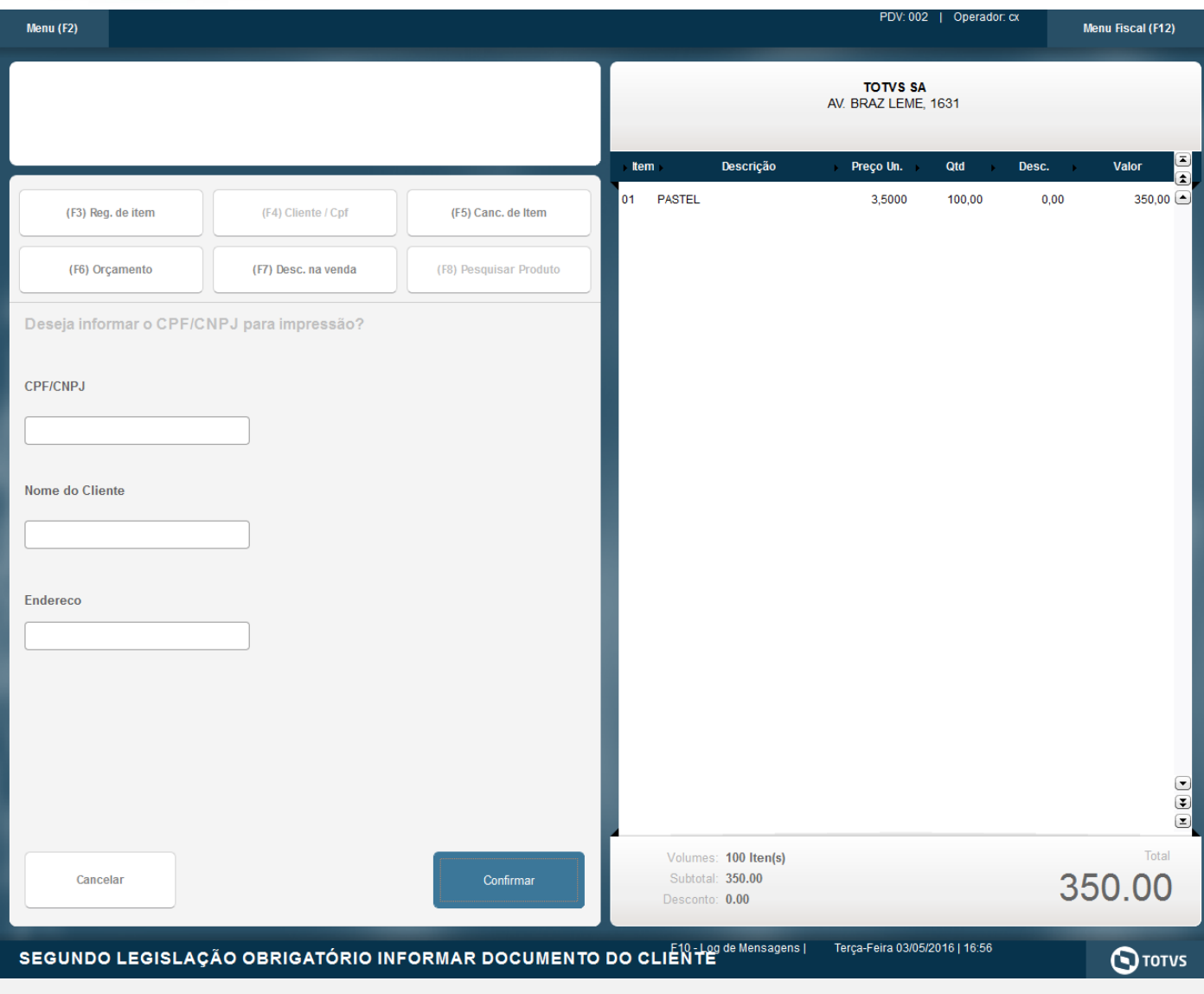

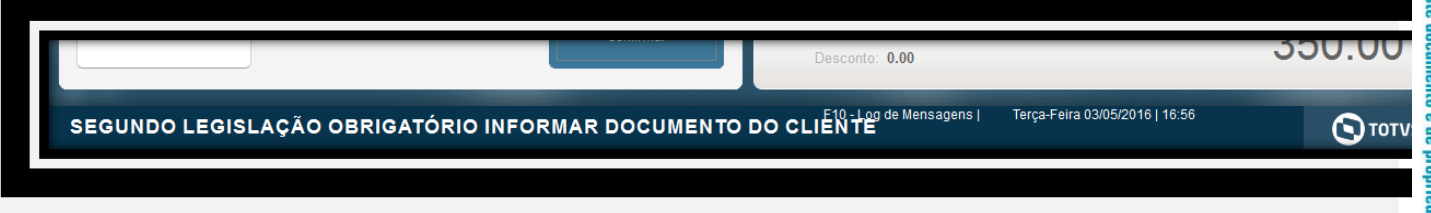

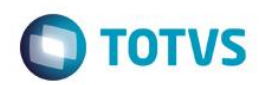

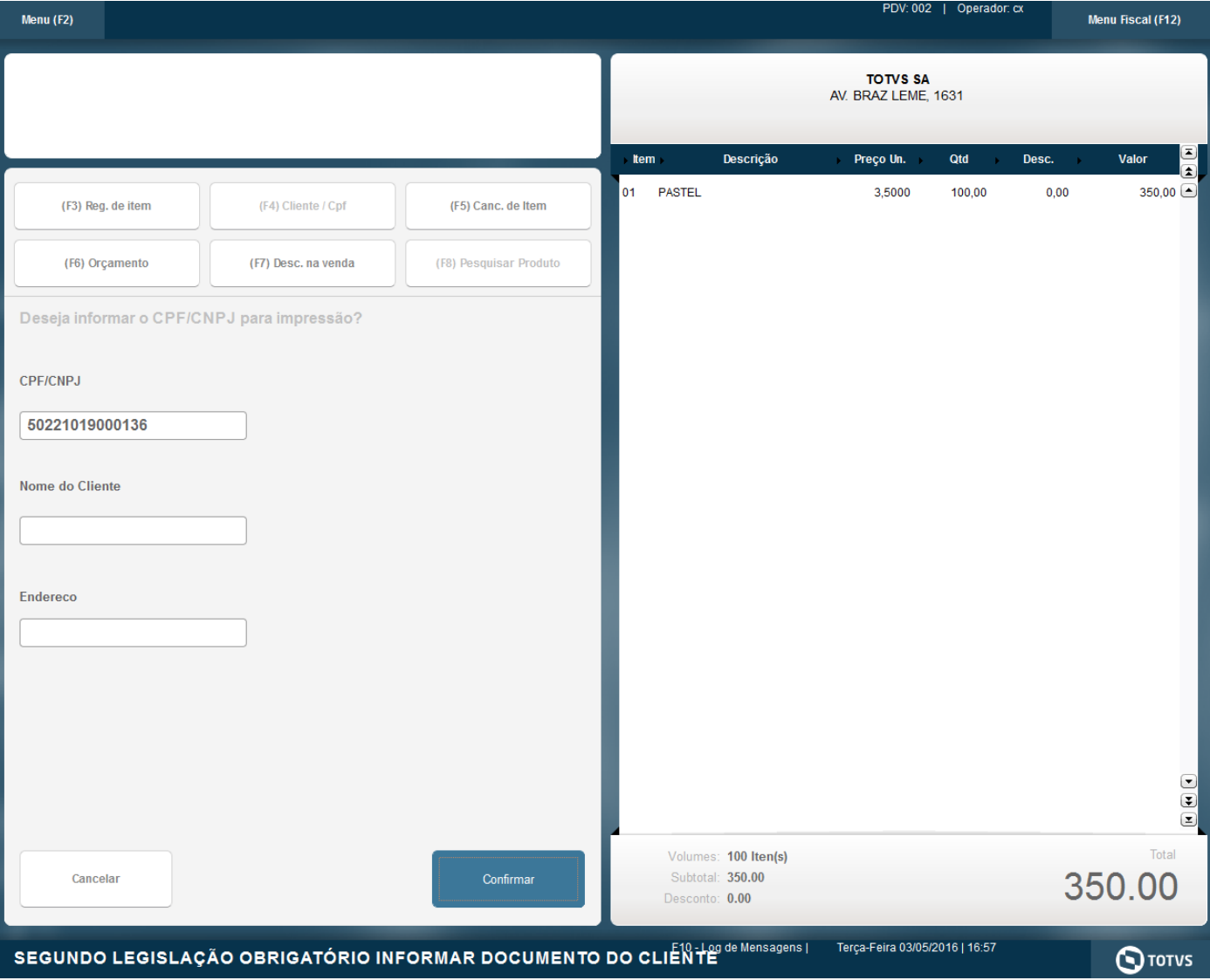

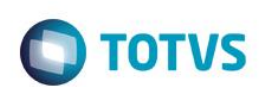

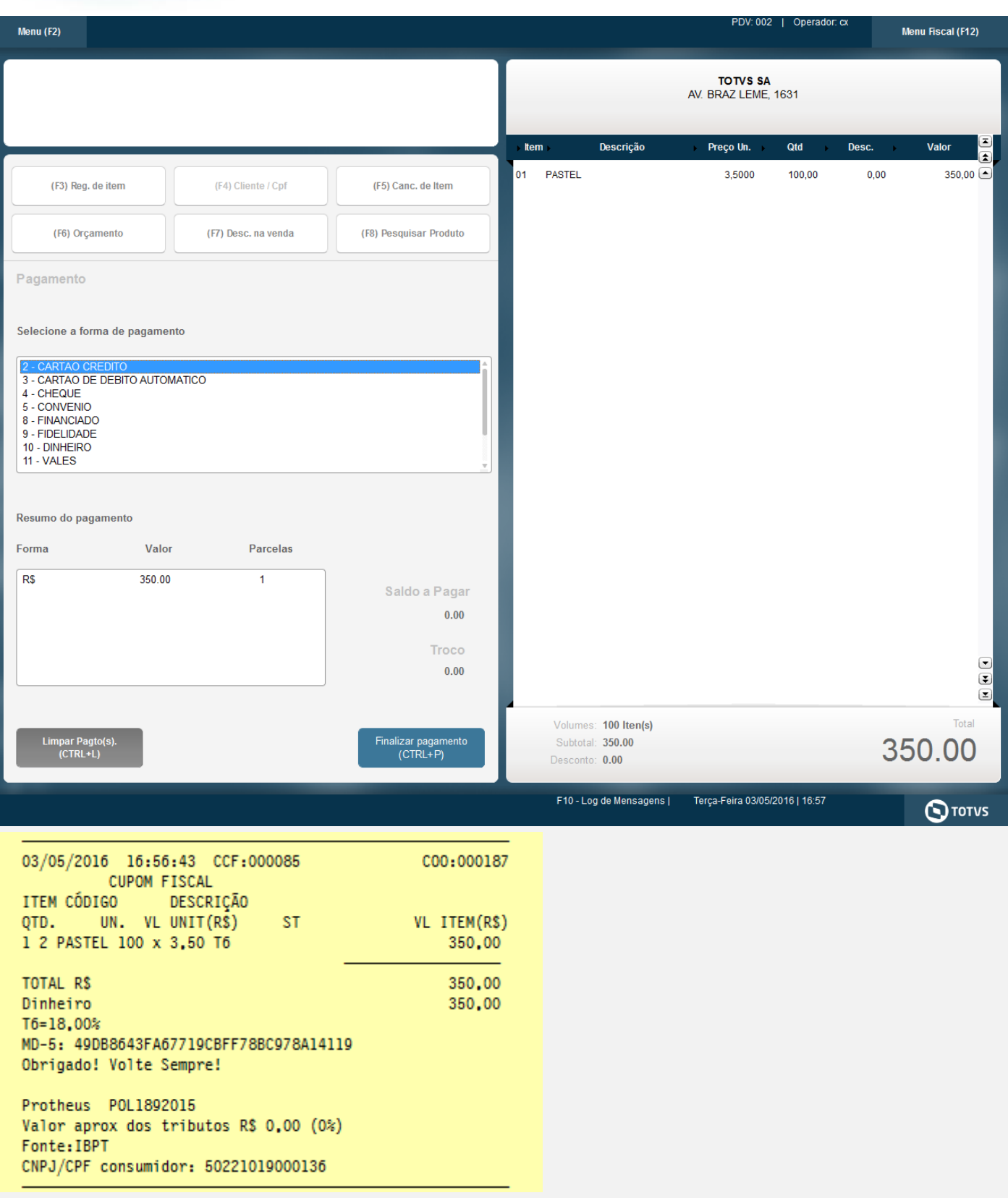

**4 - Com estado de cobrança igual a CE com parâmetro MV\_LJDCCLI igual a 3, pede o CPF no inicio e no final da venda.**

L

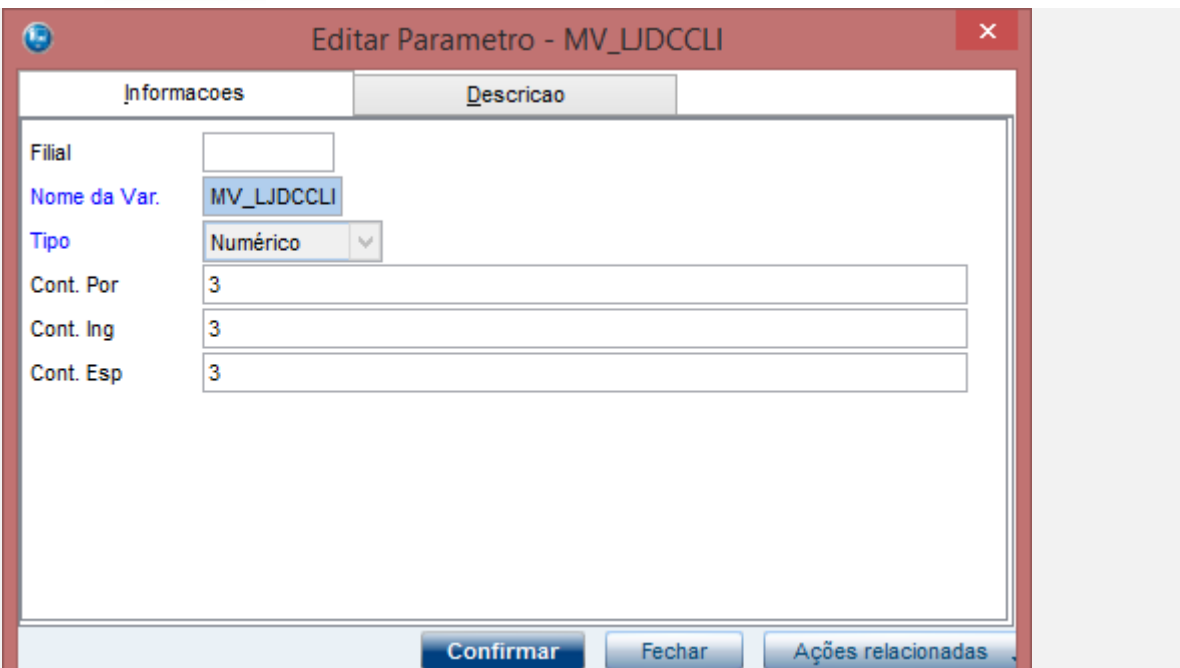

**O** TOTVS

**a.1 - Faça uma venda com valor menor que \$200 reais, digite o CPF no inicio da venda**

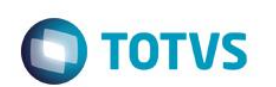

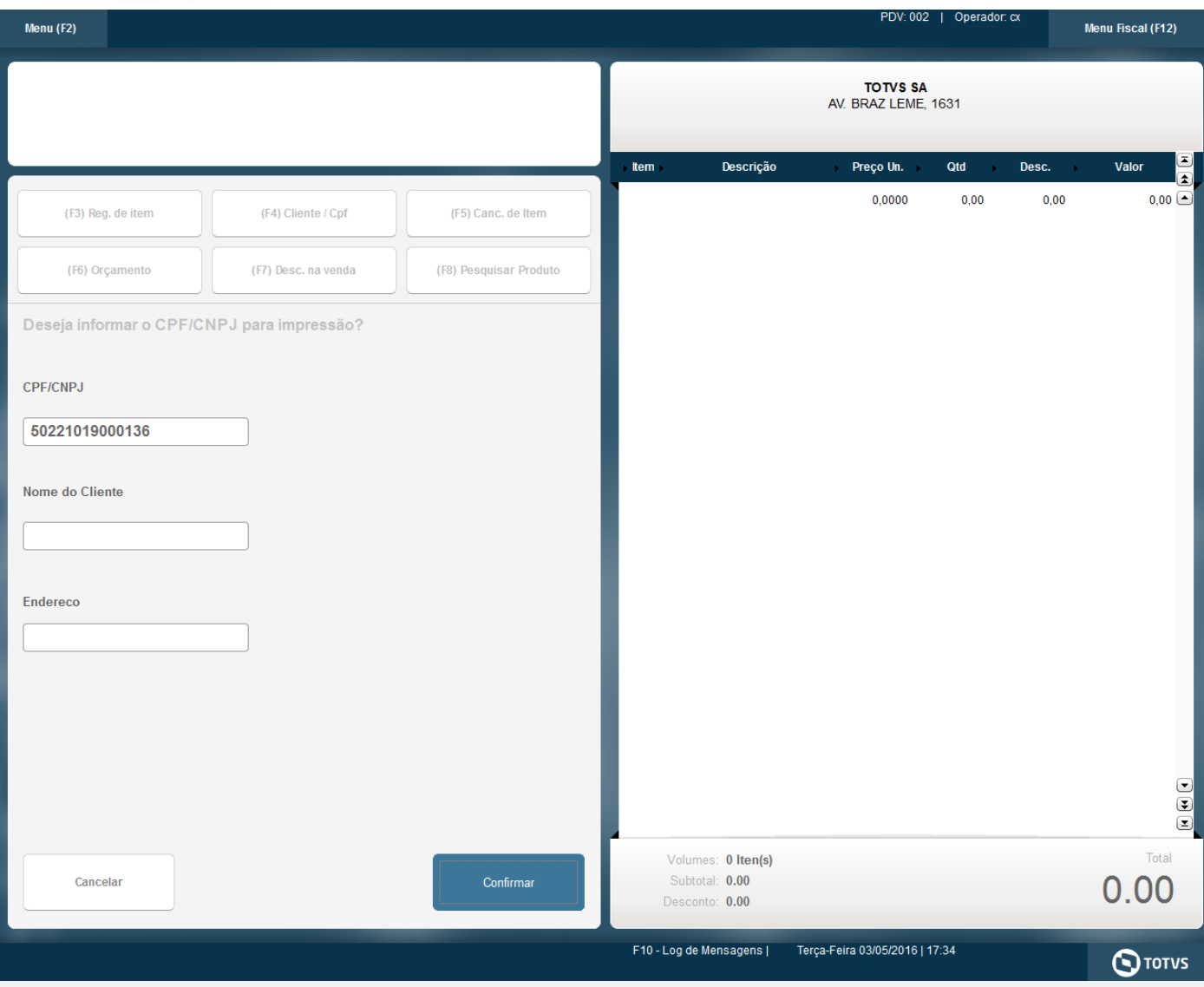

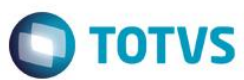

cal (F12)

 $7,00$   $\rightarrow$ 

 $\begin{array}{c} \bullet \\ \bullet \\ \bullet \end{array}$ 

Total

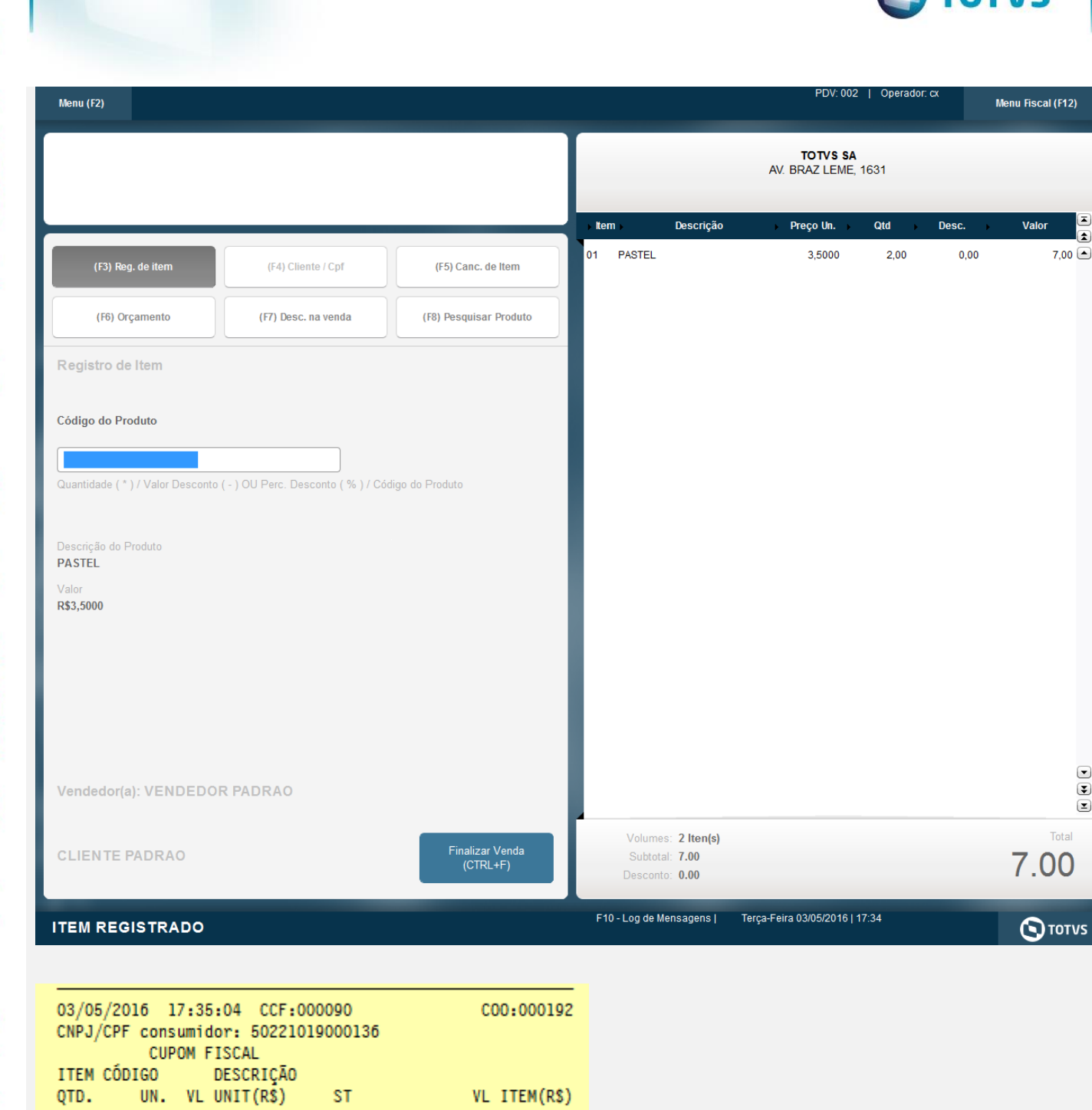

1 2 PASTEL 2 x 3,50 T6

 $7,00$ 

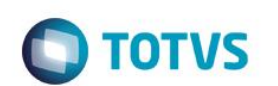

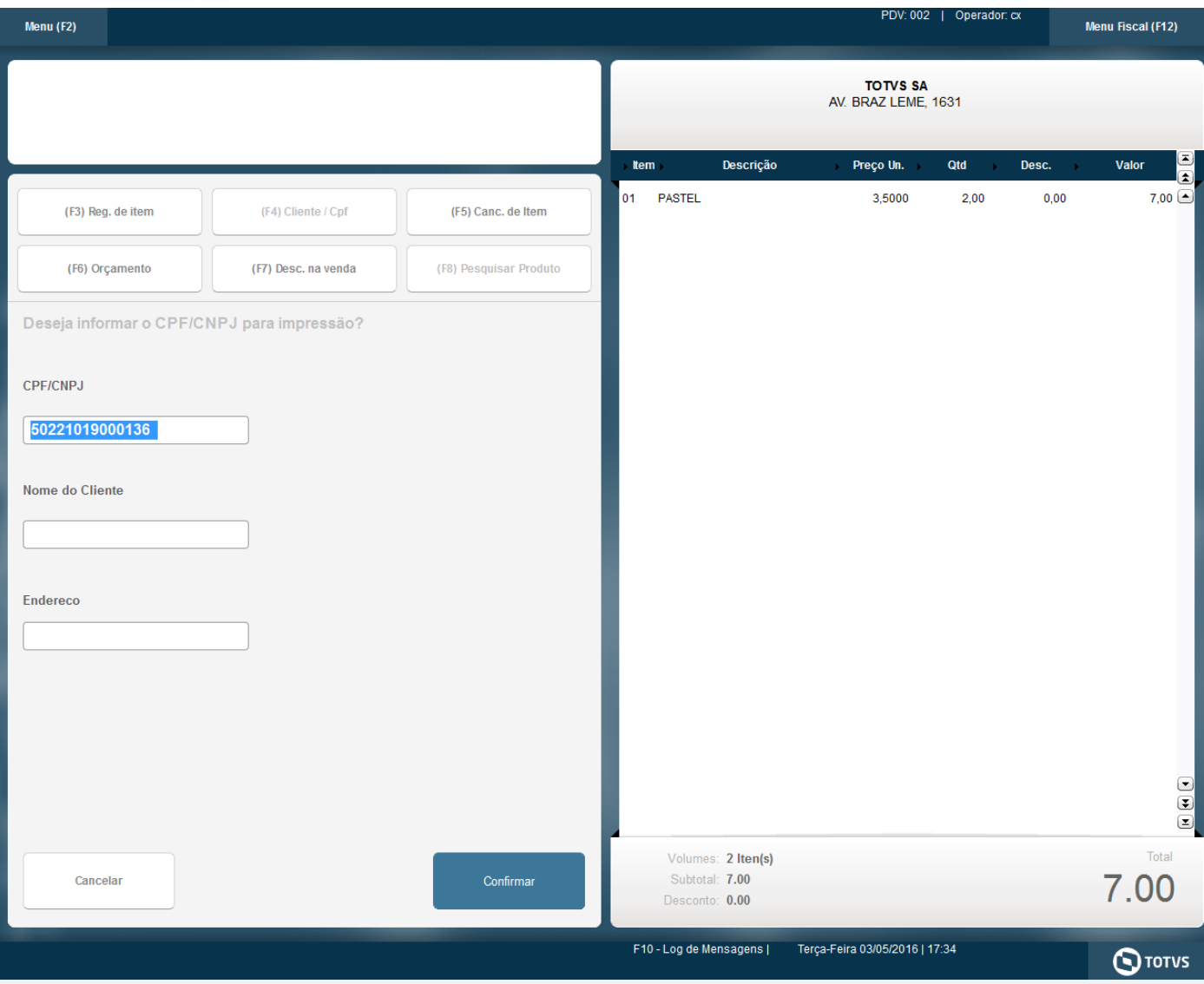

Este documento é de propriedade da TOTVS. Todos os direitos reservados. ©

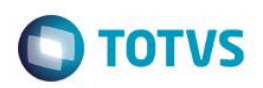

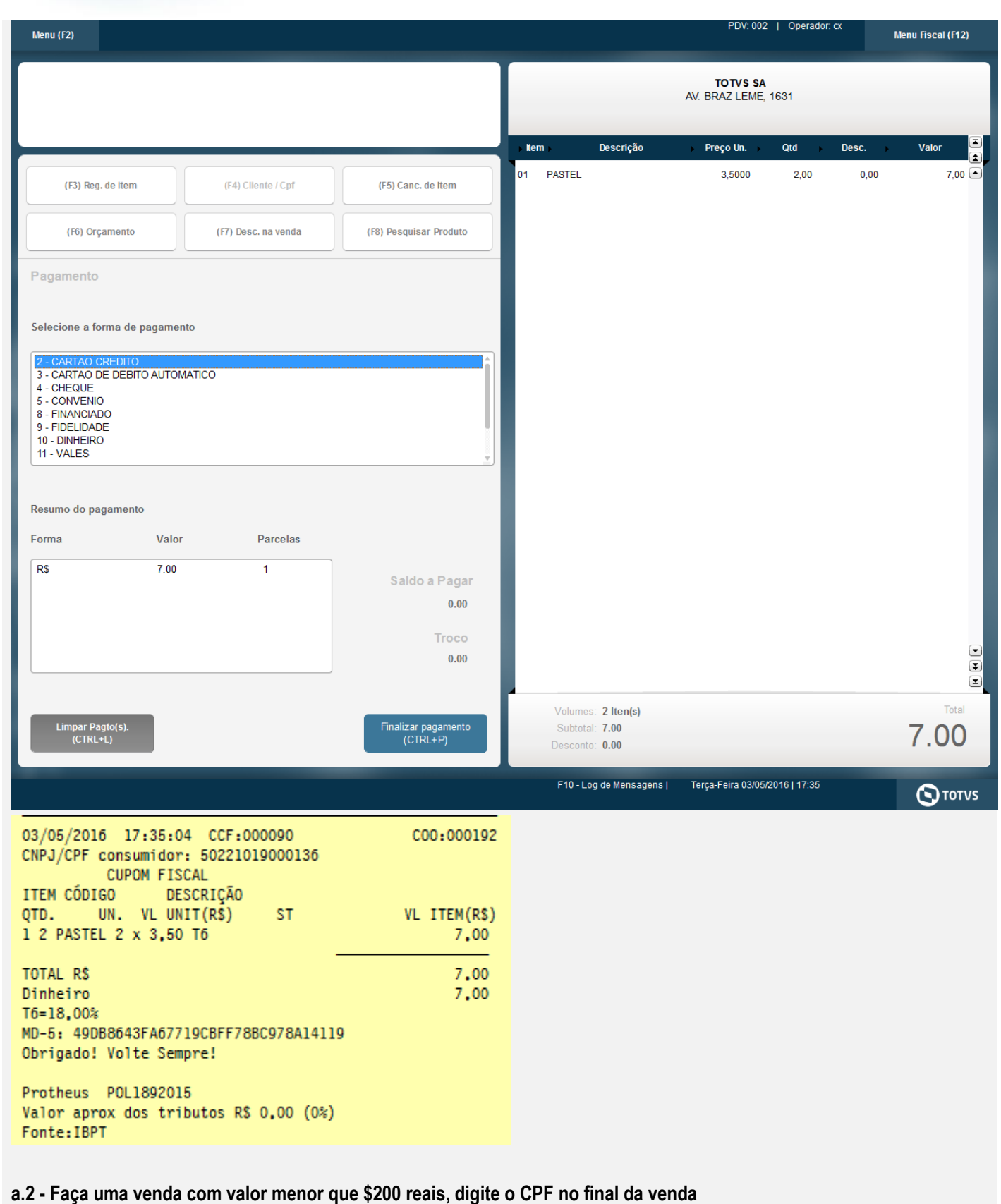

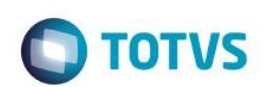

Este documento é de propriedade da TOTVS. Todos os direitos reservados. ©

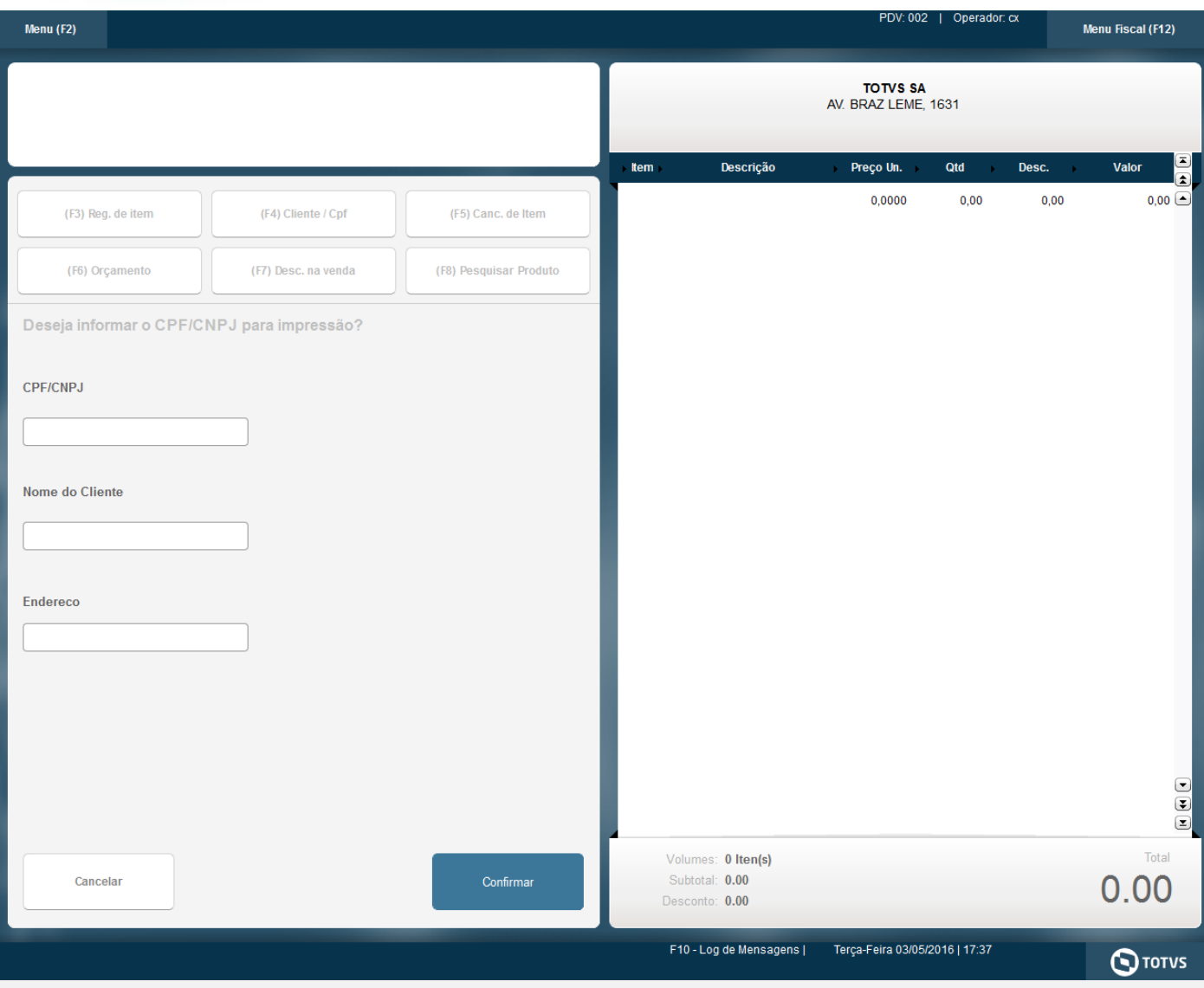

Este documento é de propriedade da TOTVS. Todos os direitos reservados. ©

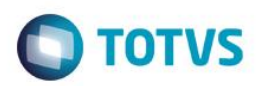

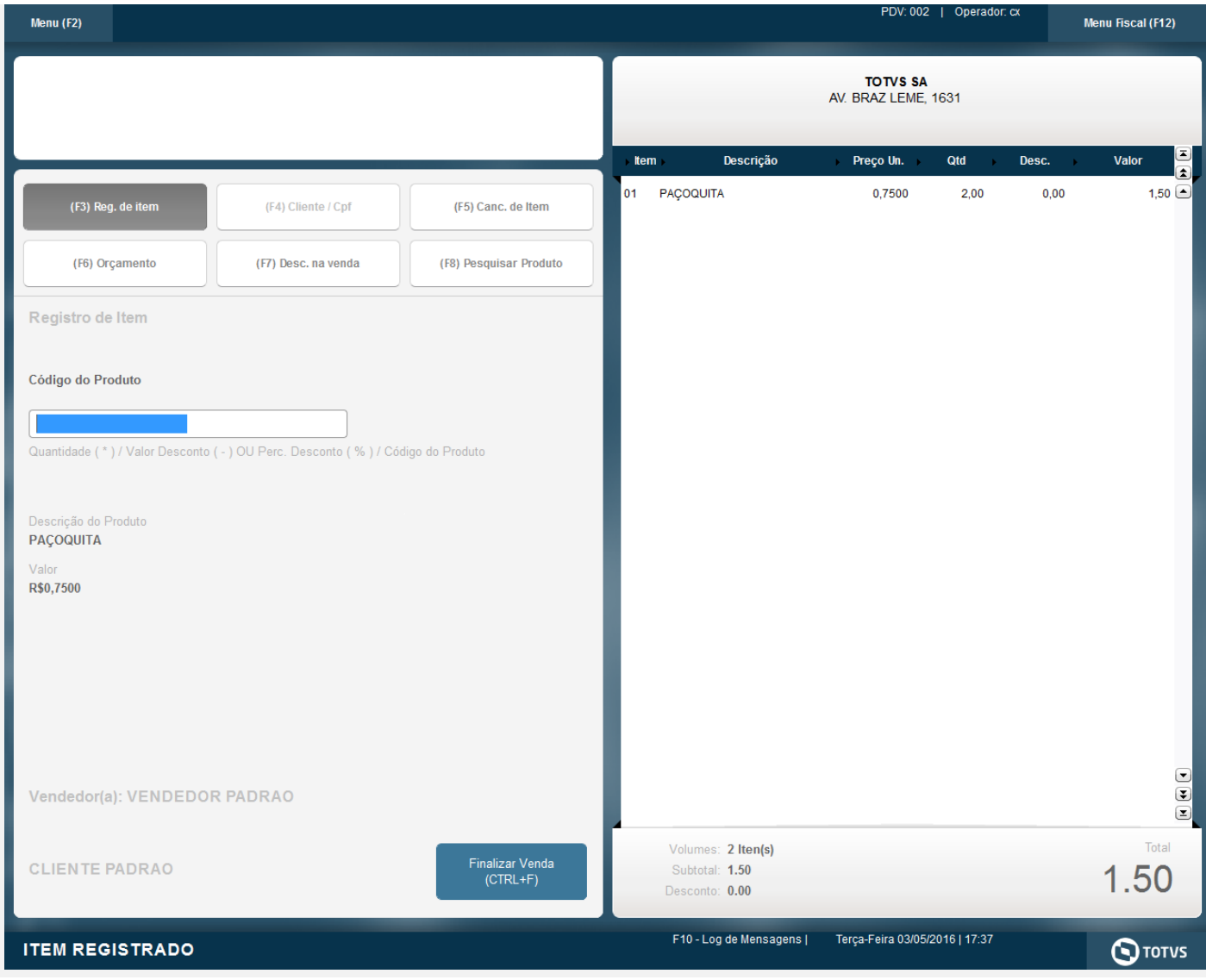

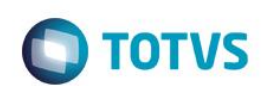

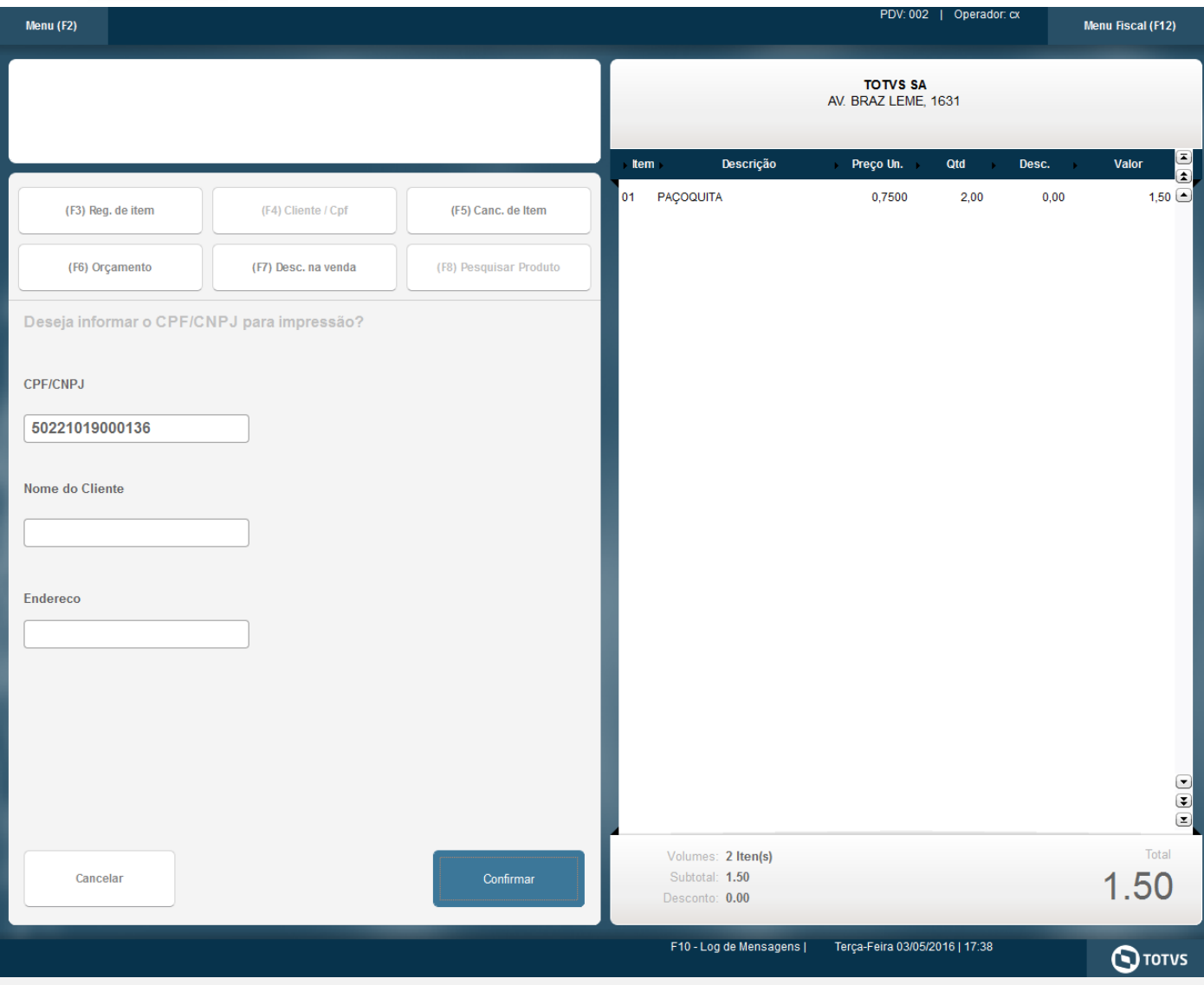

Este documento é de propriedade da TOTVS. Todos os direitos reservados. ©

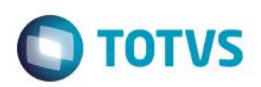

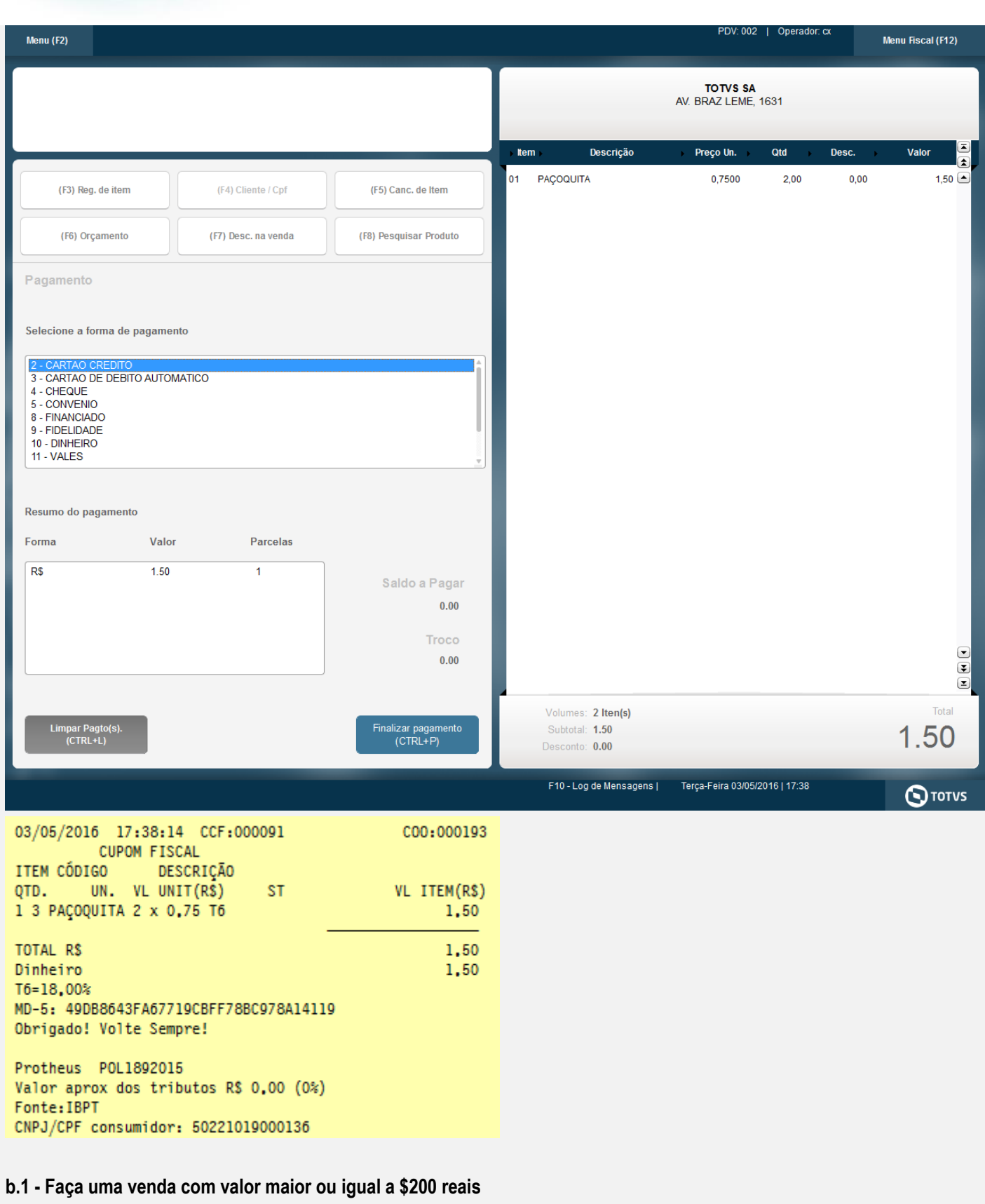

**b.2 - Verifique que é necessário a digitação do CPF/CNPJ do cliente**

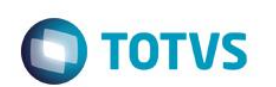

Este documento é de propriedade da TOTVS. Todos os direitos reservados. ©

Este documento é de propriedade da TOTVS. Todos os direitos reservados. ©

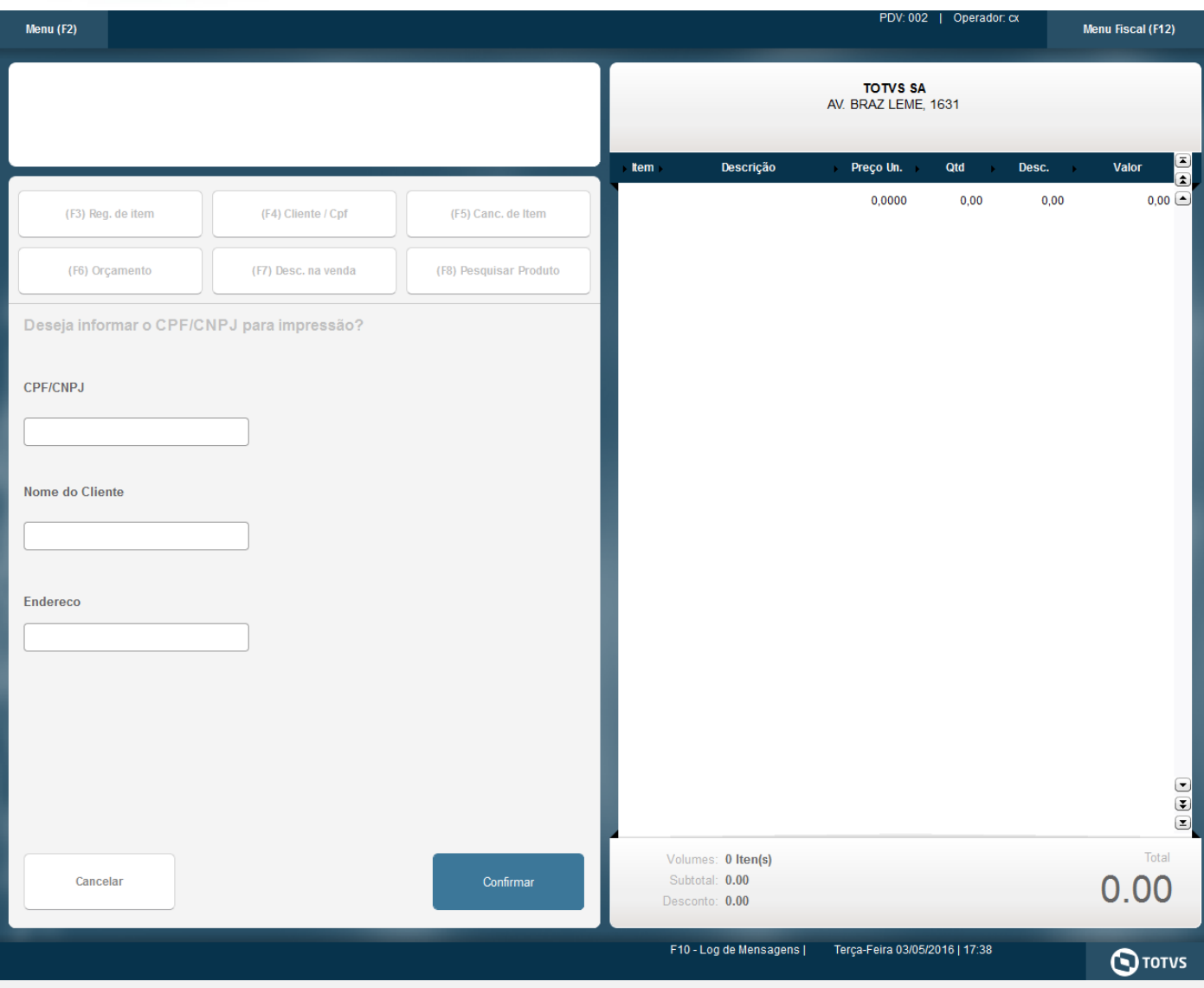

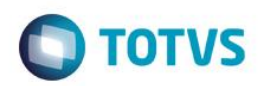

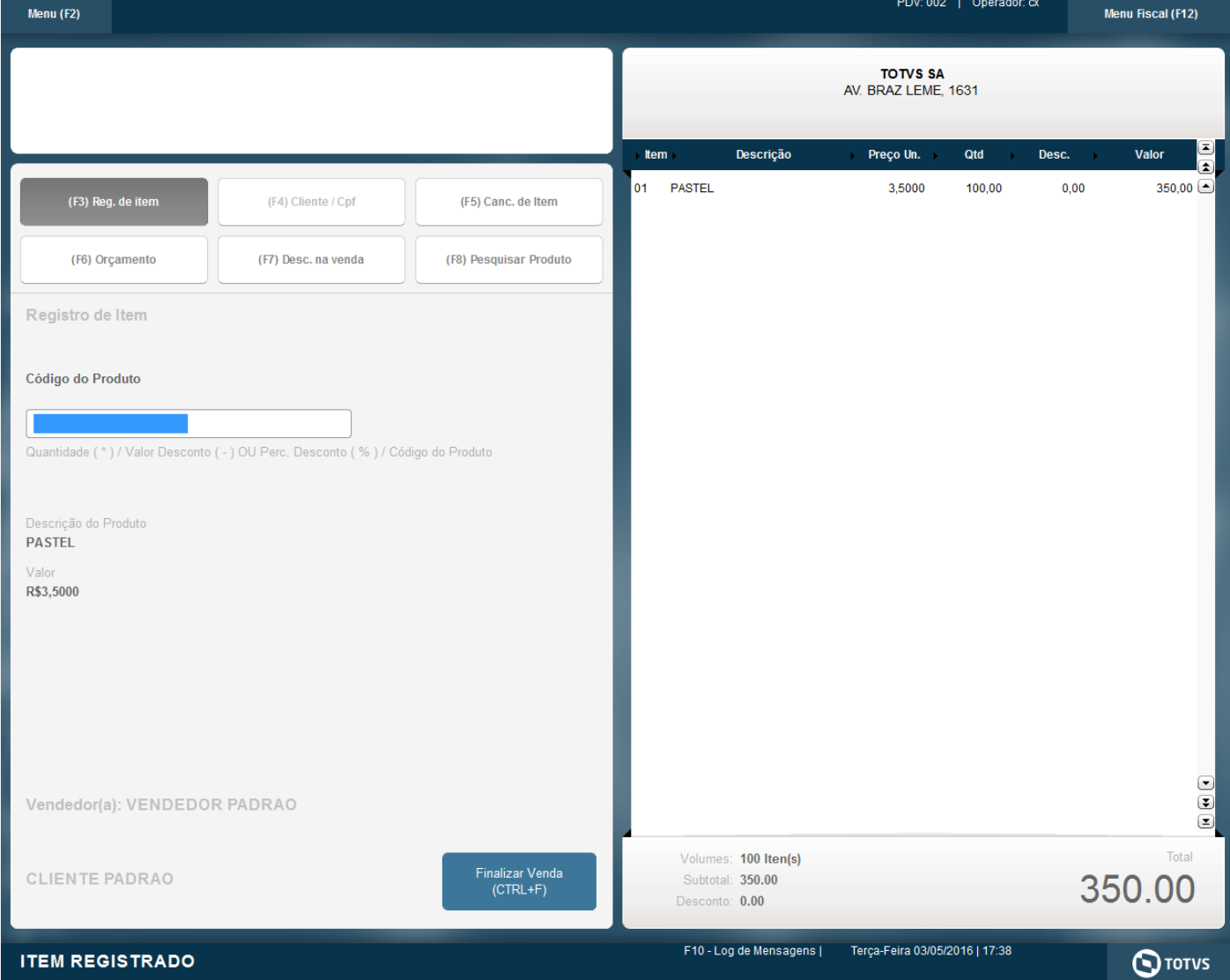

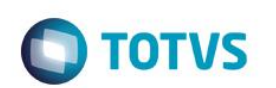

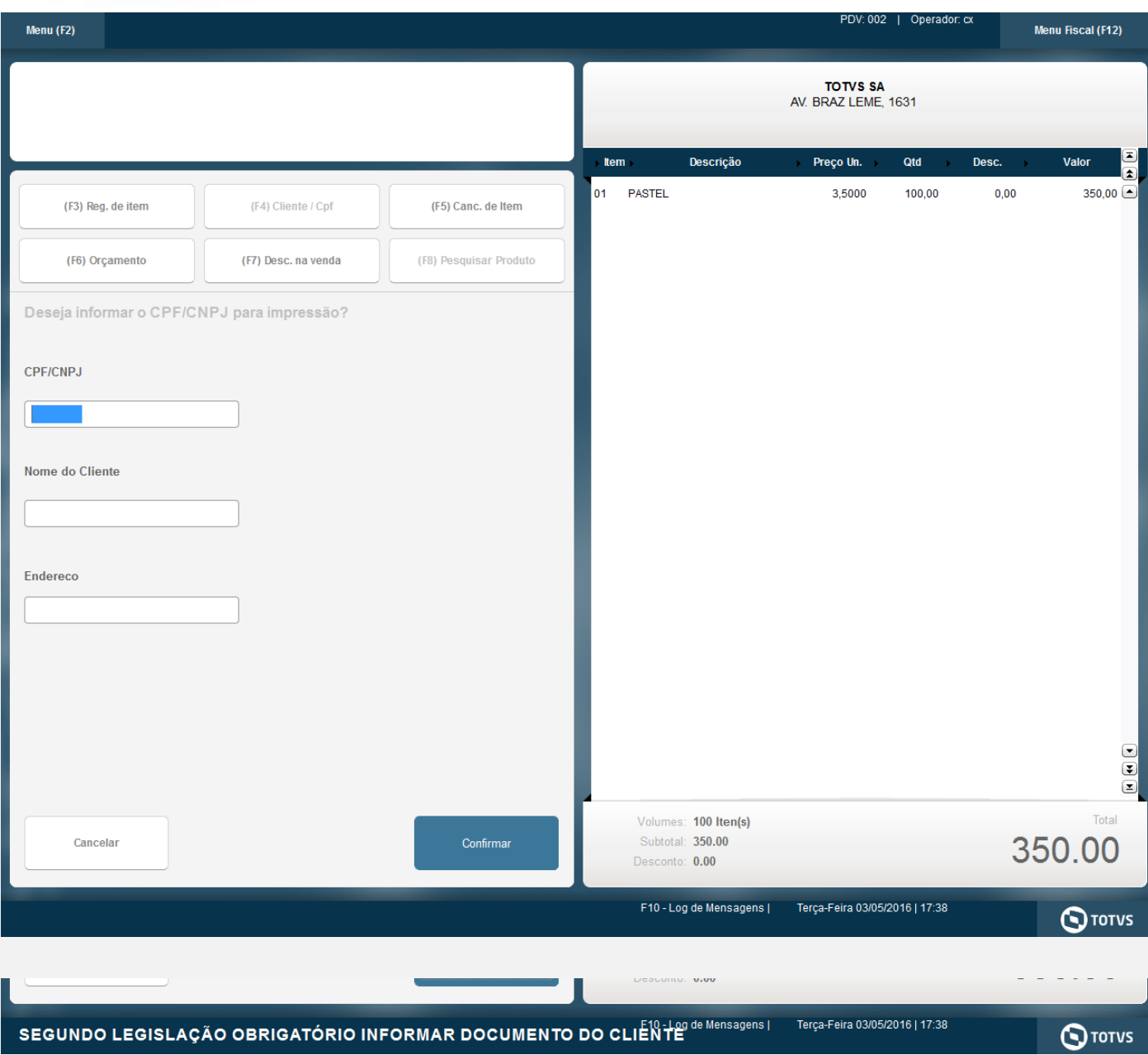

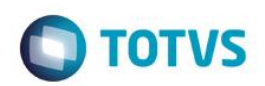

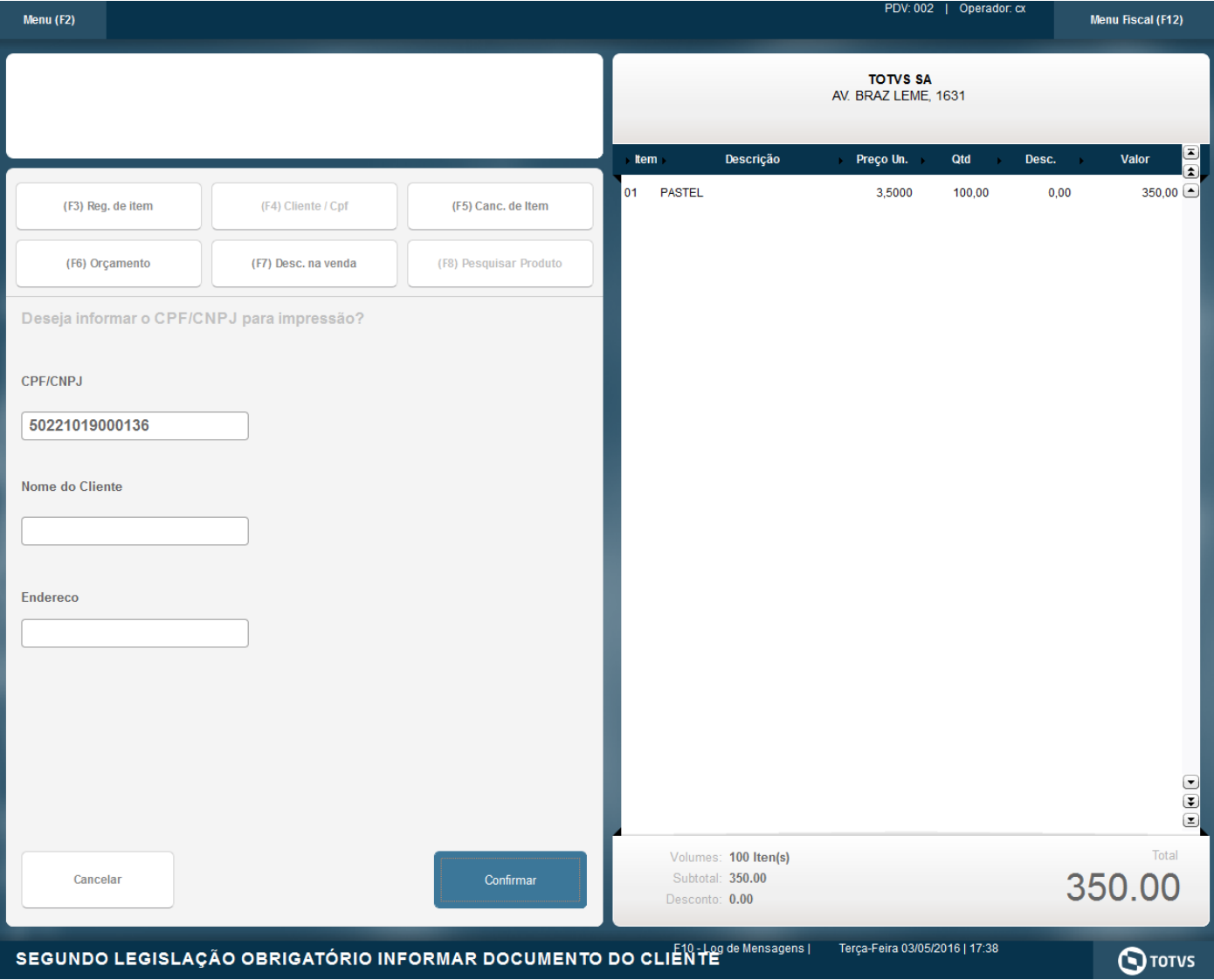

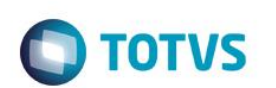

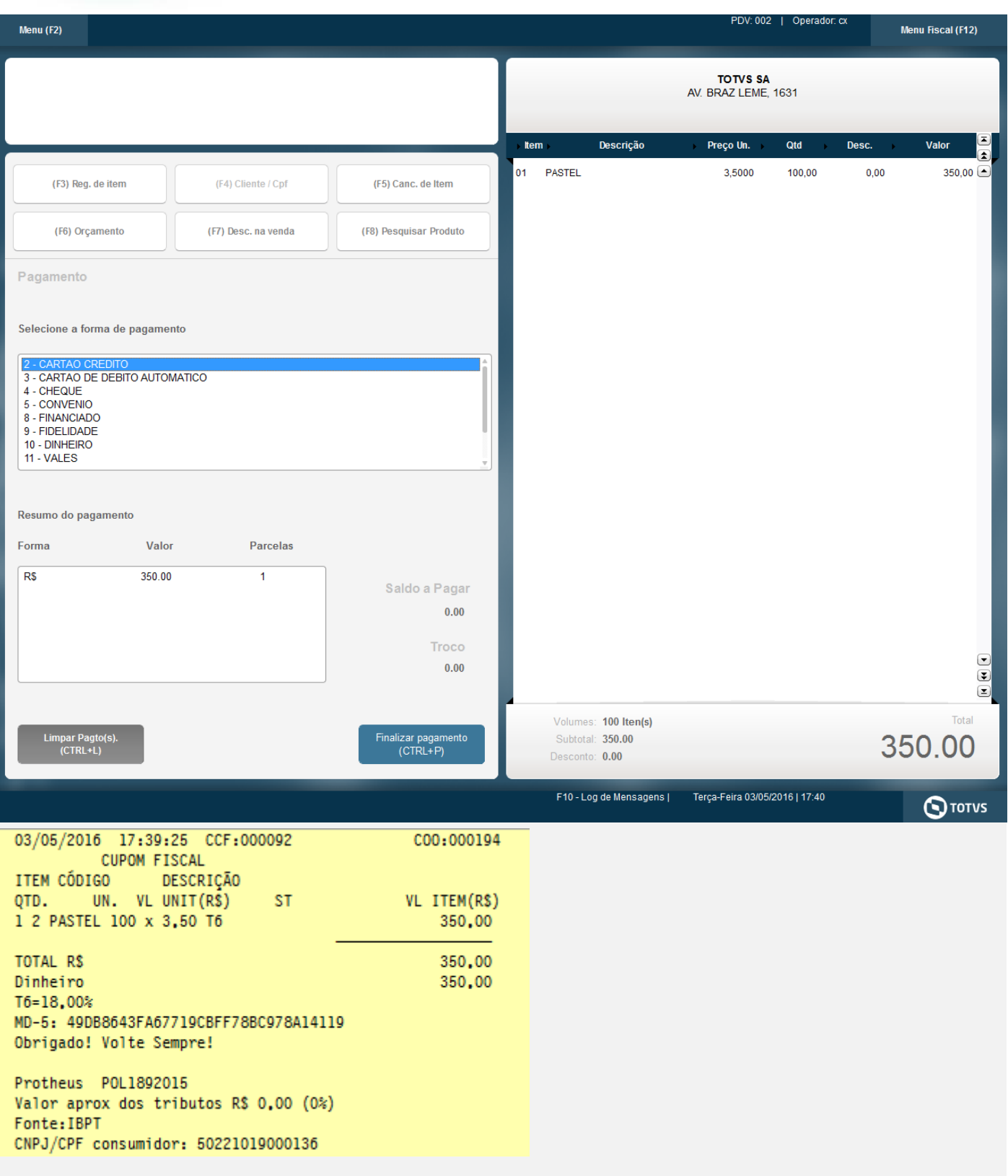

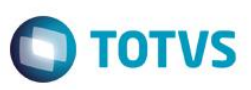

#### **Com qualquer estado de cobrança que não seja o CE , efetue vendas**

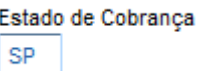

#### **1 - Com parâmetro MV\_LJDCCLI igual a 0 (padrão) ou sem cadastrar parâmetro.**

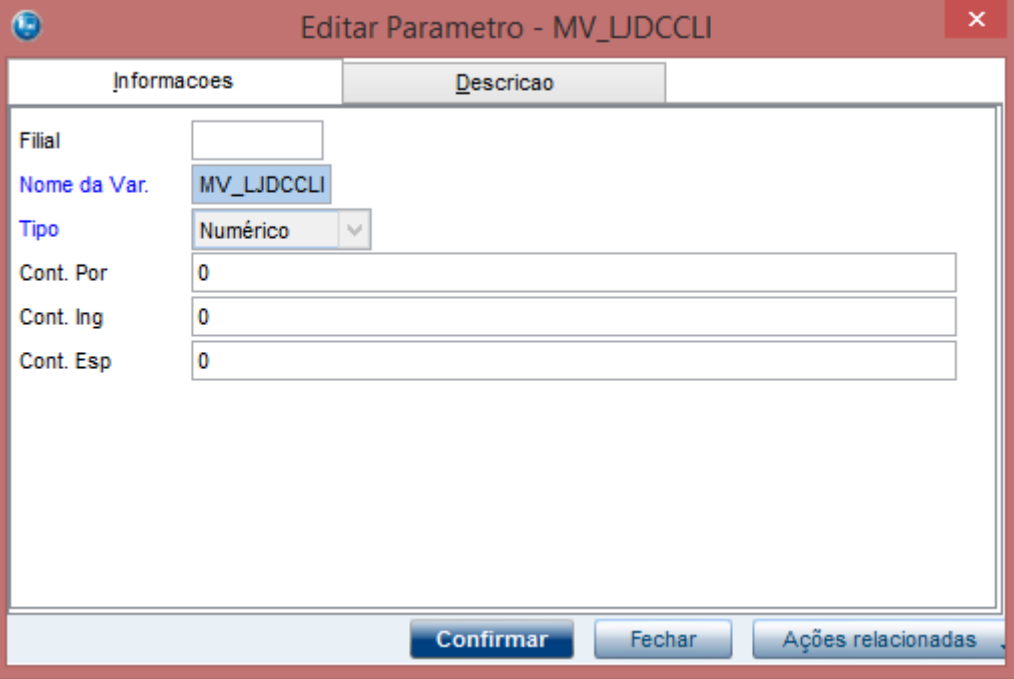

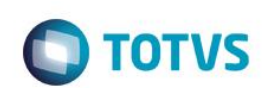

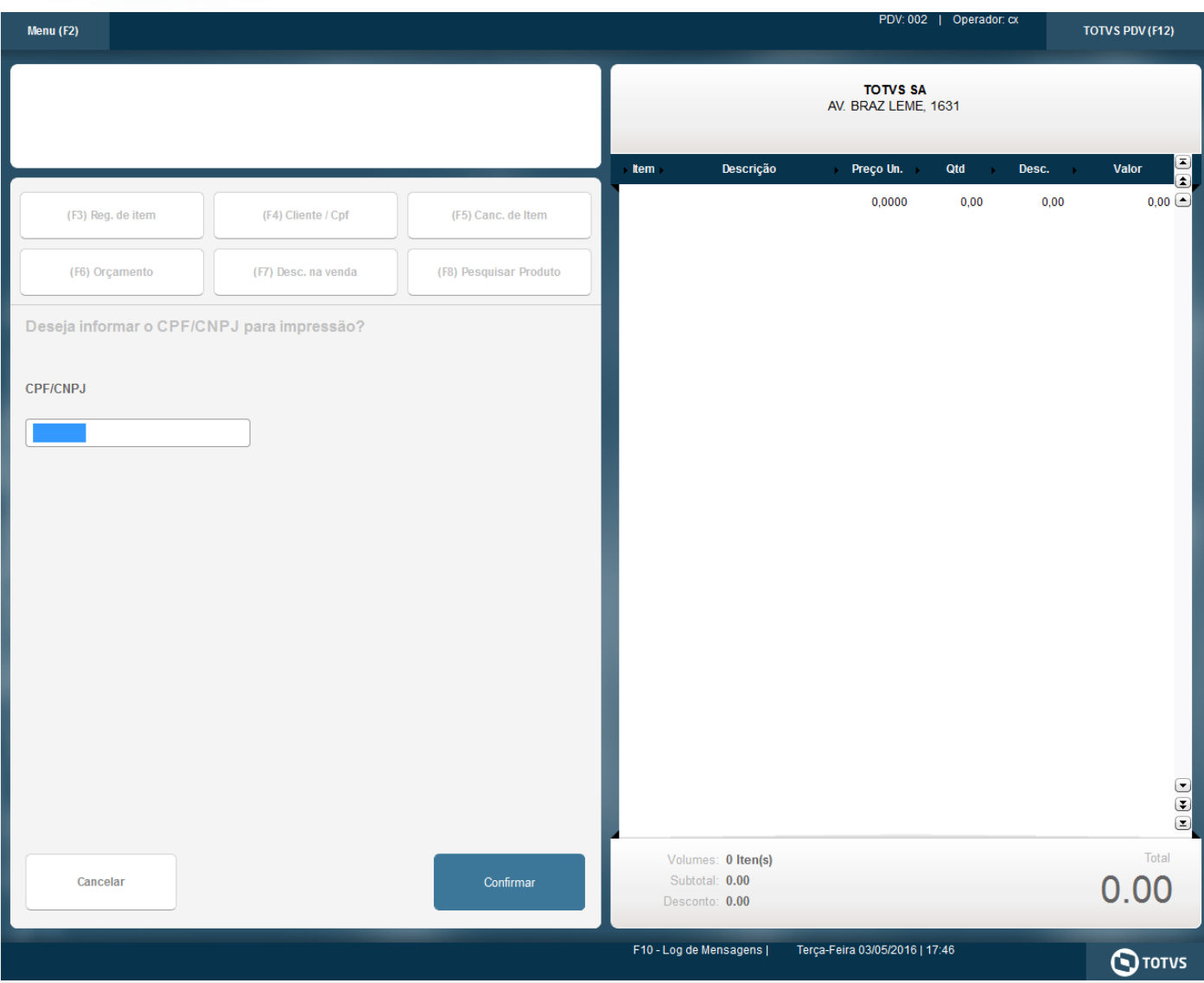

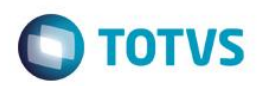

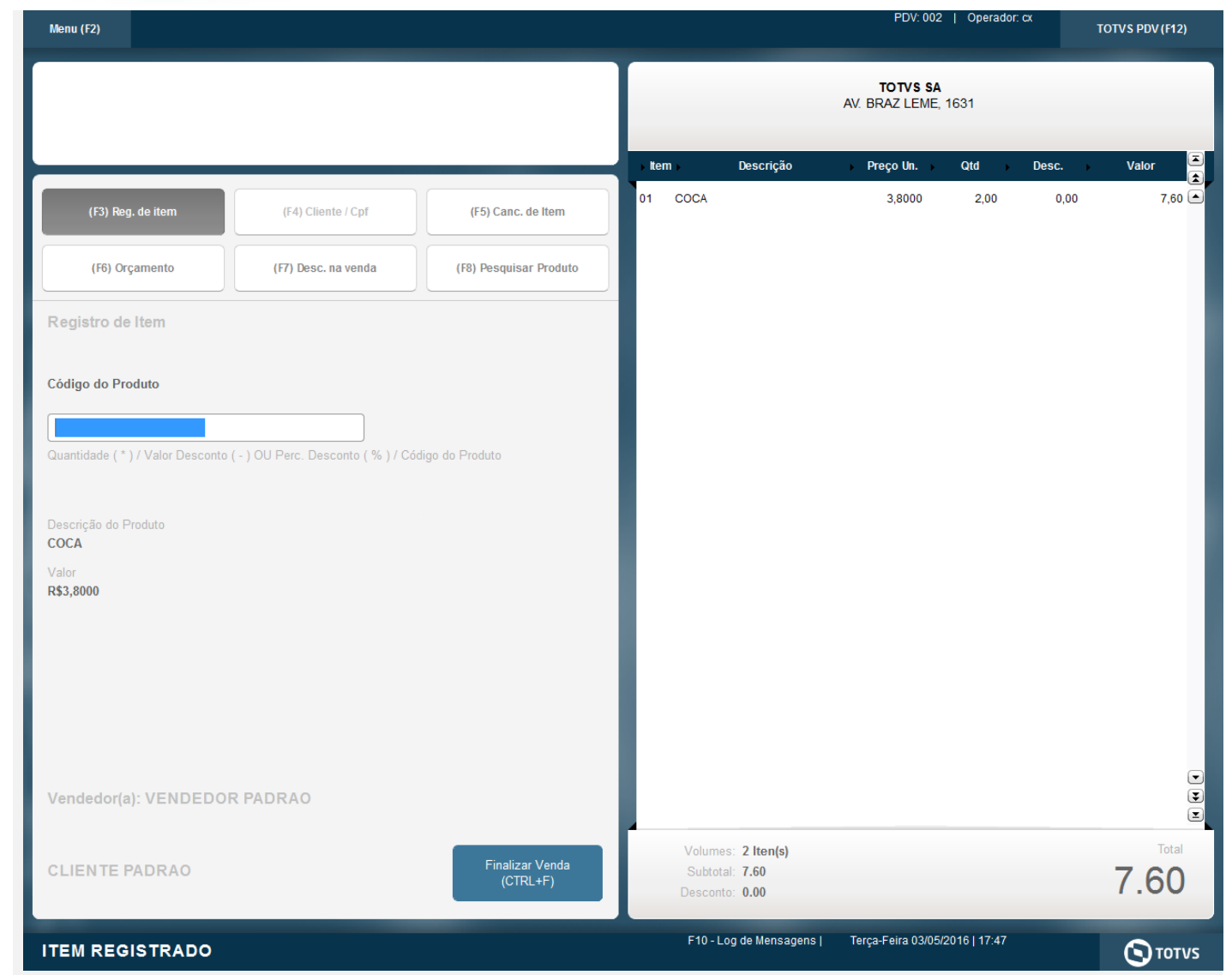

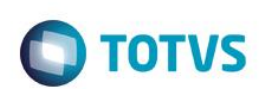

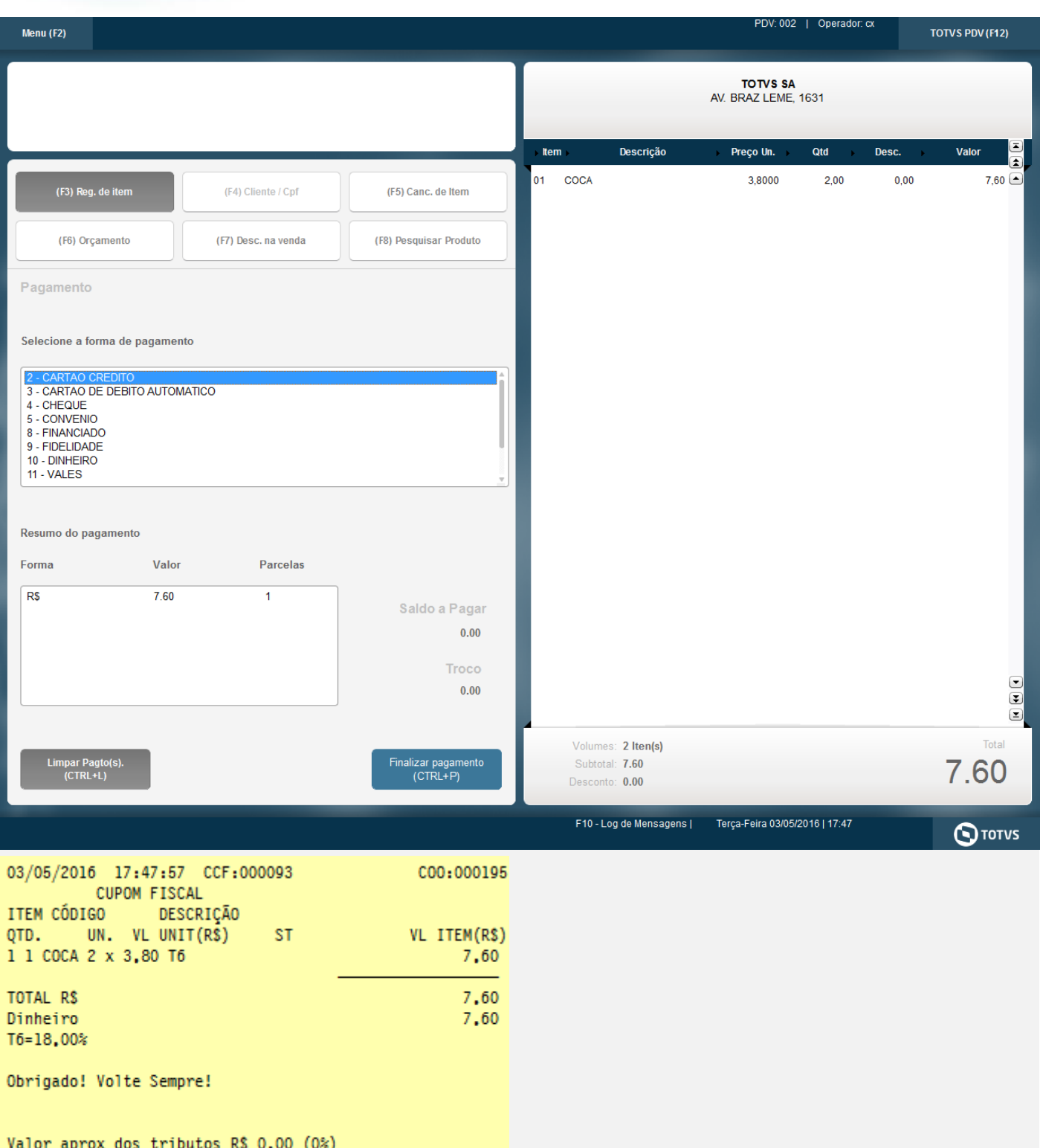

Fonte: IBPT

#### **2 - Com parâmetro MV\_LJDCCLI igual a 1.**

Este documento é de propriedade da TOTVS. Todos os direitos reservados. ©
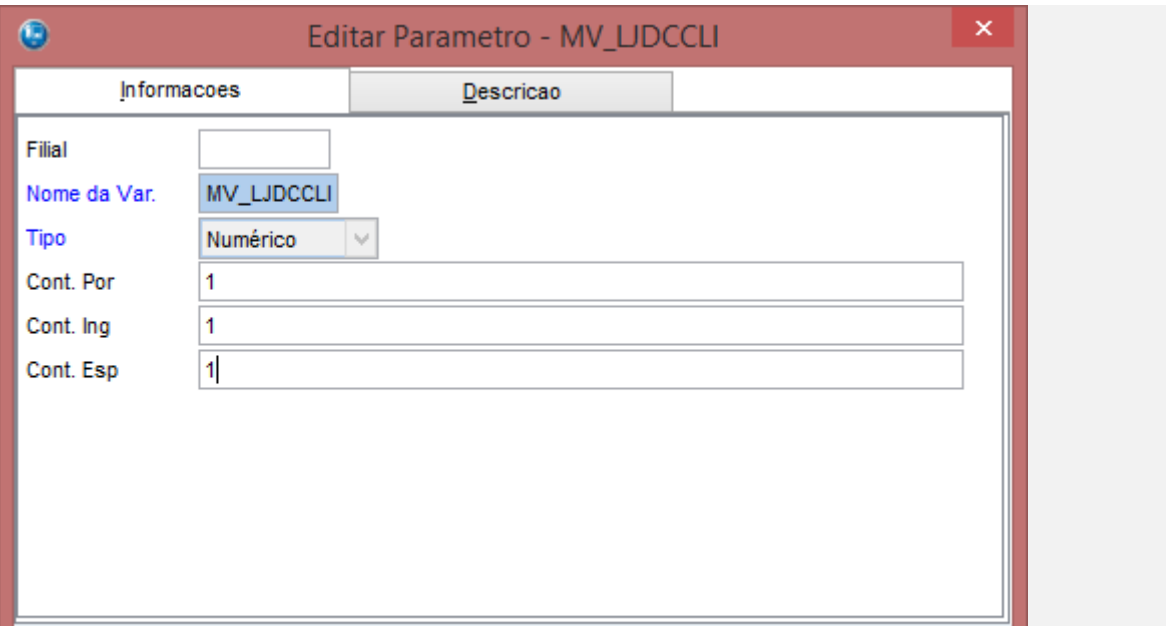

Fechar

Ações relacionadas

Confirmar

**O** TOTVS

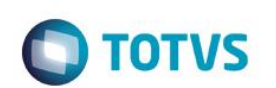

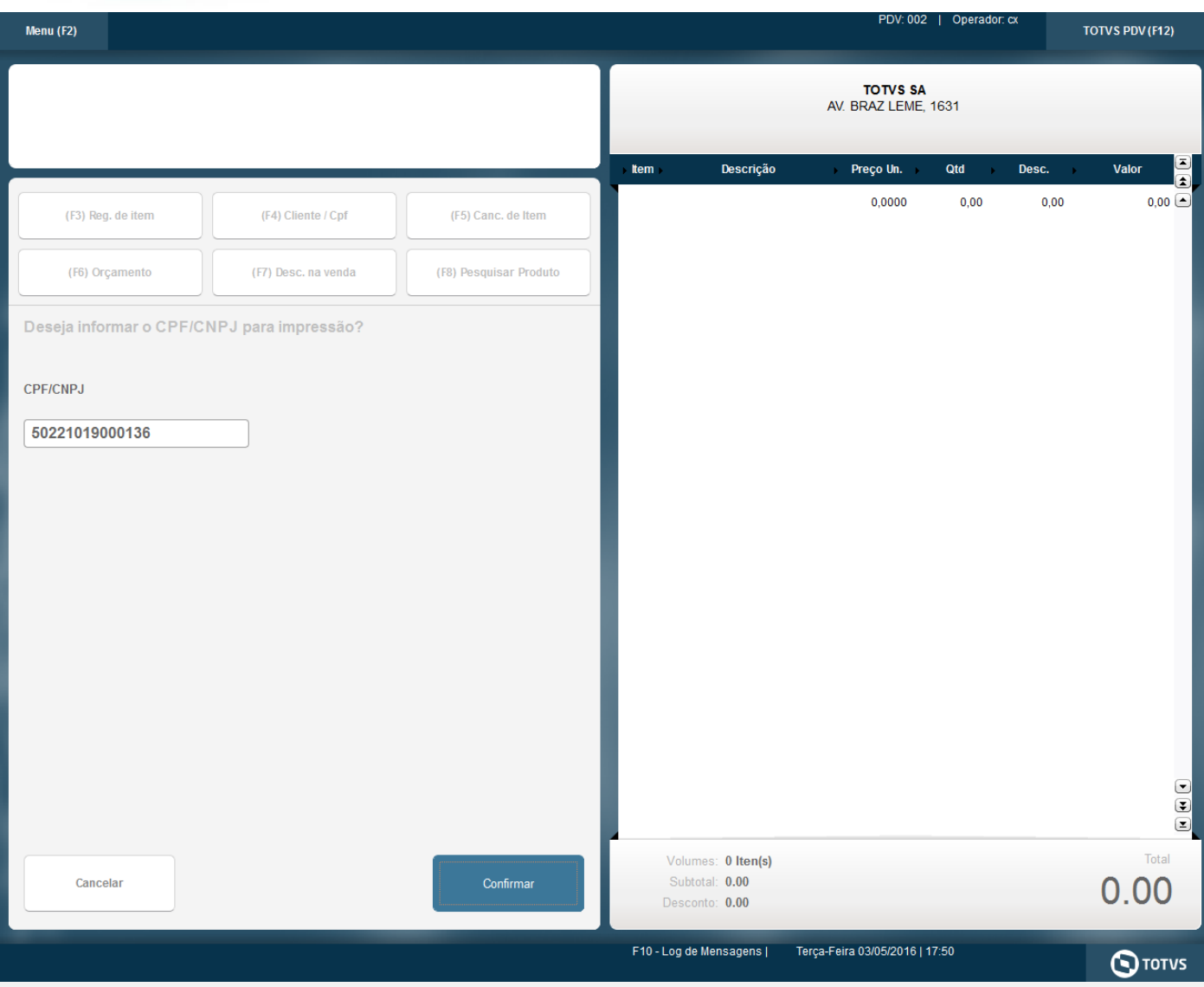

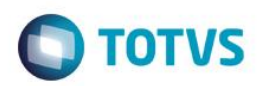

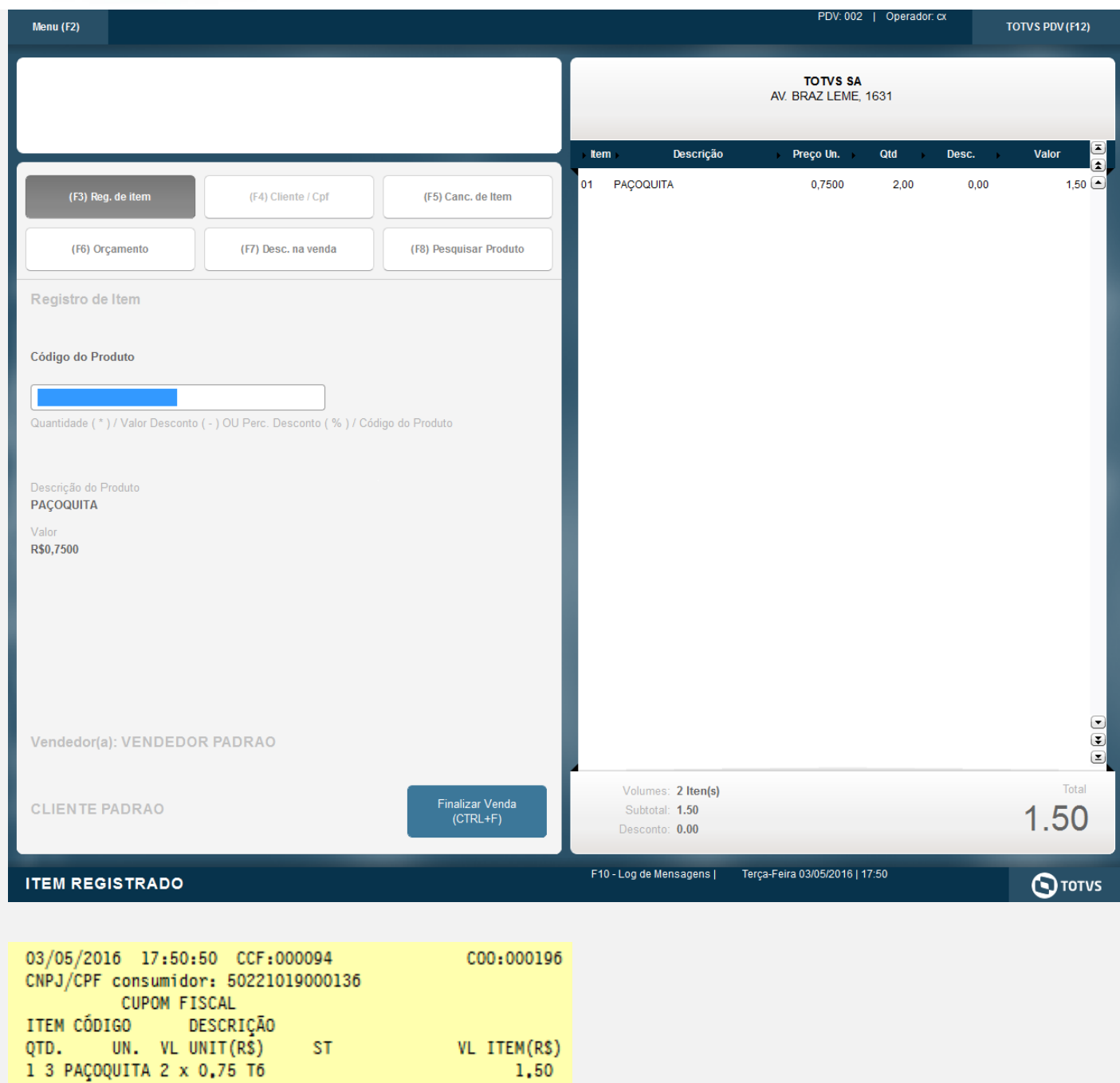

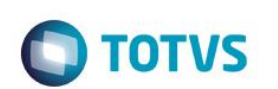

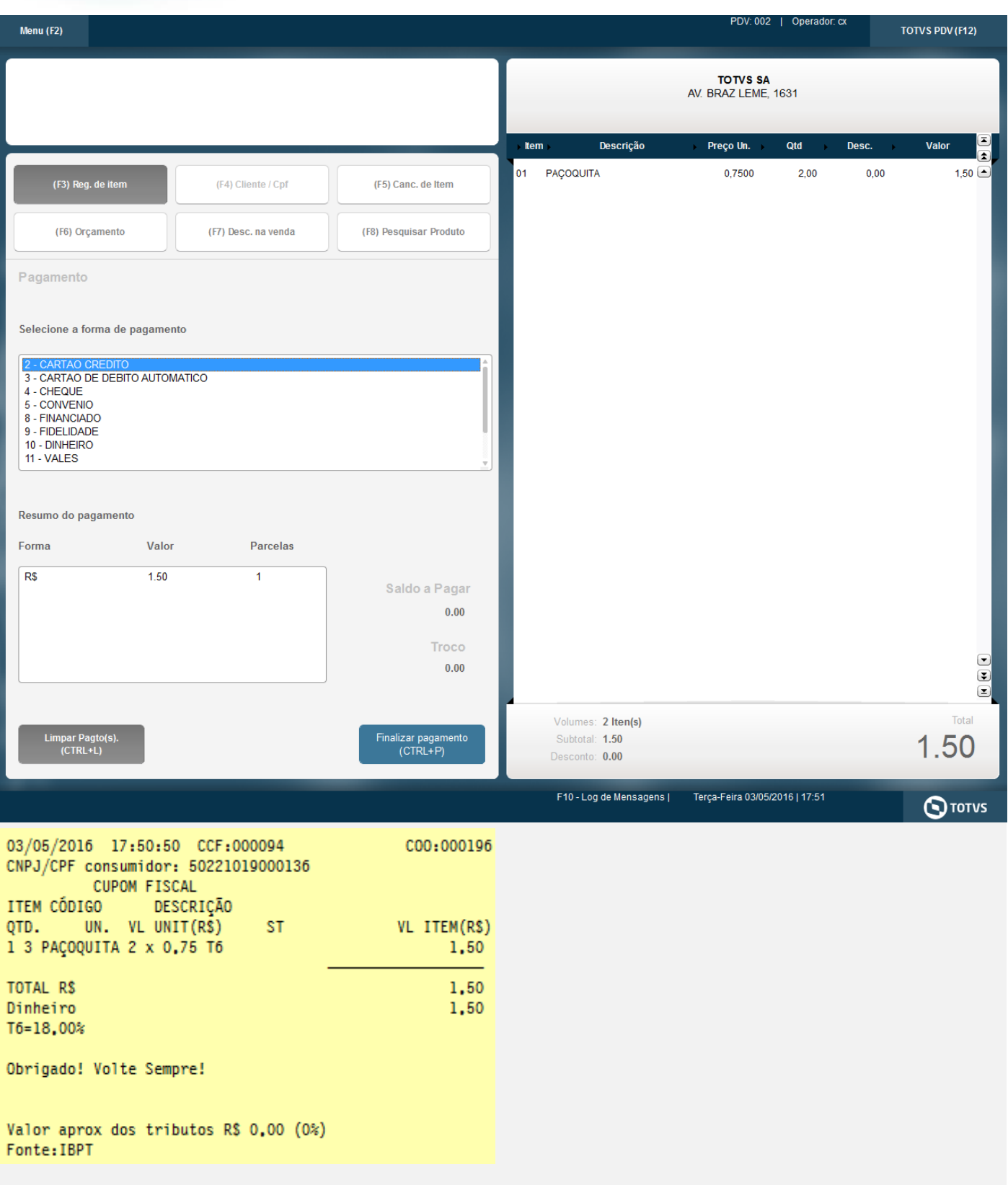

**3 - Com parâmetro MV\_LJDCCLI igual a 2, pede o CPF somente no final da venda.**

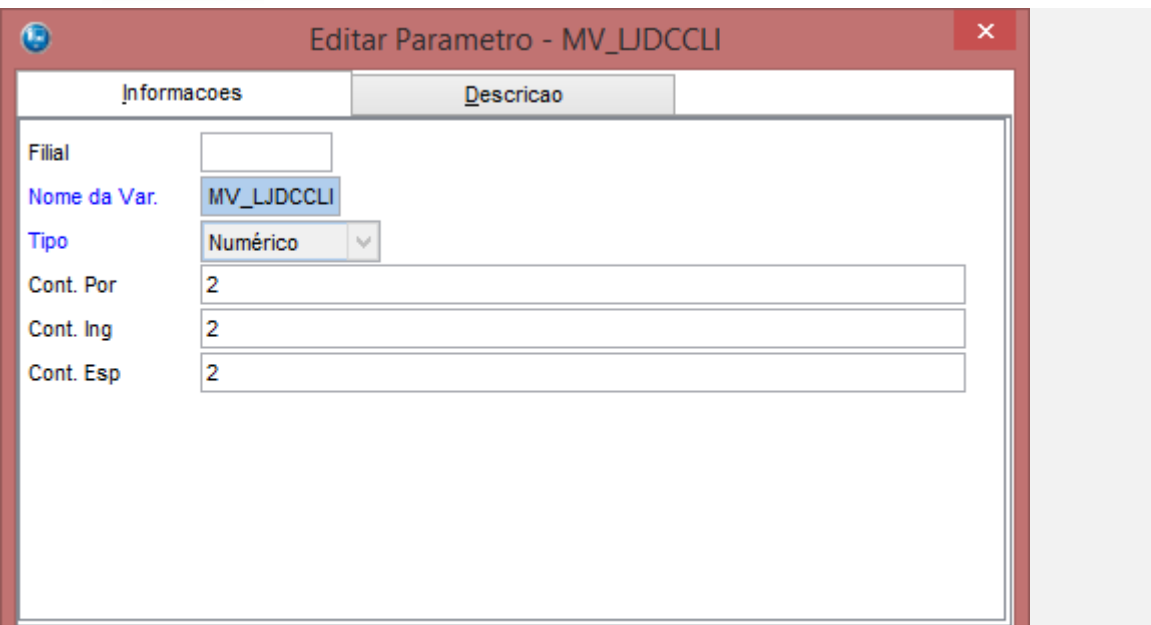

Fechar

Ações relacionadas

Confirmar

**O** TOTVS

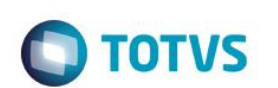

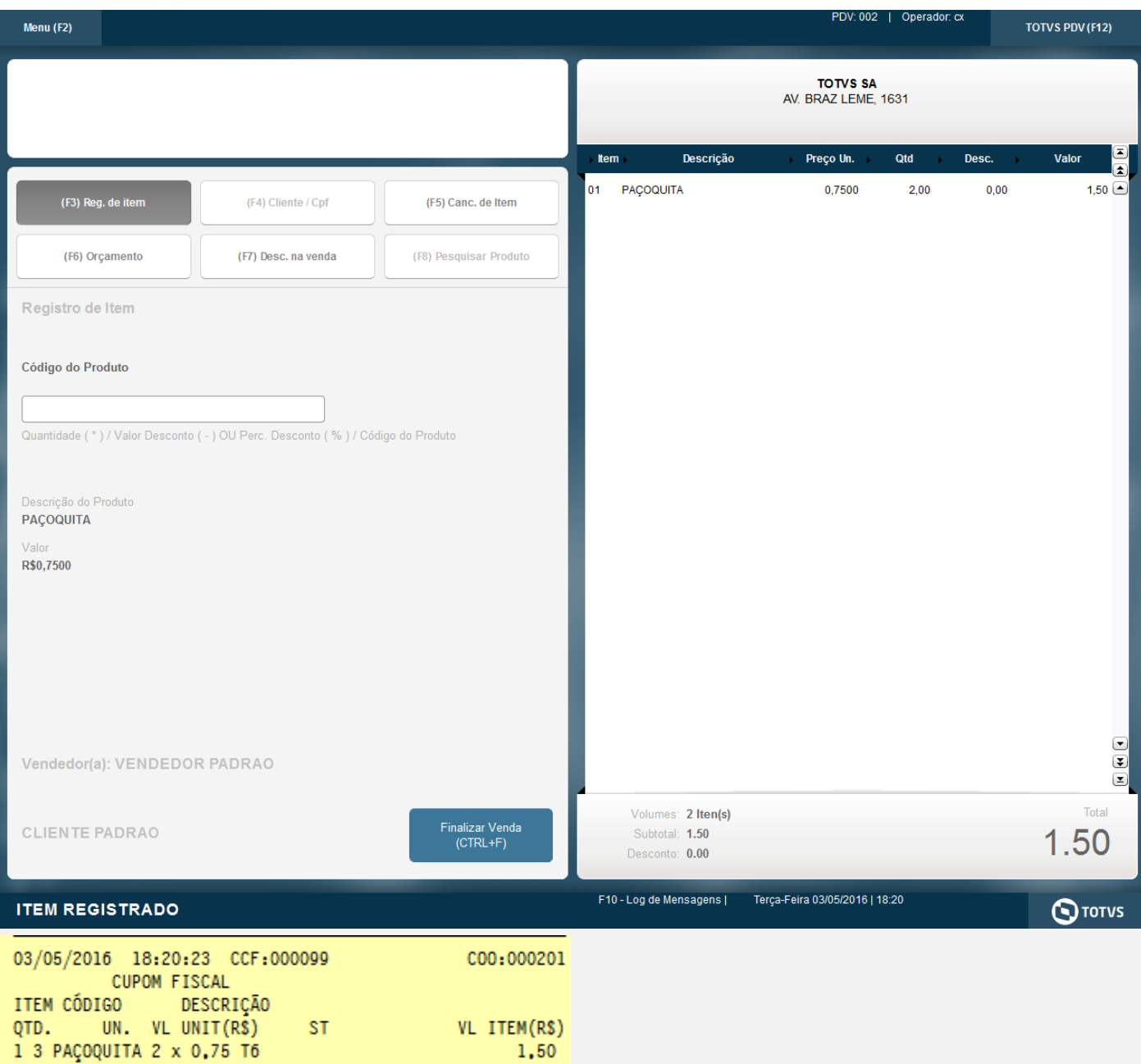

Este documento é de propriedade da TOTVS. Todos os direitos reservados. ©

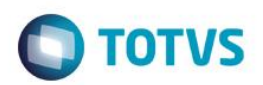

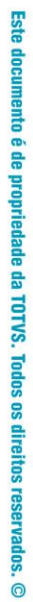

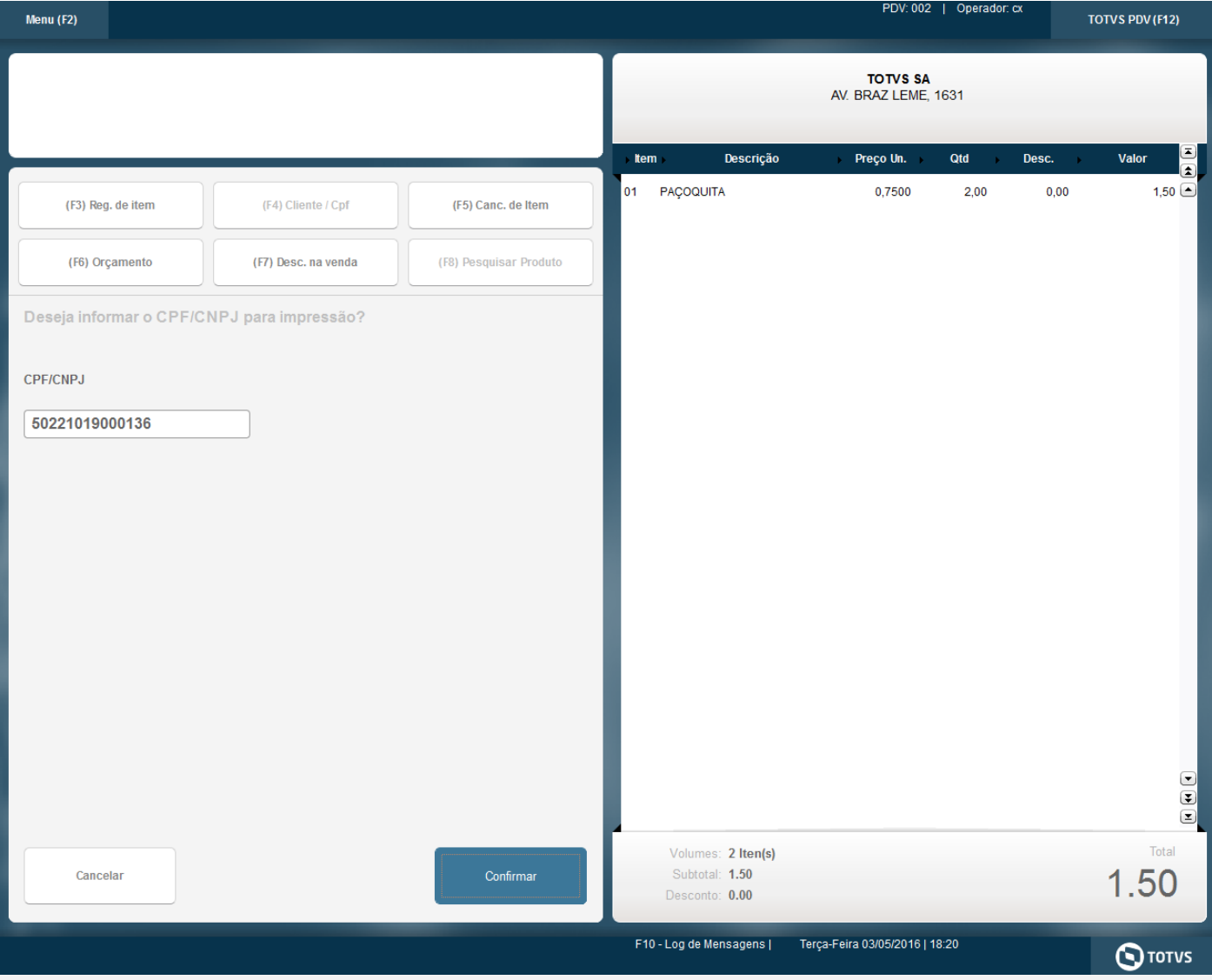

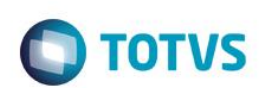

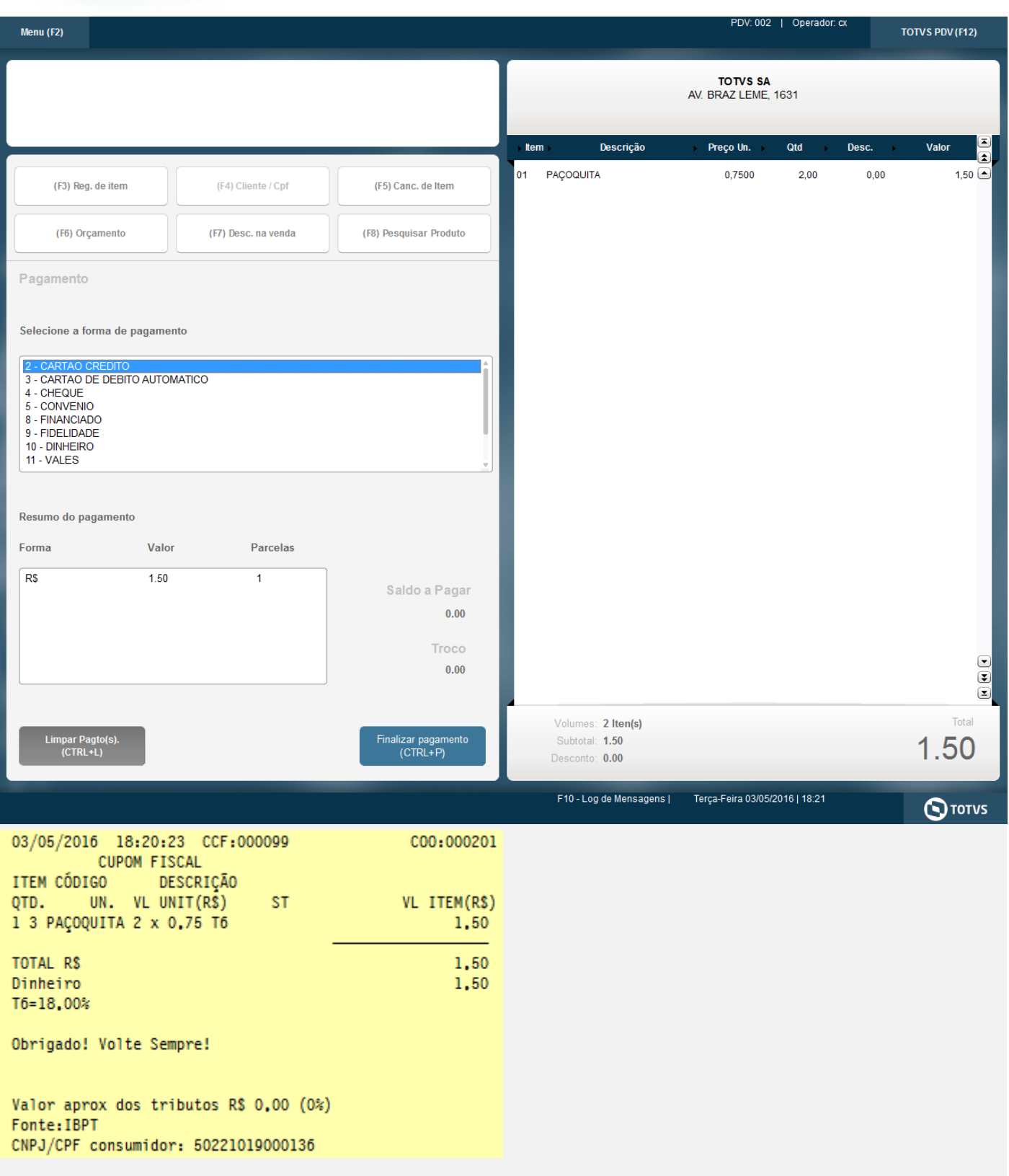

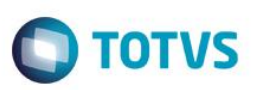

#### **4 - Com parâmetro MV\_LJDCCLI igual a 3, pede o CPF no inicio e no final da venda.**

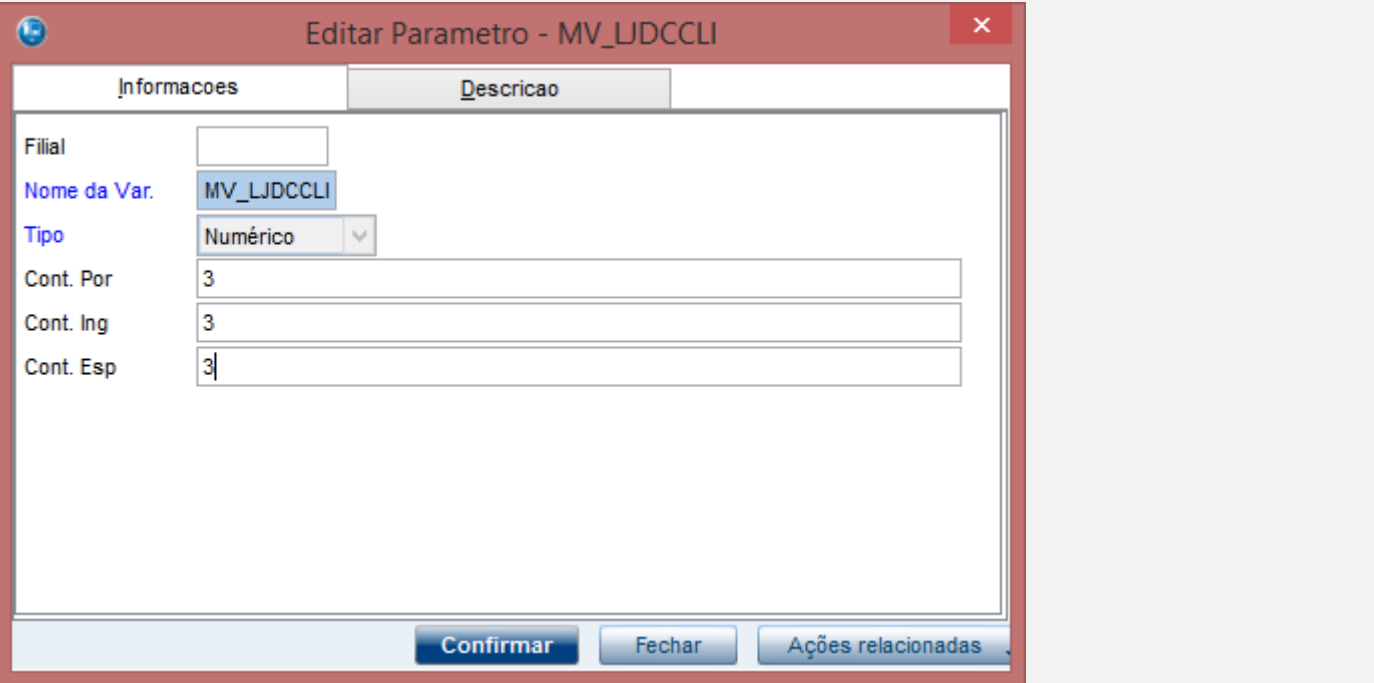

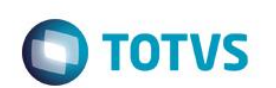

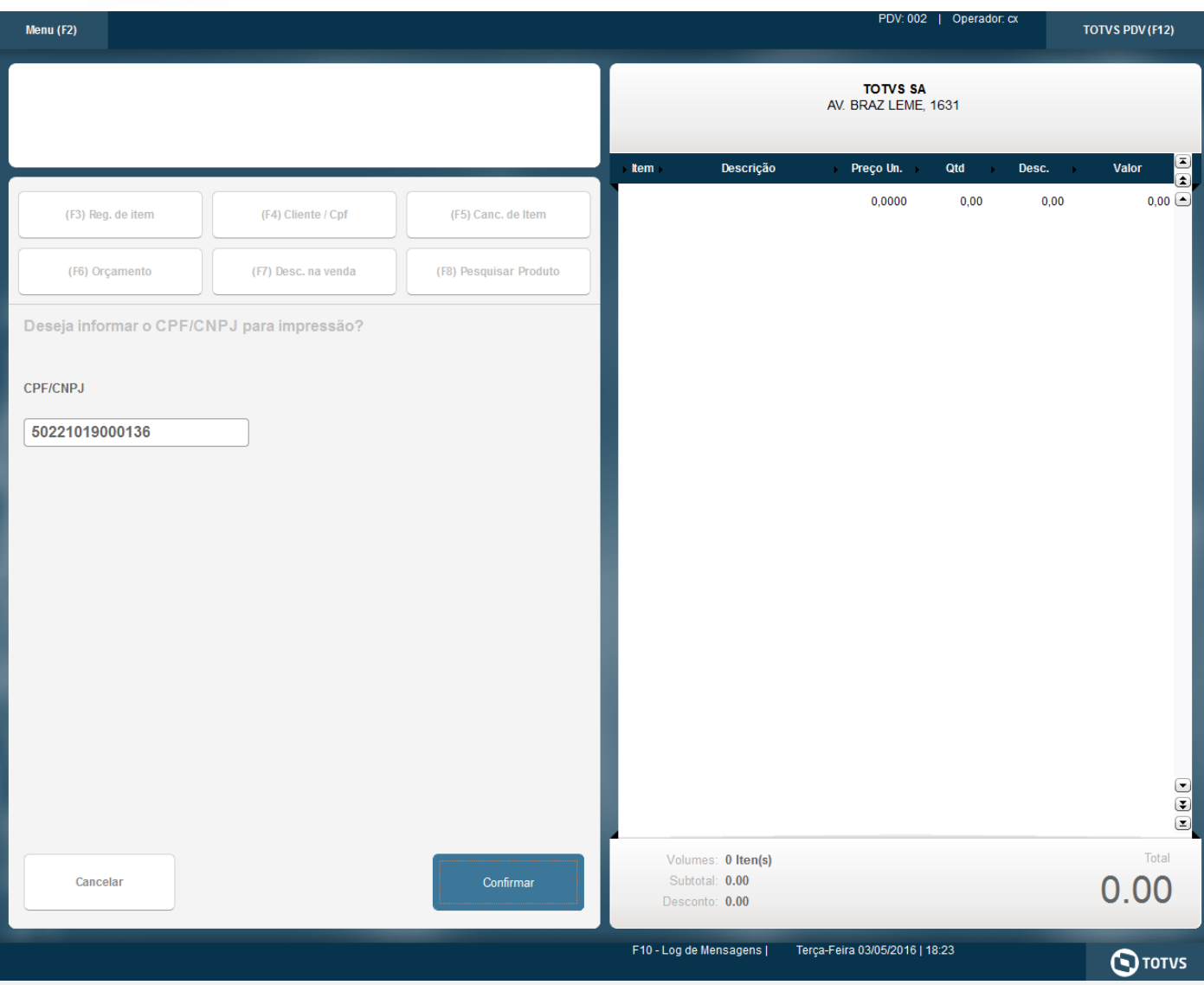

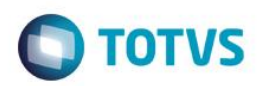

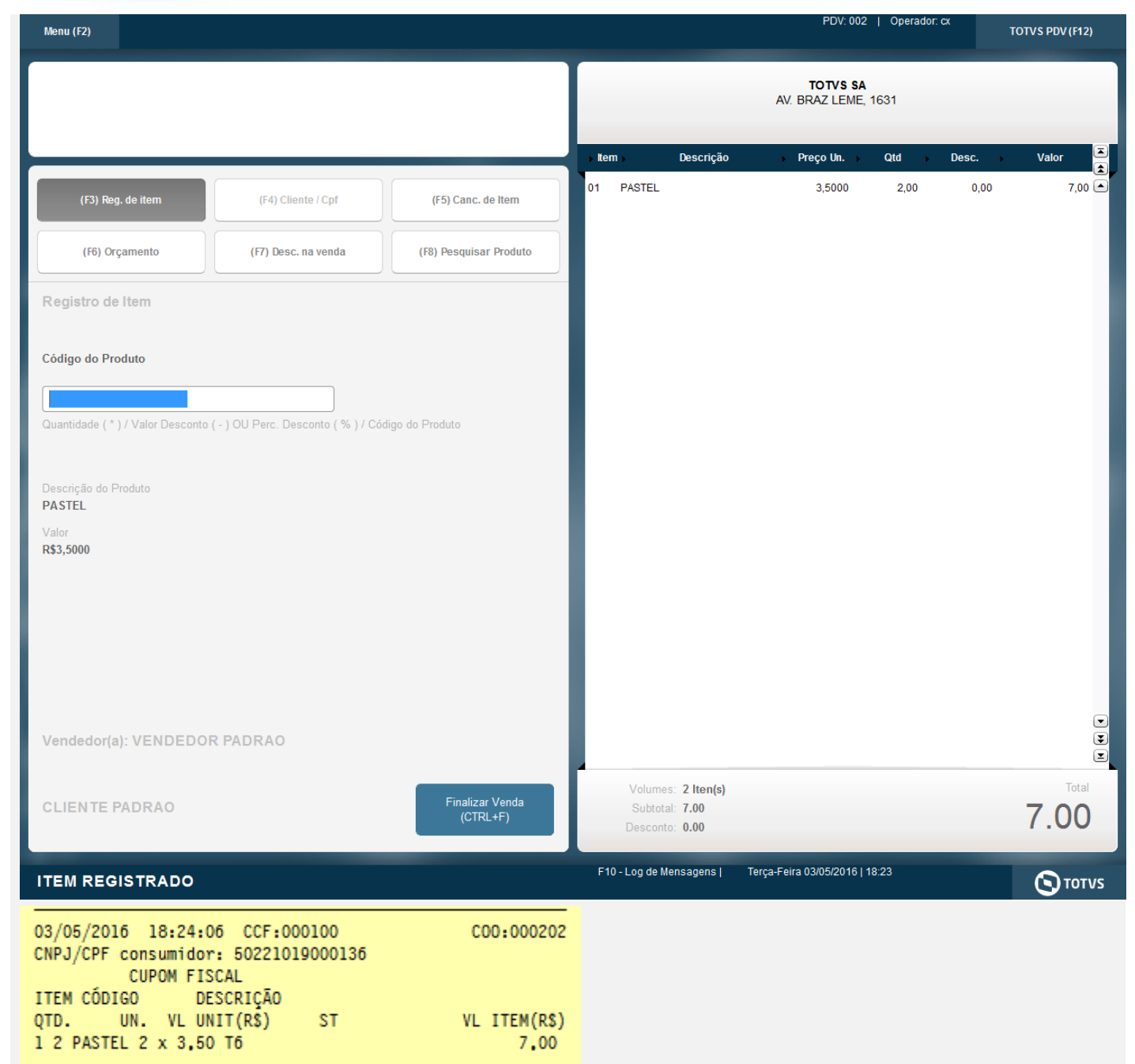

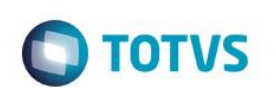

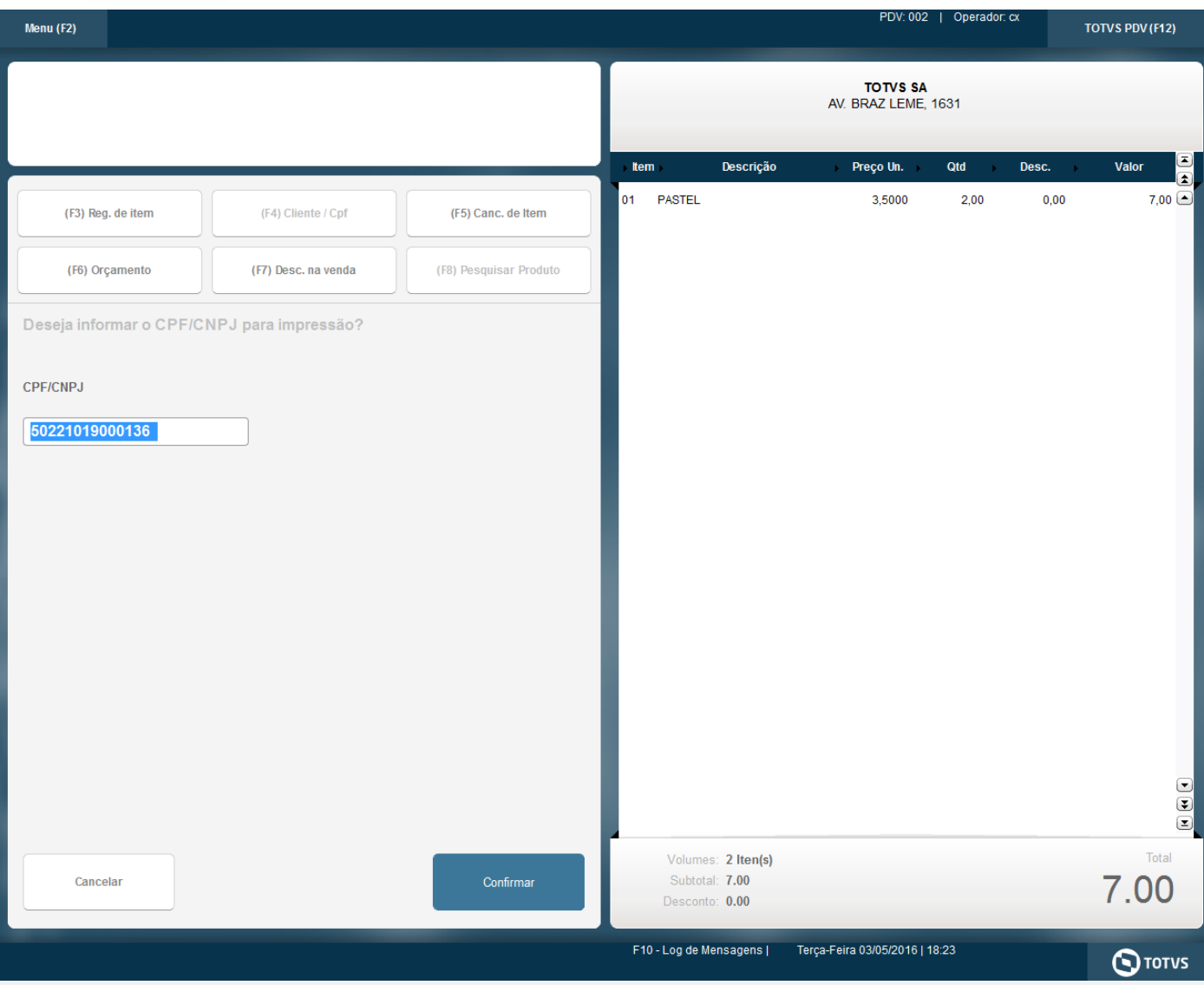

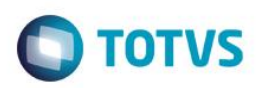

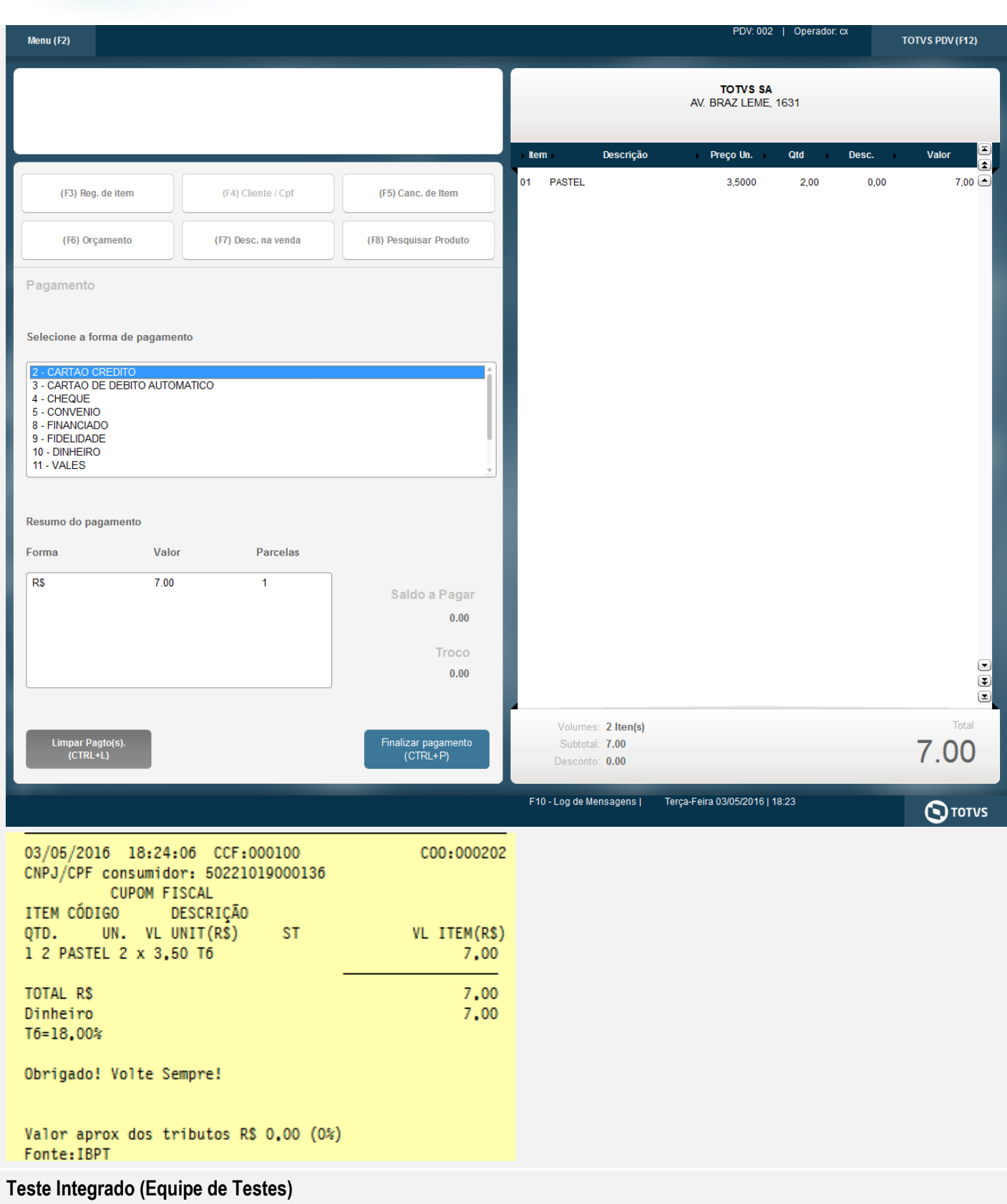

[Descrever a sequência dos testes realizados em detalhes e os resultados atingidos. O Print Screen de telas é opcional]

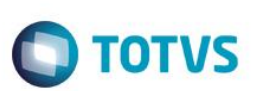

**Teste Automatizado (Central de Automação)** *[Opcional]*

[Informar as suítes executadas e descrever os resultados atingidos]

**Dicionário de Dados (Codificação)** *[Opcional]*

[O objetivo é incluir o print-screen da tela do dicionário de dados atualizado quando necessário.]

#### **2. Outras Evidências**

O objetivo é indicar para a equipe de Testes que a informação criada deve ser validada, como por exemplo, publicação de ponto de entrada, etc.

 $\overline{\bullet}$